# **UNIVERSIDAD CARLOS III DE MADRID ESCUELA POLITECNICA SUPERIOR** DEPARTAMENTO DE INGENIERÍA ELÉCTRICA

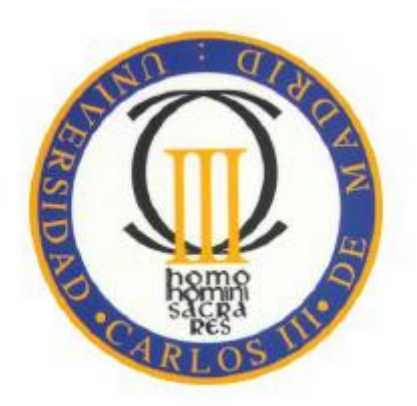

# **PROYECTO FIN DE CARRERA**

Ingeniería Industrial

Diseño e implementación de un sistema portátil de medida, registro y evaluación de calidad de suministro en aerogeneradores conectados a red

**AUTOR:** Pedro Martínez Calcerrada

**TUTOR:** Santiago Arnaltes Gómez

Leganés, 20 de febrero de 2014

<span id="page-2-0"></span>Agradecimientos

A mi familia, cuya tenacidad inquebrantable me ha acompañado a lo largo de todos estos años

## ÍNDICE

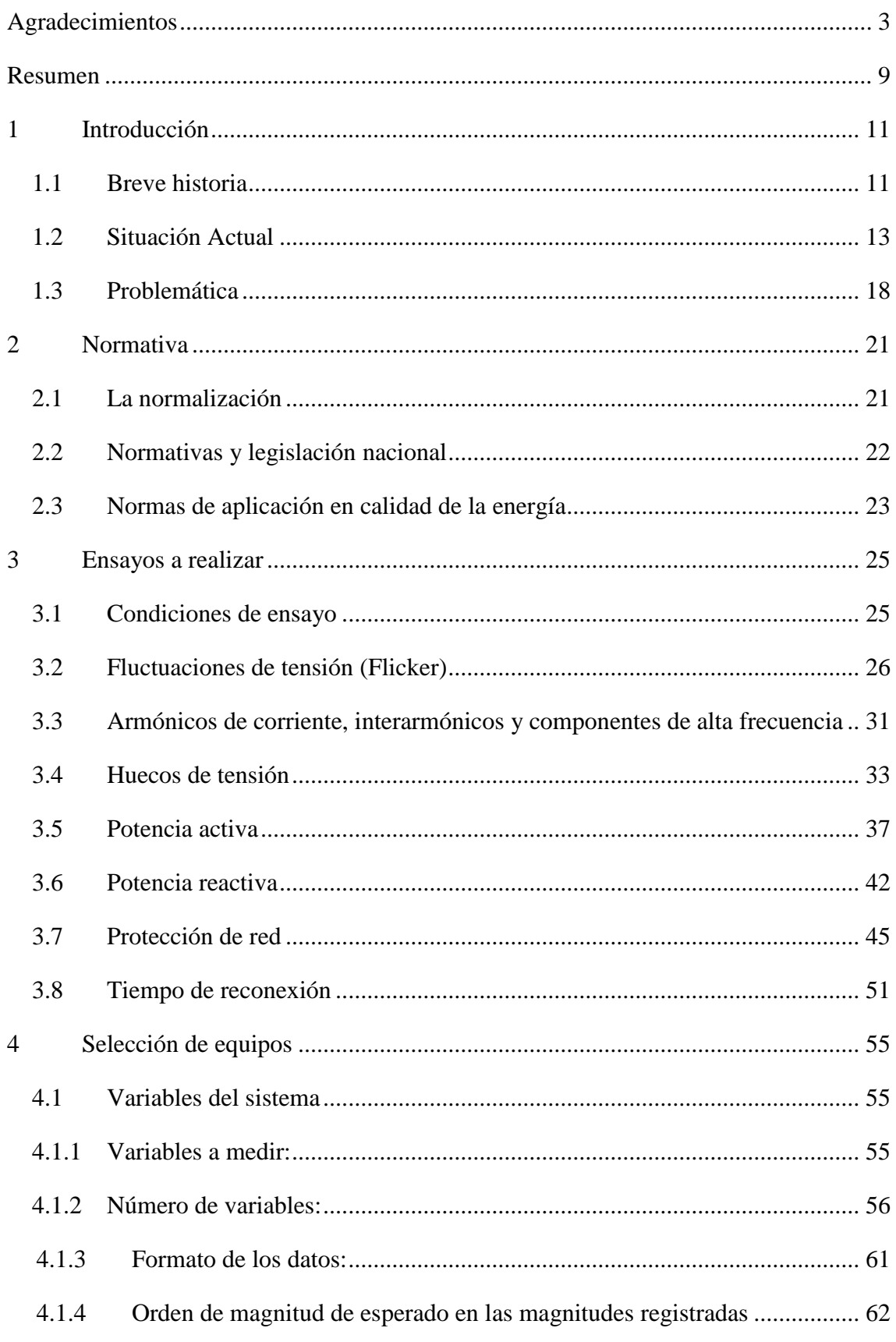

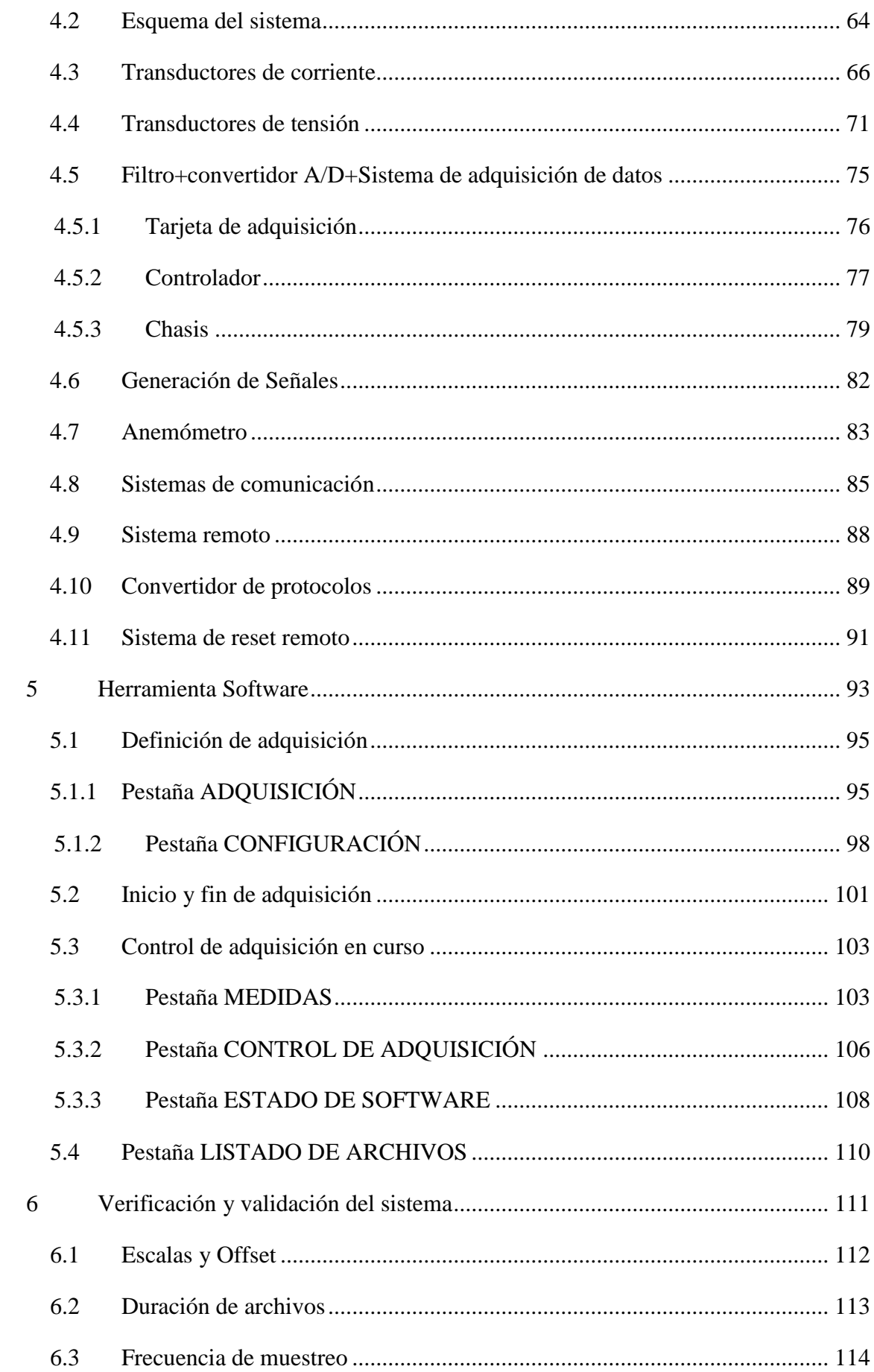

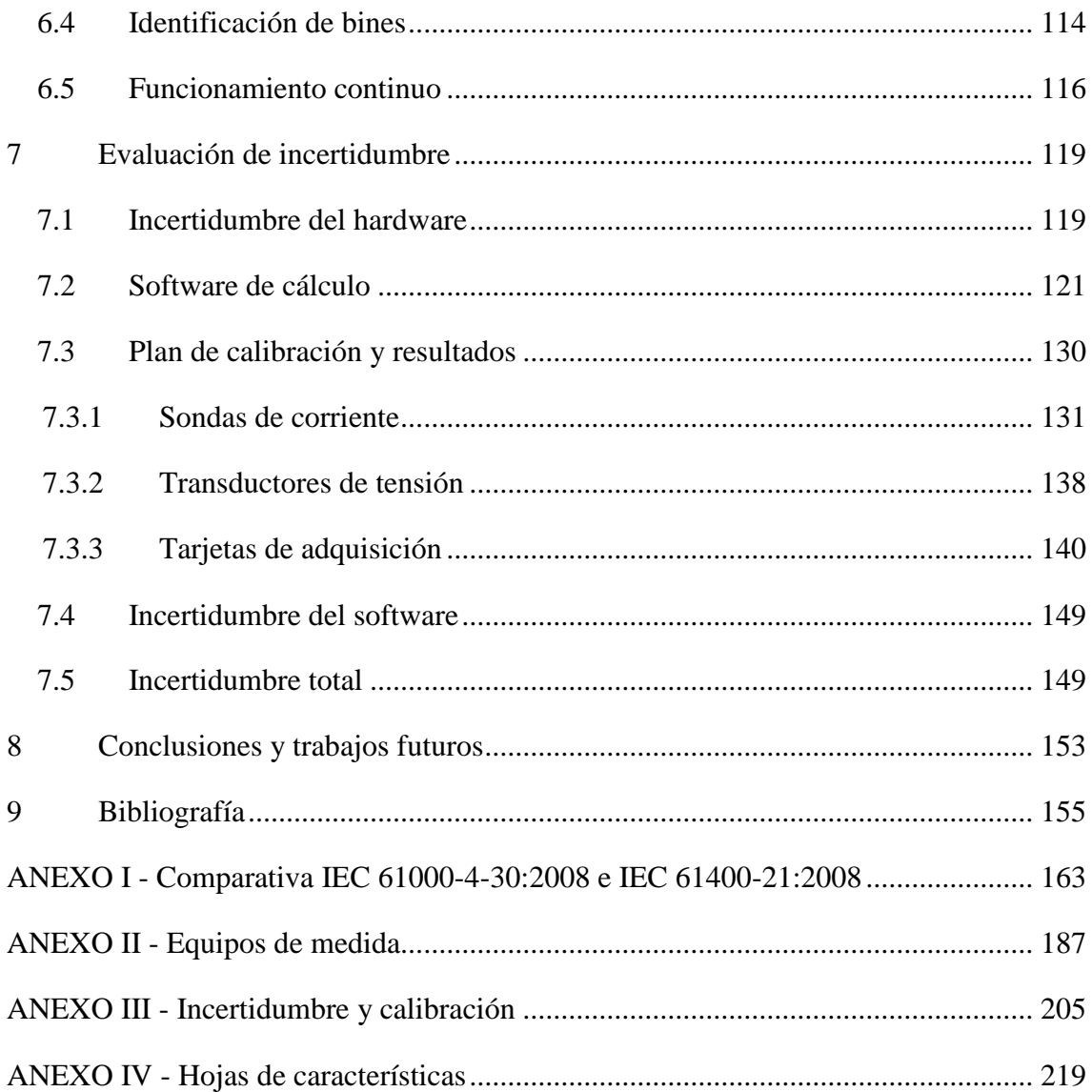

# <span id="page-8-0"></span>**Resumen**

El objetivo de este proyecto es eminente práctico: Llevar a cabo el diseño e implementación de un sistema completo portátil de medida y registro de calidad de suministro en turbinas eólicas conectadas a red según el estándar internacional IEC 61400-21:2008.

El sistema completo cumplirá con las especificaciones:

- Cumplimiento de especificaciones mínimas de precisión: Especificadas según norma
- Telecontrolado: Posibilidad de acceso remoto para monitorización y control online
- Automatizado: Posibilidad de operación automática sin control humano
- Flexible: Adaptable a cambios futuros de especificaciones y/o usos, y de carácter modular
- Portátil: Adaptado a las limitaciones de espacio y peso para transporte (aéreo) e instalación (espacio en aerogenerador)
- Fácilmente instalable: Instalación y puesta en marcha en un tiempo mínimo (no más de un día)

Como ya se ha indicado antes, al ser el objetivo de carácter eminentemente práctico, se prestará especial atención a los elementos del sistema con consideración menos teórica pero de naturaleza más relevante a la hora de la selección e implementación de un equipo real destinado a la medida en campo y con opciones de supervisión y control físico muy limitadas una vez instalado.

El estudio pormenorizado de normativas e informes técnicos no es por tanto un objetivo, sino una herramienta necesaria para la consecución de los fines propuestos.

## <span id="page-10-0"></span>**1 Introducción**

#### <span id="page-10-1"></span>*1.1 Breve historia*

*—Mire vuestra merced —respondió Sancho— que aquellos que allí se parecen no son gigantes, sino molinos de viento, y lo que en ellos parecen brazos son las aspas, que, volteadas del viento, hacen andar la piedra del molino.*

Al hablar de energía eólica, un tema recurrente que nos viene a la mente son los famosos molinos de viento de la mancha, inmortalizados en el Quijote de Cervantes hace más de 400 años [76]. El hombre de la antigüedad (y pese al imaginario colectivo) era al menos tan hábil e imaginativo como el actual, y el aprovechamiento de la energía cinética del viento por parte del ser humano viene desde la más remota antigüedad, siendo que las referencias escritas más antiguas conservadas provienen de los primeros tiempos de la era cristiana, hace dos milenios.

Herón de Alejandría, matemático e ingeniero griego, creó en el siglo primero de nuestra era el '*Auneriom'*, la primera máquina (de que se tienen registros) accionada por el viento, que mediante un rotor con palas era capaz de poner en funcionamiento un mecanismo que accionaba un órgano, pero más allá de este primer uso conocido, la evolución de la civilización ha estado ligada al aprovechamiento de todas las fuentes disponibles de energía, y, cómo, no entre ellas el viento.

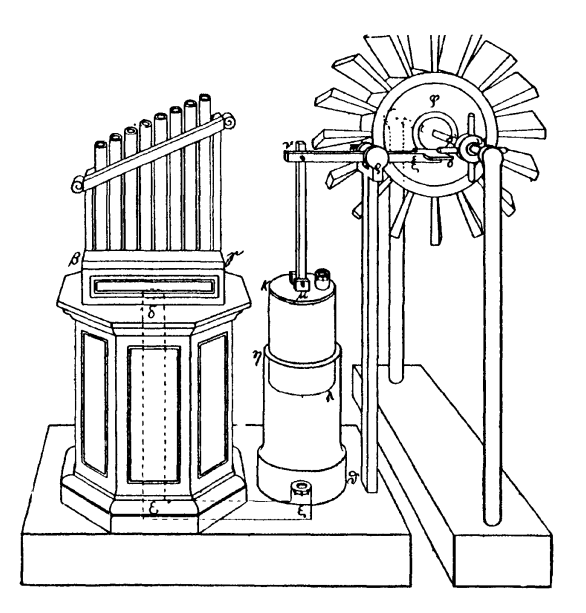

**Figura 1 - '***Auneriom'* **de Herón**

Es ser humano ha aprovechado la energía proveniente del viento desde la antigüedad, ya sea para molienda de grano (la mancha), irrigación (Persia o China), drenaje (Holanda)

o extracción de agua (Estados Unidos de América), hasta llegar a nuestra sociedad industrializada y electrificada, donde las necesidades de energía no son puntuales, sino distribuidas, y donde el transporte de la misma muchas veces se hace por medio de la electricidad como vector energético en lugar de con fuentes primarias.

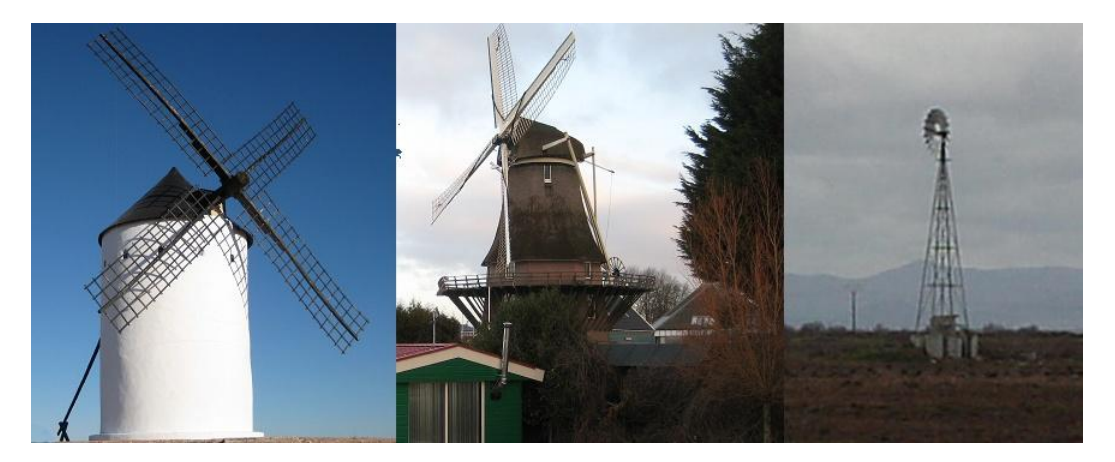

**Figura 2 - Molinos de molienda, bombeo, e irrigación**

En esta línea, en 1888, Charles F. Brush construyó el primer generador de eléctrico accionado por el viento: Una dinamo de diseño propio accionada por un rotor de 144 palas capaz de generar 12kW de potencia a 90V con el fin de cargar 12 baterías con una capacidad total de 40800 Ah, con un sistema de control de velocidad y tensión automático [67], dando lugar al verdadero nacimiento de la energía eólica tal y como se conoce hoy en día

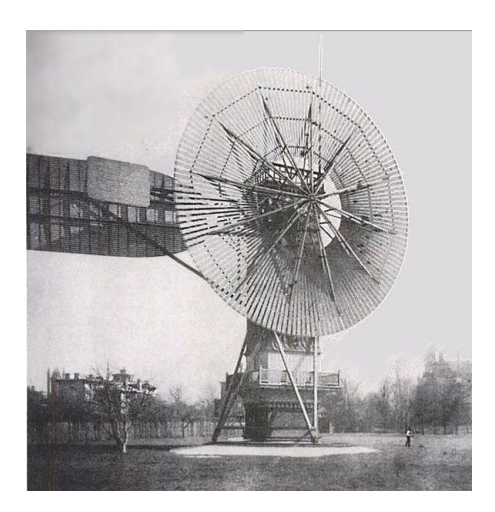

**Figura 3- Generador de Brush, primer generador eléctrico accionado por viento**

#### <span id="page-12-0"></span>*1.2 Situación Actual*

Desde los tiempos de Charles F. Brush, la implantación de la energía eléctrica en los sistemas eléctricos como fuente de energía ha experimentado grandes cambios.

Los fuertes incrementos de demanda, el aumento del precio de los combustibles fósiles, el miedo a la energía nuclear, la concienciación social respecto al cambio climático, la búsqueda de independencia energética, todo ello ha llevado a literalmente un explosión de la energía eólica en los últimos veinte años. En menos de esos veinte años, la potencia instalada en España se ha multiplicado por más de 100, mientras la mundial se ha multiplicado por casi 40.

La potencia instalada en España (con un 20% de la potencia total del sistema) es ya superior a carbón y nuclear, siendo la segunda más implantada sólo por detrás de los ciclos combinados, y continúa en ascenso (aunque no al ritmo de años anteriores).

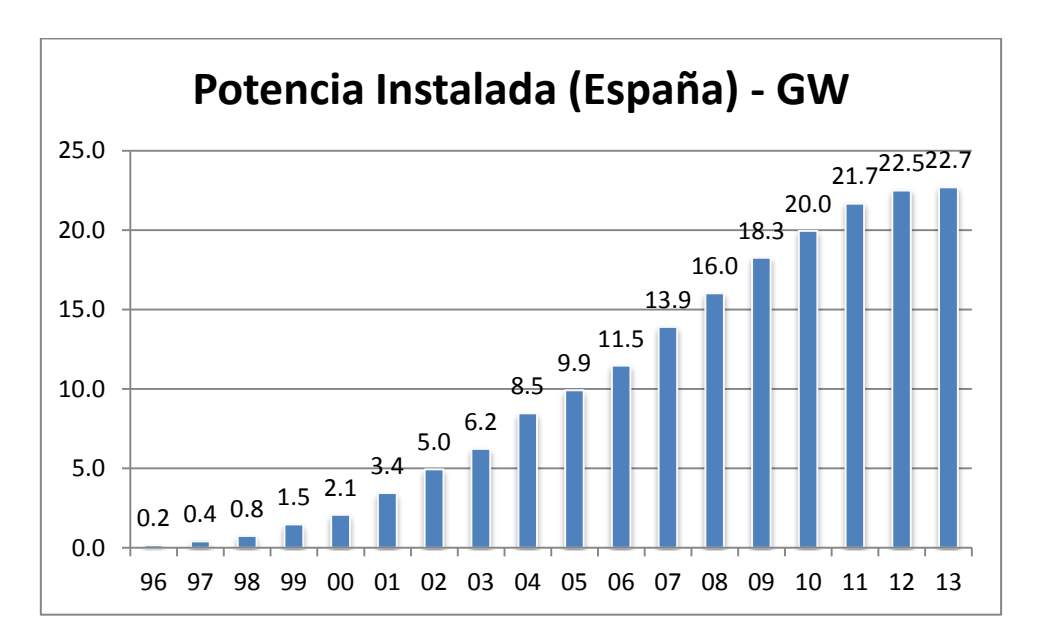

**Figura 4 - Potencia eólica instala en España [63] [64]**

A nivel mundial, los mercados emergentes (principalmente India y China) y los Estados Unidos de América, continúan sin embargo un incremento imparable de instalación de nueva potencia [65]:

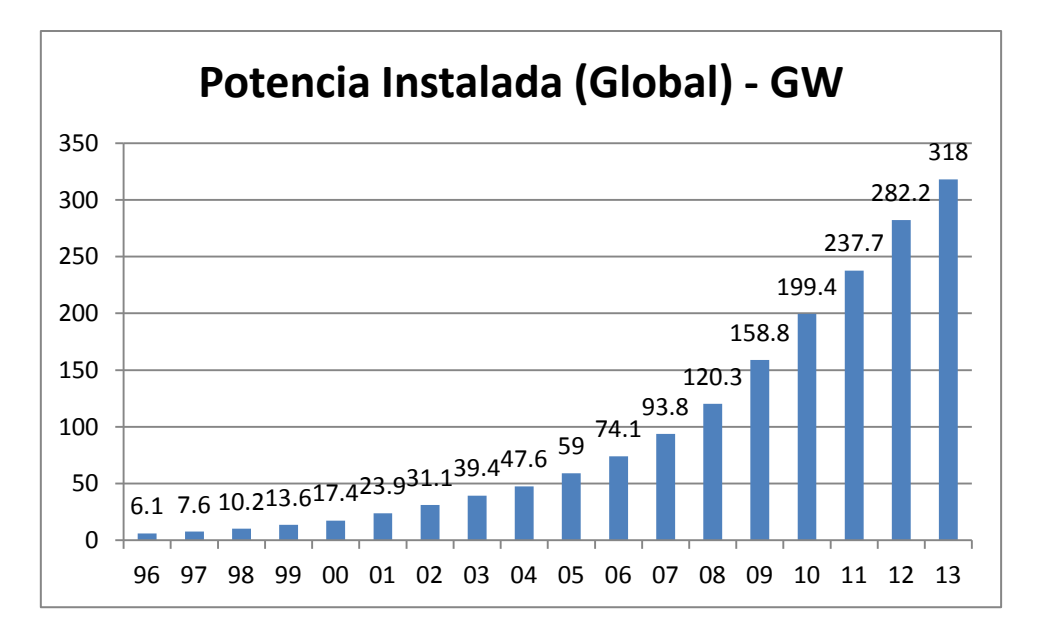

**Figura 5 - Potencia eólica instalada en el mundo [65][93]**

Esta gran implantación, en términos de cobertura de la demanda, ha llevado a que el año 2013 cerró con el hito histórico en nuestro país de que por primera vez, la eólica es la tecnología que más ha contribuido a la cobertura de la demanda anual, superando a la nuclear [94]. Este hecho ha sido propiciado en gran medida por la buena hidraulicidad del año, y por el descenso continuado (por tercer año consecutivo ) de la demanda eléctrica nacional debido a la situación económica.

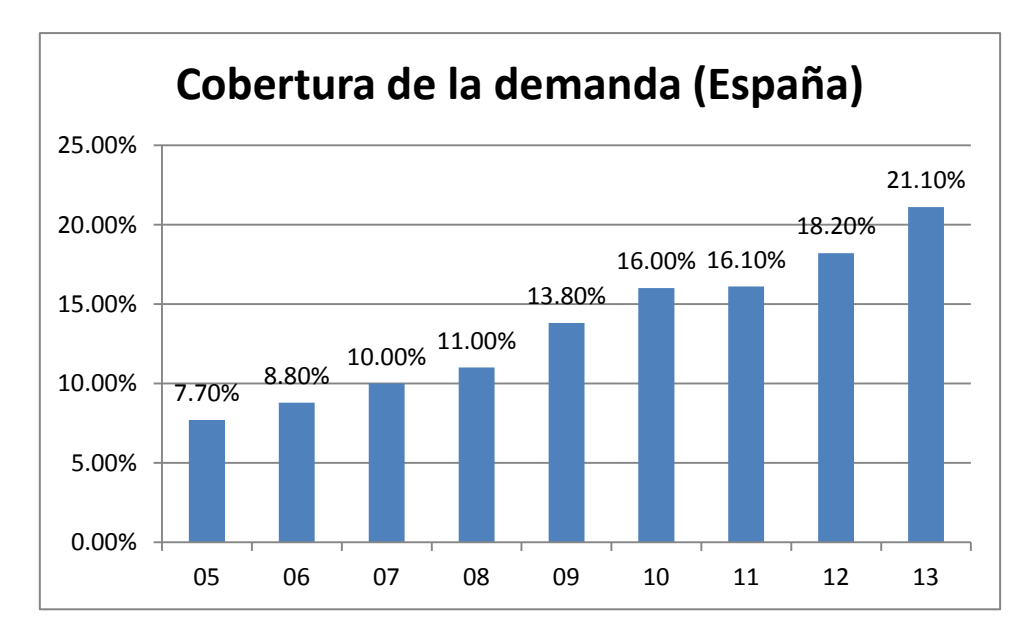

**Figura 6 - Cobertura de la demanda por eólica en España [64][94]**

Al ser la energía eólica un recurso estacional y con gran variabilidad, esta generación está sujeta a grandes picos y valles, resultando en unos máximos muchísimo mayores que los valores medios.

En enero de 2013 se volvió a batir el record de energía diaria producida, alcanzado los 345 011 MWh (16/01/2013), así como el de energía mensual, llegando a los 6239 GWh durante dicho mes.

El 6 de febrero de 2013 se alcanzó el record de potencia máxima instantánea con 17014 MW, permaneciendo el record de cobertura de la demanda instantánea en el 61.06% del 19/04/2012, 1:37

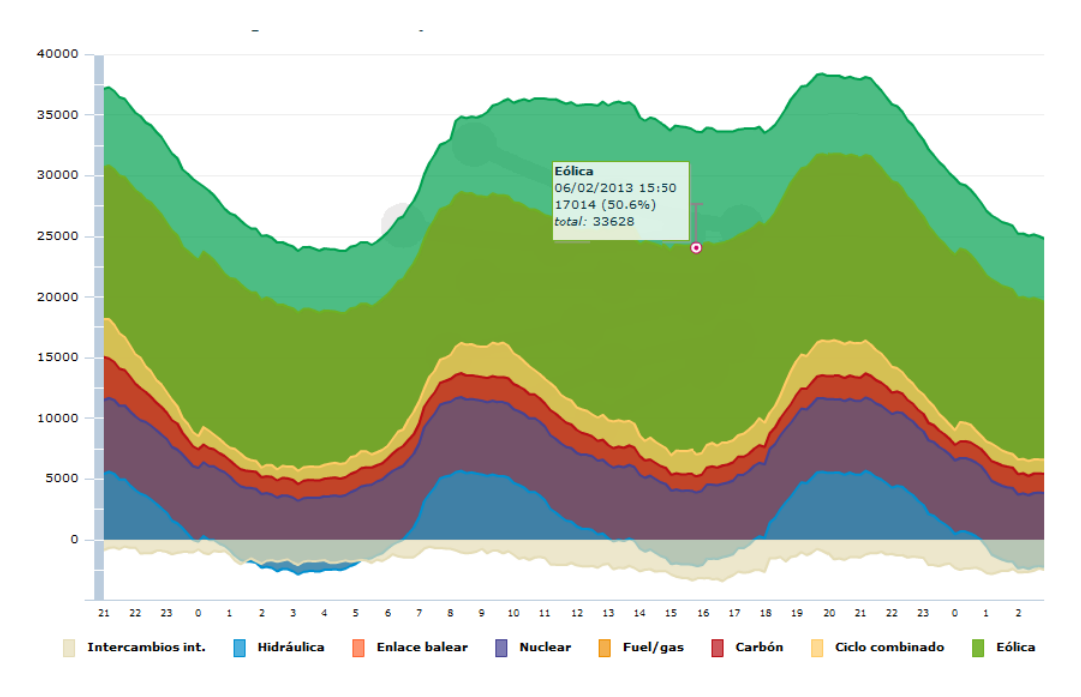

**Figura 7 - Record que generación instantánea [datos REE]**

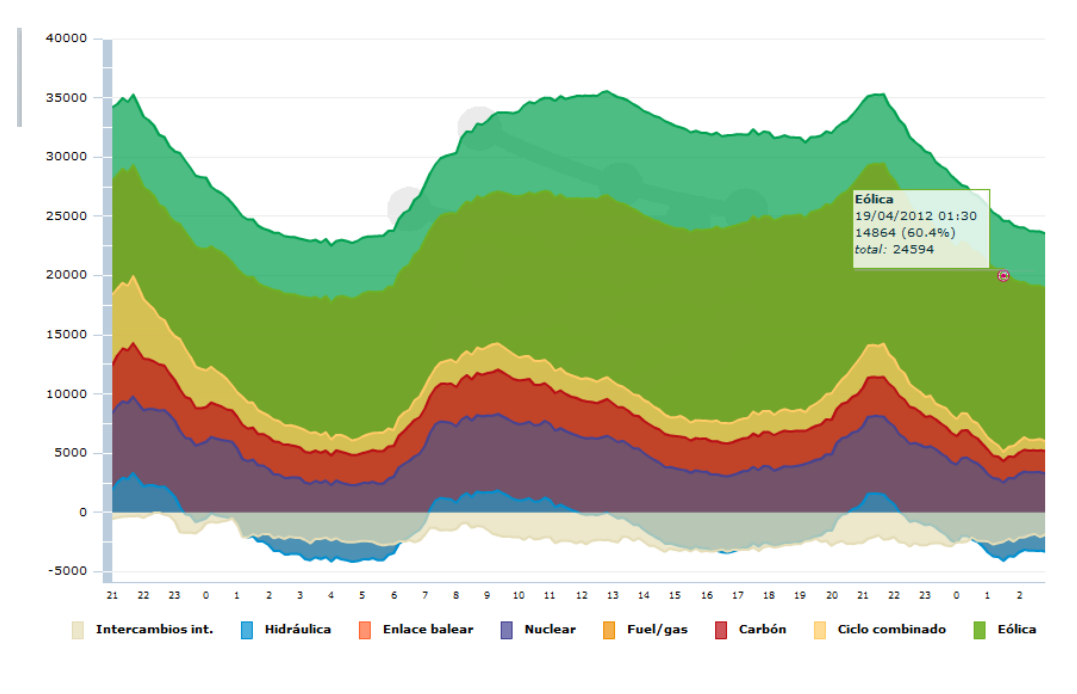

**Figura 8 - Record de participación instantánea [datos REE]**

En noviembre de 2013, se batió además el record de participación de la energía eólica en el sistema, cubriendo hasta un total del 30.1% de la demanda durante el mes.

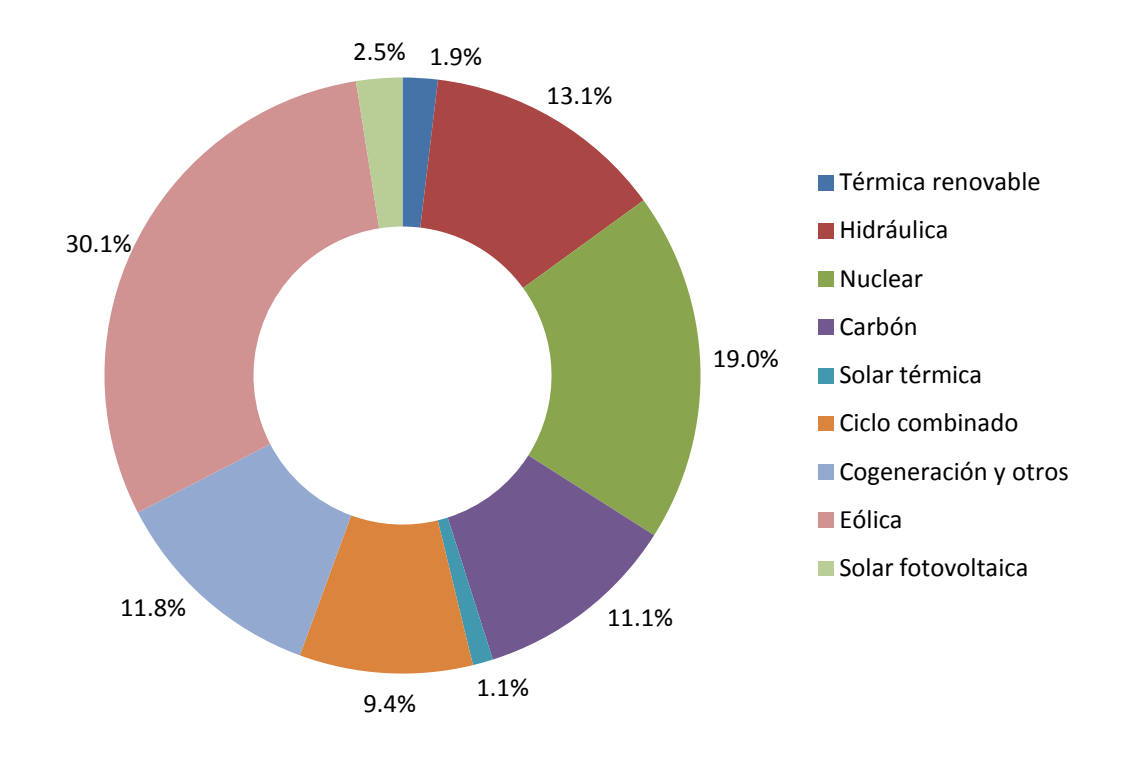

**Figura 9 - Cobertura de la demanda noviembre 2013 [nota prensa REE 30-04-2012]**

La implantación de la energía eólica como uno de los pilares básicos de generación del sistema eléctrico español, es un hecho consumado, innegable, asentado y aceptado.

Adicionalmente, la situación económica global está llevando a descensos en el consumo eléctrico industrial y doméstico. De acuerdo a la legislación y sistema tarifario vigentes, este hecho implica que el peso porcentual de demanda que es cubierta por la generación eólica aumenta significativamente (misma producción, y menos demanda).

Pese a que la tasa de implantación de la energía eólica está sufriendo un parón en España debido a la situación económica global, alrededor del mundo sigue habiendo un gran interés en avanzar en el camino marcado. Las previsiones de instalación para futuro son las mayores de la historia e incluso el cómputo global europeo ha marcado uno de los mejores años en cuanto a potencia instalada de la historia [65].

## <span id="page-17-0"></span>*1.3 Problemática*

La gran (y todavía creciente) penetración de la generación eólica en los sistemas eléctricos conlleva una serie de problemas de integración de la misma en red diferente del resto de generadores convencionales:

- Se basan en una fuente de energía primaria intermitente sujeta a estacionalidad y a rápidas variaciones en cantidad y calidad.
- Su tecnología es no convencional: Generadores asíncronos con rotor cortocircuitado de velocidad fija (jaula de ardilla, tecnología en desuso), generadores asíncronos de rotor devanado (tecnología también en desuso), generadores asíncronos doblemente alimentados de velocidad variable (convertidor rotórico), o generadores síncronos con convertidor de plena potencia de velocidad variable (convertidor estatórico). Por sus características constructivas y de operación [46] su funcionamiento es distinto al de la generación convencional.
- La localización de los emplazamientos óptimos depende de las condiciones de viento, no de las necesidades técnicas del sistema, siendo una generación de carácter más distribuido.

La evolución de los sistemas eléctricos (de las cargas) hasta el momento actual también conlleva una problemática:

- Aumento de cargas no lineales en los sistemas eléctricos que por su emisión de perturbaciones degradan la calidad de suministro
- Presencia de equipos no inmunes a variaciones de calidad de suministro.
- Dependencia de actividades socioeconómicas de la continuidad de suministro de energía.

La incidencia sobre la calidad de suministro de los sistemas de generación eólica debe ser medida y evaluada con objeto de asegurar unos estándares de calidad adecuados para una operación segura del sistema.

- Fluctuaciones de tensión (flicker o parpadeo): Variaciones rápidas de tensión debidas a cargas (arranques de motores, equipos de arco, etc) o a generación (arranques, efecto sombra de torre, turbulencia del viento, etc) [67]. Los efectos del flicker son eminentemente subjetivos pero cuantificables [69]
- Armónicos, interarmónicos, componentes de alta frecuencia: Corrientes armónicas fluyendo por caminos de menor impedancia, debidas a convertidores electrónicos y cargas no lineales principalmente [19]. Provocan pérdidas, calentamiento, caídas de tensión, lo que conlleva daños o pérdida de vida útil [4] [70]
- Huecos de tensión: Disminuciones temporales de la tensión eficaz por debajo de un cierto umbral (normalmente por debajo de 0.9 pu) principalmente como

consecuencia de fallos en las redes de transporte-distribución. Pueden conllevar pérdida de generación que pueden llevar incluso a un black-out del sistema. [71] [87]

- Provisión de activa y reactiva: Curva P-Q, capacidad de respuesta a consignas, control frecuencia-potencia. Parte fundamental del control de tensión y frecuencia de red.
- Reconexión: Capacidad de reconexión tras fallo de red. La reconexión del aerogenerador tras una pérdida de red debe ser controlable y adecuada a las necesidades del sistema en ese momento [71].

Es un hecho que es necesario compatibilizar la realidad de la penetración de la energía eólica en los sistemas eléctricos actuales con la necesidad de asegurar una calidad de suministro de energía acorde a los estándares de calidad actuales, y hacerlo de modo fiable, reproducible, y lo más sencillo posible.

## <span id="page-20-0"></span>**2 Normativa**

#### <span id="page-20-1"></span>*2.1 La normalización*

La normalización es un proceso que intenta establecer unos parámetros regulatorios comunes bajo un mismo marco de aplicación, estableciendo unos criterios unificados y bajo un lenguaje común. De esta forma, la reproducibilidad de eventos y situaciones y la comparación de objetivos y resultados comunes es asegurada mediante una estandarización de métodos y sistemas comunes, permitiendo la intercomparación. Este proceso se materializa en la redacción de normas, que indican cómo debe ser un producto o cómo debe funcionar un servicio para que sea seguro y responda a lo que el consumidor espera de él [90].

Dentro del campo de la ingeniería eléctrica, el organismo responsable de la normalización a nivel internacional es la Comisión Electrotécnica Internacional (CEI, o IEC, por sus siglas en inglés). Las publicaciones de la IEC sirven como base para estandarización nacional, y como referencia para contratos y ofertas internacionales [91]. Entre países miembros y países asociados, el alcance de la normalización IEC abarca actualmente 60 países miembros completos y 22 países miembros asociados, el 97% de la población mundial [92]

La estructura de trabajo de la IEC se constituye a través de Comités Técnicos (TC), Comités Consultivos (AC) y Grupos estratégicos, los comités técnicos son los encargados de la constitución de la normativa. Se basan en grupos de trabajo (WG) internaciones formados por expertos internacionales voluntarios de los comités nacionales y a su vez se dividen en subcomités (SC), los comités consultivos se encargan de la guía y coordinación, y los grupos estratégicos se encargan de detectar necesidades de mercado presentes o futuras. De esta forma se trata de llevar a cabo un proceso de normalización con un alto nivel teórico pero realista y adaptado al mercado y las necesidades.

A nivel europeo, las normas IEC tienen su homólogo en las normas EN desarrolladas por CENELEC (Comité Europeo de Normalización Electrónica), que en muchos casos son adaptaciones directas de las normas. Desde 1996, y para evitar la duplicidad de esfuerzos, las normas IEC de interés para CENELEC son desarrolladas por IEC y votadas en paralelo durante el proceso de estandarización, y son directamente ratificadas como estándar europeo si el voto es positivo [89].

A nivel nacional, las normas EN tienen su reflejo en normas nacionales (traducciones al idioma nacional) correspondientes a sus homólogas EN. En España la entidad responsable es AENOR (Asociación Española de Normalización y Certificación) [88], que es la responsable de la normalización en nuestro país, manteniendo la numeración EN y pasando a denominarse normas UNE-EN.

## <span id="page-21-0"></span>*2.2 Normativas y legislación nacional*

El marco regulatorio de referencia es la normativa de acceso a red, ya que el objetivo final es conectar un aerogenerador a la red eléctrica para producir energía de manera comercial

El acceso a una red eléctrica es otorgado por el TSO (Transmission System Operator) encargado de la operación del sistema eléctrico al cual se quiere conectar. Un TSO puede ser una entidad única para toda la nación (España, donde Red Eléctrica de España es el operador único del sistema de transporte) o puede ser responsable de una o varias zonas de operación dentro de un país (Alemania, cuatro operadores de red distintos). En cualquiera de los casos es el TSO (o el conjunto de estos) el encargado de definir las especificaciones técnicas a cumplir por las nuevas unidades de operación que solicitan acceso a la red eléctrica. Estos requisitos definidos por el TSO son luego puestos en común con los respectivos gobiernos, que son las que tienen las responsabilidad última sobre los documentos publicados.

En el caso concreto de los aerogeneradores, en la actualidad, el marco regulatorio para la calidad de la energía y la compatibilidad electromagnética es en la práctica un entorno en cierto modo fragmentado y variado, dependiente de las directrices normativas nacionales. Los marcos regulatorios nacionales fijan los requisitos necesarios de obligado cumplimiento para las unidades de generación, en algunos casos sin hacer distinción entre los diferentes tipos de generación, y en otro haciendo una marcada diferencia entre diferentes tipos de tecnologías y regulando en consecuencia.

Históricamente, la integración en red de energía eólica es un reto que se ha afrontado desde una perspectiva nacional no armonizada. Los países han desarrollado normativas en función de sus necesidades locales y de su nivel de compromiso con la implantación de estas fuentes de energía. Mientras una cierta cantidad de países hacen una distinción entre generadores convencionales y no convencionales (España [31], Alemania [74][75], Reino Unido [36]...) existen otro países donde esta distinción no se encuentra presente y no existe una consideración especial y concreta. Sin embargo definiendo como marco de referencia los operadores del sistema miembros de ENTSO-E (The European Network of Transmission System Operators for Electricity) y analizando los diferentes códigos de red y procedimientos de operación, la normativa referente a requisitos de obligado cumplimiento varía según el país, pero la metodología de medida y registro remite explícita o implícitamente a las normativas nacionales equivalentes a las normas IEC, fijándose luego unos requisitos de cumplimiento específicos para cada país.

En la actualidad y con la finalidad de crear un estándar común dentro del proceso de integración europea, ENTSO-E ha publicado una última versión del futuro código de red europeo para los requisitos de todos los generadores conectados a red [72], así como una guía para su implementación [73]. El propósito de este código de red europeo es dotar de un marco común de referencia las normativas nacionales completándolas y ampliándolas, pero dejando en manos de los estados la decisión final de los límites de cada sección de acuerdo a sus necesidades concretas. El código se encuentra actualmente en proceso de aprobación por la Comisión Europea.

### <span id="page-22-0"></span>*2.3 Normas de aplicación en calidad de la energía*

Actualmente, existe una amplia normativa internacional de referencia respecto a la medida y evaluación de calidad de suministro de energía eléctrica para los diferentes parámetros indicadores de calidad de suministro. Existe una familia completa de normas IEC (las normas IEC 61000-4) encargada de definir los fenómenos y la metodología de cálculo de los parámetros de calidad de suministro, siendo la norma IEC 61000-4- 30:2008 la norma de referencia que abarca todos los parámetros de calidad de la energía y referenciando a las demás normas cuando es necesario.

Adicionalmente, para el caso específico de turbina eólicas, existe una norma específica que cubre los fenómenos que afectan a la calidad de suministro para este tipo de generadores en concreto, referenciando también al resto de normas IEC 61000-4 para definiciones de cálculos.

Así, por tanto, tendríamos dos normas básicas de calidad de suministro que podrían ser consideradas como referencia:

- IEC 61000-4-30:2008 Electromagnetic compatibility (EMC) Part 4-30: Testing and measurement techniques - Power quality measurement methods.
- IEC 61400-21:2008 Wind turbines Part 21: Measurement and assessment of power quality characteristics of grid connected wind turbines.

Ambas ha sido adoptadas como normas europeas (EN) y nacionales (UNE) con su nombre equivalente Siendo la primera de carácter generalista, y la segunda de aplicación particular para la medida y evaluación en aerogeneradores conectados a red.

No se puede dejar de señalar que existen también dos normas no IEC que tratan globalmente la misma problemática:

- EN 50160:2010 Voltage characteristics of electricity supplied by public electricity networks, una norma europea desarrollada por CENELEC
- IEEE Std 1159-2009 IEEE Recommended Practice for Monitoring Electric Power Quality, un estándar IEEE desarrollada por su comité de Transmisión y Distribución.

La primera de las normas se encarga de definir límites de funcionamiento aceptables desde el punto de vista de la calidad de energía, mientras que la segunda establece un conjunto de recomendaciones de carácter general para minimizar los efectos que produce la conexión de diferentes elementos a la calidad de energía de una red.

Dentro de las dos normas IEC que tratan específicamente la problemática de la calidad de suministro, un análisis más detallado de las mismas (ver Anexo I para más información) nos lleva a concluir que, como era de esperar al tratarse de una norma con carácter específico para turbinas eólicas, la norma IEC 61400-21:2008 es la más adecuada para el caso que nos ocupa.

Esta norma, ha sido adoptada como norma europea y española bajo su designación equivalente: UNE-EN 61400-21:2008 Aerogeneradores, Parte 21: Medida y evaluación de las características de la calidad de suministro de los aerogeneradores conectados a la red.

A lo largo de los siguientes capítulos, se lleva a cabo un análisis de los requisitos concretos en cuanto a equipos de medida y pruebas a realizar de acuerdo a lo consignado en esta norma, y se desarrollará la problemática de la implantación práctica de un sistema de adquisición. A lo largo de todo el documento, se referirá a la norma, por comodidad, por su nomenclatura IEC en lugar de UNE-EN, pese a ser equivalentes en su totalidad.

## <span id="page-24-0"></span>**3 Ensayos a realizar**

La norma IEC 6400-21:2008 define los siguientes campos de ensayo:

- Fluctuaciones de tensión: Continuo y operaciones de conexión
- Armónicos de corriente, interarmónicos y componentes de frecuencia superior
- Respuesta a las caídas de tensión
- Potencia activa: Máxima, tasa de variación, valor de consigna
- Potencia reactiva: Capacidad de potencia reactiva, control del valor de consigna
- Protección de la red: Sobretensión, subtensión, sobrefrecuencia, subfrecuencia.
- Tiempos de reconexión

#### <span id="page-24-1"></span>*3.1 Condiciones de ensayo*

Para conseguir unos resultados de ensayo fiables y reproducibles las condiciones de ensayo existentes en el punto de medida han de encontrarse dentro de unos límites tabulados fijos.

Algunos fenómenos bajo estudio son mutuamente dependientes, de tal manera que una medida y evaluación independiente de las variables de calidad de la energía, al ser estas mutuamente influenciables, no es adecuada bajo condiciones en que alguno de los efectos se encuentre en un nivel tal que condicione el resto de variables [47] [48].

Desde el punto de vista meramente práctico, una medida de las condiciones en el punto de medida no sólo nos dará una idea de la factibilidad de la medida en dicho punto, sino además de la correcta instalación y funcionamiento de los equipos. Una medida fuera de límites de condiciones de ensayo puede indicar tanto la falta de adecuación del punto de medida como la incorrecta configuración, instalación, adecuación, o estado de los equipos empleados.

El no cumplimiento de las condiciones de ensayo en el punto de medida no inhabilita la validez de todas las medidas, pero cualquier dato de ensayo medido durante periodos disconformes con los límites dados debe ser excluido de la evaluación [1].

Las exigencias para estas medidas son:

- El aerogenerador debe conectarse a red mediante un transformador de al menos una potencia nominal similar a la del aerogenerador bajo ensayo
- La distorsión armónica total de tensión hasta orden 50 debe ser inferior al 5% integrado en 10 minutos cuando el aerogenerador no esté generando. Puede determinarse antes del ensayo
- La frecuencia de red integrada en 0.2s debe situarse en  $\pm 1\%$  de la frecuencia nominal, y la tasa de variación integrada en 0.2s debe ser inferior al 0.2% de la frecuencia nominal por 0.2s. Si la frecuencia se mantiene muy estable no es necesario volver a evaluarla
- La tensión de red debe situarse en  $\pm 10\%$  de la tensión nominal integrado en 10 minutos
- La tasa de desequilibrio de tensión debe ser inferior al 2% integrada en 10 minutos según IEC 61800-3:2004, capítulo B3. Si la tasa de desequilibrio cumple con lo establecido no es necesario volver a evaluarla
- Debe informarse de la intensidad de turbulencia, potencia de cortocircuito, ángulo de impedancia de re

A efectos prácticos de captura y adquisición debe adquirirse al menos un archivo de 10 minutos, al menos a 10 kHz para capturar los armónicos de orden hasta 50 conteniendo señales de tensión y corriente. Los límites dados por la norma son límites extremadamente conservadores para una red eléctrica de cualquier tipo, desde el punto de vista de que es prácticamente imposible por diseño que un punto de conexión no se encuentre dentro de los límites establecidos [4][13][6], por lo que se considera que una medida sería suficiente.

En cualquier caso, en el caso de que no se cumplieran las condiciones establecidas en la prueba de condiciones de ensayo, estas se deben comprobar archivo por archivo y descartar aquellos que no se encuentren dentro de estos límites.

### <span id="page-25-0"></span>*3.2 Fluctuaciones de tensión (Flicker)*

El fenómeno de fluctuaciones de tensión (conocido comúnmente por su término en inglés 'flicker') es definido como "Impresión de inestabilidad de la sensación visual introducida por un estímulo visual cuya luminiscencia o distribución espectral fluctúa con el tiempo" [49]. Esto es debido a fluctuaciones de tensión asociadas a un espectro de modulación en frecuencia en el rango de 0.05 a 35 Hz [46].

Esta sensación visual es un fenómeno altamente subjetivo, pero medible, tabulado y cuantificable [69], cuyos requisitos de ensayo y medida están definidos en la normativa internacional [51][1] así como las recomendaciones e informes técnicos [13]. Una explicación más detallada del proceso de evaluación (red ficticia y tensión simulada, cálculo de coeficientes y niveles de inmunidad, recomendaciones) puede consultarse en el Anexo I.

Las medidas exigidas por la IEC 61400:21:2008 se distribuyen entre flicker de funcionamiento continuo y flicker derivado de operación de conexión.

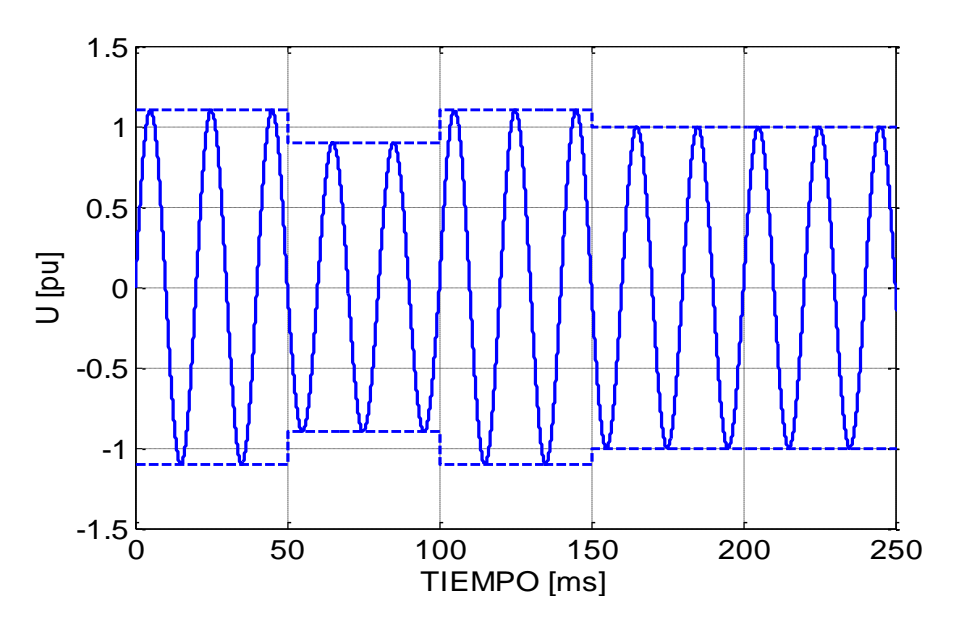

**Figura 10 - Ejemplo de flicker**

#### **Funcionamiento continuo:**

El objetivo de esta medida es el cálculo de los coeficientes de flicker para cuatro distribuciones de viento medio anual datas (va= 6 m/s, 7,5 m/s, 8,5 m/s y 10 m/s) en función del ángulo de impedancia de red ( $\Psi_k = 30^\circ$ ,  $50^\circ$ ,  $75^\circ$  y  $85^\circ$ ), a partir de los cuales puede hacerse una estimación de la emisión de flicker en otra localización distinta a la de ensayo y confrontarlo con los límites de planificación. La norma exige las siguientes condiciones de medida:

- Modo de funcionamiento normal (consigna de  $Q = 0$ )
- Tensiones instantáneas fase neutro
- Corrientes instantáneas de fase
- Mínimo de cinco series temporales de diez minutos para cada rango de velocidad de viento entre la velocidad de arranque, y 15 m/s, en pasos de 1 m/s (denominados 'bines').
- Con una frecuencia de corte mínima de 400 Hz
- Quedan excluidas las medidas de las operaciones de conexión/desconexión salvo correspondientes a condensadores.

De acuerdo a lo establecido en la norma estas series temporales deben utilizarse para el cálculo de la una tensión simulada que se introduce como entrada en un flickermetro diseñado según lo establecido en IEC 61000-4-15 [45] que nos da unos valores de emisión de flicker de corta duración para cada periodo (archivo) sobre los que luego se completaría el tratamiento estadístico según lo indicado en la norma.

Los datos de adquisición de flicker correspondientes a operaciones de conexión y desconexión quedarían 'marcados' [51] para no ser utilizados en el cálculo. Se

conservarían marcados para los cálculos de flicker correspondientes a operaciones de conexión.

A efectos prácticos de captura y adquisición deben adquirirse al menos cinco archivo de 10 minutos, al menos a 800 Hz. Por motivos prácticos de análisis (explicados en "operaciones de conexión") se utilizará una frecuencia de muestreo de 3.2 kHz, conteniendo señales de tensión, corriente y viento, con una consigna de potencia reactiva de cero, para cada uno de los casos de estudio (subgrupos por velocidad de viento desde velocidad de arranque a 15 m/s, en pasos de 1 m/s). Se usarán archivos marcados de flicker continuo en el caso de que sea posible para los casos de operaciones de conexión.

| Flicker continuo     |                      |                      |                        |                       |                      |  |
|----------------------|----------------------|----------------------|------------------------|-----------------------|----------------------|--|
| $No$ archivos        | Duración             | f muestreo           | Consigna               | Viento                | Medidas              |  |
| 5                    | $10 \text{ min}$     | 3200 Hz              | $Q = 0$                | $\omega_{sa}$         | $U, I, \omega_s$     |  |
| 5                    | $10 \text{ min}$     | 3200 Hz              | $Q = 0$                | $\omega_{sa}$ + 1 m/s | $U, I, \omega_s$     |  |
| $\ddot{\phantom{0}}$ | $\ddot{\phantom{0}}$ | $\ddot{\phantom{0}}$ | $\ddot{\phantom{a}}$ . | $\ddot{\phantom{0}}$  | $\ddot{\phantom{0}}$ |  |
| 5                    | $10 \text{ min}$     | 3200 Hz              | $Q = 0$                | $15 \text{ m/s}$      | $U, I, \omega_s$     |  |

**Tabla 1 - Archivos y condiciones para medida de flicker continuo**

#### **Operaciones de conexión:**

El objetivo de esta medida es el cálculo de los factores de flicker escalonado ( $k_f(\Psi_k)$ ) y de variación de tensión (k<sub>u</sub>(Ψ<sub>k</sub>)) en función del ángulo de impedancia de red (Ψ<sub>k</sub>= 30°, 50°, 75° y 85°). La norma exige las siguientes condiciones de medida:

- Modo de funcionamiento normal
- Casos de estudio de arranque del aerogenerador a la velocidad de viento de arranque, arranque a la velocidad de viento nominal, y peor caso de conmutación entre generadores (sólo para aerogeneradores con varios generadores o con múltiples secundarios, actualmente en desuso)
- El rango de aceptación de la velocidad de viento debe estar en  $\pm 2m/s$  integrado a un minuto
- Tensiones instantáneas fase neutro
- Corrientes instantáneas de fase
- Tiempo de medida suficiente para sobrepasar transitorios de conexión, pero no tan largo que permita la interferencia de fenómenos de turbulencia
- Mínimo de cinco series temporales por caso de estudio
- La frecuencia de corte debe ser al menos de 1500 Hz

Los parámetros de número máximo de operaciones de conexión en 10 min y en dos horas deben establecerse a partir de las informaciones de fabricante para cada caso. En caso de no poder hacerse se asumirá:

- 10 y 120 respectivamente para arranque a velocidad de arranque
- 1 y 12 respectivamente para arranque a velocidad nominal o superior
- 10 y 120 para el caso más desfavorable de conexión entre generadores

De acuerdo a lo establecido en la norma a partir de estas series temporales se calculará una tensión ficticia que se introduce en un flickermetro diseñado según lo establecido en IEC 61000-4-15 lo nos da los valores de  $k_f$  y  $k_u$  según la fórmula deducida de IEC 61000-3-3

A efectos prácticos de captura y adquisición deben adquirirse al menos cinco archivo de 10 minutos, al menos a 3 kHz para evitar el fenómeno de aliasing (ver Anexo II para más detalle), conteniendo señales de tensión, corriente y viento (con una tolerancia de ±2m/s en el tramo estudiado), con una consigna de potencia reactiva de cero, para cada uno de los casos de estudio. Por motivos prácticos de análisis (número de puntos por ciclo completo en redes de 50 Hz) se utilizará una frecuencia de muestreo de 3.2 kHz en vez de 3 kHz. Se usarán archivos marcados de flicker continuo en el caso de que estén disponibles.

A efectos prácticos también, el caso más desfavorable de conexión entre generadores será prácticamente un caso no considerado al no contar los aerogeneradores modernos con equipamiento que provoque esta situación.

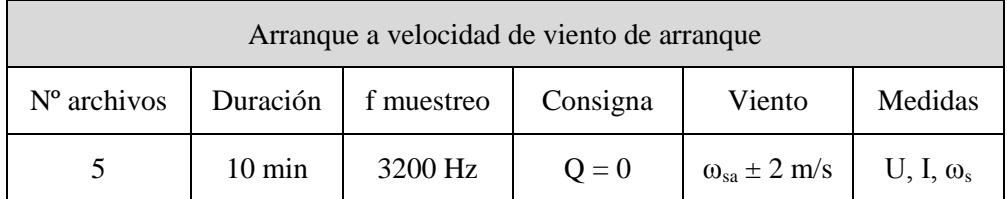

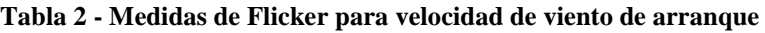

| Arranque a velocidad de viento nominal |                  |            |          |                             |                |  |
|----------------------------------------|------------------|------------|----------|-----------------------------|----------------|--|
| N° archivos<br>Duración                |                  | f muestreo | Consigna | Viento                      | Medidas        |  |
|                                        | $10 \text{ min}$ | 3200 Hz    | $Q = 0$  | $\omega_{\rm sn} \pm 2$ m/s | $U, I, \omega$ |  |

**Tabla 3 -- Medidas de Flicker para velocidad de viento nominal**

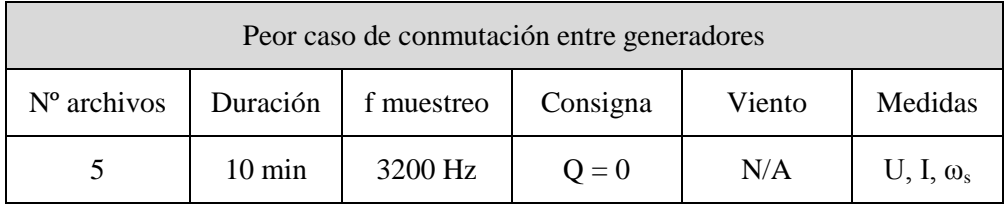

**Tabla 4 Medidas de Flicker para peor caso de conmutación entre generadores**

### <span id="page-30-0"></span>*3.3 Armónicos de corriente, interarmónicos y componentes de alta frecuencia*

El objetivo es el cálculo de la emisión de armónicos de corriente hasta orden 50, interarmónicos hasta 2 kHz, y componentes de frecuencia superior hasta 9 kHz de la corriente inyectada por la turbina en la red, para su posterior uso.

Los armónicos se originan cuando cargas no lineales demandan corriente de una fuente de tensión sinusoidal, esto ocurre por ejemplo en el caso de convertidores de potencia. En los convertidores con modulación por ancho de pulso presente hoy en día en los aerogeneradores conectados a red, las componentes de frecuencia generadas son dependientes de la componente fundamental del sistema y de la frecuencia de modulación de la señal [52], resultando los armónicos correspondientes a la combinación de los armónicos producidos y demandados.

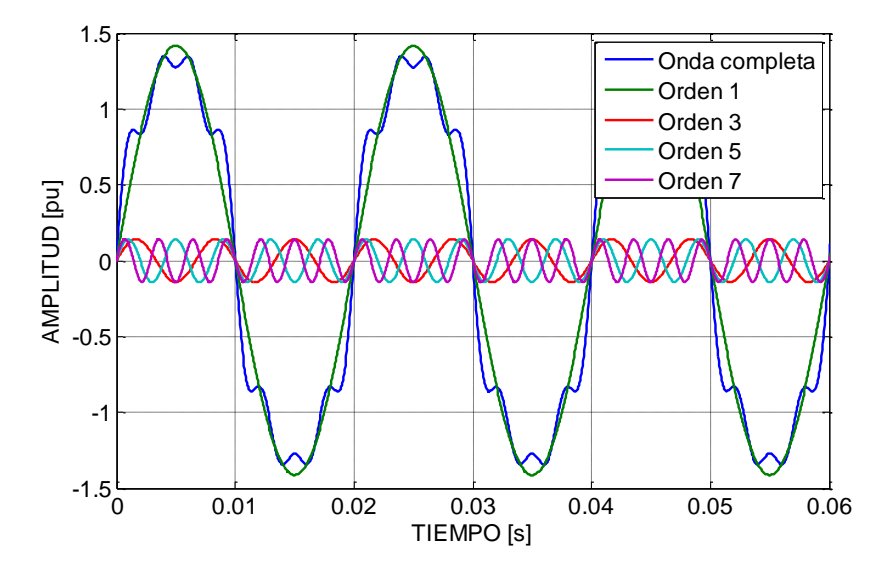

**Figura 11 - Ejemplo de componentes armónicas**

Estos valores para turbina individual calculados pueden confrontarse con los límites fijados en normativas o utilizarse para estimar la corriente armónica en el PCC debida a una instalación con un cierto número de aerogeneradores [53]

La norma exige las siguientes condiciones para la medida:

- Modo de funcionamiento normal (consigna de  $Q = 0$ )
- Tensiones instantáneas fase neutro
- Corrientes instantáneas de fase
- Mínimo 3 series temporales de 10 minutos para cada bin de potencia
- Captura de componentes de alta frecuencia hasta 9 kHz
- No se consideran componentes armónicas de corta duración, provenientes de arranques u otras operaciones de conexión
- Deben indicarse al menos los valores medios en 10 min de la distorsión armónica total de tensión presente
- Se recomienda una ventana de diez ciclos para sistemas de 50 Hz y de 12 ciclos para 60 Hz

Cuando se usa una ventana rectangular de cálculo, la importancia de la sincronización de la misma con la frecuencia del sistema para tomar un múltiplo entero de periodos en el análisis es vital.

Utilizando, por ejemplo, una ventana fija de 200ms (correspondiente a 10 ciclos a 50 Hz, 12 ciclos a 60 Hz, tal y como recomienda la norma) para la evaluación en un sistema con una frecuencia distorsionada, la frecuencia fundamental espectral de línea de la transformada discreta de Fourier ya no queda representada por un vector complejo en la base ortogonal, sino que queda distribuida por toda la base.

El armónico fundamental queda en realidad convertido en un interarmónico, quedando obviamente el resto de frecuencias desplazadas. Para aplicaciones donde la evaluación específica es crítica es por tanto recomendable utilizar una señal sobremuestreada y que esta sea posteriormente ajustada durante un postprocesado de datos antes del análisis espectral de las series temporales para ajustar el número de puntos a la frecuencia real de red presente [54].

Sin embargo, la norma remite al subagrupamiento según lo indicado en el apartado 5.6 de IEC 61000-4-7:2002. Este sistema de evaluación agrupa los armónicos cada 5 Hz por subgrupos (compartido con IEC 61000-4-30:2008) para evitar el efecto de difusión de la energía de las componentes armónicas hacia la frecuencia de las componentes espectrales adyacentes. En sistemas con una distorsión baja (como cabe esperar de una red eléctrica) este sistema de agrupación hace que la importancia del análisis con una ventana móvil o el postprocesado de datos para adaptar los puntos a la ventana fija de 200ms pierda importancia, hasta el punto de que la bibliografía técnica [55][56] e incluso los manuales de fabricante de equipos certificados [57] toman directamente la ventana de 10/12 como equivalente a 200 ms.

A efectos prácticos de captura y adquisición deben adquirirse al menos tres archivos de 10 minutos, al menos a 20 kHz, conteniendo señales de tensión y corriente, con una consigna de potencia reactiva de cero, para cada uno de los casos de estudio (subgrupos por potencia media desde cero a nominal, en pasos de 10% [1]). Los datos de adquisición correspondientes a operaciones de conexión y desconexión quedarían 'marcados' [51] para no ser utilizados en el cálculo. Se conservarían marcados para los cálculos de flicker correspondientes a operaciones de conexión.

| Armónicos, interarmónicos, y componentes de alta frecuencia |                  |            |          |                |        |  |
|-------------------------------------------------------------|------------------|------------|----------|----------------|--------|--|
| $No$ archivos                                               | Duración         | f muestreo | Consigna | Potencia       | Medida |  |
| 3                                                           | $10 \text{ min}$ | $20$ kHz   | $Q = 0$  | $-5\% - 5\%$   | U, I   |  |
| 3                                                           | $10 \text{ min}$ | $20$ kHz   | $Q = 0$  | $5\% - 15\%$   | U, I   |  |
| 3                                                           | $10 \text{ min}$ | 20 kHz     | $Q = 0$  | 15% - 25%      | U, I   |  |
| 3                                                           | $10 \text{ min}$ | 20 kHz     | $Q = 0$  | 25% - 35%      | U, I   |  |
| 3                                                           | $10 \text{ min}$ | 20 kHz     | $Q = 0$  | 35% - 45%      | U, I   |  |
| 3                                                           | $10 \text{ min}$ | 20 kHz     | $Q = 0$  | 45% - 55%      | U, I   |  |
| 3                                                           | $10 \text{ min}$ | 20 kHz     | $Q = 0$  | 55% - 65%      | U, I   |  |
| 3                                                           | $10 \text{ min}$ | 20 kHz     | $Q = 0$  | 65% - 75%      | U, I   |  |
| 3                                                           | $10 \text{ min}$ | 20 kHz     | $Q = 0$  | 75% - 85%      | U, I   |  |
| 3                                                           | $10 \text{ min}$ | 20 kHz     | $Q = 0$  | 85% - 95%      | U, I   |  |
| 3                                                           | $10 \text{ min}$ | 20 kHz     | $Q = 0$  | $95\% - 105\%$ | U, I   |  |

**Tabla 5 - Archivos y condiciones para medida de armónicos, interarmónicos y componente de hf**

#### <span id="page-32-0"></span>*3.4 Huecos de tensión*

Los huecos de tensión se definen como disminuciones temporales de la tensión eficaz en un punto de la red de alimentación eléctrica por debajo del un umbral inicial especificado [69], generalmente (y particularmente según la presente norma) del 90% de la tensión nominal. Tienen su origen en cortocircuitos accidentales y operaciones de conexión (transformadores, arranques de grandes motores, conexiones de grandes cargas...).

El comportamiento de los aerogeneradores antes huecos de tensión es de una gran importancia por las consecuencias sobre la estabilidad de toda la red. Un comportamiento inadecuado puede llevar a una desconexión en cadena que ponga en peligro la continuidad de suministro en la red.

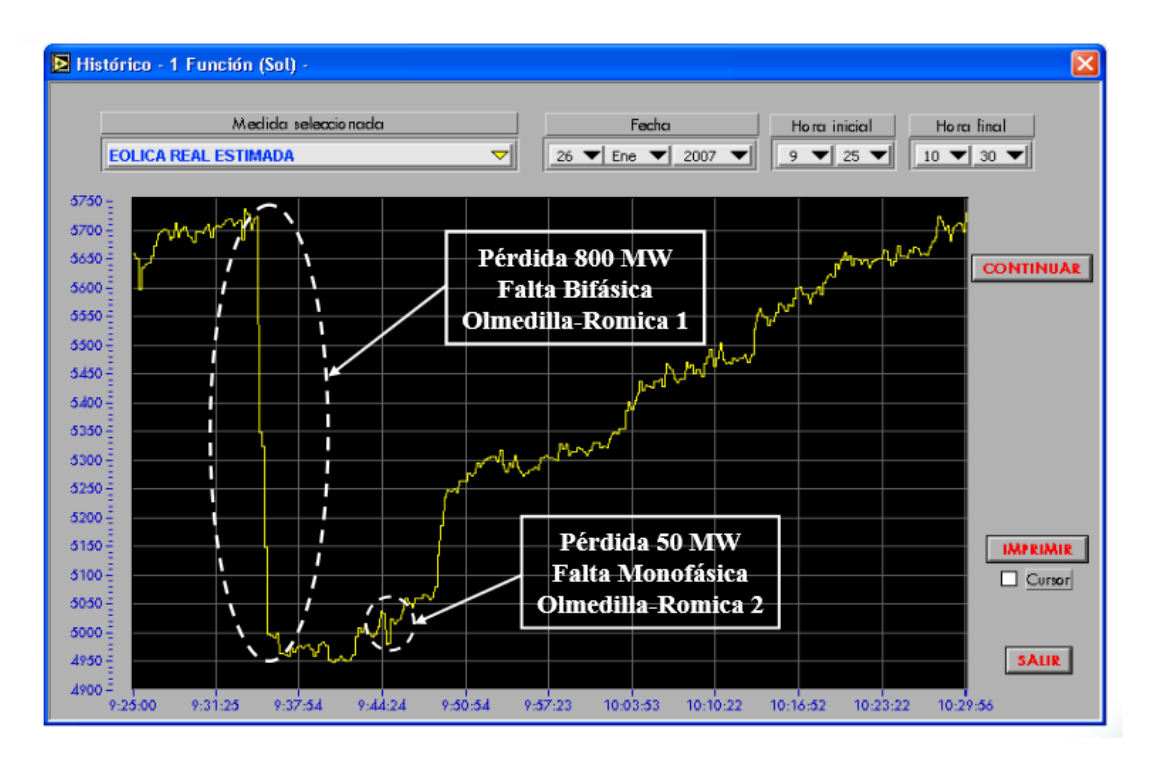

**Figura 12 - Pérdida de generación eólica por desconexión ante fallas [87]**

El objetivo de esta serie de pruebas es verificar la respuesta del aerogenerador a las caídas de tensión, y proporcionar una base para la validación de un modelo numérico de simulación del aerogenerador. Pueden realizarse ensayos y medidas opcionales para evaluaciones detalladas de los modelos de simulación y para conformidad con requisitos de códigos de red específicos.

Los huecos de tensión se caracterizan fundamentalmente los siguientes parámetros [1] [69]:

- Duración: El tiempo transcurrido entre que la tensión caiga por debajo del umbral de hueco definido y que vuelva a recuperarse por encima del mismo. En el caso de la norma IEC 61400-21:2008 se define concretamente como el tiempo transcurrido entre la primera fase en caer y la última fase en recuperarse.
- Profundidad: Valor de la tensión residual durante el la duración del hueco de tensión. Dependiendo de la norma, este valor se puede definir de diferentes formas, en este caso se define como tensión mínima durante la duración.
- Tipo de falta: Número de fases en falta y tipo (PH-PH, 2PH-GND, 3PH, 1PH-GND). En el caso de la norma IEC 61400-21:2008 se contemplan faltas trifásicas (3PH) y bifásicas aisladas (PH-PH).

Las pruebas mínimas requeridas por la norma se muestran en la siguiente tabla:

| Huecos de tensión - Características |                 |                 |                |                         |                |
|-------------------------------------|-----------------|-----------------|----------------|-------------------------|----------------|
| Caso                                | $U_{PH-PH}$     | $U_1^+$         | Duración (s)   | Potencia                | Repeticiones   |
| 3PH                                 | $0.90 \pm 0.05$ | $0.90 \pm 0.05$ | $0.5 \pm 0.02$ | $\boldsymbol{0}$        | $\mathbf{1}$   |
|                                     |                 |                 |                | 0.1 $P_n < P < 0.3 P_n$ | $\overline{2}$ |
|                                     |                 |                 |                | $P > 0.9 P_n$           | $\sqrt{2}$     |
| 3PH                                 | $0.50 \pm 0.05$ | $0.50 \pm 0.05$ | $0.5 \pm 0.02$ | $\boldsymbol{0}$        | $\mathbf{1}$   |
|                                     |                 |                 |                | $0.1 P_n < P < 0.3 P_n$ | $\overline{2}$ |
|                                     |                 |                 |                | $P > 0.9 P_n$           | $\overline{2}$ |
| 3PH                                 | $0.20 \pm 0.05$ | $0.20 \pm 0.05$ | $0.2 \pm 0.02$ | $\boldsymbol{0}$        | $\mathbf{1}$   |
|                                     |                 |                 |                | 0.1 $P_n < P < 0.3 P_n$ | $\overline{2}$ |
|                                     |                 |                 |                | $P > 0.9 P_n$           | $\overline{2}$ |
| PH-PH                               | $0.90 \pm 0.05$ | $0.95 \pm 0.05$ | $0.5 \pm 0.02$ | $\boldsymbol{0}$        | 1              |
|                                     |                 |                 |                | $0.1 P_n < P < 0.3 P_n$ | $\overline{2}$ |
|                                     |                 |                 |                | $P > 0.9 P_n$           | $\overline{2}$ |
| PH-PH                               | $0.50 \pm 0.05$ | $0.75 \pm 0.05$ | $0.5 \pm 0.02$ | $\overline{0}$          | 1              |
|                                     |                 |                 |                | 0.1 $P_n < P < 0.3 P_n$ | $\overline{2}$ |
|                                     |                 |                 |                | $P > 0.9 P_n$           | $\overline{2}$ |
| PH-PH                               | $0.20 \pm 0.05$ | $0.60 \pm 0.05$ | $0.2 \pm 0.02$ | $\boldsymbol{0}$        | $\mathbf{1}$   |
|                                     |                 |                 |                | $0.1 P_n < P < 0.3 P_n$ | $\overline{2}$ |
|                                     |                 |                 |                | $P > 0.9 P_n$           | $\sqrt{2}$     |

**Tabla 6 - Pruebas a realizar para medida de huecos de tensión**

La norma marca unos niveles de tolerancia tanto en duración como en profundidad para los ensayos realizados:

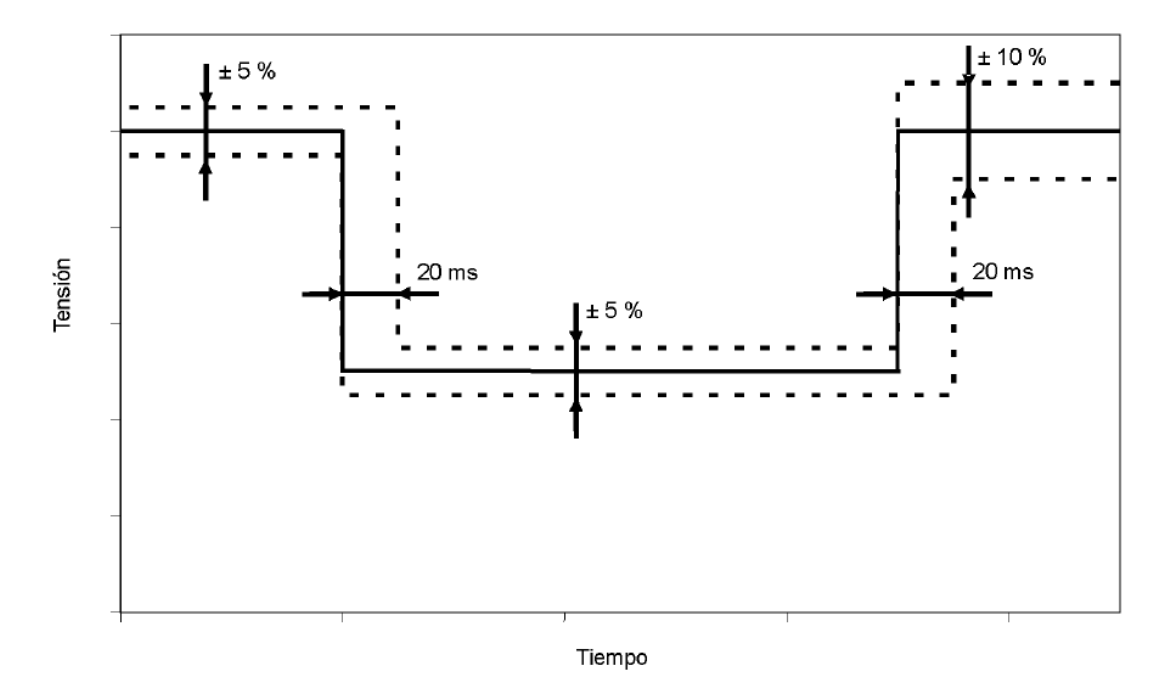

**Figura 13 - Tolerancia de perfil de huecos de tensión [1]**

Estos niveles se comprueban con las pruebas de potencia cero (aerogenerador sin conectar), donde el comportamiento del aerogenerador no tiene influencia sobre el perfil de hueco. Durante un ensayo en carga, el comportamiento del aerogenerador variará el perfil de hueco al inyectar/absorber corriente reactiva de la red.

A la hora de adquirir los archivos, se exigen las siguientes pautas de medida:

- Modo de funcionamiento normal (consigna de  $Q = 0$ )
- Tensiones instantáneas de fase neutro, corrientes instantáneas de fase, para cálculo de potencia activa, potencia reactiva, corriente activa, corriente reactiva, y tensión, de secuencia positiva de armónico fundamenta en bornes
- Velocidad de viento media calculada en 600 s

La norma no define numéricamente ni frecuencia mínima de muestreo ni tiempos mínimos de adquisición pre-falta ni post-falta. Se tomarán:

 Frecuencia de muestreo de 10 kHz. La corta duración de los archivos implica que la frecuencia de muestreo no es un factor de peso en cuenta al tamaño de los mismos, por tanto se toma una frecuencia elevada para que los archivos capturados sean compatibles con los requisitos de los códigos de red con mayores exigencias [66].
Tiempo de adquisición pre-falta y post-falta de 20 s. Se toma este tiempo para poder asegurar poder comprobar la estabilidad de tensión pre-falta, así como la recuperación de tensión y potencia tras ella, y sus posibles oscilaciones.

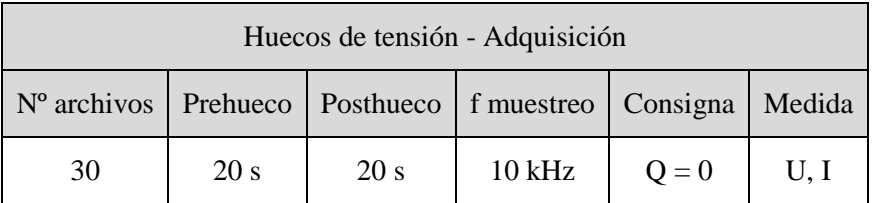

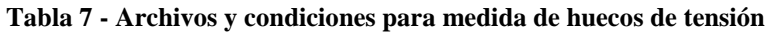

# *3.5 Potencia activa*

### **Potencia activa máxima**

El objetivo de este ensayo es el cálculo de la potencia máxima medida del aerogenerador como valor medio en 600 s, 60 s, y 0.2 s. Se exigen las siguientes pautas de medida:

- Modo de funcionamiento normal (consigna de  $Q = 0$ )
- Tensiones instantáneas de fase neutro, corrientes instantáneas de fase, para cálculo de potencia activa de secuencia positiva de armónico fundamental en bornes
- Velocidad de viento media calculada en 10 min
- Mínimo de cinco series temporales de diez minutos para cada rango de velocidad de viento entre la velocidad de arranque, y 15 m/s, en pasos de 1 m/s
- El valor de P<sub>max</sub> en 0.2 s (P<sub>0,2</sub>) será el valor medio válido más alto en 0.2 s registrado
- $\bullet$  El valor de P<sub>max</sub> en 60 s (P<sub>60</sub>) será el valor medio válido más alto en 60 s registrado
- El valor de P<sub>max</sub> en 600 s (P<sub>600</sub>) será el valor medio válido más alto en 600 s registrado

A efectos prácticos de captura y adquisición se utilizarán los archivos correspondientes a flicker continuo, evitando de esta forma la captura de series similares de datos.

| Potencia activa               |                  |           |           |                       |                  |  |  |  |
|-------------------------------|------------------|-----------|-----------|-----------------------|------------------|--|--|--|
| $\mathbb{N}^{\circ}$ archivos | Duración         | Viento    | Medidas   |                       |                  |  |  |  |
| 5                             | $10 \text{ min}$ | 3200 Hz   | $Q = 0$   | $\omega_{sa}$         | $U, I, \omega_s$ |  |  |  |
| 5                             | $10 \text{ min}$ | 3200 Hz   | $Q = 0$   | $\omega_{sa}$ + 1 m/s | $U, I, \omega_s$ |  |  |  |
| $\ddot{\phantom{0}}$          | $\ddotsc$        | $\ddotsc$ | $\ddotsc$ |                       |                  |  |  |  |
|                               | $10 \text{ min}$ | 3200 Hz   | $Q = 0$   | $15 \text{ m/s}$      | $U, I, \omega_s$ |  |  |  |

**Tabla 8 - Archivos y condiciones para medidas de potencia activa**

#### **Limitación de tasa de variación (limitación de rampa)**

El objetivo de este ensayo es verificar la capacidad de arranque del aerogenerador controlando la rampa de subida de potencia (arranque controlado). Para ello la norma especifica:

- Arranque del aerogenerador desde parada
- Tasa de variación regulada a 10% de Pn por minuto
- Un ensayo de diez minutos desde conexión a red
- La potencia activa disponible debe ser durante todo el ensayo al menos del 50% de Pn
- Resultados consignado como datos integrados en 0.2s de potencia activa de secuencia positiva del armónico fundamental según el Anexo C de la norma
- Velocidad de viento muestreada al menos a 1 Hz
- Potencia activa disponible medida de control de aerogenerador, si disponible

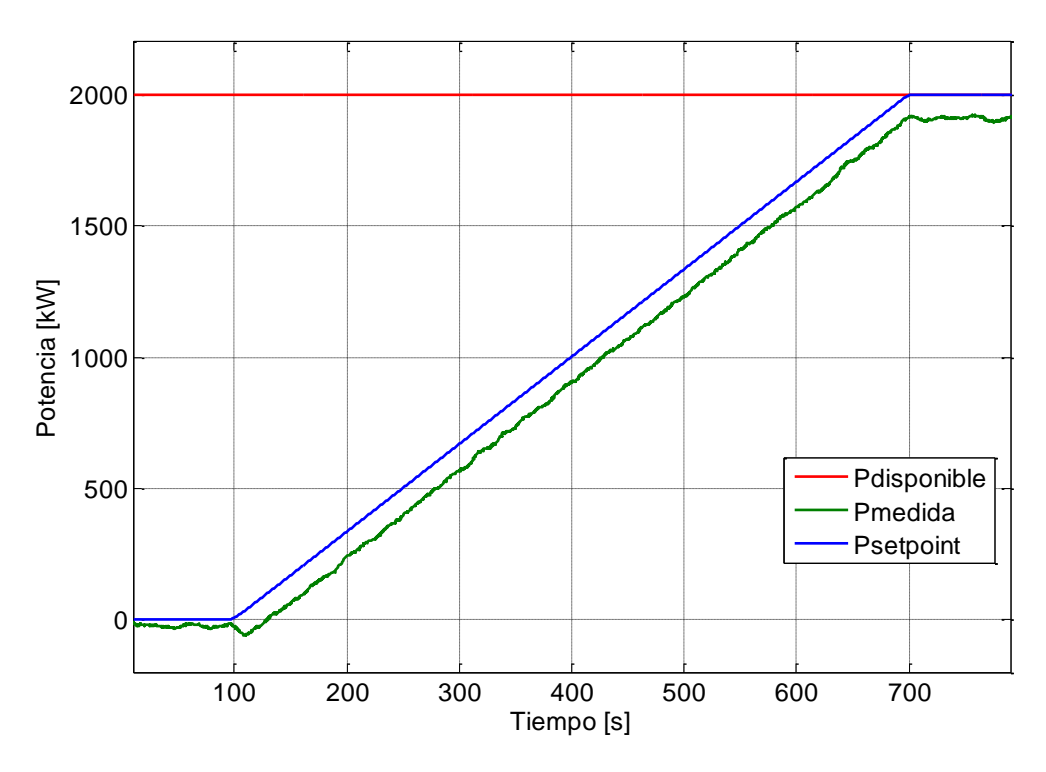

**Figura 14 - Señales durante ensayo de limitación de tasa de variación**

A efectos prácticos de captura y adquisición se capturaría manualmente un sólo archivo comenzando desde la posición de parada hasta alrededor de diez minutos posteriores al arranque, al menos a 3200 Hz (por homogeneidad de medidas y análisis), registrando al menos tensiones, corrientes y viento, y de ser posible, una medida de potencia disponible del control del aerogenerador.

| Limitación de tasa de variación                                         |              |         |                                                  |  |                                     |  |  |
|-------------------------------------------------------------------------|--------------|---------|--------------------------------------------------|--|-------------------------------------|--|--|
| Duración f muestreo<br>Potencia<br>$No$ archivos<br>Consigna<br>Medidas |              |         |                                                  |  |                                     |  |  |
|                                                                         | $\pm 10$ min | 3200 Hz | ramp rate 10%/min   $P > 0.5 P_n$   Si presente, |  | $U, I, \omega_s$<br>$P_{available}$ |  |  |

**Tabla 9 - Archivos y condiciones para medidas de tasa de variación**

Esta medida ha de ser coordinada con el operador de la turbina eólica al requerir una consigna de limitación específica fuera de los parámetros de trabajo nominales de la máquina.

### **Control de valor de consigna**

El objetivo de este ensayo es la evaluación de la capacidad de seguir una consigna de potencia activa marcada por el control del aerogenerador, mostrando tanto su precisión como su velocidad. La norma especifica:

- Registro de una serie temporal de 10 minutos
- Limitación de tasa de variación desactivada durante ensayo
- $\bullet$  Inicio a potencia nominal
- Señales de consigna reduciéndose desde el 100% al 20% en tramos del 20%, de dos minutos de duración por tramo
- La potencia activa disponible debe ser durante todo el ensayo al menos del 90% de Pn
- Resultados consignados como datos integrados en 0.2s de potencia activa de secuencia positiva del armónico fundamental según el Anexo C de la norma
- Velocidad de viento muestreada al menos a 1 Hz
- Potencia activa disponible medida de control de aerogenerador, si disponible

A efectos prácticos de captura y adquisición se capturaría manualmente un sólo archivo comenzando desde la posición potencia nominal hasta alrededor de diez minutos posteriores al arranque (ligeramente superior a 10 min, por el factor humano), al menos a 3200 Hz (por homogeneidad de medidas y análisis), registrando tensiones, corrientes y viento, y de ser posible, una medida de potencia disponible, del control del aerogenerador. En el caso de que se encuentre disponible la señal de consigna de potencia activa del aerogenerador, esta también será registrada.

La consigna de control de potencia activa suministrada al aerogenerador ha de seguir el perfil registrado en la figura siguiente:

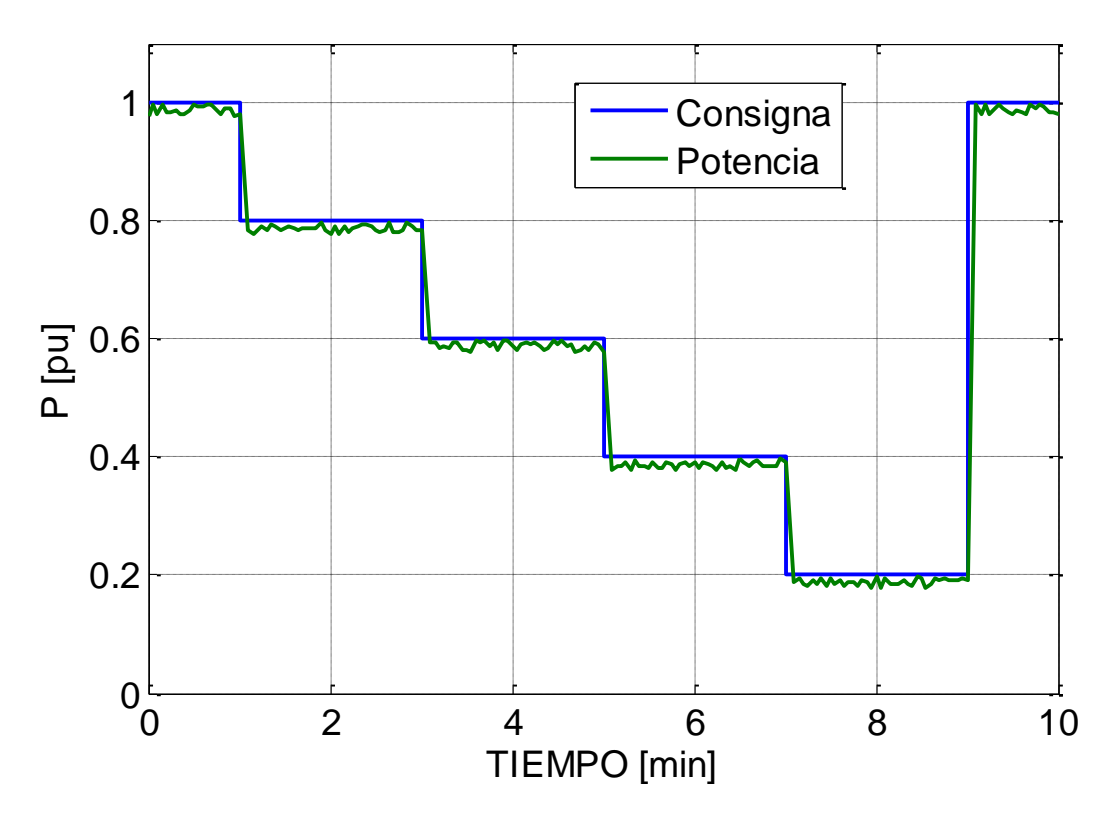

**Figura 15 - Ejemplo de ensayo de consigna de potencia activa**

| Consigna de potencia activa |                 |            |              |                     |                  |  |  |  |
|-----------------------------|-----------------|------------|--------------|---------------------|------------------|--|--|--|
| N° archivos                 | Duración        | f muestreo | Consigna     | Potencia disponible | Medidas          |  |  |  |
| 1                           | 1 min           | 3200 Hz    | $P = Pn$     |                     | $U, I, \omega_s$ |  |  |  |
|                             | $2 \text{ min}$ | 3200 Hz    | $P = 0.8 Pn$ |                     | $U, I, \omega_s$ |  |  |  |
|                             | $2 \text{ min}$ | 3200 Hz    | $P = 0.6 Pn$ |                     | $U, I, \omega_s$ |  |  |  |
|                             | $2 \text{ min}$ | 3200 Hz    | $P = 0.4 Pn$ | $P_{disp}$ > 0.9 Pn | $U, I, \omega_s$ |  |  |  |
|                             | 2 min           | 3200 Hz    | $P = 0.2 Pn$ |                     | $U, I, \omega_s$ |  |  |  |
|                             | 1 min           | 3200 Hz    | $P = Pn$     |                     | $U, I, \omega_s$ |  |  |  |

**Tabla 10 - Archivos y condiciones para medidas de valor de consigna de P**

Esta medida ha de ser coordinada con el operador de la turbina eólica al requerir una consigna de limitación específica fuera de los parámetros de trabajo nominales de la máquina.

## *3.6 Potencia reactiva*

### **Capacidad de potencia reactiva**

El objetivo de este ensayo determinar la capacidad de inyección de potencia reactiva (inductiva y capacitiva) del aerogenerador como valor medio en 600 s, 60 s, y 0.2 s. Se exigen las siguientes pautas de medida:

- Dos modo de funcionamiento continuo: Máxima Q capacitiva y máxima Q inductiva
- Tensiones instantáneas de fase neutro, corrientes instantáneas de fase, para cálculo de potencia reactiva de secuencia positiva de armónico fundamenta en bornes integrada a un minuto según el Anexo C de la norma
- Velocidad de viento integrada a 1 min
- Mínimo de treinta series temporales de un minuto para cada bin de potencia activa, para cada modo de funcionamiento

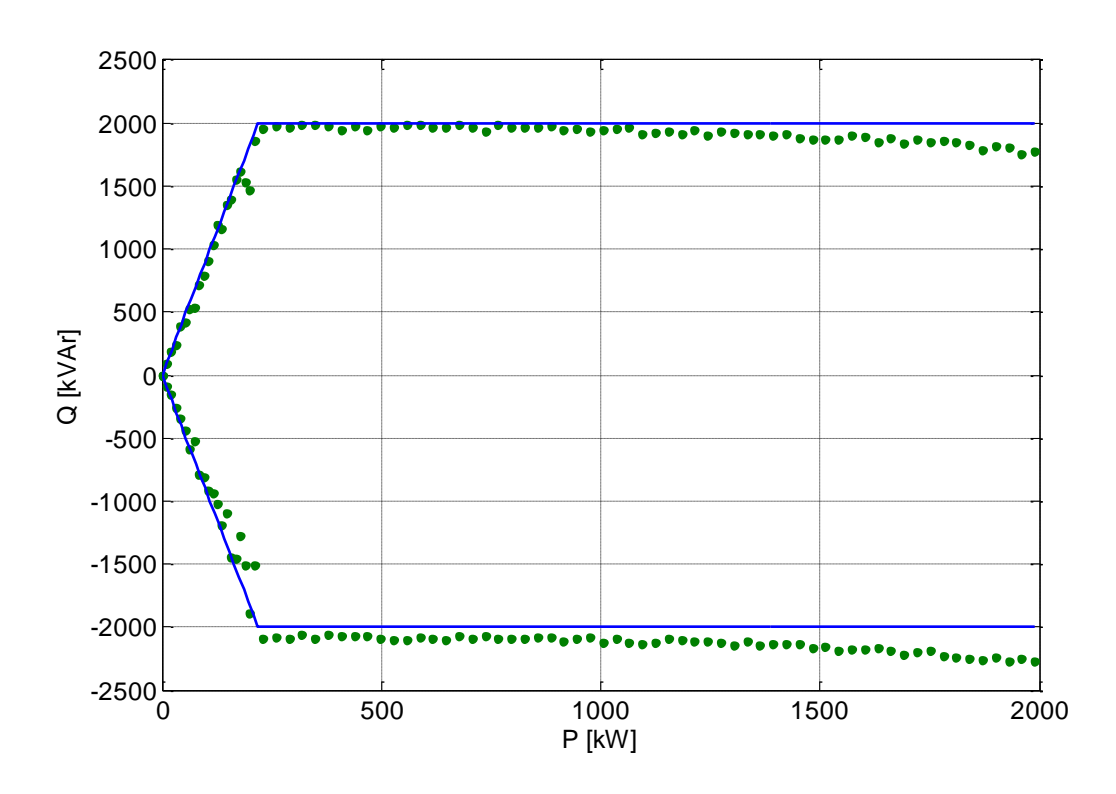

**Figura 16 - Ejemplo resultados ensayo de capacidad de potencia reactiva**

A efectos prácticos de captura y adquisición se adquirirán 30 archivos de 1 min, para cada bin de potencia, de cada modo de funcionamiento, a 3200 Hz (por homogeneidad), conteniendo señales de tensión, corriente y viento. Se marcarán los archivos correspondientes a operaciones de conexión para no ser utilizados en el cálculo ni en la cuenta.

|             | Capacidad de potencia reactiva |            |                  |              |                                                              |  |  |
|-------------|--------------------------------|------------|------------------|--------------|--------------------------------------------------------------|--|--|
| N° archivos | Duración                       | f muestreo | Consigna         | Potencia     | Medida                                                       |  |  |
| 30          | 1 min                          | 3200 Hz    | $Q = Qcap_{max}$ | $-5\% - 5\%$ | U, I, $\omega_s$ , Q <sub>set</sub> , P <sub>ava</sub>       |  |  |
| 30          | 1 min                          | 3200 Hz    | $Q = Qcap_{max}$ | 5% - 15%     | U, I, $\omega_s$ , Q <sub>set</sub> , P <sub>ava</sub>       |  |  |
| 30          | 1 min                          | 3200 Hz    | $Q = Qcap_{max}$ | 15% - 25%    | U, I, $\omega_s$ , Q <sub>set</sub> , P <sub>ava</sub>       |  |  |
| 30          | 1 min                          | 3200 Hz    | $Q = Qcap_{max}$ | 25% - 35%    | U, I, $\omega_s$ , Q <sub>set</sub> , P <sub>ava</sub>       |  |  |
| 30          | 1 min                          | 3200 Hz    | $Q = Qcap_{max}$ | 35% - 45%    | U, I, $\omega_s$ , Q <sub>set</sub> , P <sub>ava</sub>       |  |  |
| 30          | 1 min                          | 3200 Hz    | $Q = Qcap_{max}$ | 45% - 55%    | U, I, $\omega_s$ , Q <sub>set</sub> , P <sub>ava</sub>       |  |  |
| 30          | 1 min                          | 3200 Hz    | $Q = Qcap_{max}$ | 55% - 65%    | U, I, $\omega_s$ , Q <sub>set</sub> , P <sub>ava</sub>       |  |  |
| 30          | 1 min                          | 3200 Hz    | $Q = Qcap_{max}$ | 65% - 75%    | U, I, $\omega_s$ , Q <sub>set</sub> , P <sub>ava</sub>       |  |  |
| 30          | 1 min                          | 3200 Hz    | $Q = Qcap_{max}$ | 75% - 85%    | U, I, $\omega_s$ , Q <sub>set</sub> , P <sub>ava</sub>       |  |  |
| 30          | 1 min                          | 3200 Hz    | $Q = Qcap_{max}$ | 85% - 95%    | U, I, $\omega_s$ , Q <sub>set</sub> , P <sub>ava</sub>       |  |  |
| 30          | 1 min                          | 3200 Hz    | $Q = Qcap_{max}$ | 95% - 105%   | U, I, $\omega_s$ , Q <sub>set</sub> , P <sub>ava</sub>       |  |  |
| 30          | 1 min                          | 3200 Hz    | $Q = Qind_{max}$ | $-5\% - 5\%$ | U, I, $\omega_s$ , Q <sub>set</sub> , P <sub>ava</sub>       |  |  |
| 30          | 1 min                          | 3200 Hz    | $Q = Qind_{max}$ | 5% - 15%     | U, I, $\omega_s$ , Q <sub>set</sub> , P <sub>ava</sub>       |  |  |
| 30          | 1 min                          | 3200 Hz    | $Q = Qind_{max}$ | 15% - 25%    | U, I, $\omega_s$ , Q <sub>set</sub> , P <sub>ava</sub>       |  |  |
| 30          | 1 min                          | 3200 Hz    | $Q = Qind_{max}$ | 25% - 35%    | U, I, $\omega_s$ , Q <sub>set</sub> , P <sub>ava</sub>       |  |  |
| 30          | 1 min                          | 3200 Hz    | $Q = Qind_{max}$ | 35% - 45%    | U, I, $\omega_{\rm s},$ $\rm Q_{\rm set},$ $\rm P_{\rm ava}$ |  |  |
| 30          | 1 min                          | 3200 Hz    | $Q = Qind_{max}$ | 45% - 55%    | U, I, $\omega_s$ , Q <sub>set</sub> , P <sub>ava</sub>       |  |  |
| 30          | 1 min                          | 3200 Hz    | $Q = Qind_{max}$ | 55% - 65%    | U, I, $\omega_s$ , Qset, Pava                                |  |  |
| 30          | $1$ min                        | 3200 Hz    | $Q = Qind_{max}$ | 65% - 75%    | U, I, $\omega_s$ , Q <sub>set</sub> , P <sub>ava</sub>       |  |  |
| 30          | 1 min                          | 3200 Hz    | $Q = Qind_{max}$ | 75% - 85%    | U, I, $\omega_s$ , Q <sub>set</sub> , P <sub>ava</sub>       |  |  |
| 30          | 1 min                          | 3200 Hz    | $Q = Qind_{max}$ | 85% - 95%    | U, I, $\omega_s$ , Q <sub>set</sub> , P <sub>ava</sub>       |  |  |
| 30          | 1 min                          | 3200 Hz    | $Q = Qind_{max}$ | 95% - 105%   | U, I, $\omega_s$ , Q <sub>set</sub> , P <sub>ava</sub>       |  |  |

**Tabla 11 - Archivos y condiciones para medidas de capacidad de reactiva**

### **Control de valor de consigna**

El objetivo de este ensayo es la evaluación de la capacidad del aerogenerador de seguir una consigna de potencia reactiva marcada por el control, demostrando tanto su precisión como su velocidad. La norma especifica:

- Registro de una serie temporal de al menos 6 minutos
- La potencia activa de salida (medida como medias en tramos de 1 minuto) será al menos del 50% de Pn durante el ensayo.
- Resultados consignados como datos integrados en 0.2s de potencia reactiva de secuencia positiva del armónico fundamental según el Anexo C de la norma
- Velocidad de viento muestreada al menos a 1 Hz
- Debe representarse la consigna de potencia reactiva

A efectos prácticos de captura y adquisición se capturaría manualmente un sólo archivo comenzando con una consigna de potencia reactiva de cero hasta alrededor de seis minutos (ligeramente superior a seis minutos, por el factor humano), al menos a 3200 Hz (por homogeneidad de medidas y análisis), registrando tensiones, corrientes y señal de consigna de potencia reactiva del control del aerogenerador en el caso de que esté disponible. Se comprobará que el rango de potencia activa se mantiene por encima del 50% de Pn.

La consigna de control de potencia reactiva suministrada al aerogenerador ha de seguir el perfil registrado en la figura siguiente:

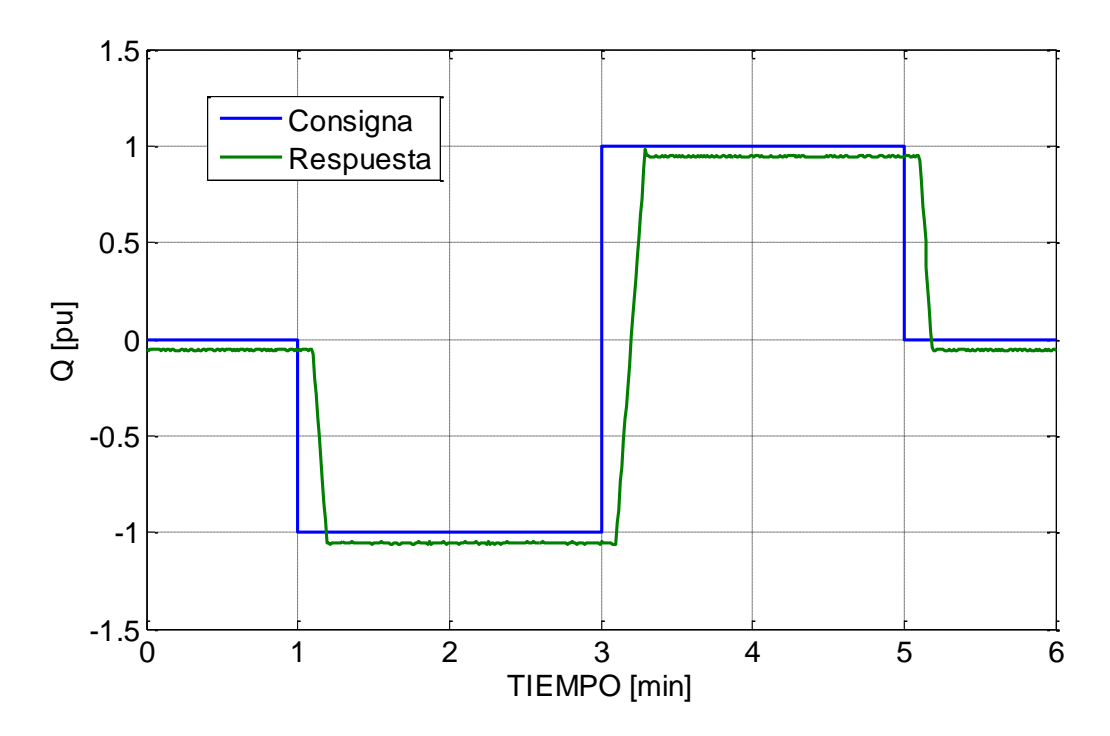

**Figura 17 - Ejemplo de ensayo de consigna de reactiva**

Esta medida ha de ser coordinada con el operador de la turbina eólica al requerir una consigna de limitación específica fuera del modo de trabajo normal de la máquina.

| Control de valor de consigna |                 |          |             |                                        |  |  |  |  |
|------------------------------|-----------------|----------|-------------|----------------------------------------|--|--|--|--|
| $No$ archivos                | Duración        | Potencia | Medidas     |                                        |  |  |  |  |
|                              | 1 min           | 3200 Hz  | $Q = 0$     | $P_{1min} > 0.5 P_n$   U, I, Qsetpoint |  |  |  |  |
|                              | $2 \text{ min}$ | 3200 Hz  | $Q = -Qmax$ | $P_{1min} > 0.5 P_n$   U, I, Qsetpoint |  |  |  |  |
|                              | $2 \text{ min}$ | 3200 Hz  | $Q = Qmax$  | $P_{1min} > 0.5 P_n$   U, I, Qsetpoint |  |  |  |  |
|                              | 1 min           | 3200 Hz  | $Q = 0$     | $P_{1min} > 0.5 P_n$   U, I, Qsetpoint |  |  |  |  |

**Tabla 12 - Archivos y condiciones para medidas de valor de consigna de Q**

# *3.7 Protección de red*

Se evalúa la capacidad y los tiempos de desconexión del aerogenerador frente a eventos de subfrecuencia, sobrefrecuencias, subtensión y sobretensión.

Para cada evento se llevará a cabo un ensayo para determinar el nivel de desconexión (valor de distorsión para el cual el control genera la señal de disparo), y un ensayo para medir la velocidad de respuesta (tiempo comprendido entre el inicio de la distorsión hasta la desconexión).

- Nivel de protección de mínima tensión Uunder: La amplitud de tensión de cada fase debe disminuir desde  $U_n$ , en escalones de 1% de  $U_n$  y al menos 20s de duración hasta la desconexión del aerogenerador, manteniéndose la frecuencia a fn. La tensión a la cual se recibe la señal de desconexión marca el nivel de protección Uunder
- Nivel de protección de máxima tensión, U<sub>over</sub>: La amplitud de tensión de cada fase debe aumentar desde  $U_n$ , en escalones de 1% de  $U_n$  y al menos 20s de duración hasta la desconexión del aerogenerador, manteniéndose la frecuencia a fn. La tensión a la cual se recibe la señal de desconexión marca el nivel de protección  $U_{over}$
- Nivel de protección de mínima frecuencia, funder: La frecuencia de la tensión de cada fase debe disminuir desde f<sub>n</sub>, en escalones de 0.1Hz y al menos 20s de duración hasta la desconexión del aerogenerador, manteniéndose la tensión a Un. La frecuencia a la cual se recibe la señal de desconexión marca el nivel de protección funder
- Nivel de protección de máxima frecuencia,  $f_{\text{over}}$ : La frecuencia de la tensión de cada fase debe aumentar desde f<sub>n</sub>, en escalones de 0.1Hz y al menos 20s de duración hasta la desconexión del aerogenerador, manteniéndose la tensión a Un. La frecuencia a la cual se recibe la señal de desconexión marca el nivel de protección  $f<sub>over</sub>$
- Tiempo de desconexión de mínima tensión: Se aplica un escalón de tensión desde  $U_n$  hasta  $U_{under}$  - 5% $U_n$ , manteniendo la frecuencia a f<sub>n</sub>, hasta la desconexión del aerogenerador. El intervalo de tiempo entre escalón y desconexión marca el tiempo de desconexión
- Tiempo de desconexión de máxima tensión: Se aplica un escalón de tensión desde  $U_n$  hasta  $U_{over}$  + 5% $U_n$ , manteniendo la frecuencia a f<sub>n</sub>, hasta la desconexión del aerogenerador. El intervalo de tiempo entre escalón y desconexión marca el tiempo de desconexión
- Tiempo de desconexión de mínima frecuencia: Se aplica un escalón de tensión desde f<sup>n</sup> hasta funder - 1Hz, manteniendo la tensión a Un, hasta la desconexión del aerogenerador. El intervalo de tiempo entre escalón y desconexión marca el tiempo de desconexión
- Tiempo de desconexión de máxima frecuencia: Se aplica un escalón de tensión desde  $f_n$  hasta  $f_{over} + 1Hz$ , manteniendo la tensión a  $U_n$ , hasta la desconexión del aerogenerador. El intervalo de tiempo entre escalón y desconexión marca el tiempo de desconexión

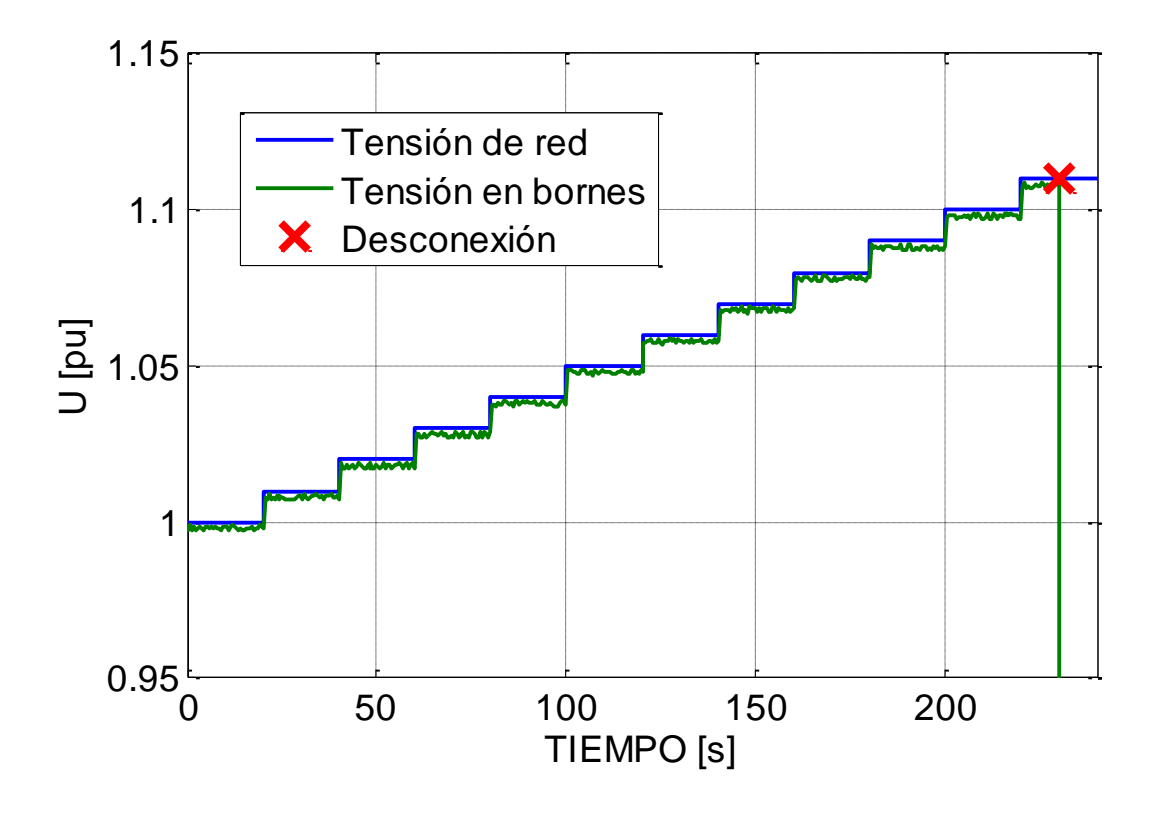

**Figura 18 - Ejemplo de ensayo de nivel de sobretensión**

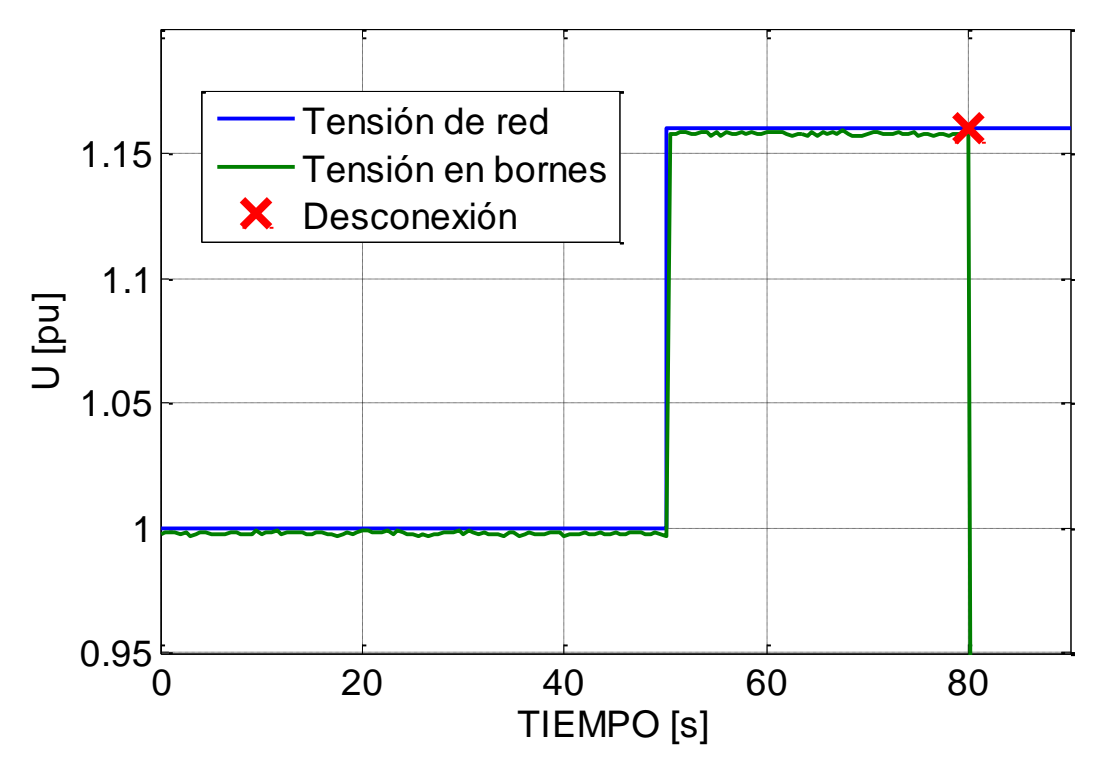

**Figura 19 - Ejemplo de ensayo de tiempo de sobretensión**

Desde el punto de vista práctico de ensayo, no es técnicamente factible llevar a cabo estas pruebas en campo cambiando la frecuencia o tensión de red durante la operación normal. Sin embargo existen varias alternativas para llevar a cabo el ensayo:

Una posibilidad consiste en puentear las medidas del control del aerogenerador para que este 'crea' que se encuentra ante condiciones de red distintas a las reales, mediante la inyección en su lugar de unas señales generadas ex-profeso.

De esta manera, empleando una fuente controlable en amplitud y frecuencia, pueden alimentarse con ella las lecturas del control proporcionando una lectura falseada. Así, el control reacciona a su lectura de parámetros de red distorsionados inyectados tal y como lo haría en el caso de distorsión real.

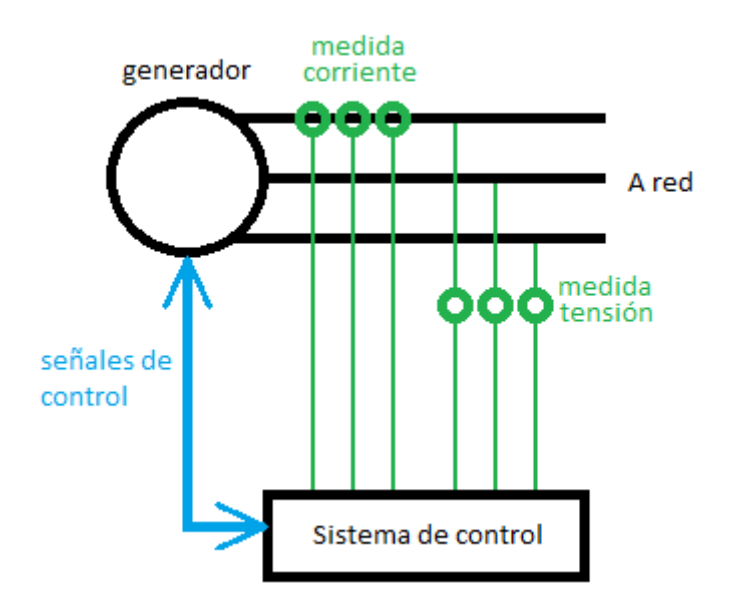

**Figura 20 - Esquema original**

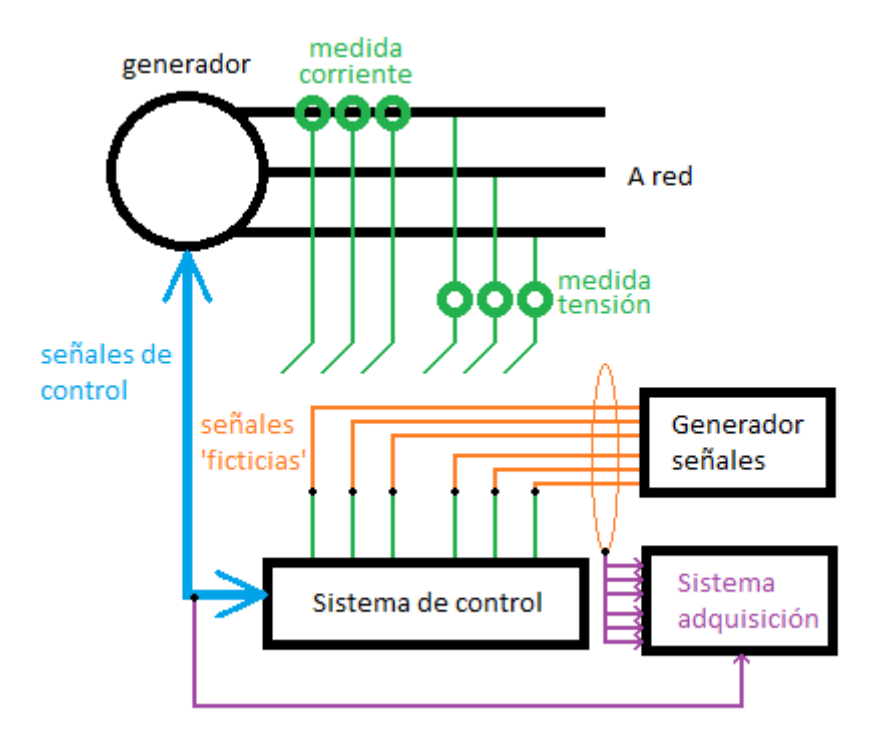

**Figura 21 - Esquema puenteado ensayo en campo**

Sin embargo al estar abriéndose los bucles de realimentación del control de la máquina y estar ésta operando frente a red con un control basado en parámetros ficticios, no es recomendable este modo de actuación por motivos de seguridad de equipos.

Otra posibilidad es el cambio manual de los ratios del software de control. De esta manera las medidas reales de los transductores se ven distorsionadas por el control, que interpreta los datos incorrectamente y cree encontrarse antes una situación de distorsión de red.

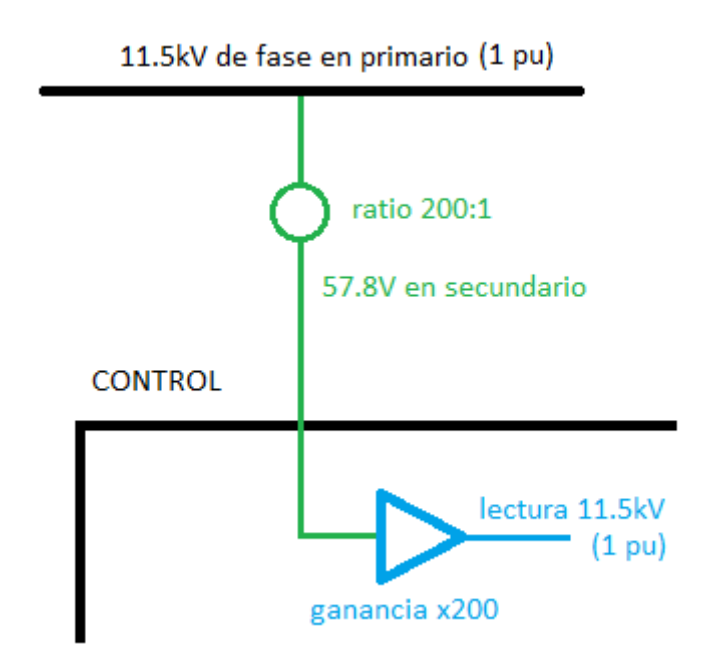

**Figura 22 - Esquema original**

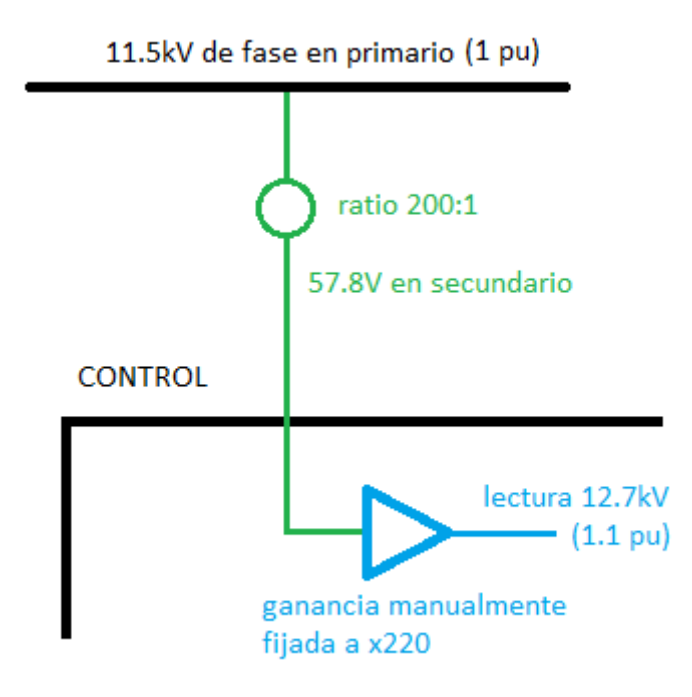

**Figura 23 - Esquema tras cambio de ratios**

Sin embargo se presenta el mismo caso que en el esquema anterior.

Estos ensayos pueden también llevarse a cabo sobre el esquema de control de la máquina en vez de sobre el aerogenerador completo al ser las señales de estado del aerogenerador las variables de interés en esta prueba. Si es posible, estas pruebas se llevarán a cabo en laboratorio con el sistema de control aislado y un emulador de red controlado:

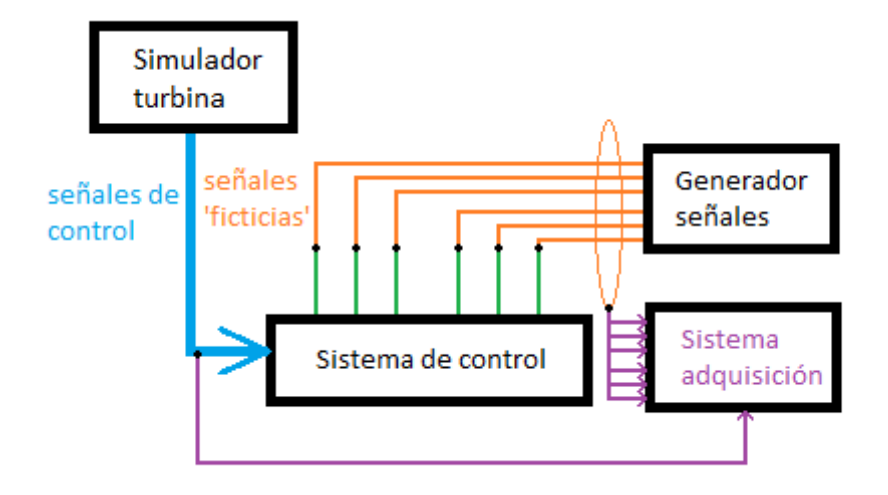

**Figura 24 - Esquema simplificado para laboratorio**

Siempre que sea posible, se llevará a cabo el ensayo en esta forma.

A efectos prácticos de captura y adquisición se capturará manualmente un sólo archivo para cada protección, al menos a 3200 Hz (por homogeneidad de medidas y análisis), registrando tensiones y señal de estado del aerogenerador, preferiblemente el estado del interruptor de línea si esta se encuentra disponible.

| Niveles de protección  |            |                                                |                  |           |  |  |  |
|------------------------|------------|------------------------------------------------|------------------|-----------|--|--|--|
| $No$ archivos          | f muestreo | Señal inyectada                                | Duración escalón | Medidas   |  |  |  |
| $\mathbf{1}$           | 3200Hz     | Escalones $-1\%$ U <sub>n</sub>                | $T \geq 20s$     | U, Estado |  |  |  |
| 1                      | 3200Hz     | Escalones +1% $U_n$                            | $T \geq 20s$     | U, Estado |  |  |  |
| 1                      | 3200Hz     | Escalones -0.1Hz                               | $T \geq 20s$     | U, Estado |  |  |  |
| 1                      | 3200Hz     | Escalones $+0.1$ Hz                            | $T \geq 20s$     | U, Estado |  |  |  |
| Tiempos de desconexión |            |                                                |                  |           |  |  |  |
| 1                      | 3200Hz     | Escalón U <sub>under</sub> - 5% U <sub>n</sub> |                  | U, Estado |  |  |  |
| $\mathbf{1}$           | 3200Hz     | Escalón $U_{over} + 5\% U_n$                   |                  | U, Estado |  |  |  |
| 1                      | 3200Hz     | Escalón $f_{under}$ - 1Hz                      |                  | U, Estado |  |  |  |
| $\mathbf{1}$           | 3200Hz     | Escalón $f_{over} + 1Hz$                       |                  | U, Estado |  |  |  |

**Tabla 13 - Archivos y condiciones para medidas de protecciones**

## *3.8 Tiempo de reconexión*

El objetivo de este ensayo determinar la capacidad de reconexión del aerogenerador a red tras una pérdida repentina de conexión de una duración de 10s, 1min, y 10min. Esta capacidad de reconexión queda definida como el tiempo que tarda el aerogenerador en volver a generar potencia activa. Para este ensayo la norma especifica:

- Un ensayo para cada una de los tres tiempos de fallo de red (10s, 1min, 10min)
- El tiempo de reconexión queda definido como la duración entre el instante en que la red vuelve a estar disponible (tensión entre 0.9 y 1.1 Un) y el instante en que el aerogenerador comienza a producir energía ( $P > 0$ )
- La velocidad de viento media ha de ser superior a 10 m/s durante todo el tiempo de reconexión
- La tolerancia para el tiempo de fallo de red es de  $\pm 1$ s
- Potencia activa y tensión integrados en 0.2s de armónico fundamental de secuencia positiva

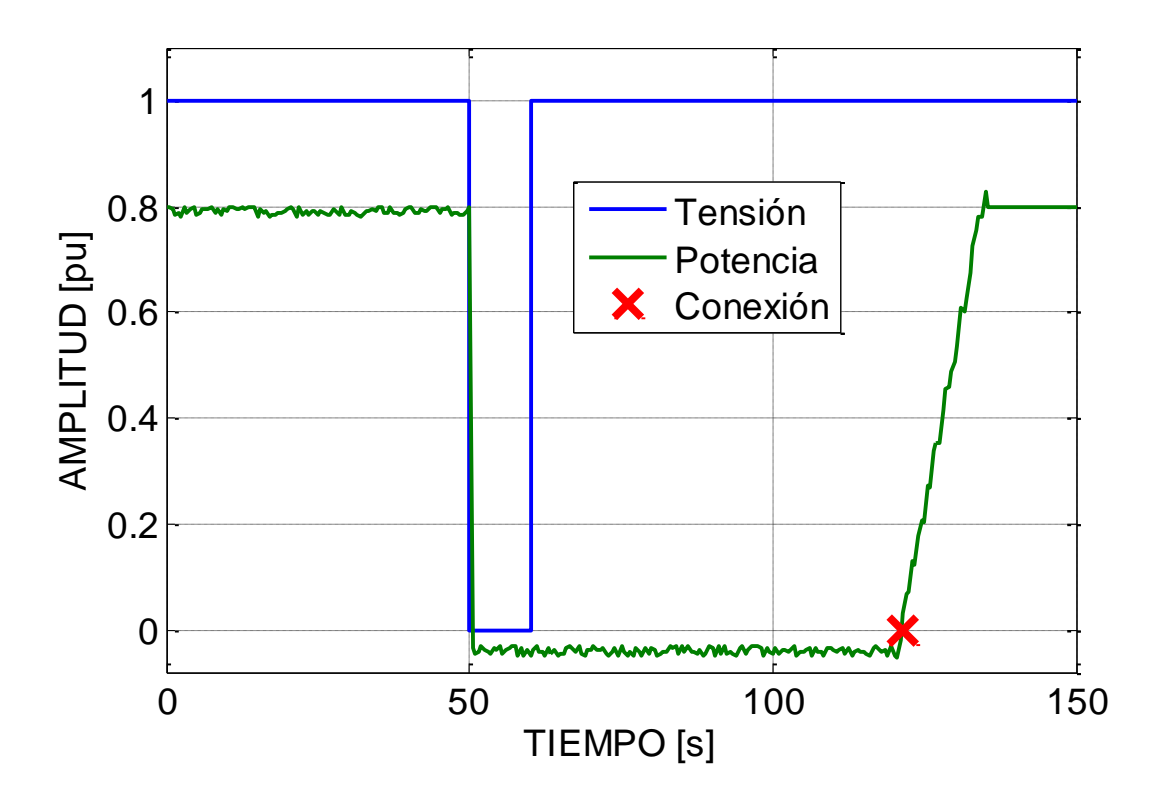

**Figura 25 - Ejemplo de ensayo de tiempo de reconexión**

Desde el punto de vista práctico, se coordinará con el operador del aerogenerador la operación de desconexión mediante la apertura manual del interruptor de media tensión del mismo, y su reconexión tras el tiempo de fallo requerido para cada ensayo. Se registrará manualmente una serie temporal de tensión, corriente y velocidad de viento para cada uno de los tres ensayos requeridos.

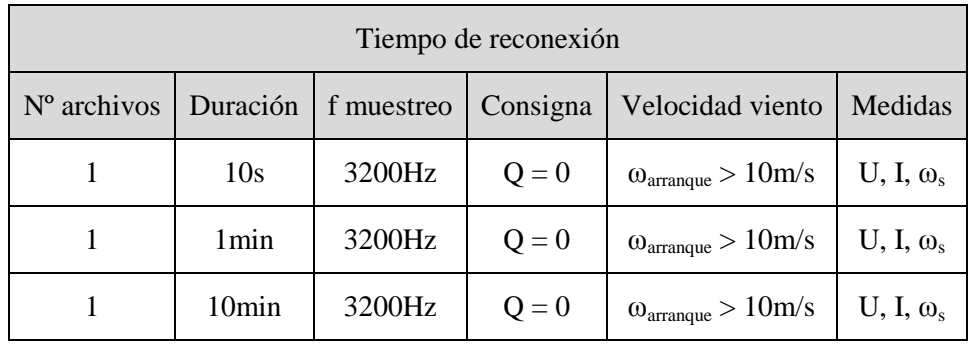

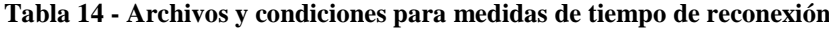

Notar que el requisito de tolerancia máxima de duración de fallo de red es muy restrictivo (±1s sobre 10min). La experiencia práctica indica que en contra de lo que se pueda esperar, el uso de sistemas de medida de tiempo del día a día (el ejemplo más claro, el uso de la función cronómetro del teléfono móvil) puede dar lugar a desviaciones temporales muy superiores. Los cronómetros pueden desviarse hasta seis segundos en veinte minutos, dando al traste con pruebas que necesitan ser coordinadas y llevadas a cabo bajo condiciones climatológicas específicas.

# **4 Selección de equipos**

La definición y selección del equipamiento a utilizar es uno de los objetivos principales de este proyecto. La detección de necesidades actuales y futuras, así como el estudio de las diferentes posibilidades que se nos ofrecen teniendo en cuenta la relación entre aptitud técnica, coste, y adecuación a uso y situación, es uno de los puntos principales de cualquier proyecto, pero es más importante en este cuyo propósito declarado es la implementación física del sistema.

Para poder definir adecuadamente el equipo a utilizar se analizarán los siguientes puntos:

- Variables del sistema: Conocer qué variables se van a registrar (número, formato, nivel)
- Esquema del sistema de medida: Disposición de los elementos físicos que lo componen
- Exigencias normativas: Requisitos normativos existentes en cuanto a la adecuación de los equipos
- Tecnologías existentes: Qué tecnologías tenemos a nuestra disposición, y sus fortalezas y flaquezas

## *4.1 Variables del sistema*

La definición de las variables físicas a medir por el sistema de adquisición es el requisito indispensable para la definición del mismo.

Para definir las variables físicas a medir es necesario conocer:

- Variables a medir
- Formato de datos
- Orden de Magnitud
- Número de variables

## *4.1.1 Variables a medir:*

Tratándose de un aerogenerador, cuyo fin es la generación de energía eléctrica, y siendo nuestro objetivo la medida y evaluación de los parámetros de calidad de suministro de esta energía eléctrica, los parámetros característicos serán [1]:

- Tensión
- Corriente
- Velocidad de viento

A partid de los datos de tensión y corriente es posible calcular cualquier otro parámetro eléctrico relacionado siguiendo el método especificado en la norma [1].

A partir de los datos de velocidad de viento es posible relacionar la fuente de energía primaria con la energía final obtenida.

Estos datos están así mismo claramente indicados como variables a medir por la norma.

Adicionalmente, existen datos de gran interés no claramente definidos por las normativas. Estos datos serían:

- Consignas: Para los casos de operación bajo consigna es de gran interés contar no sólo con los datos reales medidos, sino además contar con los datos de consigna que el control de la máquina está empleando para operar
- Estados: Especialmente interesantes son las variables de estado tales como el estado del aerogenerador, o los estados de los interruptores principales del mismo. Especialmente para los ensayos de laboratorio, que implican trabajar directamente con las señales de control del aerogenerador y no con datos reales

# *4.1.2 Número de variables:*

El número de variables a registrar dependerá de la tecnología del aerogenerador a ensayar.

Los principios constructivos eléctricos de los aerogeneradores tripala de eje horizontal han estado basados históricamente en el generador asíncrono de jaula de ardilla, principalmente por su robustez y por el hecho de que al ser asíncrono la velocidad del rotor puede variar ligeramente con una frecuencia de red constante, reduciendo los esfuerzos sobre eje [46]. Sin embargo a lo largo de los años se han desarrollado cuatro modelos básicos distintos de aerogeneradores, en función de su principio de funcionamiento [34]:

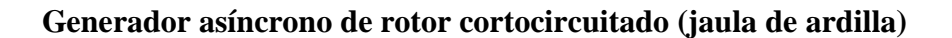

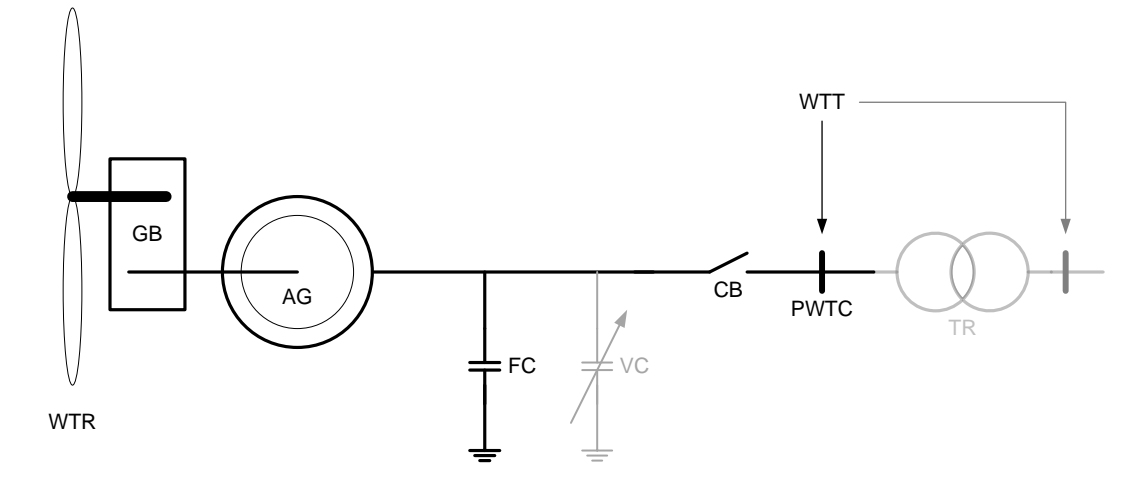

**Figura 26 - Esquema de generador asíncrono de rotor cortocircuitado**

#### **Generador asíncrono de rotor bobinado**

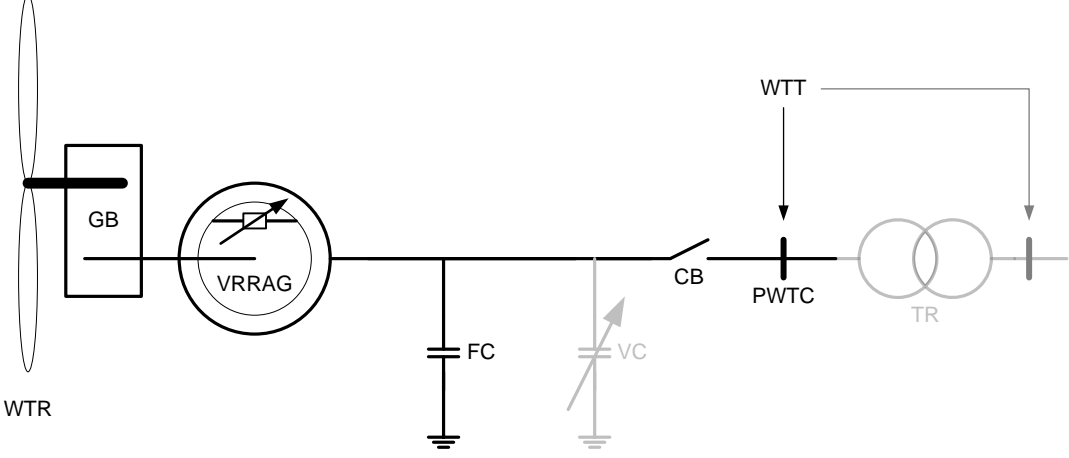

**Figura 27 - Esquema de generador asíncrono de rotor bobinado**

#### **Generador asíncrono doblemente alimentado**

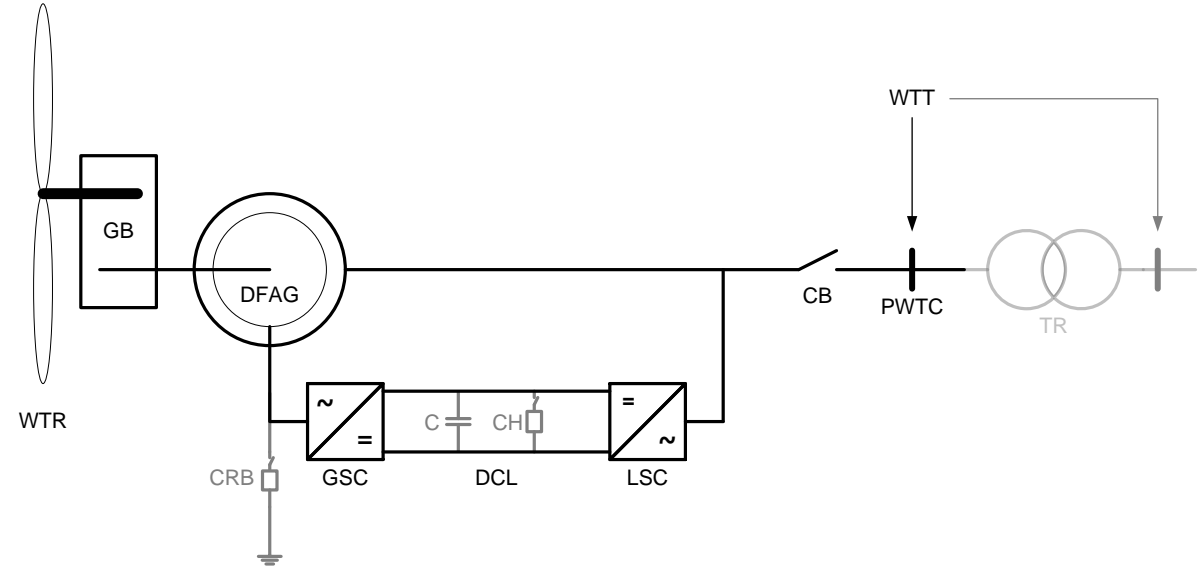

**Figura 28 - Esquema de generador asíncrono doblemente alimentado**

#### **Generador con convertidor de escala completa**

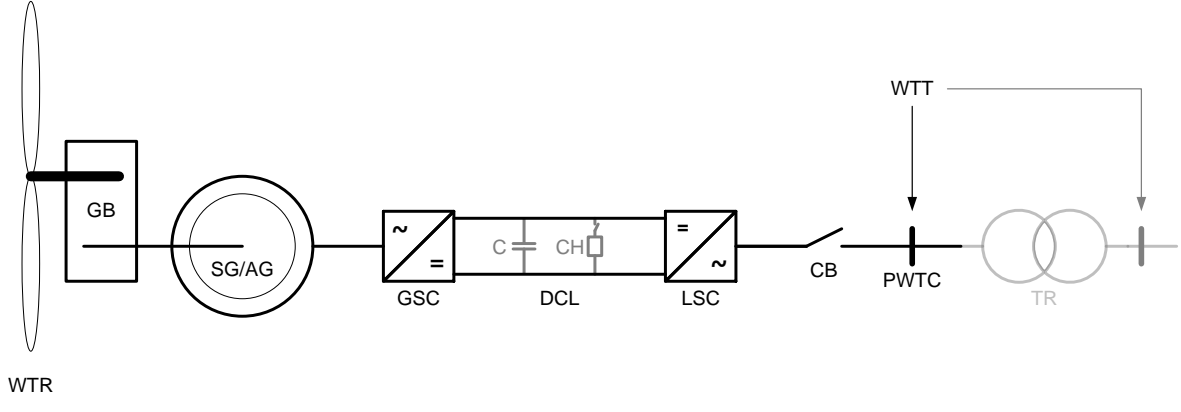

**Figura 29 - Esquema de generador con convertidor de escala completa**

Las desventajas de los dos primeros modelos frente a la de los dos segundos han llevado a que (como puede verse en la oferta de los fabricantes) para los generadores conectados a redes de media tensión (los tratados por la norma) sólo se utilizan en nuevos desarrollos los aerogeneradores o bien doblemente alimentados, o bien con convertidor de escala completa, independientemente del tipo de control, topología de convertidores, o sistemas electromecánicos empleados.

Existe un límite de potencia no claramente definido a partir del cual resulta económicamente más viable el uso de una tecnología u otra. Desde el punto de vista práctico, existen fabricantes cuyas gamas de generadores doblemente alimentados

llegan hasta los 4MW de potencia [15] mientras que otros fabricantes utilizan convertidores de escala completa para toda la gama de potencias [16]

Este límite está sin embargo comúnmente definido como una potencia de 3MW como cifra orientativa. [17], siendo sin embargo este valor de potencia meramente una referencia al depender de múltiples factores constructivos y al ser las economías de escala y los factores tecnológicos una variable fundamental a la hora de fijar esta cifra.

Convertidor de escala completa:

Los más comunes son síncronos de imanes permanentes (principalmente de neodimio-hierro-boro [32]), pero no se limitan a ellos [33]. Consta de un sólo convertidor escalado a la potencia total del aerogenerador. El control de la salida se realiza mediante el control de las etapas de potencia de convertidor. La potencia total del aerogenerador sale en tres hilos.

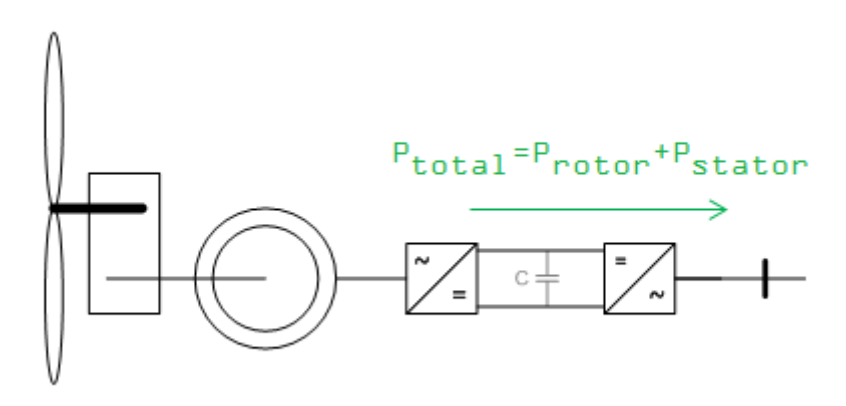

**Figura 30 - Esquema con convertidor de escala completa**

Doblemente alimentado:

Consta de un convertidor rotórico escalado a menos de un tercio de la potencia total del aerogenerador.

El convertidor rotórico permite regular amplitud, frecuencia y fase de la tensión del rotor, con lo cual se puede llevar a cabo un control vectorial para regular el par electromagnético y el factor de potencia, permitiendo controlar la inyección de potencia activa y reactiva en un amplio rango de velocidades [46].

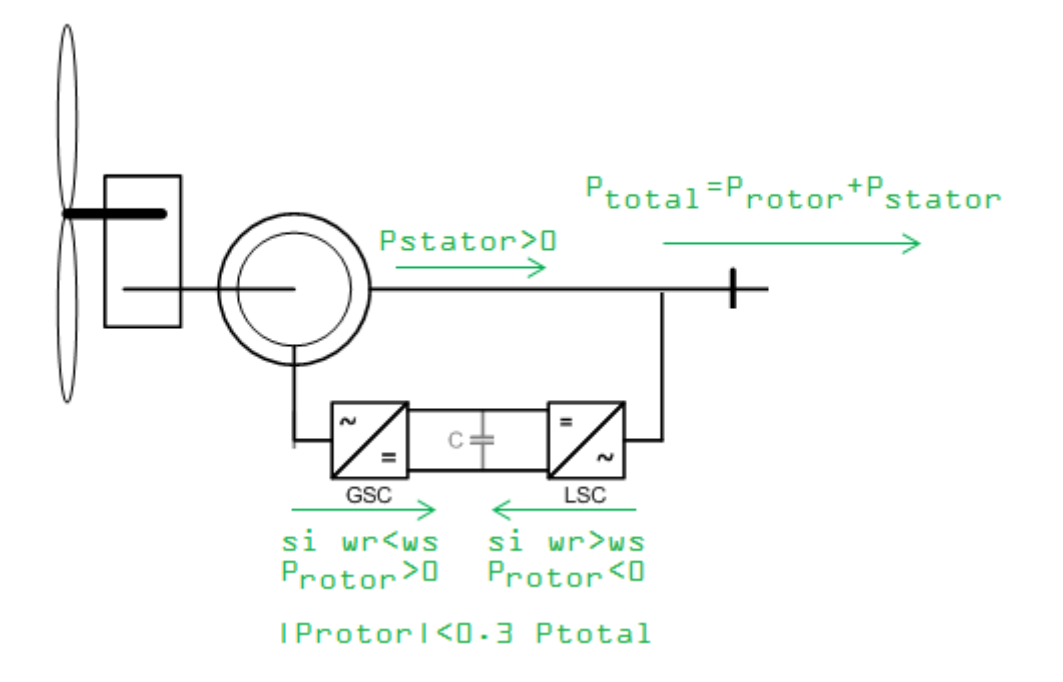

**Figura 31 - Esquema de doblemente alimentado**

La potencia, sin embargo, puede salir a tres, o a seis hilos, dependiendo del punto de medida y de la topología del transformador elevador.

Si las medidas se están realizando en el lado de baja tensión, dependiendo del transformador de elevación a media tensión, este puede ser un transformador de dos devanados o uno de tres devanados.

Si el nivel de tensión de salida de la etapa convertidora y del generador eléctrico son distintos, es necesario el uso de un transformador de tres devanados, lo que nos da seis hilos en el lado de baja tensión.

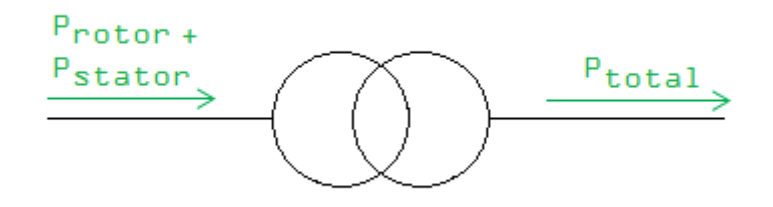

**Figura 32 - Con trasformador de dos devanados**

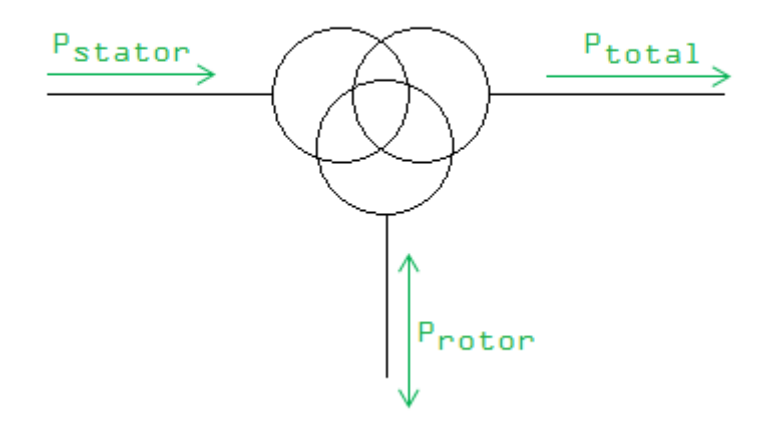

**Figura 33 - Con trasformador de tres devanados**

Si la medida se está realizando en el lado de media tensión, está será a tres hilos.

Por tanto contamos con:

- o Seis corrientes (máximo)
- o Seis tensiones (máximo)
- o Velocidad de viento
- o Señales de control/estado

La definición de la norma del punto de conexión del aerogenerador queda en manos del fabricante, que usualmente lo identifican en el lado de baja tensión del aerogenerador para evitar considerar la influencia del transformador. En cualquier caso el sistema de medida se diseñará solo para medidas considerando el lado de baja tensión. Los equipos de medida de media tensión con los requisitos necesarios según norma y consideraciones tomadas en cuenta son extraordinariamente caros (órdenes de magnitud mayores que el resto de equipos juntos) y voluminosos por lo que su implementación no resulta factible para el presente proyecto.

## *4.1.3 Formato de los datos:*

Los datos de tensión y corriente se obtendrán invariablemente de transductores de tensión/corriente, por lo cual su formato será una señal analógica.

Los datos de velocidad de viento se obtendrán del anemómetro, bien directamente (señal analógica) o a través del control del aerogenerador (señal digital)

Los datos de consigna son datos directamente del control del aerogenerador, por lo cual son señales digitales.

Los datos de estados serán señales digitales directamente del control. La manera de tomarlas puede llevarse a cabo o bien con tarjetas de adquisición dedicadas, mediante el uso de convertidores de protocolo (directamente a USB o a puerto serie), o bien ser tratadas como señales analógicas en caso necesario.

# *4.1.4 Orden de magnitud de esperado en las magnitudes registradas*

Para las medidas de tensión y corriente, el punto de medida está definido en el punto de baja tensión del aerogenerador. Actualmente, existe una amplia gama de potencia aerogeneradores en el mercado, existiendo proyectos de aerogeneradores de hasta 7.58MW de potencia máxima de salida [16].

Tomando como referencia la cifra de 3000 kW como potencia límite para el uso de aerogeneradores doblemente alimentados, y esa potencia de 7580 kW como límite para aerogeneradores de convertidor de escala completa, tenemos:

### **Doblemente alimentado:**

- Potencia estatórica: Hasta el valor de potencia nominal, 3 MW
- Potencia rotórica: Hasta un tercio de la potencia estatórica, 1 MW
- Tensión estatórica: Entre 650 V y 1000 V.
- Tensión rotórica: Entre 400 V y 1000 V.
- Corriente estatórica: Corriente máxima de hasta 2665 A
- Corriente rotórica: Corriente máxima de hasta 1444 A

### **Convertidor de escala completa:**

- Potencia: Hasta 7580 kW
- Tensión: Entre 650V y 1000V
- Corriente: Corriente máxima de hasta 6733 A

Sin embargo estos cálculos no son definitivos.

Respecto a los doblemente alimentados, los aerogeneradores modernos tienen implantados nuevos sistemas de control vectorial de respuesta rápida que minimizan los efectos de magnetización y desmagnetización en las corrientes, por lo que ante una correcta implementación y operación se evitarían los grandes picos de corriente que tenían lugar en los generadores eólicos clásicos de jaula de ardilla. Sin embargo, no

dejan de estar basados en generadores asíncronos, por lo que es conveniente dimensionar las sondas de corriente por lo menos con un factor de 2.5 sobre la corriente nominal, lo que nos da un valor de corriente de estator de 6600 A. En realidad la variación de corriente será fundamentalmente a través del convertidor rotórico en estos casos, por lo que la corriente del rotor también será escala hasta 3600 A

Sobre los de convertidor de escala completa, cuanto mayor es la potencia del aerogenerador mayor es la tensión en el lado de baja para evitar pérdidas. Un aerogenerador de 7580 kW funciona a 1000V en BT, así, en la práctica, la corriente nominal no superará los 4400 A. De igual manera, un aerogenerador de convertidor de escala completa correctamente diseñado tiene capacidad para, transitoriamente, cubrir al menos un 30% de demanda de sobrecorriente en condiciones de correcta operación, por lo que el dimensionado de nuestras sondas debe tener al menos en cuenta esa posibilidad. Si se toma un factor de seguridad del 80%, se obtiene una corriente máxima de 7920 A

Así, nuestros valores máximos esperados para el caso más restrictivo serán:

- Tensión: Hasta 1000 V
- Corriente 1: Hasta 3600 A
- Corriente 2: Hasta 7920 A

Los datos de las señales digitales dependerán del formato de transmisión que se utilice, pero dada su naturaleza y amplitud, su relevancia será mucho menor que las variables analógicas al no tener que escalar el transductor.

# *4.2 Esquema del sistema*

El sistema completo de medida y análisis será diferente según se realicen pruebas en campo o pruebas en laboratorio.

Para pruebas en campo estará compuesto por los siguientes elementos [1]:

- Transductores
- Unidades de acondicionamiento de señal
- Filtros
- Sistemas de conversión analógico/digital
- Equipo de almacenamientos/control/análisis
- Sistemas de comunicación
- Equipo remoto

El esquema de elementos constitutivos y flujos de información dentro del sistema:

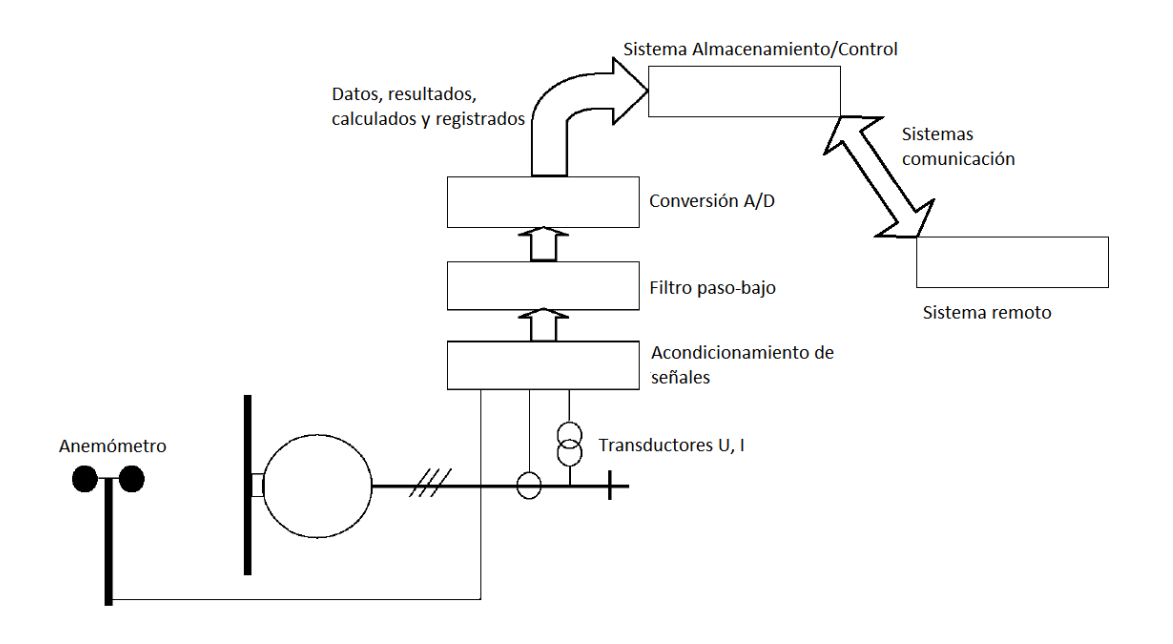

**Figura 34 - Esquema de medida, ensayos en campo**

Para pruebas en laboratorio, estará compuesto de los siguientes equipos:

- Unidades de acondicionamiento de señal
- Filtros
- Sistemas de conversión analógico/digital
- Equipo de almacenamientos/control/análisis
- Sistema generador de señales

#### Convertidor de protocolos

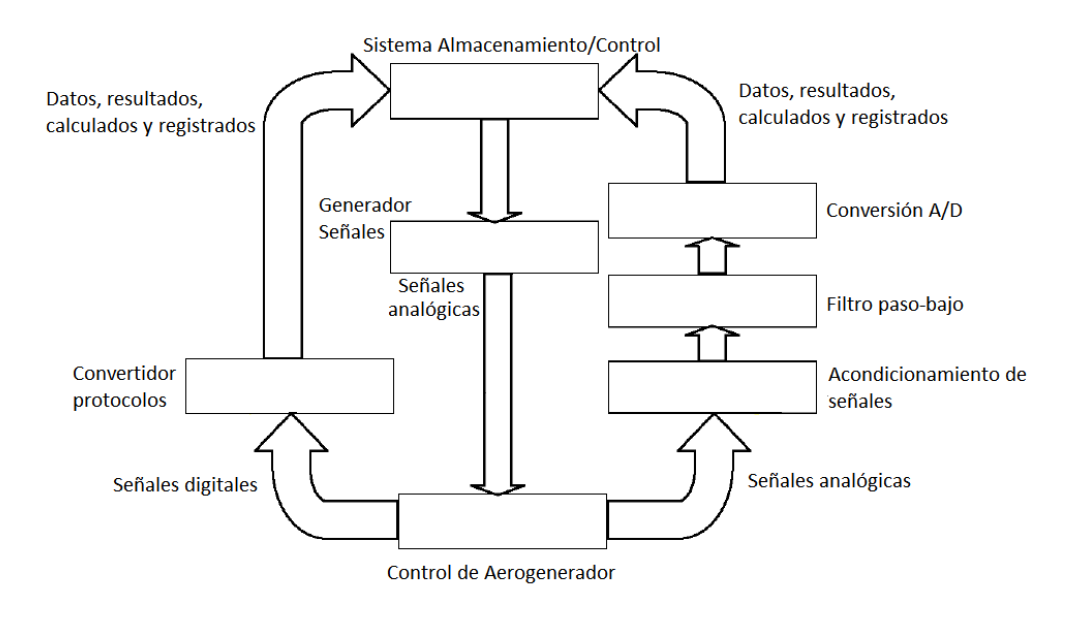

**Figura 35 - Esquema de medida, ensayos en laboratorio**

La configuración física del sistema podrá variar en función de los elementos contenidos y del objetivo de la medida, sin embargo el esquema del equipo en su conjunto seguirá uno de los dos esquemas invariablemente [1]

## *4.3 Transductores de corriente*

Según lo establecido en la IEC 61400-21:2008, los requisitos mínimos que han de cumplir las sondas de corriente consisten en una precisión mínima Clase 1,0 conforme a norma IEC 60044-1 Transformadores de medida. Parte 1: Transformadores de de intensidad

Existen bastante sistemas de medida de corriente a considerar, más ampliamente detallados en el Anexo II. Dentro de todos ellos se considera que las sondas Rogowski son las que mejores prestaciones pueden proporcionar para la tarea aquí considerada por una serie de razones:

Tienen tamaño y peso limitados [38], perfectamente adecuados a entornos de trabajo pequeños y de difícil acceso. La instalación de equipos de medida en el aerogenerador implica instalarlos relativamente cerca (usualmente, en la práctica, en el interior) de la sala del transformador, o contar con los efectos adversos de largos cableados. Estos entornos no permiten la instalación de equipos voluminosos, e incluso el transporte de los mismos puede ser problemático. Siendo uno de los objetivos del presente proyecto la construcción de un sistema portátil, este factor resulta fundamental.

Son de facil de instalación, al ser físicamente abiertas [38]. Este factor se une al anterior de forma que no sólo el espacio físico es importante, sino la forma de instalación en sí. No requieren de acciones intrusivas en los equipos ni desmontaje de instalaciones previas.

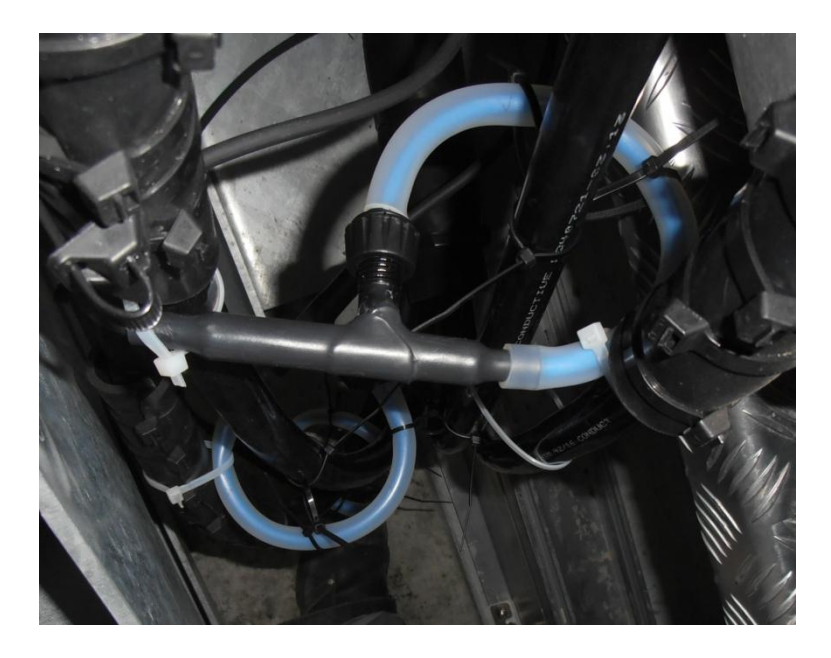

**Figura 36 - ejemplo de instalación sondas Rogowski en espacios limitados**

Presentan bajos problemas de saturación [39]. Esta clase de sondas se mantienen básicamente lineales en el rango de operación nominal, siendo su saturación prácticamente un todo/nada. Este efecto permite además visualizar instantáneamente un posible error de selección o rango.

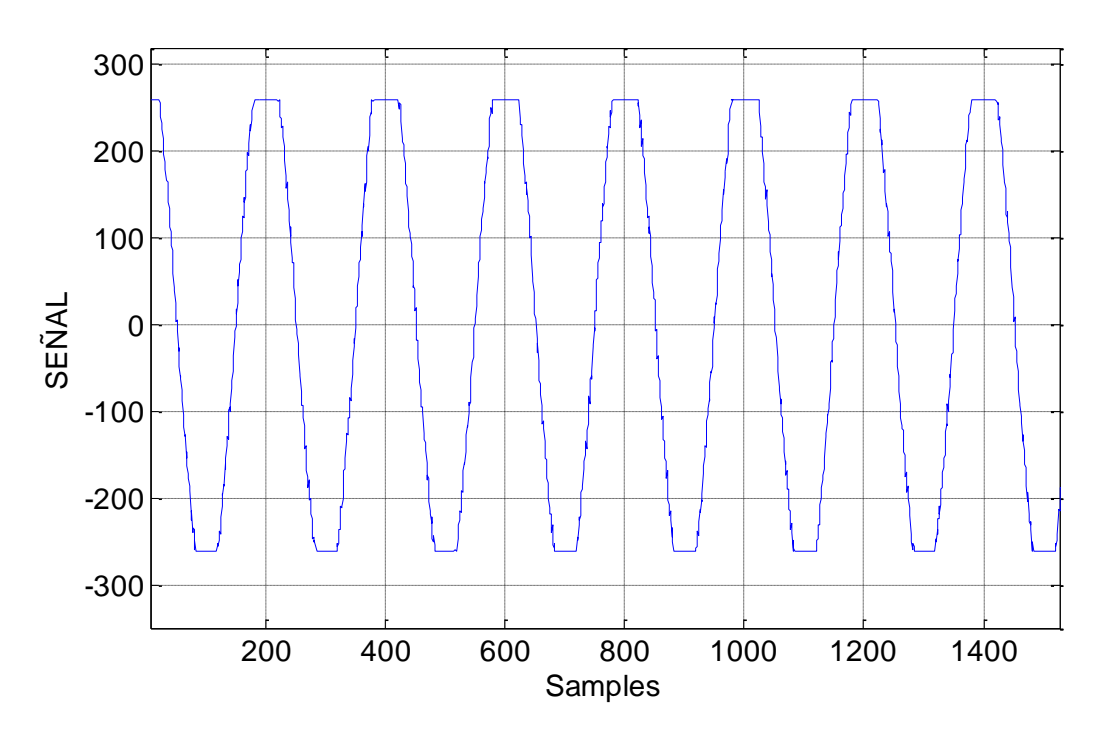

**Figura 37 - Efecto de saturación en sondas Rogowski de rango 250A**

Funcionan en un alto rango de frecuencias [7][8]. Rangos típicos desde el orden de hercio a megahercio, suficientes para poder cuantificar sin problemas las medidas objeto. Es posible sintonizarlas a rangos de frecuencias del orden de la décima de Hz.

También tienen precios razonables (frente a otros sistemas).

Permiten una operación segura: No necesitan contacto, no hay problemas con secundarios en circuito abierto.

Finalmente, además tienen un buena inmunidad electromagnética frente al entorno.

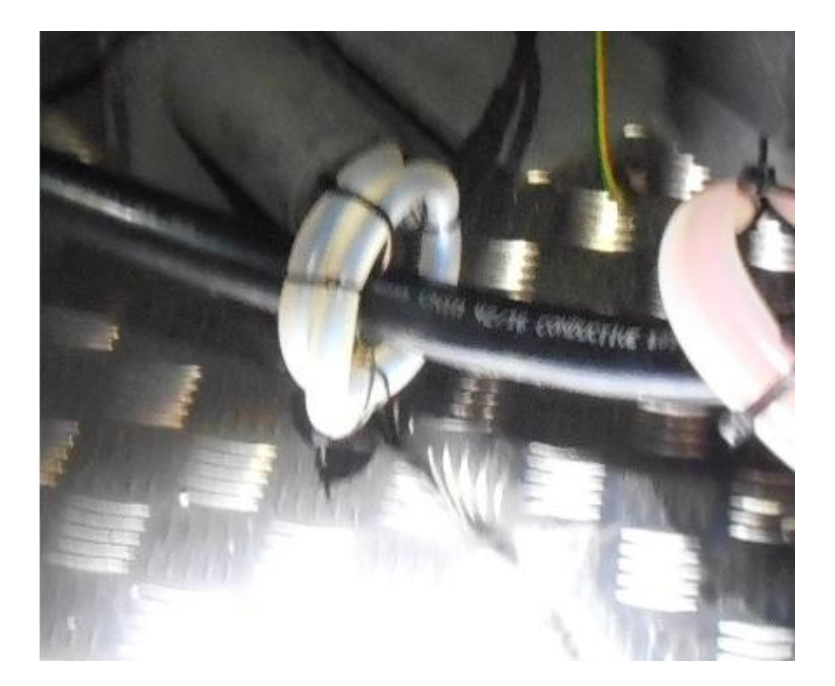

**Figura 38 - detalle instalación sonda: Sin contacto directo**

Como se expresa con más detalle en el Anexo II, tienen una serie de factores negativos:

Tienen necesidad de alimentación externa, implica la adición de una fuente de tensión extra. Este problema es un problema menor. Simplemente se ha de tener en cuenta a la hora de la instalación que se necesitará una fuente de DC para alimentar la sonda, y una toma para la fuente. Dado que las medidas se harán en el propio aerogenerador, y para verificar su funcionamiento, es un hecho que habrá un aplique cerca, que por otra parte también es necesario para la alimentación del resto del sistema de medida.

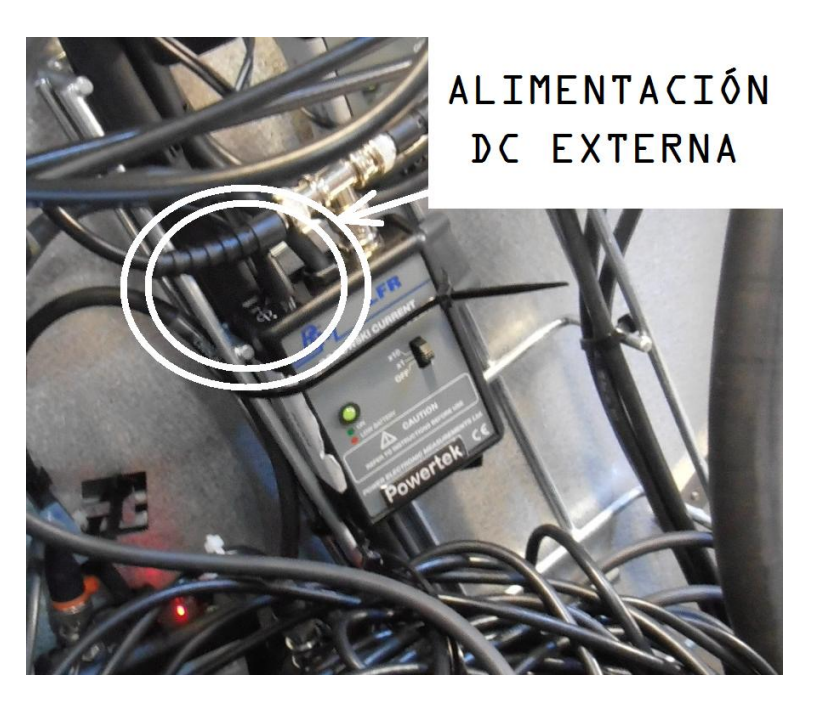

**Figura 39 - Integrador con entrada de alimentación externa**

La precisión puede depender de factores de forma o alimentación. En este caso la única manera de evitar estos efectos es ser especialmente cuidadoso a la hora de la colocación física de los transductores en la localización final de medida, y no sólo la colocación, sino la posibilidad de que en el futuro sean desplazadas, por error humano o por efecto del tiempo. Ciertos consejos de colocación pueden ser tenidos en cuenta para evitar estos efectos, como su anclaje o la selección del punto de colocación.

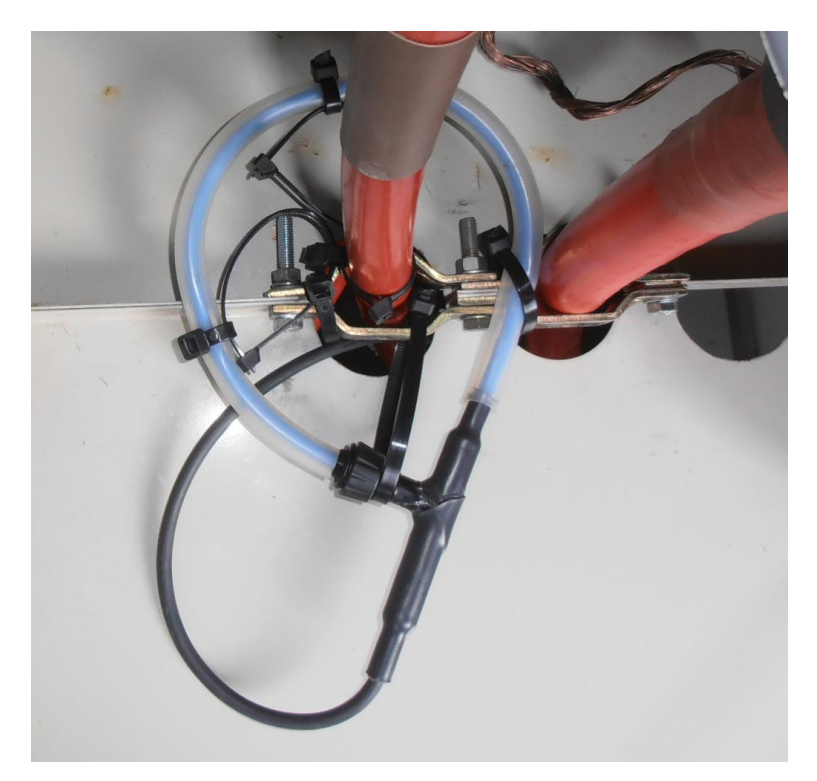

**Figura 40 - Sonda centrada y asegurada**

La respuesta en DC es inferior a otras tecnologías, aunque sintonizable. Una selección por debajo de de 5Hz es adecuada (consultar Anexo II para más detalle).

El modelo finalmente seleccionado han sido dos ternas de PEM LFR 3/30 y PEM LFR 6/60, por su buena adecuación a las necesidades concretas y buenas capacidades generales [39]:

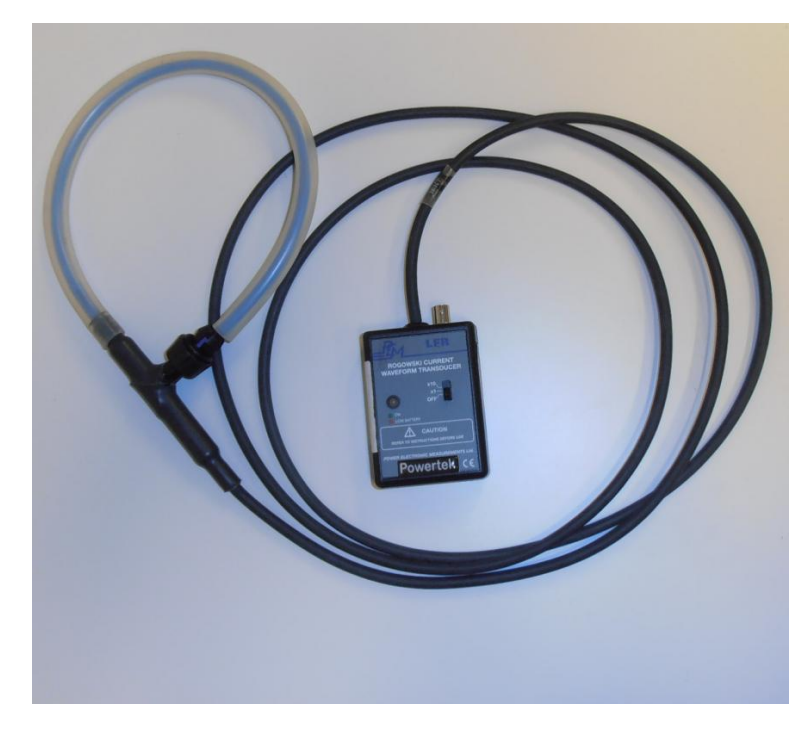

**Figura 41 - Bobina Rogowski LFR 3/30**

Las características técnicas generales de los modelos LFR 3/30 y 6/60 se muestran en la tabla siguiente:

| Modelo             |          | Error típico |      | Corriente<br>pico $[A]$ |                  | Error de fase    |           | Frecuencia corte (-<br>$3dB$ ) |          |
|--------------------|----------|--------------|------|-------------------------|------------------|------------------|-----------|--------------------------------|----------|
|                    | centrado | descentrado  | x1   | x10                     | 50Hz             | 20kHz            | inferior  | superior                       | [Vp]     |
| <b>LFR</b><br>3/30 | 0.3%     | 1%           | 600  | 6k                      | $< 0.85^{\circ}$ | 1.8 <sup>o</sup> | $0.1$ Hz  | 1MHz                           | $\pm 10$ |
| <b>LFR</b><br>6/60 | 0.3%     | 1%           | 1.2k | 12k                     | $< 0.85$ °       | $1.8^{\circ}$    | $0.08$ Hz | 1MHz                           | $\pm 10$ |

**Tabla 15 - Características principales de sondas Rogowski LFR**

Los requisitos concretos para medida según la norma en cuanto a precisión y rangos de trabajo quedan sobradamente cubiertos por estos dispositivos.

## *4.4 Transductores de tensión*

Según lo establecido en la IEC 61400-21:2008, los requisitos mínimos que han de cumplir los transductores de tensión consisten en una precisión mínima de al menos el 1%.

Dentro de los diferentes sistemas de medida considerados, se ha optado por unos transductores de tensión monofásicos de efecto hall de bucle cerrado para la situación considerada (en el Anexo II se estudian más a fondo las distintas tecnologías). Como resumen de sus capacidades:

Tamaño y peso limitados [42]. Al igual que al considerar los transductores de corriente, la falta de espacio en el entorno de medida y la facilidad de transporte y ubicación son factores determinantes en la instalación. Siendo uno de los objetivos del presente proyecto la construcción de un sistema portátil, este factor resulta fundamental.

De lo anterior se deriva la facilidad de instalación, que además implica facilidad de localización dentro del emplazamiento.

Así mismo, cuentan con una buena capacidad de sobrecarga y respuesta transitoria (ver tabla de características).

Amplio rango de frecuencias [14]: Rangos típicos desde DC a un megahercio, muy superior a los requisitos.

Relación precisión/precio muy atractiva.

Aislamiento galvánico entre etapas.

Como se expresa de manera general en el anexo de equipos de medida, tienen una serie de factores negativos:

El ruido electromagnético puede afectar a las medidas [2], sin embargo, al estar el sensor de corriente integrado en el propio transductor de tensión, el sistema puede ser apantallado sin problemas.

El precio se incrementa con precisión y rango, no obstante en el rango de medida considerado para la tensión los precios se mantienen en un rango bajo para alta precisión.

Necesidad de alimentación externa y dependencia de tensión de alimentación [3], implica la adición de una fuente de tensión extra con un nivel de salida de muy poca variación. Simplemente ha de tenerse en cuenta a la hora de la preparación de los transductores, y a la hora de la instalación (se necesita una toma extra). Al ser el

consumo mínimo (inferior a 10W para las medidas a realizar) se puede emplear la misma toma que para el sistema de adquisición con un 'ladrón'.

Efecto de offset óhmico por impurezas y degradación [35]: El nivel de impurezas y degradación se limitará en gran medida con la selección de un equipo encapsulado. El nivel original se ha de tener en cuenta en la calibración de los dispositivos individuales.

Geometría rígida: Al estar el sensor de corriente integrado en el sistema, este problema no afecta en el caso de la medida de tensión

El modelo seleccionado es una terna de transductores LEM CV 3-1500, por su buena adecuación a las necesidades concretas y buenas capacidades generales [42] [43].

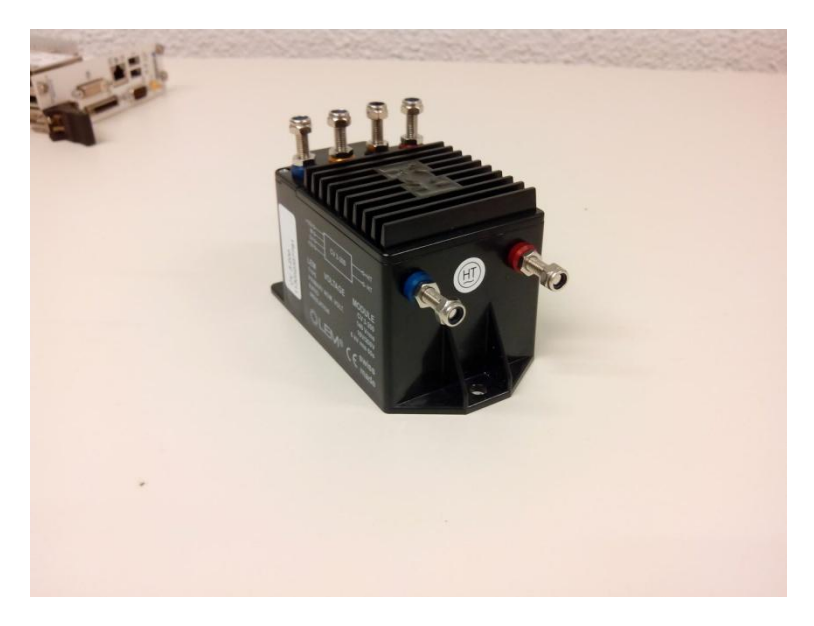

**Figura 42 - Transductor LEM CV 3-1500**

Los transductores se han integrado en un sólo equipo de medida en el interior de una caja aislante estanca HES, dotándola de la propia fuente de DC, fusible, y cableado de alimentación y medida interiores.

De esta manera se evita la posibilidad de contacto accidental con partes en tensión, se protege el conjunto, se facilita la instalación, y se adecúa y simplifica la alimentación:
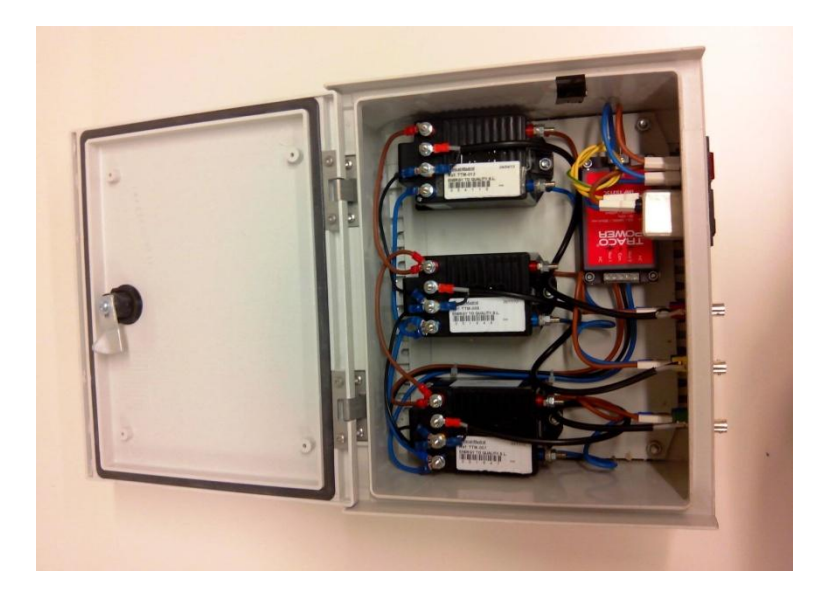

**Figura 43 - Vista interior de sistema de medida de tensión**

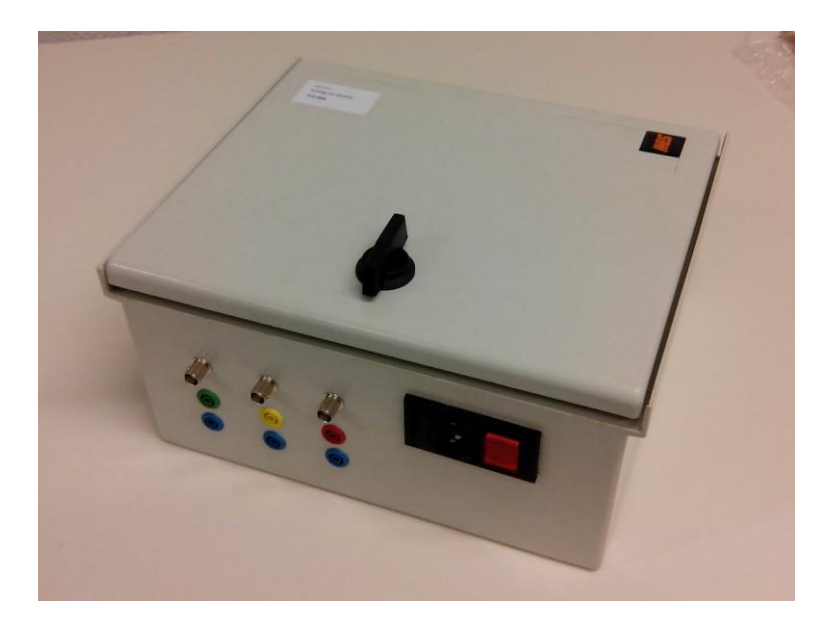

**Figura 44 - Vista exterior de sistema de medida de tensión**

La entrada puede ser fase-fase o fase neutro con cables de conector banana macho de 3mm, siendo la salida diferencial con cable coaxial macho.

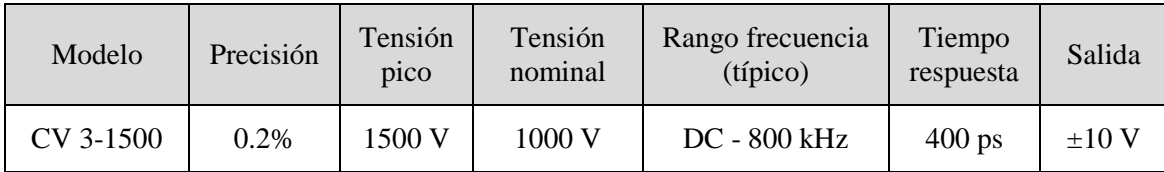

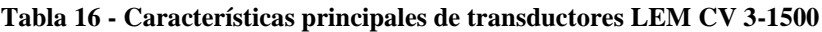

Los requisitos concretos para medida según la norma en cuanto a precisión y rangos de trabajo quedan sobradamente cubiertos por estos dispositivos.

## *4.5 Filtro+convertidor A/D+Sistema de adquisición de datos*

De acuerdo a IEC 61400-21:2008 el conjunto de filtro + convertidor + sistema de adquisición ha de cumplir con:

- Precisión mínima total del conjunto del 1% de la escala completa.
- Incluir filtro paso-bajo para evitar la superposición de señales.
- Resolución de al menos 12 bits
- Tasa de muestreo mínima de 20 kHz (para armónicos)

Adicionalmente, en el Anexo II se estudian con más detalle las problemáticas asociadas a la adquisición de señales que no se encuentran detalladas en la norma y que implican requisitos adicionales a la hora de la selección de los dispositivos, pero cuya discusión no es el objetivo principal de este proyecto. Estos efectos pueden resumirse en necesidad de contar con:

- Filtrado antialising sintonizable
- Sincronización multidispositivo
- Frecuencia de corte inferior por debajo de 5Hz

Existen múltiples dispositivos en el mercado que permiten cubrir las especificaciones marcadas como objetivo. Sin embargo por relación de calidad/precio/fiabilidad se opta como base por equipos National Instruments basados en la plataforma PXI (PCI eXtensions for Instrumentation).

PXI es un estándar industrial que define una plataforma para PCs modulares y compactos que se recibe los beneficios de la arquitectura PCI pero dentro de una arquitectura física, de software, mecánica y eléctrica específica para instrumentación, automatización, control, y adquisición de datos en entornos industriales. [18]

Para esto entre otras cosas se definen unos estándares mínimos de integridad estructural y de inmunidad a vibración, choque, temperatura, humedad y emisión, así como tests para garantizarlos. También se exige la sincronización y la temporización interna con unos estándares superiores [68]

Los estándares definidos en las especificaciones PXI son ampliamente usadas por grandes segmentos de la industria, contando con más de 1000 módulos diferentes disponibles por parte de muchos suministradores (National Instruments, Agilent, Adlink..) existiendo pocas funcionalidades que no puedan realizarse hoy en día, siendo ampliamente aceptado para aplicaciones comerciales y militares, lo que lo hace además bastante personalizable [18].

Así mismo, los equipos PXI cuentan con un reloj interno de al menos 10MHz con una deriva máxima de 6.5 ns [95] con el fin de asegurar la correcta sincronización de medidas, así como capacidad de sincronización multidispositivo (directamente, o mediante módulos específicos).

Los equipos basados en los estándares PXI cuentan con tres componentes:

- Tarjeta de adquisición: Como su nombre indica, es el dispositivo que hace la adquisición propiamente dicha. Es la parte fundamental y cuyas especificaciones limitan el equipo.
- Controlador: Básicamente es un ordenador industrial (CPU, RAM, HDD...). Puede permitir opciones de control remoto, puertos especiales de comunicación, y opciones de periféricos.
- Chasis: Es el soporte físico sobre el que se monta todo. Proporciona además sincronización, protección, posibilidades de control remoto y más.

# *4.5.1 Tarjeta de adquisición*

Dentro de las tarjetas de adquisición PXI de National Instruments se ha optado por la PXI-4472 por las siguientes razones:

- La familia NI-447X es una de las más asequibles económicamente dentro del rango de las plataformas de 'alto rendimiento' que cumple con las especificaciones deseadas, y dentro de la familia, la 4472 es la que cumple en relación calidad/precio más satisfactoriamente. Estas tarjetas son ampliamente utilizadas con propósitos de monitorización y registro de calidad de la energía [19].
- Utilizando conversión analógico-digital delta-sigma, son capaces de emplear una señal de reloj superior a la tasa de muestreo empleada en la adquisición. Así, una adquisición efectuada a por ejemplo 10 kHz empleará sin embargo una señal de reloj para la misma de 10MHz [20].
- La utilización de múltiples tarjetas en un mismo chasis PXI se sincroniza automáticamente a través del chasis mediante una señal SYNC de reset de estados, lo que evita un posible retraso en la adquisición entre canales de las tarjetas.
- Cuentan con filtros antialiasing configurables para evitar el problema de las componentes por encima de la frecuencia de Nyquist
- Frecuencias de corte, precisión, y resolución muy superiores al mínimo necesario para cumplir con las especificaciones

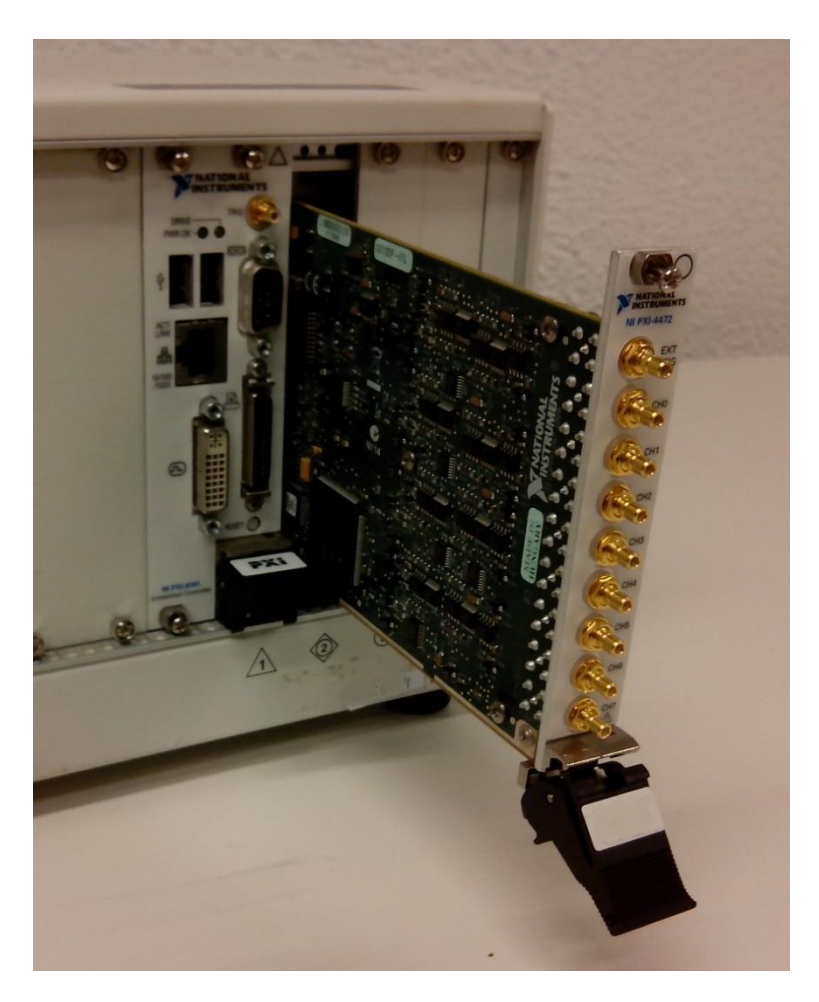

**Figura 45 -- Tarjeta 4472, montaje sobre chasis**

Especificaciones básicas de tarjeta PXI-4472B:

- Canales 8
- Resolución 24 bits (delta-sigma ADCs)
- Rango dinámico 110 dB
- Rango  $\pm 10V$
- Acople AD/DC
- Muestreo simultaneo
- Sincronización multidispositivo
- Rango frecuencias 3.4 Hz 45 kHz
- Sampling rate  $102.4 \text{ kS/s}$
- Filtrado antialiasing configurable

### *4.5.2 Controlador*

Para la elección del controlador se han tenido en cuenta dos aspectos fundamentales:

- Capacidad de proceso requerida: En este caso, la velocidad no resulta tan importante como la capacidad, al no ser la rapidez de cálculo el cuello de botella de las operaciones sino el volumen de datos
- Posibilidad de reset remoto: La situación del equipo en una localización alejada del laboratorio, y en un entorno de difícil acceso, hace bastante atractiva la posibilidad de reseteo remoto del equipo por hardware ante fallos del mismo
- Puertos de entrada digitales USB y serie

Así, se ha optado por un controlador NI PXI-8101 de la gama 'Alto Valor', principalmente por el bajo precio (dentro de los altos precios generales de los controladores PXI).

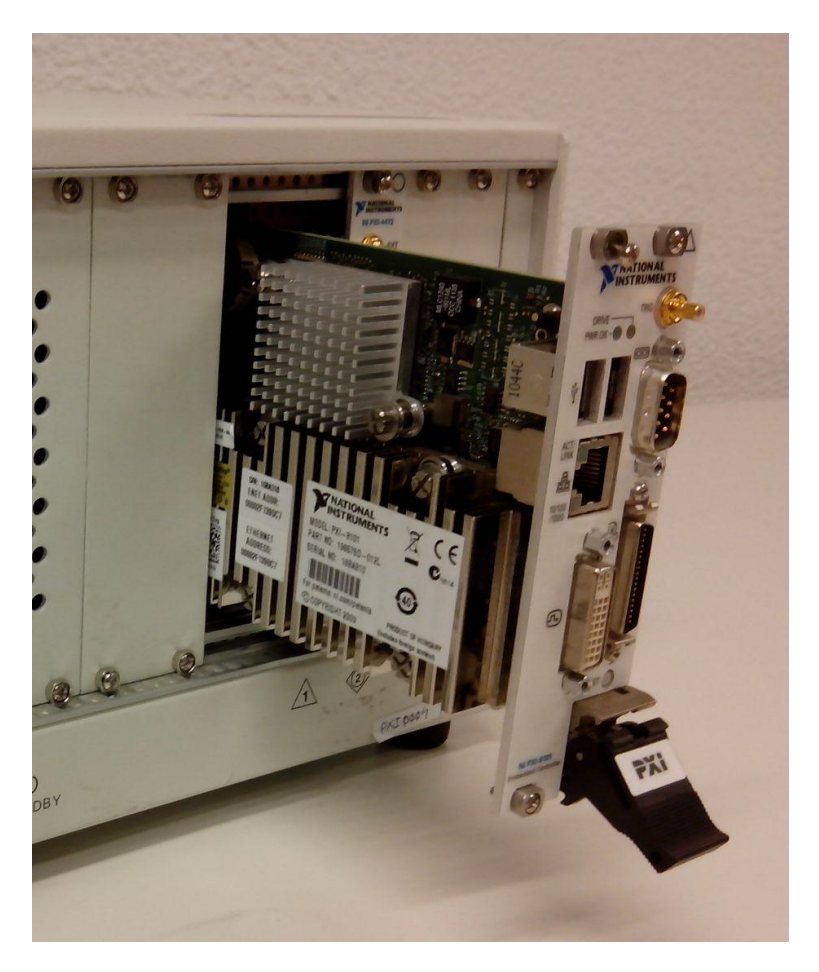

**Figura 46 - Controlador PXI-8101, montaje sobre chasis**

Al modelo estándar de controlador se le han aplicado mejoras de bajo coste y alto valor, como una ampliación de disco duro de memoria RAM, contando finalmente con las especificaciones siguientes:

Especificaciones controlador NI PXI-8101

- Procesador Intel Celeron 575 2.0 GHz 1Mb caché L2
- 4Gb RAM DDR2 800 Mhz
- Disco duro SATA 500Gb a 5400 rpm
- Puertos Serie (RS232) Paralelo, USB (x2) Ethernet (1000BaseTX)
- Reset remoto por hardware (pulso  $+10V$ )
- Capacidad de operación 24/7
- Temperatura de operación extendida

## *4.5.3 Chasis*

Para la elección de chasis (dentro de los estándares de PXI) se han tenido en cuenta como prioritarios dos aspectos básicos:

- Capacidades físicas (tamaño, peso, manejabilidad)
- Modularidad

Por ello se ha optado por un chasis PXI-1031, de tamaño reducido y enormemente compacto, comúnmente utilizados con propósitos de monitorización y registro de calidad de la energía [22] y que cuentan con las siguientes ventajas:

- Ventaja sobre los ordenadores industriales (con tarjetas PCI) en tamaño y peso, muy importante en el caso de este proyecto, uno de cuyos puntos más importantes es la portabilidad del equipo.
- Precio asequible (dentro de la gama de chasis PXI)
- Tanto ordenadores industriales como chasis PXI cuentan como ventaja sobre otros dispositivos dedicados el hecho de que disponen de una versatilidad muy superior al no estar acotados a una tarea específica. Un dispositivo dedicado o semi-dedicado (como la familia cRIO) tiene un precio inferior a un PXI o incluso un PC industrial, pero a proporción resulta mucho más caro por unidad de proceso y memoria.

En su contra tienen el problema de que su precio es muy superior al de dispositivos dedicados u ordenadores industriales.

Dentro de los equipos, el sistema de adquisición es con mucha diferencia el de mayor precio y mayor número de componentes internos. Este chasis cumple con el tamaño justo para por ejemplo ser embarcado en un avión como equipaje de mano en el interior de una mochila, lo que no lo expone a las vicisitudes derivadas del manejo por personal de aeropuertos o transportistas.

Especificaciones básicas del Chasis PXI-1031:

- Dimensiones 177mm x 257.1mm x 212.8mm
- $\bullet$  Peso 5 Kg
- Bus PXI
- Ranuras 4
- Ranuras periféricas 3
- Compatible Real Time
- Operación 0 50 ºC hasta 2000m hasta 90% humedad

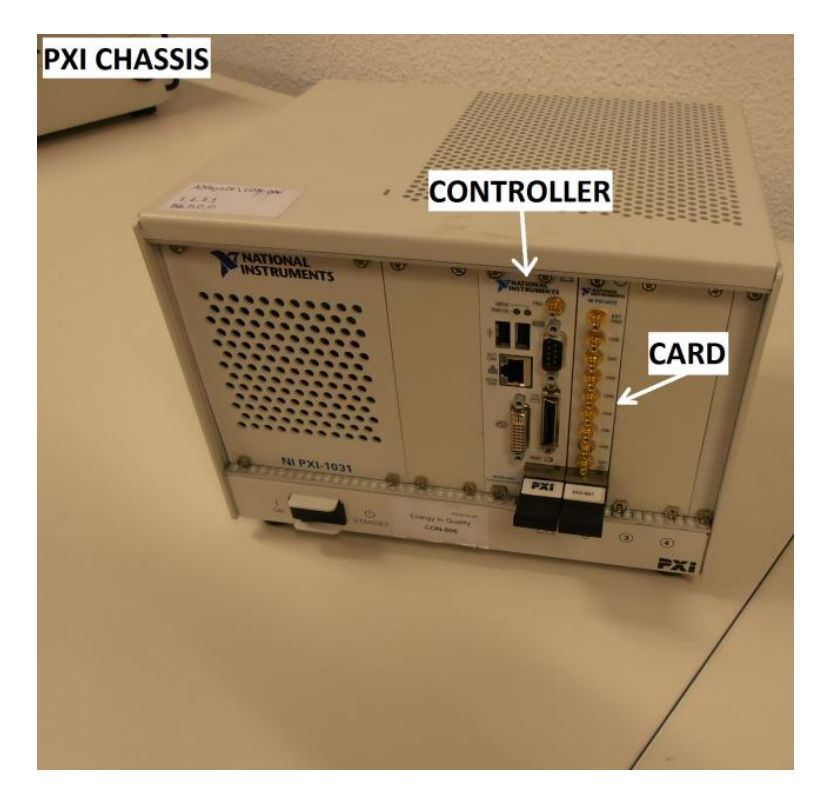

**Figura 47 - Chasis PXI 1031 con controlador 8101 y tarjeta 4472**

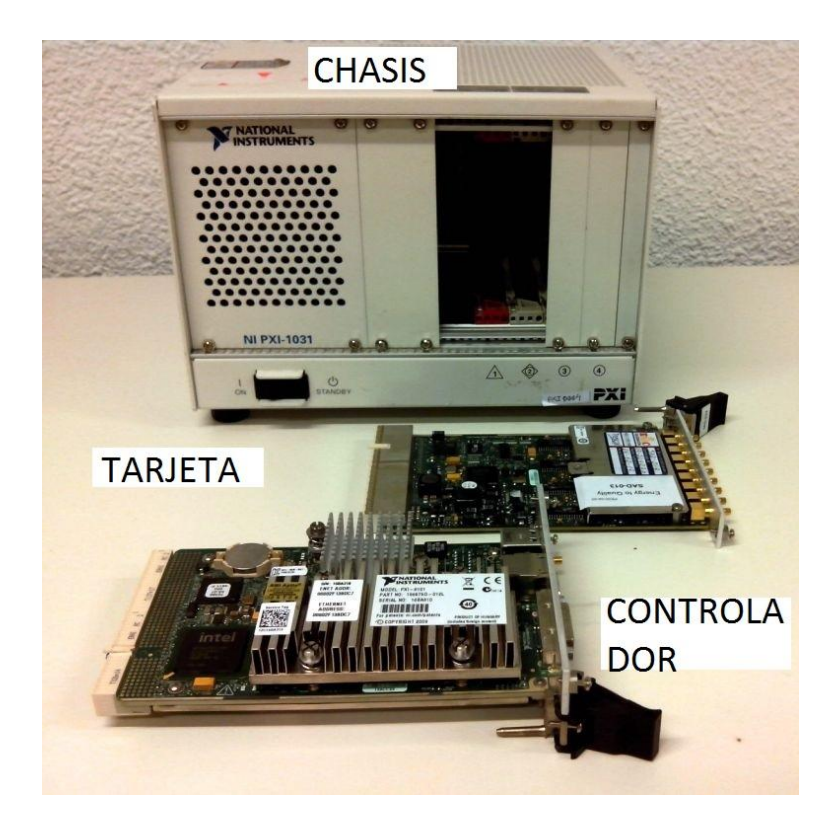

**Figura 48 - Chasis PXI 1031 con controlador 8101 y tarjeta 4472, despiece**

## *4.6 Generación de Señales*

Para la selección de equipo generador de señales se ha decido utilizar como base el mismo chasis PXI, por las mismas razones enumeradas en el apartado anterior.

La tarjeta elegida, por cuestiones de disponibilidad, ha sido una tarjetea PXI 6722 de bajo costo que cubre perfectamente las especificaciones mínimas requeridas para las pruebas.

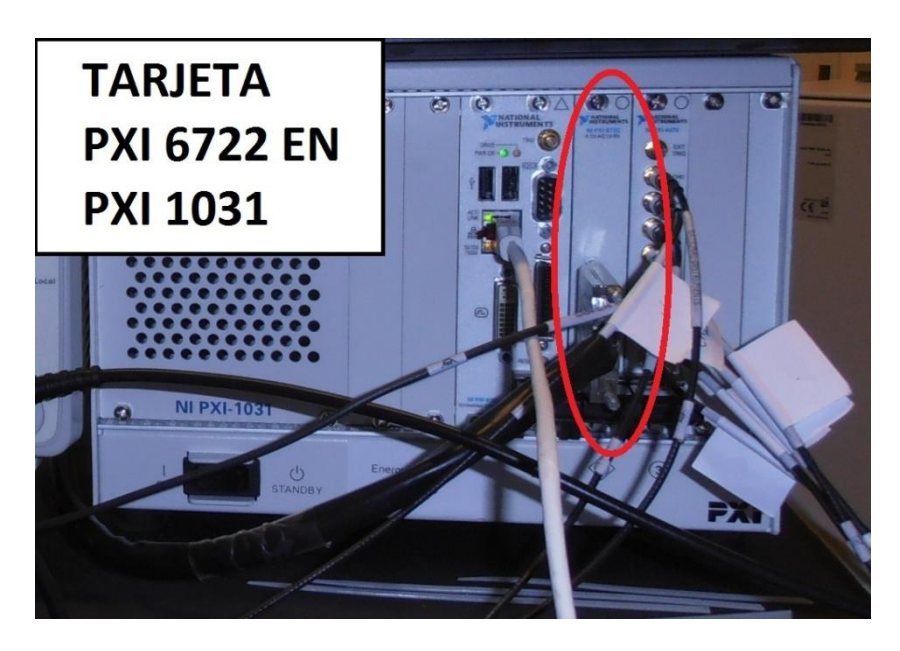

**Figura 49 - Tarjeta PXI 6722 montada sobre chasis PXI 1031**

La tarjeta PXI 6722 es una tarjeta de generación de señales con salida analógica cuyas especificaciones básicas son las siguientes:

- Salida estática y de forma de onda en tensión
- Canales 8
- Resolución 13 bits
- $\bullet$  Salida  $\pm 10V$
- Frecuencia de muestreo 800kS/s para un canal, 182/s por canal para ocho canales
- Velocidad de respuesta de 10kHz para onda sinusoidal
- Bus de disparo para sincronización

## *4.7 Anemómetro*

De acuerdo a IEC 61400-21:2008 los requisitos mínimos de precisión para el anemómetro son precisión mínima de 0.5 m/s.

Dentro de los sistemas de medida de velocidad de viento disponibles (más detallados en el Anexo II) se ha optado por utilizar uno anemómetro del propio aerogenerador independientemente de la tecnología que este emplee, por las siguientes razones:

- La instalación de una torre meteorológica es temporal, volumétrica y económicamente inviable
- El empleo de equipos (normalmente de suelo) LiDAR y SODAR por motivos económicos, de volumen, y peso también queda descartado.
- La utilización de un anemómetro clásico de menor tamaño y peso es también inviable:
	- o La instalación en góndola o torre implica agujeros para introducir cableado y algún método de fijado exterior.
	- o La instalación a nivel de suelo con el cableado a lo largo de la torre implica una medida falseada de la velocidad de viento.
	- o Una instalación sin cableado de comunicaciones (comunicación wireless o almacenamiento independiente) puede provocar problemas de sincronización y pérdida de señal.

Los aerogeneradores bajo el campo de aplicación de la norma (conectados a redes de al menos media tensión) requieren como mínimo una medida de velocidad de viento [46], por lo que estos cuentan siempre con al menos un anemómetro [27]. Ante los anemómetros de aerogenerador se tiene que tener en cuenta:

- La localización del punto de medida es exacta.
- Hay que tener en cuenta y compensar adecuadamente los efectos de sombra de pala y turbulencias de góndola, que implican unos errores sistemáticos de medida que no se dan en torres ni equipos de suelo [29].

Los aerogeneradores modernos suelen utilizar un surtido de anemómetros variado:

- Anemómetros de presión en tramos de torre y buje
- Anemómetros de cazoleta en góndola
- Anemómetros de resonancia y ultrasónicos en góndola

El uso de anemómetro de góndola es lo suficientemente preciso dentro del rango de trabajo del aerogenerador, aún sin calibrar, como para cumplir la exigencias de la norma [28][27]. Se llevará a cabo un ajuste preliminar contra la curva de potencia conocida del aerogenerador en el rango de medidas necesario, para ajustar al rango de trabajo nominal la posible deriva [28].

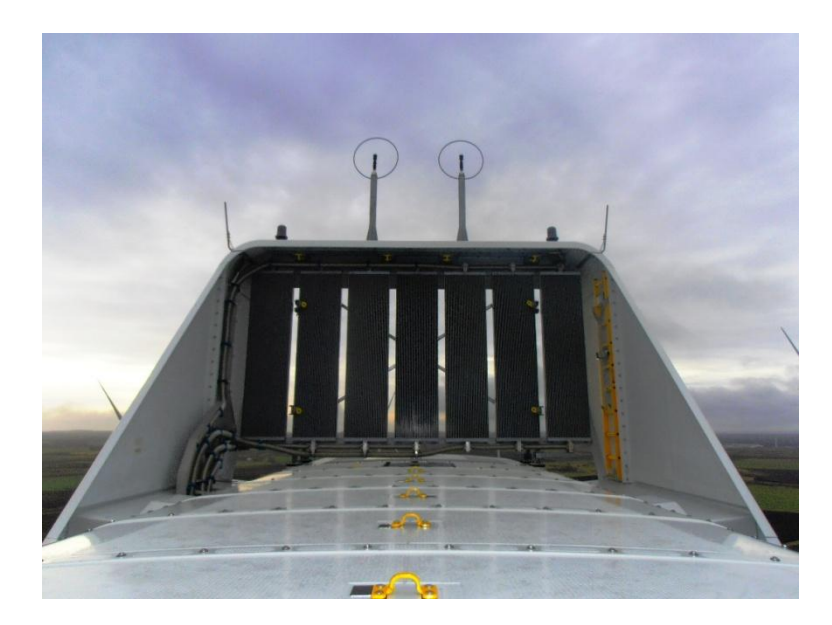

**Figura 50 - Anemómetros de resonancia situados en góndola, visión general**

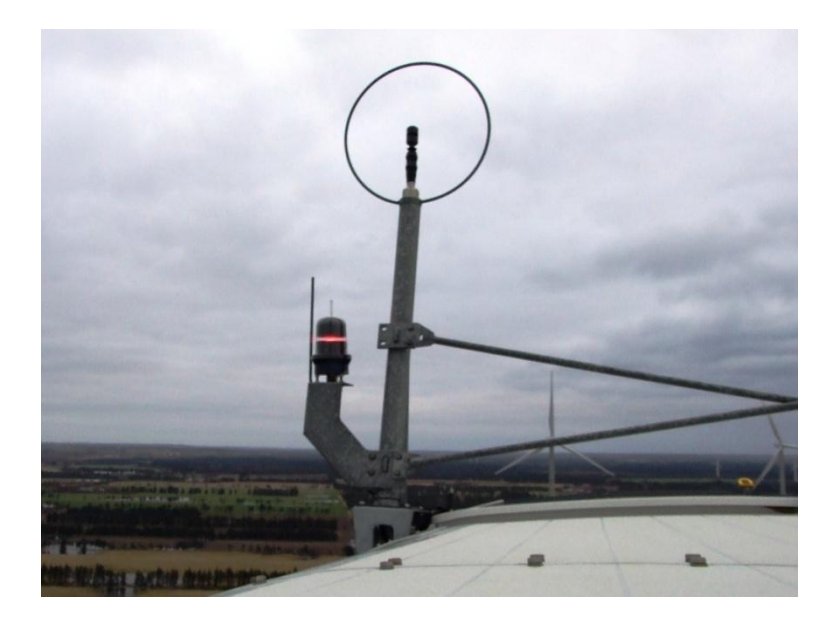

**Figura 51 - Anemómetro de resonancia en góndola, detalle** 

La tecnología del anemómetro será un factor menos importante que su precisión, localización y disponibilidad, siempre y cuando se cuente con el nivel de precisión necesario. Actualmente, los principales fabricantes cuentan al menos con anemómetros de resonancia acústica y/o ultrasónicos en góndola [23], estos serán el anemómetro a utilizar por disponibilidad, precisión, capacidad y localización en el caso de tener que elegir.

### *4.8 Sistemas de comunicación*

Actualmente, los aerogeneradores modernos tienen sistemas de monitorización remota y telecontrol basados en protocolos TCP/IP, lo que permite un acceso remoto sencillo y estandarizado.

Se utilizará un punto de conexión dentro de la red del aerogenerador para tener acceso a internet y de ahí conexión remota con el equipo registrador instalado en la góndola del aerogenerador. Existen diferentes opciones de conexión remota:

A través de una red privada virtual (VPN):

El sistema de medida y adquisición se encuentra dentro de una red protegida (la del propio aerogenerador o conjunto de ellos) que a su vez se conecta internet a través de una red virtual.

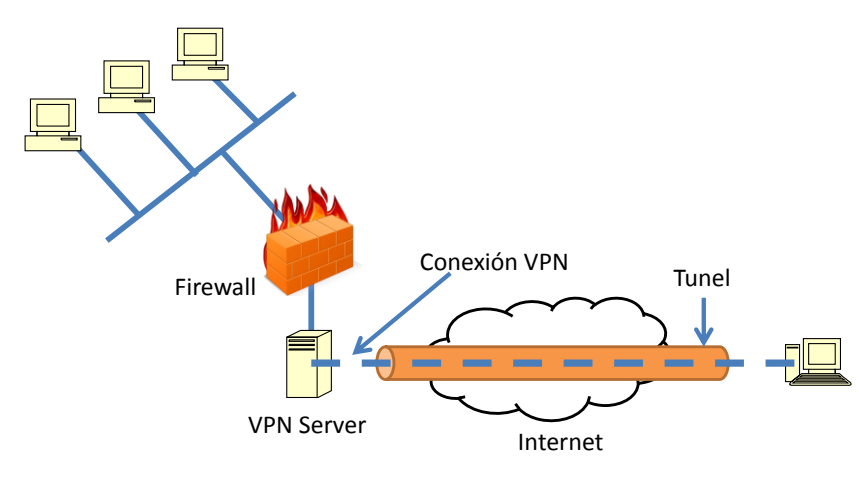

**Figura 52 - Comunicación por VPN**

En este caso el sistema tiene una configuración TCP/IP asignada dentro de la red interna no accesible a través de la conexión directa desde internet. El cliente se conecta a un servidor VPN/firewall a través de su IP pública fija, se autentifica dentro de la red interna.

En la práctica, una vez abierto el túnel y autentificado, el equipo remoto y el equipo local se encuentran en la misma red interna, y se puede acceder al sistema remoto a través de la conexión de escritorio remoto de Windows (protocolo RDP).

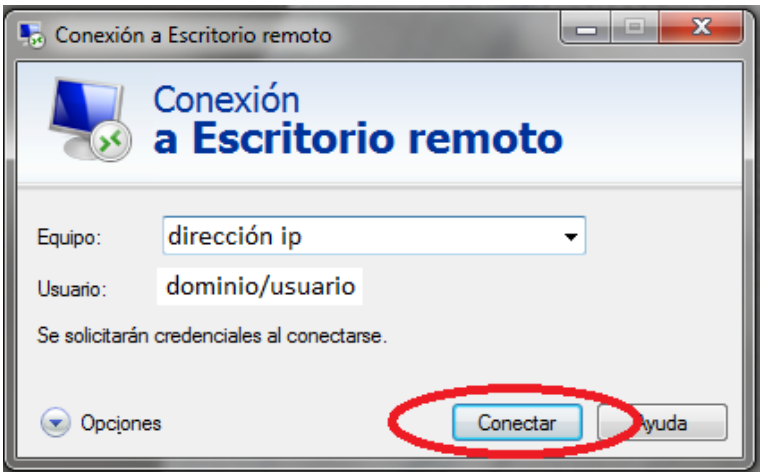

**Figura 53 - Conexión a escritorio remoto de windows**

Si la red interna del aerogenerador está configurada de tal modo que utiliza un enrutador NAT (Network address translation) internamente, de tal manera que a partir de una dirección los host son capaces de redireccionar , será necesario utilizar un sistema VNC (Virtual Network Computing). Este sistema es básicamente un adaptador de video virtual (protocolo RFB) a través de la red que puede redireccionar a una IP a través de unos puertos concretos. Este sistema transmite eventos de teclado y ratón y recibe actualizaciones de pantalla.

 En el caso de que en la conexión a internet el sistema de adquisición se encuentra dentro de la misma red del sistema remoto se puede utilizar directamente la función de escritorio remoto de Windows para entrar al sistema desde un equipo remoto.

Este tipo de conexión directa a través de internet no es muy común al tratarse de una conexión no segura.

 También existen servicios comerciales que proveen de acceso remoto seguro a través de un conexión directa a internet (como log me in o teamviewer) que no requieren de configuración específica ni redireccionamiento a través de puertos específicos.

Estos sistemas unen diferentes equipos en una red virtual a través de los servidores dedicados, de tal manera que una vez requerida la autentificación entre equipos adscritos a dicha red, el equipo controlado interpreta todas las respuestas del servidor dedicado como respuestas a la primera petición. Se usa encriptación SSL.

Las comunicaciones con este sistema son a través de una VPN al utilizar servidores externos con SSL, utilizando codificado completo basado en RSA y AES de 256 bit.

Desde el punto de vista práctico es más fiable y sencillo de usar que los anteriores. La transferencia de archivos a su vez es más rápida y confiable al utilizarse servidores dedicados.

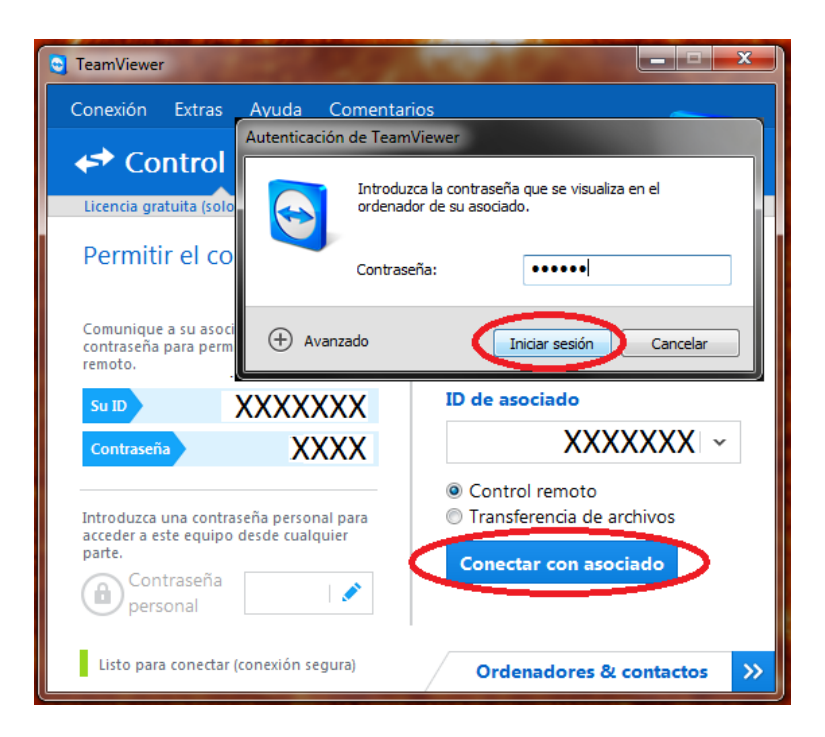

**Figura 54 - Pantalla acceso teamviewer**

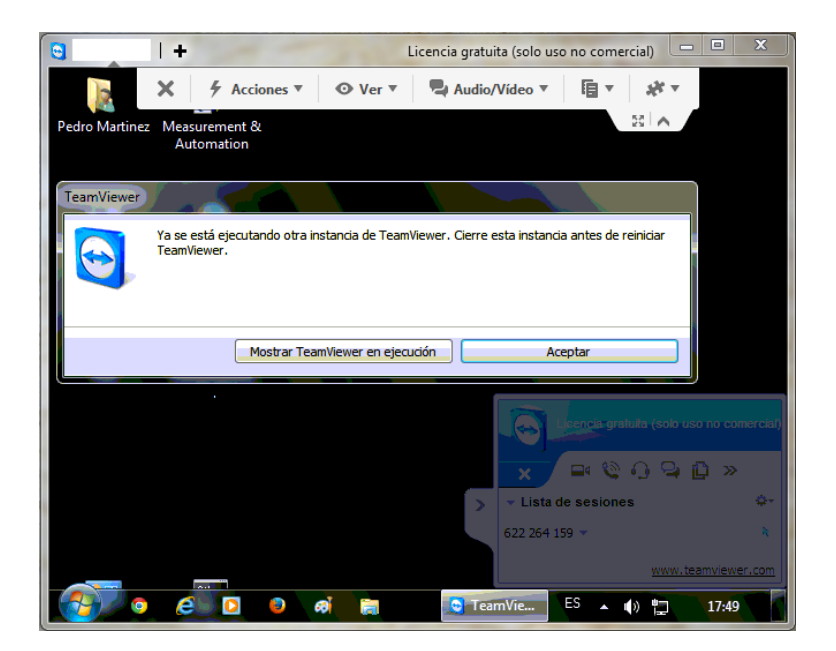

**Figura 55 - Visualización del ordenador remoto en una ventana en escritorio**

Siempre que sea posible se optará por el sistema de comunicación más sencillo (servicios comerciales).

#### *4.9 Sistema remoto*

El sistema remoto es desde el cual se controla a distancia el sistema de adquisición instalado in situ para la medida.

Los volúmenes de datos brutos adquiridos pueden ser de gran magnitud. Como ejemplo y adelantándose al apartado concreto, para una evaluación de armónicos de corriente, se necesitarían como mínimo 33 archivos de 10min a 20kHz para 6 canales , lo que representa un mínimo de 2376 millones de datos con una resolución de 12 bits. Para evitar los problemas de tráfico de datos a través de la red, el objetivo es que la carga de proceso (adquisición y postproceso) esté situada en el equipo instalado in situ, y que el equipo remoto sea un equipo para supervisión y control.

Por tanto, este puede ser cualquier clase de ordenador con conexión a internet.

## *4.10Convertidor de protocolos*

Las señales digitales provenientes del control del aerogenerador usan protocolos industriales estándar, dependiendo de la longitud de cable de comunicación necesaria, se usan unos protocolos u otros.

Los estándares técnicos más utilizados para estas comunicaciones son RS232, RS485 y variantes de los mismos. Sin embargo, dado el tamaño medio de los aerogeneradores actuales, la longitud de cableado necesaria suele ser lo suficientemente elevada como para requerir el uso de RS485.

Uno de los puntos de la selección del controlador para el sistema de adquisición fueron las capacidades de comunicación del mismo. Este cuenta con puertos USB y RS232, sin embargo en el probable caso de utilizarse otro de los protocolos anteriores es necesario el uso de un convertidor.

El convertidor de protocolos seleccionado es un ICP COM 7520:

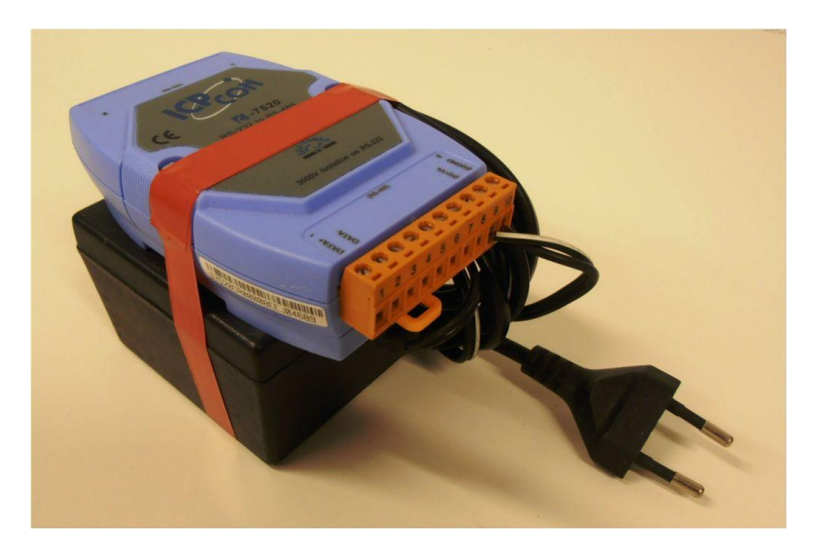

**Figura 56 - convertidor de protocolos ICP COM 7520 y fuente de alimentación**

Las características principales de este convertidor son:

- Conversión bidireccional RS-232 a RS-485/RS-422
- Velocidad autoconfigurable entre 300 y 11520 baudios
- Aislamiento hasta 3000VDC
- Hasta 1200m de cableado RS-485
- Alimentación 2VDC 24 VDC

Se ha elegido expresamente un modelo con alimentación en base a la experiencia propia. Modelos con alimentación a través del propio bus de datos han demostrado dar problemas tanto de estabilidad como de transmisión de datos pese a que en teoría esto no debería ocurrir.

Los modelos con alimentación independiente, aunque más aparatosos y engorrosos, han resultado mucho más fiables, lo que es una necesidad imperativa.

#### *4.11Sistema de reset remoto*

Como se ha indicado en apartados anteriores, la posibilidad de reinicio remoto del equipo resulta especialmente atractiva por los problemas que pueden surgir de accesibilidad del equipo.

Existen soluciones comerciales variadas para este problema, la mayoría relacionadas con acceso a través de internet para controlar sistemas de UPS (con lo cual hay que contar con que el acceso a internet funcione correctamente), WAKE-UP ON LAN (que también requiere acceso a internet), o con sistemas automáticos de reinicio temporizados (con lo cual se obtienen reinicios temporizados independientemente de si el sistema funciona correctamente o no).

Sin embargo, dada la capacidad de reinicio por hardware del controlador seleccionado mediante la aplicación de un impulso de +10V a través de una entrada de reset específica, se ha implementado una solución de baja tecnología y coste para llevar a cabo la tarea que resulta independiente de la conectividad o no a través de internet.

Mediante la utilización de un simple teléfono móvil y bypaseando la alimentación del pequeño motor de vibración, se puede activar una señal de +10V simplemente efectuando una llamada al número de teléfono asociado.

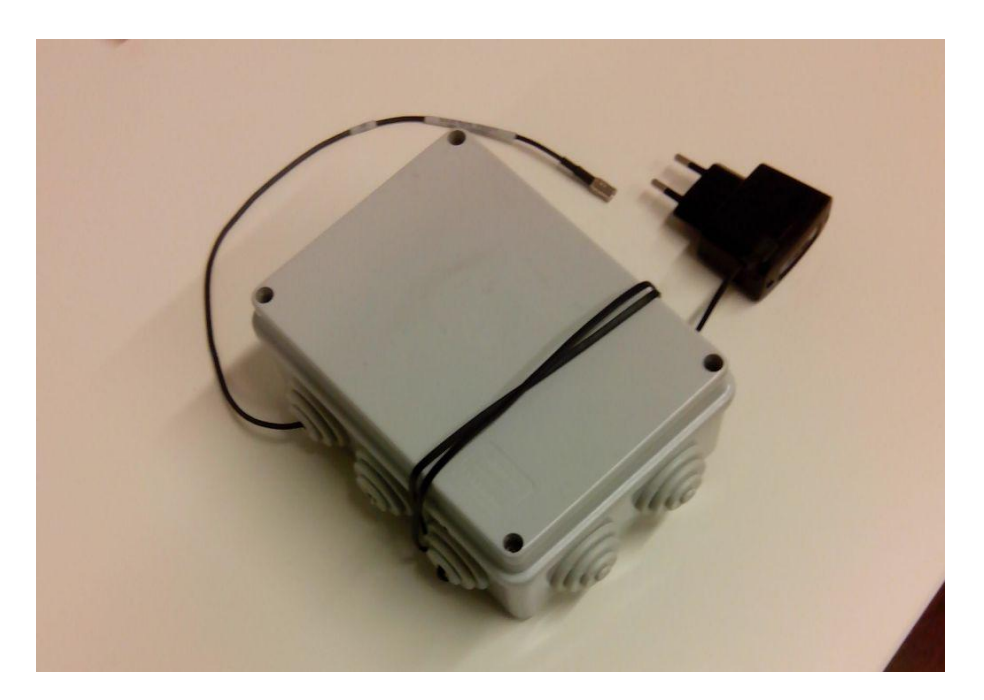

**Figura 57 - Visión general**

Tomando la precaución de restringir las llamadas entrantes a una selección limitada de números, y de asegurar la alimentación del mismo, se puede construir un sistema de reinicio remoto por una cantidad irrisoria de dinero y esfuerzo.

El teléfono se ha encapsulado en una caja estanca para su protección mecánica, de la que salen el cable del cargador y el cable de conexión al equipo:

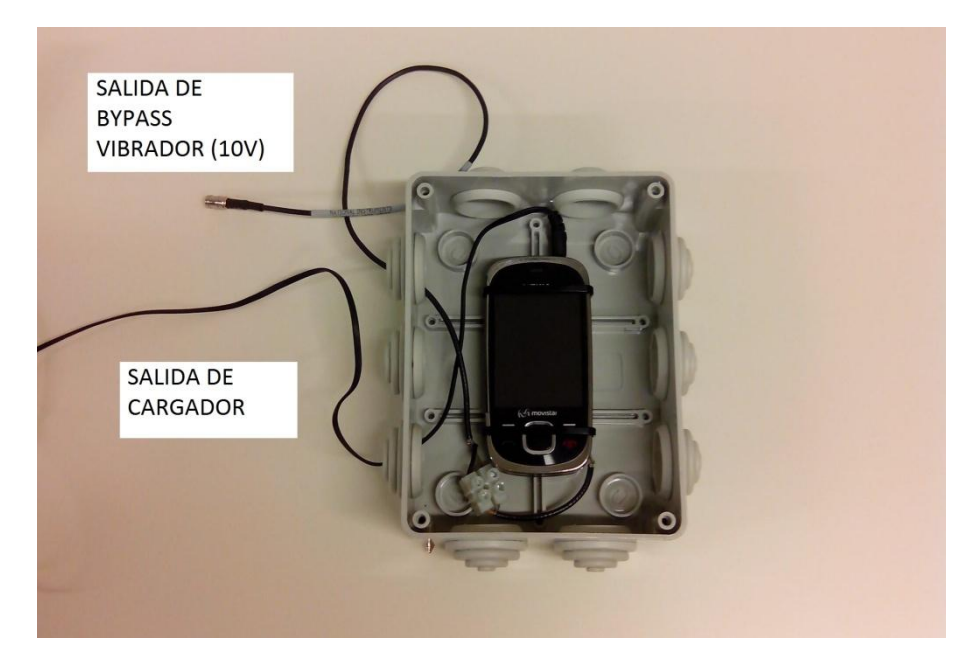

**Figura 58 - Detalle de interior**

# **5 Herramienta Software**

Como se ha indicado en los apartados anteriores, el objetivo fundamental de la herramienta software es la adquisición personalizable de datos según las especificaciones de la norma dotándolo de un grado de autonomía que nos permita la operación semiautónoma (sin supervisión humana constante). En el diseño se ha buscado que el usuario pueda ser capaz de una manera fácil y accesible, de definir el tipo de medidas a utilizar y los parámetros de ejecución, y llevar a cabo una supervisión del desarrollo de los mismos, pero sin que sea necesaria su presencia.

El lenguaje de programación en el que está realizado el software es (como se ha reseñado anteriormente) LabVIEW, un lenguaje de programación gráfica con una gran facilidad de comunicación y total compatibilidad con las tarjetas de National Instruments.

Sin entrar en detalles sobre la programación (por extensión) la programación en LabVIEW se lleva a cabo mediante el uso de bloques funcionales gráficos conectados mediante líneas que representan los flujos de datos conectando los procesos [77]. LabVIEW cuenta con una gran potencia de visualización de señales y medidas, de tratamiento de señales, y de adquisición de datos, lo que lo hace especialmente adecuado para el propósito de este proyecto [96].

Además, LabVIEW cuenta con la ventaja de que es totalmente compatible con las tarjetas de National Instruments seleccionadas al efecto.

Una vez iniciado el proceso de adquisición de datos, el programa va listando automáticamente qué archivos perteneciente a qué categoría han sido ya adquiridos, y en base a la lista de archivos predefinida cargada por el usuario va guardando sólo aquellos que son necesarios. Así, por cada archivo que se adquiere, el programa calcula a qué bin pertenece, y de qué ensayo, y lo guarda o no en función de su utilidad.

El listado de archivos y el estado de la adquisición son consultables durante el proceso, como se detalla más adelante.

La nomenclatura de archivos es autodefinitoria para que cada archivo por separado sea lo más trazable posible. El formato de nombre es:

- Identificador de archivo (definido en la configuración)
- Tipo de adquisición: Armónicos (H), potencia reactiva inductiva (Qind), Potencia reactiva capacitiva (Qcap), Potencia reactiva cero (Q0) y potencia activa y flicker (PyF)
- Bin de potencia o viento al que corresponde
- Fecha y hora en formato Año-mes-día-horaminutosegundo

Los archivos registrados se guardan en el disco duro en la carpeta definida en el apartado de configuración. Su formato de guardado es siempre '\*.CSV' (comma separated values). La elección del formato de guardado como csv en lugar de archivo binario es debida principalmente a la transferibilidad de los archivos csv, muy fácilmente convertibles a otros formatos e importables en multitud de programas y editores, pese a que en general los archivos binarios con formato estrictamente definido son mucho más rápidos en el acceso y modificación y más ligeros.

Con el fin de hacerlo lo más compacto y compartimentado posible para el usuario, el software está dividido en seis pestañas, dos de ellas de definición de adquisición y cuatro de control y visualización del estado:

Pestañas de definición de adquisición

- Configuración
- Adquisición

Pestañas de control

- Medidas
- Control de adquisición
- Estado de software
- Listado de archivos

### *5.1 Definición de adquisición*

En primer lugar es necesario definir todos los parámetros de configuración general y de adquisición para el objeto bajo ensayo. Esto se lleva a cabo mediante las pestañas de 'Configuración' y 'Adquisición'. El programa utilizará automáticamente las opciones de configuración aquí definidas para todas las adquisiciones.

## *5.1.1 Pestaña ADQUISICIÓN*

Cuando se ejecuta el software, la primera ventana que aparece por defecto es la ventana de configuración de la adquisición. En ella se definen los parámetros de adquisición tanto para entradas analógicas como digitales:

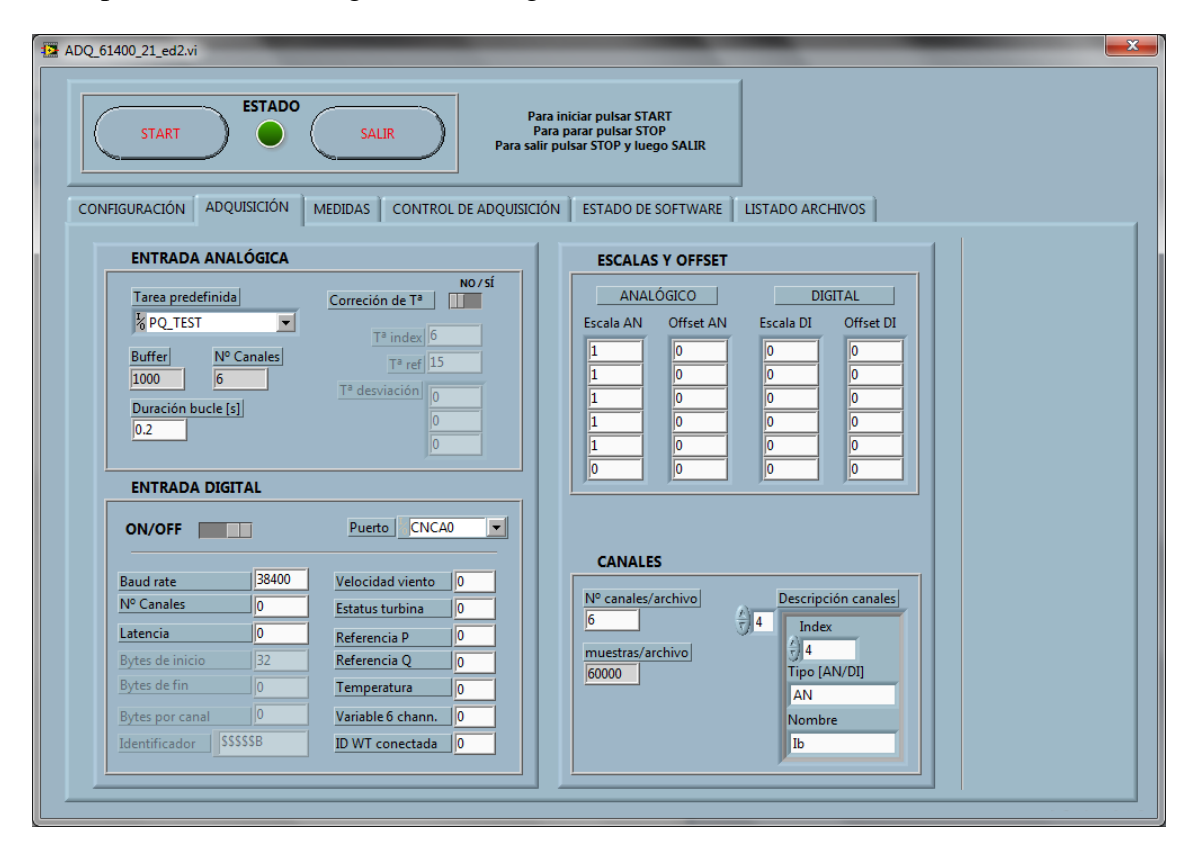

En esta pantalla también se divide a su vez en diferentes subsecciones diferenciadas y separadas por recuadros:

#### **Entrada analógica**, donde se definen:

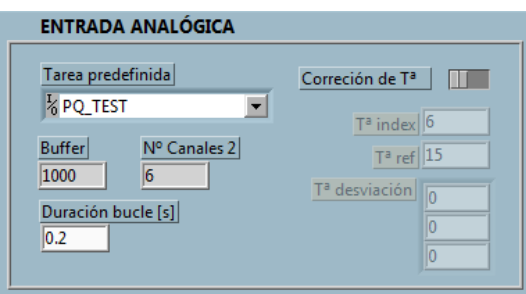

datos hasta su volcado a red

Nombre de la tarea de adquisición predefinida en el 'National Instruments Measurement & Automation Explorer (MAX)'. Es un menú desplegable con todas las tereas predefinidas existentes.

Duración del bucle principal: Define la base de cálculo y de almacenamiento temporal de

Corrección de temperatura: Permite habilitar o deshabilitar mediante un control deslizante la opción de corrección de los datos de corriente en función de la temperatura ambiente, en caso de que se tenga acceso a esta medida. Su habilitación da acceso a los datos de 'index' (posición en la que se encuentra la señal de temperatura), temperatura de referencia base, y corrección (en PU) a efectuar sobre cada canal en función de cada grado centígrado de desviación respecto a la temperatura de referencia.

**Entrada digital**, con las siguientes opciones de configuración:

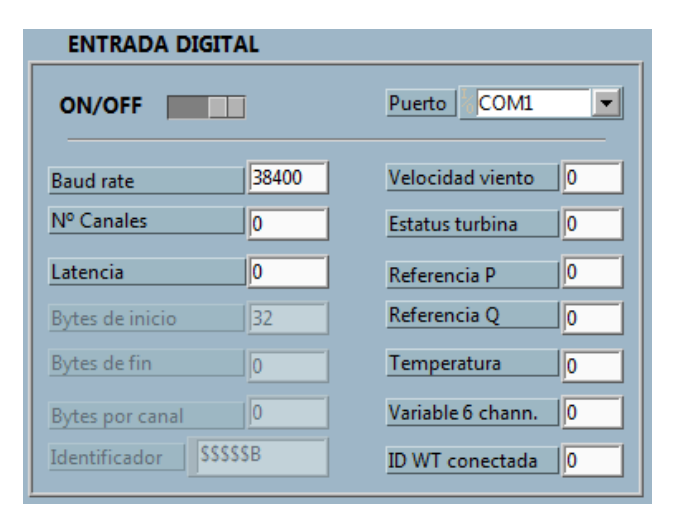

Habilitación (ON/OFF): Permite habilitar la adquisición de entradas digitales en el caso de que se tenga acceso a ellas

Puerto de comunicaciones: Donde se selecciona a través de qué puerto COM del PC se llevarían a cabo las comunicaciones digitales

Características de señal digital, para su lectura. Estos datos sólo pueden ser facilitados por el propietario o el

fabricante, y definen el mensaje que se recibe (Baud rate, número de canales, latencia de señal, bytes de inicio y fin, bytes por cada canal, e identificador de cadena)

Posición de los canales más interesantes para las pruebas a realizar dentro del mensaje (velocidad de viento, estatus de turbina, valor de referencia de potencia activa, valor de referencia de potencia reactiva, temperatura ambiente, turbina conectada/desconectada, y una variable adicional)

**Escalas y offsets**, que permiten como su propio nombre indica escalar y/o añadir un offset a las señales analógicas y digitales que se están adquiriendo, canal por canal

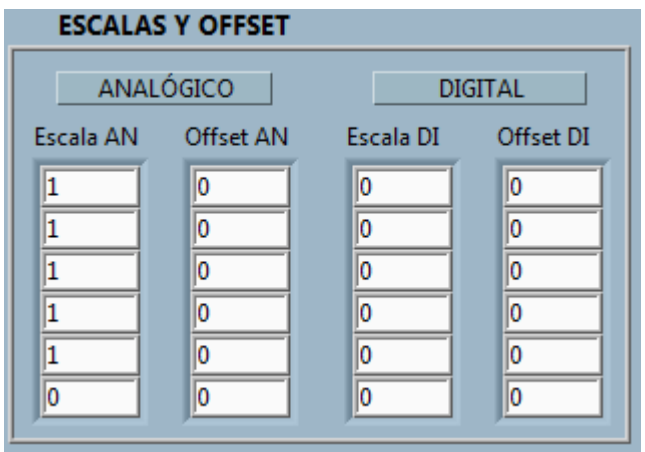

**Canales**, donde se configuran:

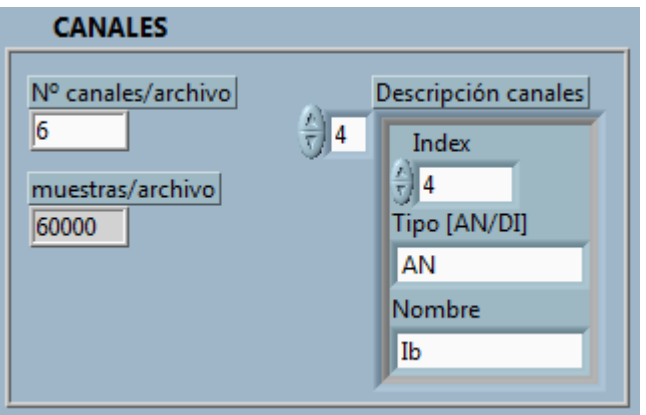

Número de canales a guardar en cada archivo

Definición de cada canal: Posición, tipo (analógico o digital) y nombre de la variable

## *5.1.2 Pestaña CONFIGURACIÓN*

La siguiente ventana de definición de la adquisición es la ventana de configuración. En esta pestaña se definen los valores nominales y la definición de bines y el comportamiento del software en general.

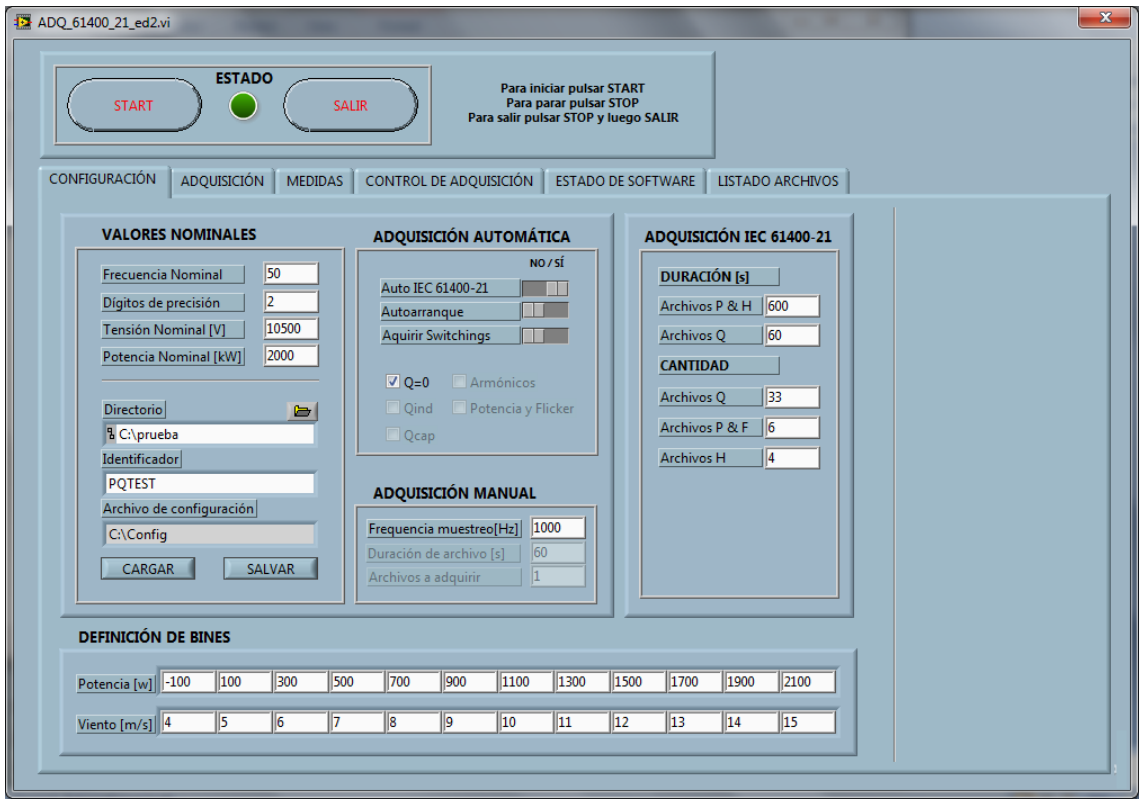

Esta pantalla se divide a su vez en diferentes subsecciones diferenciadas y separadas por recuadros:

**Valores Nominales**, donde se definen:

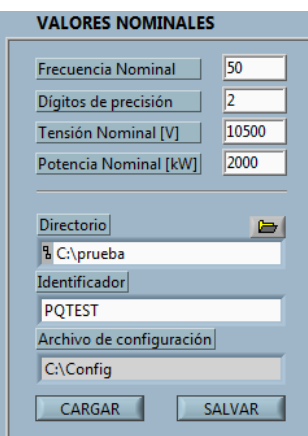

Principales parámetros eléctricos: Frecuencia, potencia, y tensión nominales.

Principales parámetros de guardado de archivo: Dígitos de precisión de los datos capturados, directorio donde se van a guardar, identificador inicial de cada archivo (para que tengan nombres diferenciado, por ejemplo 'ObjetoBajoEnsayo\_Localización\_')

Archivo de configuración, por defecto 'C:\Config' que permite cargar un archivo con los parámetros ya cargados de toda la sección, o una vez definido todo, guardarlo en un archivo.

**Definición de bines**: Donde se definen los valores de inicio y fin de los bines de viento y potencia para el aerogenerador bajo ensayo.

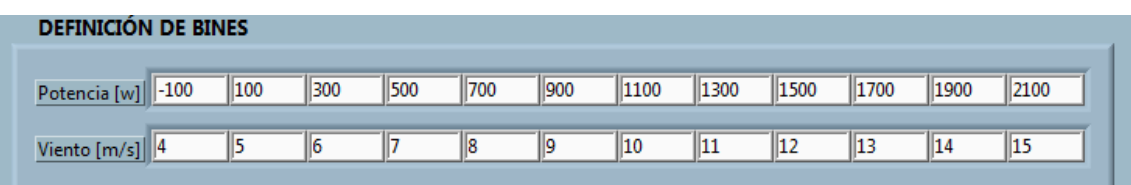

El software nombrará y contabilizará los archivos adquiridos según la definición que se haga en este apartado.

**Adquisición IEC 61400-21**, que permite definir la duración y el número de archivos a capturar para cada sección de la norma

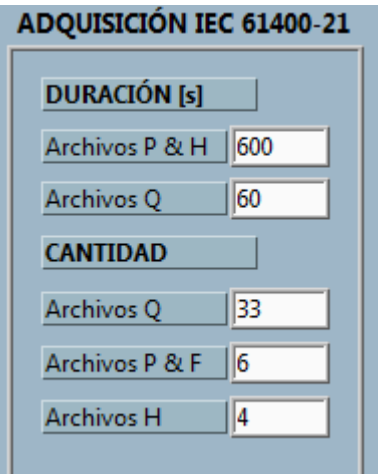

**Adquisición automática**, con las siguientes opciones digitales ('Si o no')

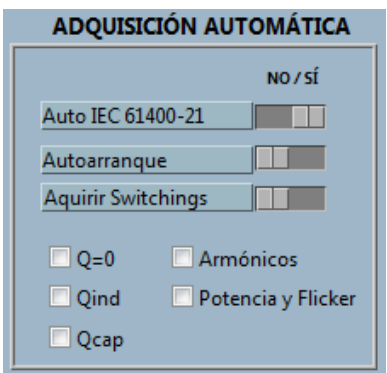

Auto IEC 61400-21: Habilita la captura automática de archivos hasta completar la sección marcada entre las cinco que aparecen abajo

Autoarranque: Comenzar a adquirir automáticamente con la configuración actual al arrancar windows (ante pérdidas de alimentación que apaguen el dispositivo)

Adquisición de Switchings: Guarda y marca automáticamente los archivos en los que el programa

detecte una conexión/desconexión del aerogenerador para su análisis en flicker

**Adquisición manual**, se habilita cuando se selecciona 'Auto IEC 61400-21 NO'

#### **ADQUISICIÓN MANUAL**

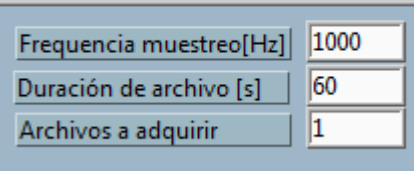

Permite definir una captura puntual y personalizada de frecuencia de muestreo, duración y cantidad de archivos definida por el usuario, para pruebas, comprobaciones, o medidas programadas.

## *5.2 Inicio y fin de adquisición*

Una vez configurados todos los parámetros de que definen la adquisición, puede darse inicio a la adquisición propiamente dicha. El control de inicio-fin de adquisición se encuentra en la parte superior de la ventana principal, claramente visible, e incluye

Para ello se pulsa el botón START situado en la parte superior de la ventana principal del programa

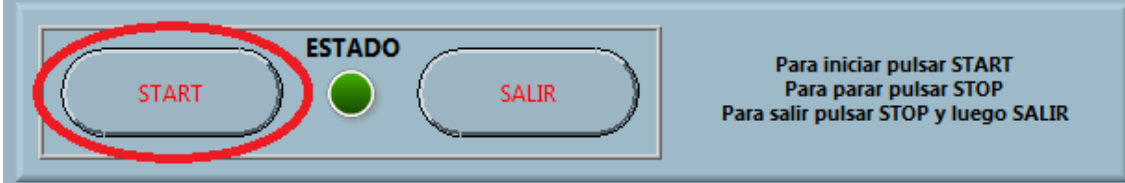

Una vez pulsado, y si no se detecta ningún error en la configuración, el programa muestra un aviso de que efectivamente se va a comenzar el proceso de captura de datos

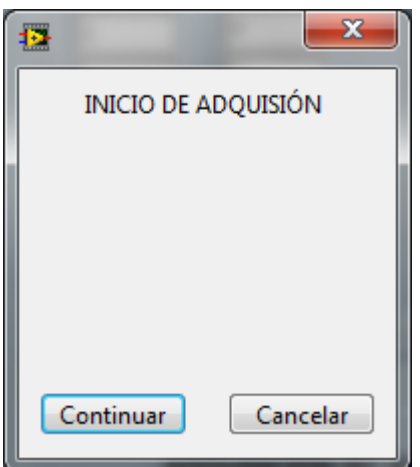

El botón de START cambiará su estado a STOP y el indicador de estado de la adquisición se iluminará en verde, indicando que el proceso de captura de datos se encuentra en marcha.

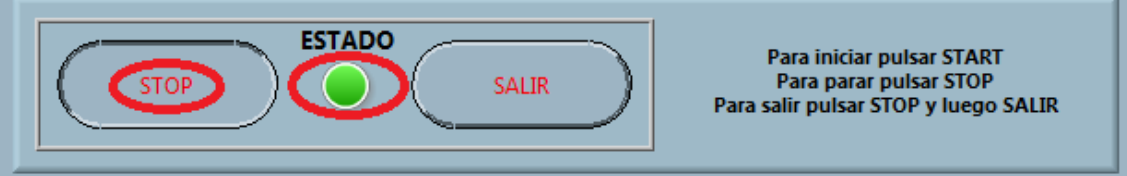

El inicio de la adquisición deshabilita las pantallas de configuración y adquisición, dejando sólo accesibles las pantallas de control, imposibilitando de esta manera un cambio de configuración en mitad de una adquisición de datos, que la invalidaría.

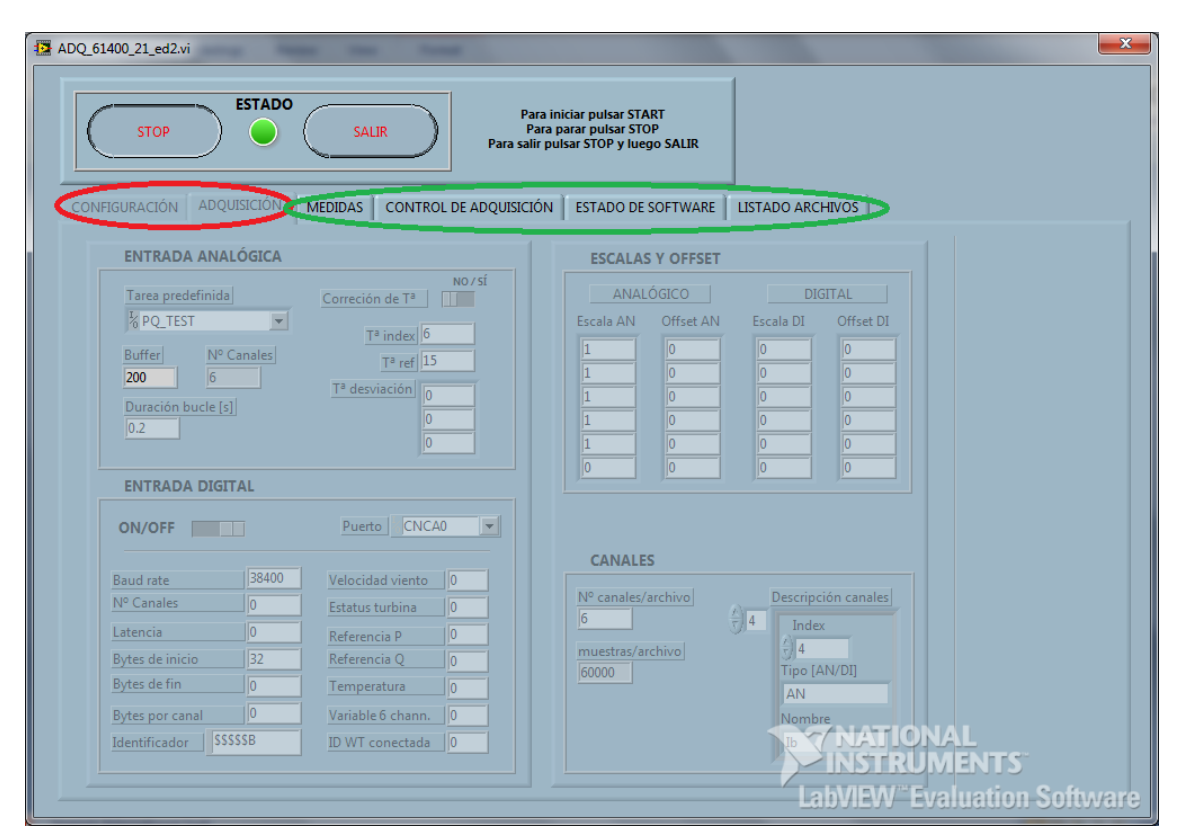

Para efectuar un cambio en los parámetros de las pestañas de configuración y adquisición, se ha detener la adquisición en curso pulsando el botón STOP.

Para efectuar una salida 'limpia' del programa, es recomendable finalizar primero la adquisición pulsado STOP, y posteriormente pulsar el botón SALIR, lo que cerrará el software eliminando antes los archivos temporales.

#### *5.3 Control de adquisición en curso*

Una vez que la adquisición se encuentra correctamente configurada e inicializada, y se ha comenzado el proceso de captura de datos, es posible mantener un control sobre la adquisición en curso a través de las pestañas de control de adquisición en curso: 'Medidas', 'Control de Adquisición', 'Estado del software' y 'Listado de archivos', mediante las cuales podemos monitorizar el progreso y estado de los ensayos.

#### *5.3.1 Pestaña MEDIDAS*

La pantalla de medidas nos muestra las medidas instantáneas tanto en forma de onda como en valores RMS de las principales variables consideradas.

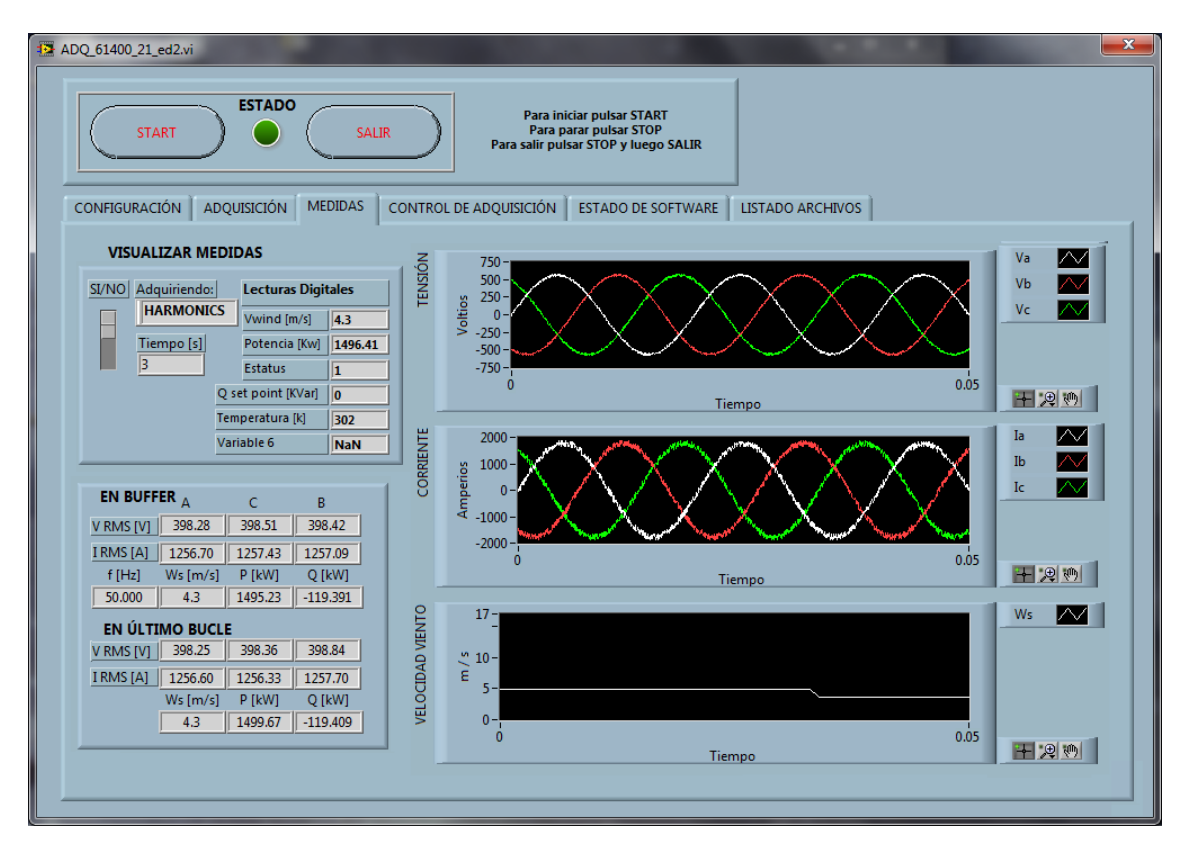

Esta pantalla se divide también en distintas subsecciones delimitadas por recuadros, siendo algunas de ellas interactivas y otras meramente informativas.

El primer recuadro es el denominado **visualizar medidas**:

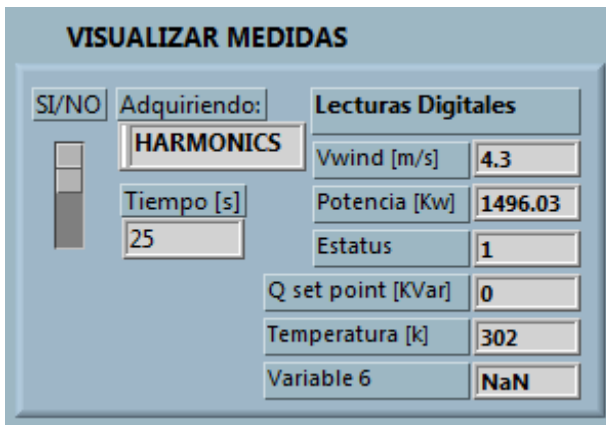

Este recuadro permite elegir entre visualizar las formas de onda o no mediante el slider vertical de la izquierda.

Además informa del tipo de adquisición en curso definida en las secciones anteriores y muestra los valores de las variables digitales en el caso de que estas estén habilitadas.

El siguiente recuadro (**en buffer**) es meramente informativo y muestra los datos RMS de las principales variables eléctricas y de la velocidad de viento en el momento actual (almacenados en el buffer de memoria)

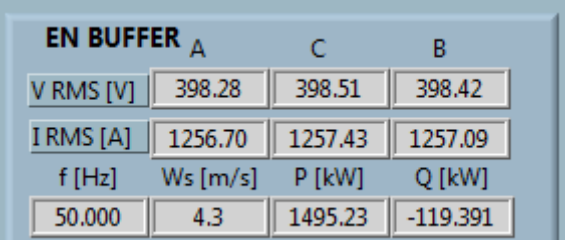

El recuadro **en el último bucle** muestra los valores medios obtenidos para las principales variables eléctricas durante la ejecución del último bucle principal del programa (una escala de tiempo mayor que el anterior)

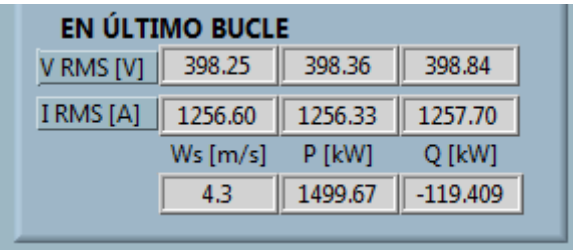

Por último se encuentran las ventanas de visualización de gráficos de las series temporales de tensiones y corrientes de fase, y de velocidad de viento:

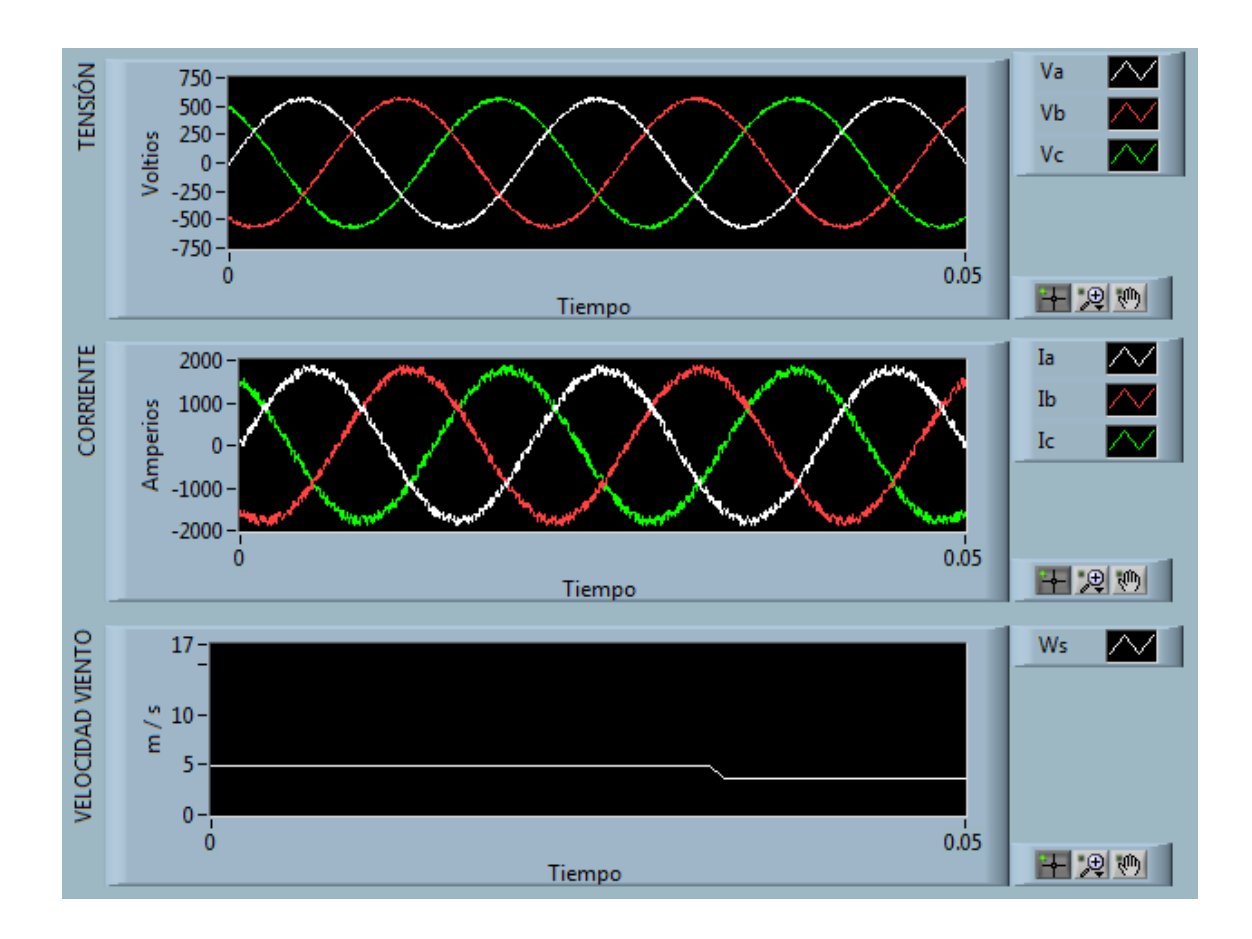

Estos gráficos además de una visualización rápida de las series temporales permiten hacer zoom y visualizar con más detalle.

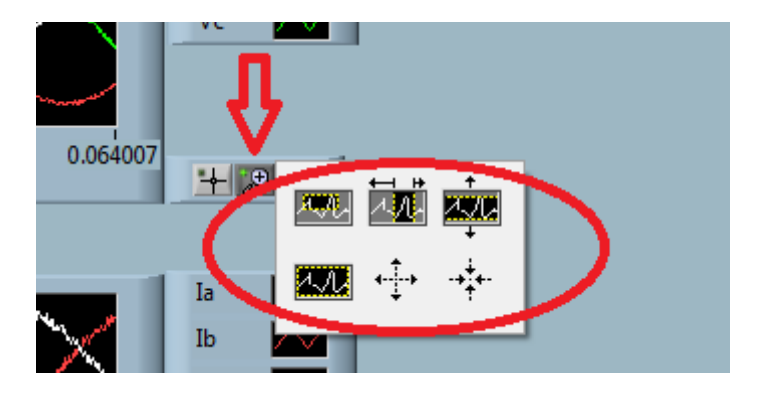

# *5.3.2 Pestaña CONTROL DE ADQUISICIÓN*

La pantalla de control de adquisición está pensada para mostrar de una manera visual y rápida el progreso de la adquisición en curso. Es una pantalla meramente informativa con la que no puede interactuarse, sólo visualizar el estado de la adquisición y los parámetros definidos en la etapa de configuración.

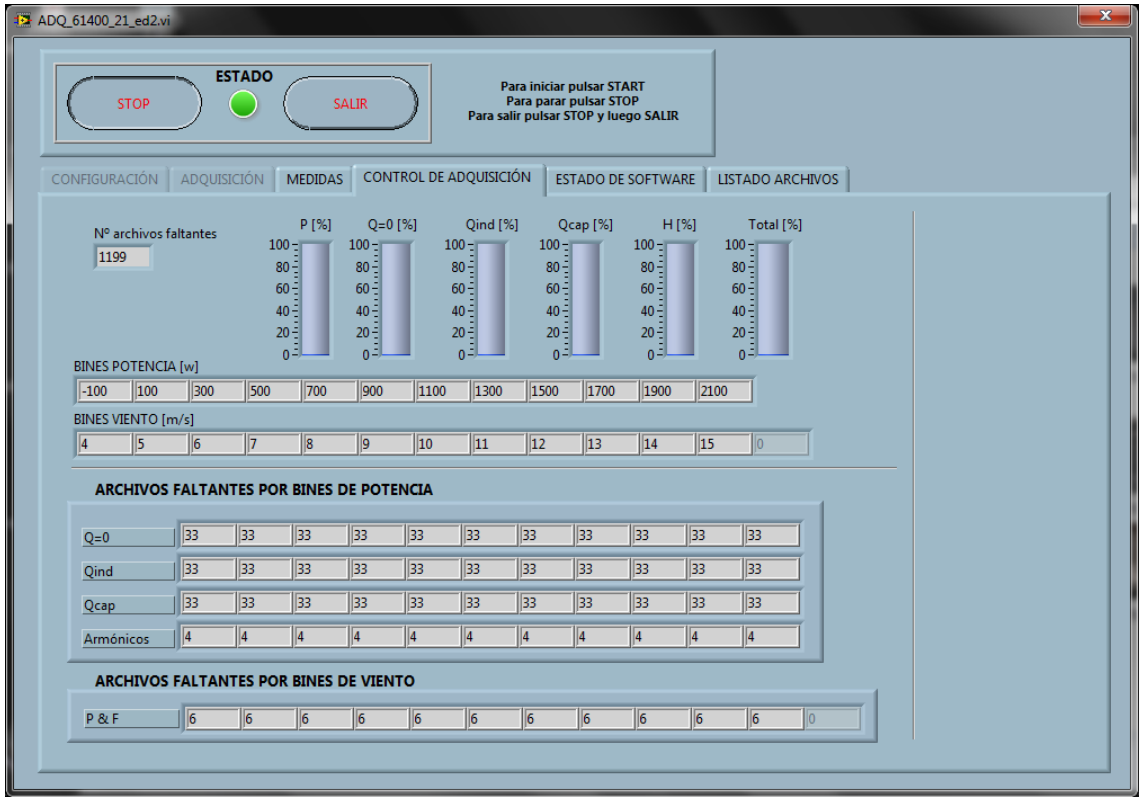

La pantalla muestra en primer lugar un indicador numérico con el número total de ficheros faltantes por adquirir según lo definido en las pestañas de configuración, seguida de una representación en un gráfico de barras del porcentaje de ficheros tomados para cada categoría de ensayo:

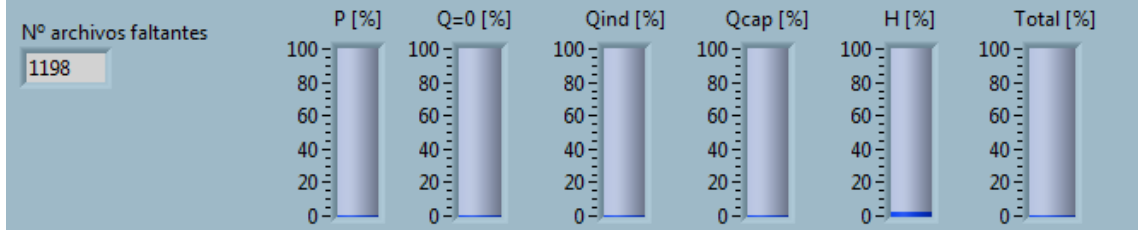

Debajo muestra un recordatorio de los bines de potencia y viento definidos en la etapa anterior con el fin de poder comprobar durante la adquisición que se definieron de manera correcta, sin tener que parar esta:

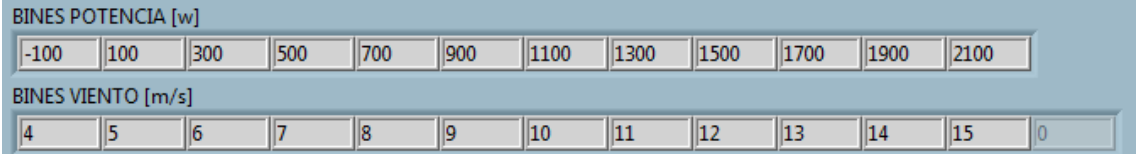

Posteriormente, se muestra el progreso de la adquisición de manera numérica, bin a bin y sección por sección de cada una de las categorías de ensayo definidas:

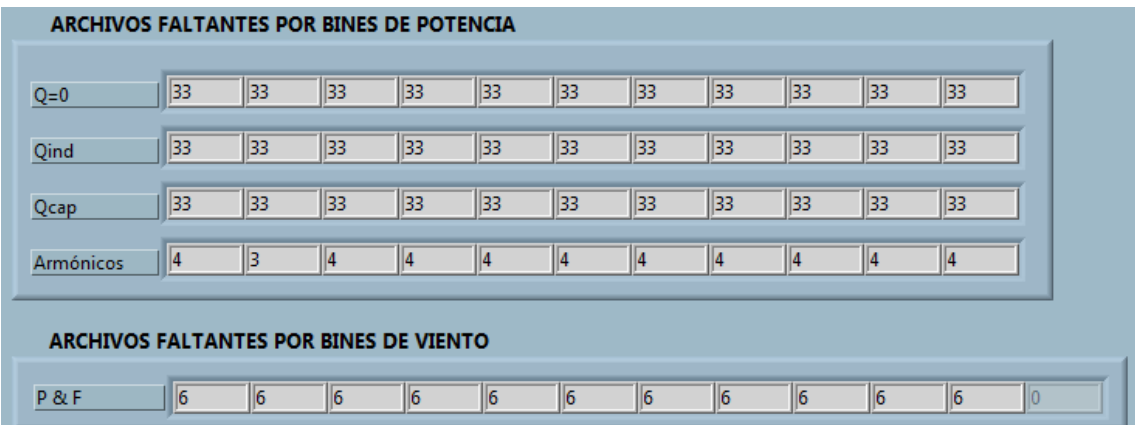

Como se ha indicado, estas pantallas son meramente informativas y no permiten interactuación por parte del usuario, reflejando sólo el estado de la adquisición en curso.

# *5.3.3 Pestaña ESTADO DE SOFTWARE*

El programa cuenta con señales internas de error que lo recorren de principio a fin, con el objetivo de facilitar la identificación de un posible problema que surgiera durante el proceso de adquisición.

La pantalla de estado de software muestra estas salidas de error anidadas dentro de los bucles internos del programa.

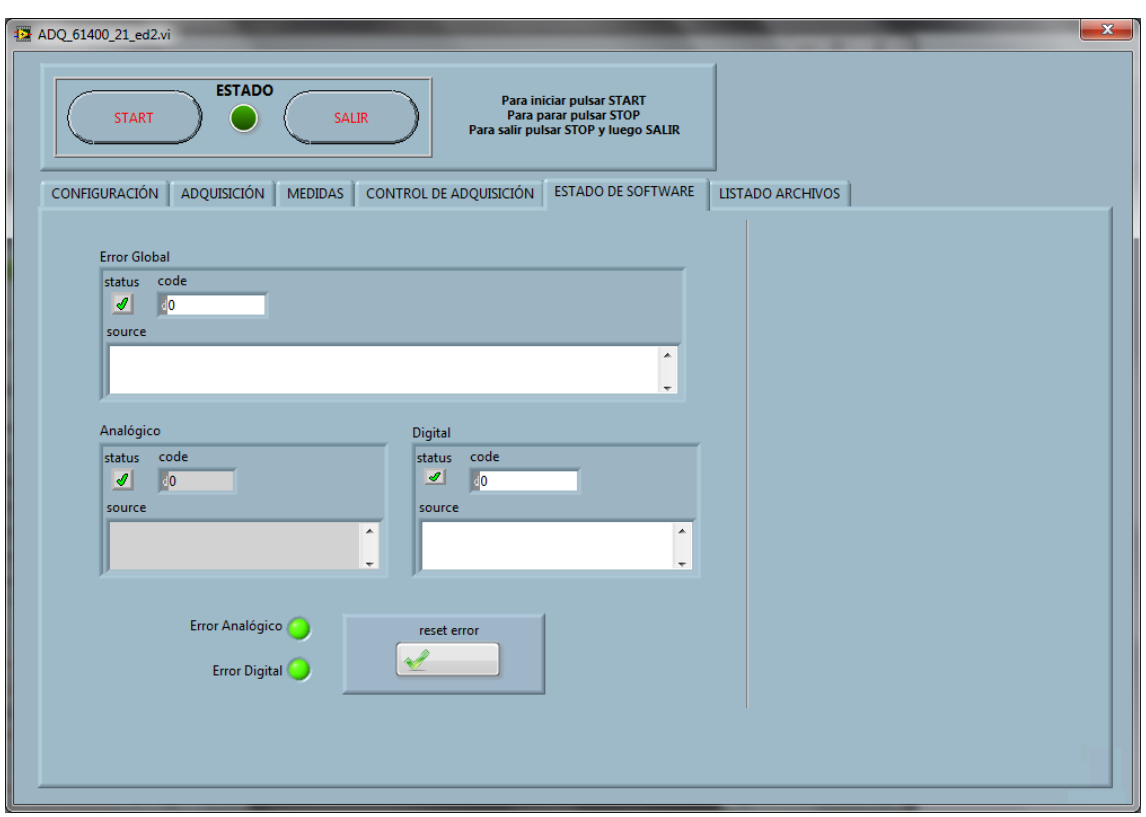

Con el fin de hacer más sencillo el seguimiento de un posible error e identificar su fuente, se muestran tres pantallas de error específicas:

**Error Global**, que indica un error del programa ajeno a los bucles de adquisición analógica y digital, y muestra su código y explicación en el caso de ocurrencia
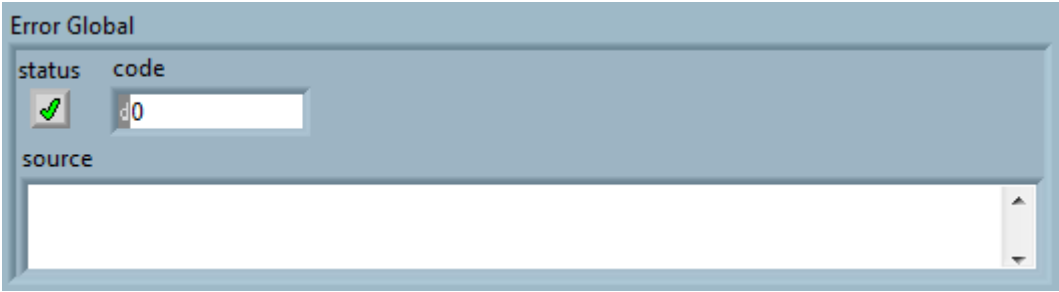

**Error Analógico**, que indica un error dentro del bucle de adquisición de señales analógicas, y muestra su código y explicación en el caso de ocurrencia

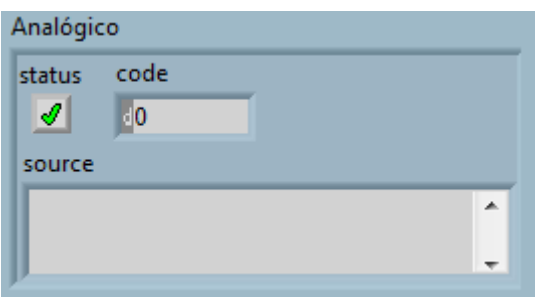

**Error Digital**, que indica un error dentro del bucle de adquisición de señales digitales, y muestra su código y explicación en el caso de ocurrencia

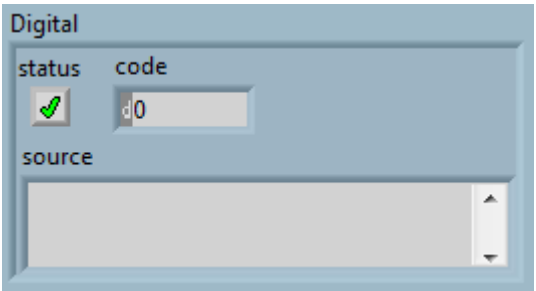

También se muestran dos indicadores luminosos que se muestran en verde en caso de que no exista un error, o en rojo en caso de que se detecte un error, para hacer más visual la identificación, y un botón de reset de error para tornar las señales de error a su estatus inicial una vez detectado y solventado el error.

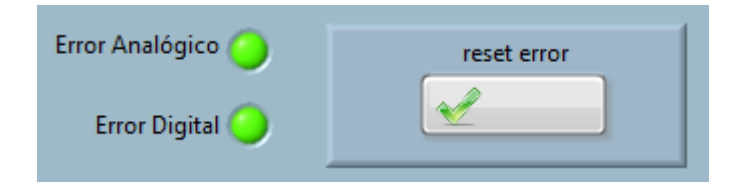

# *5.4 Pestaña LISTADO DE ARCHIVOS*

Esta pestaña da el listado cronológico completo de los archivos que se han capturado durante la campaña de ensayo hasta el momento

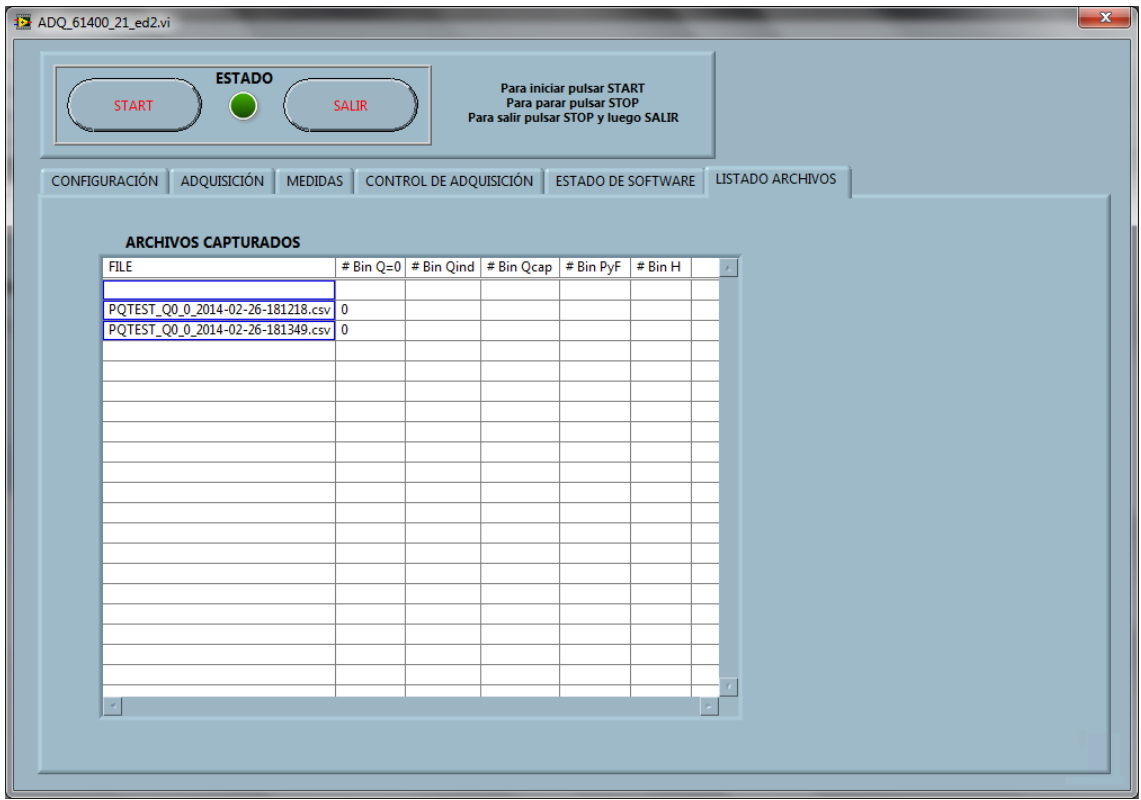

De cada archivo se muestra su nombre:

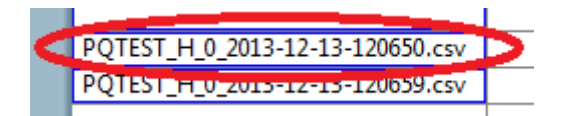

Y la categoría de ensayo a la que corresponde:

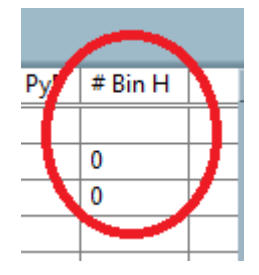

De esta forma se mantiene el control de todos los archivos que han sido capturados durante el ensayo.

# **6 Verificación y validación del sistema**

La verificación y validación es una disciplina técnica de ingeniería de sistemas que emplea una metodología rigurosa para identificar datos y conclusiones objetivas que proporcionan información sobre la calidad y el desempeño y demuestra en el proceso si el producto es conforme a los requisitos establecidos para la necesidad intencionada [85].

La necesidad de un protocolo de validación y verificación resulta clara para cualquier actividad de medida y cálculo, con lo que es una obligación en el desarrollo de un sistema como el propuesto en el presente proyecto. En ese sentido, la norma UNE-EN ISO/IEC 17025:2005 exige la validación y verificación de métodos de ensayo para laboratorios, incluyendo en este apartado el software [86]

La validación de un dispositivo de medida puede realizarse mediante una herramienta estándar como es la calibración, en cambio el proceso de validación de una herramienta software es un proceso específico para cada caso. El proceso de validación debe cubrir tanto la parte funcional del software como la correcta implementación de los algoritmos de medida, en caso de existir estos. Un programa no validado puede contener errores de base que no sean detectables hasta etapas de uso posterior, invalidando resultados pasados.

Los objetivos principales de la validación son por tanto:

- Identificación de defectos y malfuncionamientos
- Evaluar el desempeño

Para llevar a cabo la validación del programa, se realiza el siguiente proceso general:

- Se generarán matemáticamente una serie de archivos de valor conocido y de formato equivalente al que se obtendrían de un sistema de medida real
- Se introducen estas señales en el programa como si fueran las señales reales percibidas
- Se evalúa el comportamiento de cada una de las funcionalidades del software

Las características individuales de cada módulo se evalúan por separado para permitir una validación por secciones más rápida y acorde con lo establecido en las guías existentes [86]. De esta forma, se validarán las siguientes propiedades:

- Escalas y Offset (amplitud de señal)
- Duración de archivos
- Frecuencia de muestreo
- Identificación de bines
- Nomenclatura de archivos
- Listado de archivos
- Funcionamiento continuo

# *6.1 Escalas y Offset*

Se comprueba la relación entre los datos generados y los adquiridos para la adquisición de un conjunto de señales analógicas y digitales al introducir un escalado u offset en la configuración del programa. El proceso a seguir se compone de:

- Se generan señales de tensión, corriente, y velocidad de viento de valor conocido que son introducidas en el software simulando señales reales
- Se registran las señales sometiéndolas a un escalado y offset (por separado)
- Se comparan las señales generadas con las adquiridas y se calcula la desviación máxima existente

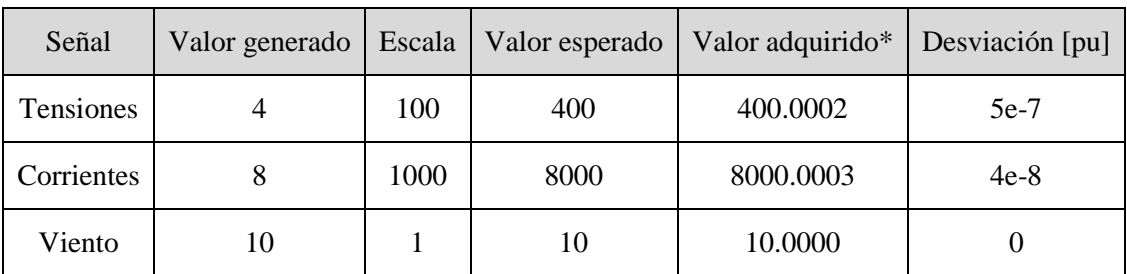

Resultados:

**Tabla 17 - Pruebas de validación de Amplitud - Escalado**

| Señal      | Valor generado |     | Offset   Valor esperado | $\vert$ Valor adquirido* | Desviación [pu] |
|------------|----------------|-----|-------------------------|--------------------------|-----------------|
| Tensiones  |                |     |                         |                          |                 |
| Corrientes |                | 0.1 | 8.1                     | 8.1                      |                 |
| Viento     |                |     |                         |                          |                 |

#### **Tabla 18 - Pruebas de validación de Amplitud - Offset**

*\*se omiten las desviaciones inferiores a 0.0001*

Resultado de validación: **OK**

## *6.2 Duración de archivos*

Se comprueba la relación entre los datos generados y los adquiridos para un conjunto de señales analógicas y digitales al realizar adquisiciones automáticas y manuales. El proceso a seguir se compone de:

- Se generan señales de tensión, corriente, y velocidad de viento de duración determinada que son introducidas en el software simulando señales reales
- Se registran las señales
- Se comprueba la duración de cada archivo adquirido

Resultados:

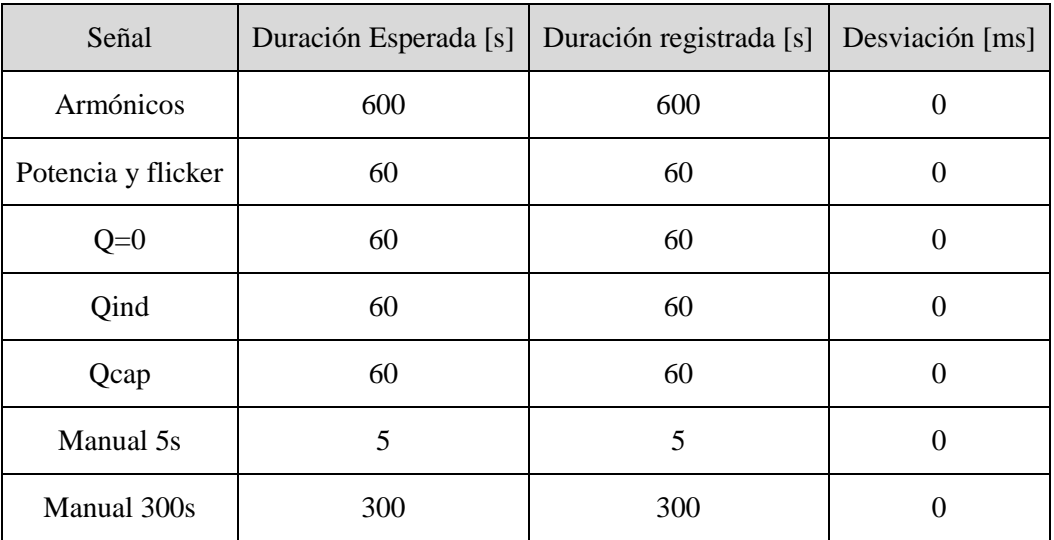

**Tabla 19 - Pruebas de validación de duración de archivos**

Resultado de validación: **OK**

# *6.3 Frecuencia de muestreo*

Se comprueba la relación entre los datos generados y los adquiridos para un conjunto de señales analógicas y digitales al realizar adquisiciones automáticas y manuales. El proceso a seguir se compone de:

- Se generan señales de tensión, corriente, y velocidad de viento que son introducidas en el software simulando señales reales
- Se registran las señales
- Se comprueba la frecuencia de muestreo de cada archivo adquirido

| Frecuencia esperada [Hz] | Frecuencia real [Hz] | Desviación [mHz] |
|--------------------------|----------------------|------------------|
| 1000                     | 1000                 |                  |
| 3000                     | 3000                 |                  |
| 4000                     | 4000                 |                  |
| 10000                    | 10000                |                  |
| 20000                    | 20000                |                  |

**Tabla 20 - Pruebas de validación de frecuencia de muestreo**

Resultado de validación: **OK**

# *6.4 Identificación de bines*

Se comprueba la nomenclatura de los archivos, su inclusión en la lista de archivos adquiridos y la correcta identificación de los bines. El proceso a seguir se compone de:

- Se generan señales de tensión, corriente, y velocidad de viento de valores de P y Ws conocidos que son introducidas en el software simulando señales reales
- Se registran las señales
- Se comprueba la inclusión del bien en el nombre, su inclusión en la lista de archivos, y el conteo correcto.

| Potencia         | <b>Bin</b>       | Bin en<br>nombre | Restado de lista archivos<br>faltantes |      |      |      | Añadido a<br>lista |
|------------------|------------------|------------------|----------------------------------------|------|------|------|--------------------|
| [kW]             | esperado         |                  | $Q=0$                                  | Qind | Qcap | Arm. |                    |
| $\boldsymbol{0}$ | $\boldsymbol{0}$ | $\boldsymbol{0}$ | Sí                                     | Sí   | Sí   | Sí   | Sí                 |
| 200              | $\mathbf{1}$     | $\mathbf{1}$     | Sí                                     | Sí   | Sí   | Sí   | Sí                 |
| 400              | $\mathbf{2}$     | $\overline{2}$   | Sí                                     | Sí   | Sí   | Sí   | Sí                 |
| 600              | 3                | 3                | Sí                                     | Sí   | Sí   | Sí   | Sí                 |
| 800              | $\overline{4}$   | $\overline{4}$   | Sí                                     | Sí   | Sí   | Sí   | Sí                 |
| 1000             | 5                | 5                | Sí                                     | Sí   | Sí   | Sí   | Sí                 |
| 1200             | 6                | 6                | Sí                                     | Sí   | Sí   | Sí   | Sí                 |
| 1400             | $\tau$           | $\tau$           | Sí                                     | Sí   | Sí   | Sí   | Sí                 |
| 1600             | 8                | 8                | Sí                                     | Sí   | Sí   | Sí   | Sí                 |
| 1800             | 9                | 9                | Sí                                     | Sí   | Sí   | Sí   | Sí                 |
| 2000             | 10               | 10               | Sí                                     | Sí   | Sí   | Sí   | Sí                 |

**Tabla 21 - Pruebas de validación de identificación de archivos, bines de potencia**

| Viento<br>[m/s] | Bin esperado   | Bin en nombre  | Restado de lista archivos<br>faltantes | Añadido a<br>lista |
|-----------------|----------------|----------------|----------------------------------------|--------------------|
| 4.5             | $\mathbf{0}$   | $\overline{0}$ | Sí                                     | Sí                 |
| 5.5             | $\mathbf{1}$   | $\mathbf{1}$   | Sí                                     | Sí                 |
| 6.5             | $\mathfrak{2}$ | $\mathfrak{2}$ | Sí                                     | Sí                 |
| 7.5             | 3              | 3              | Sí                                     | Sí                 |
| 8.5             | $\overline{4}$ | $\overline{4}$ | Sí                                     | Sí                 |
| 9.5             | 5              | 5              | Sí                                     | Sí                 |
| 10.5            | 6              | 6              | Sí                                     | Sí                 |
| 11.5            | $\tau$         | $\overline{7}$ | Sí                                     | Sí                 |
| 12.5            | 8              | 8              | Sí                                     | Sí                 |
| 13.5            | 9              | 9              | Sí                                     | Sí                 |
| 14.5            | 10             | 10             | Sí                                     | Sí                 |

**Tabla 22 - Pruebas de validación de identificación de archivos, bines de viento**

Resultado de validación: **OK**

# *6.5 Funcionamiento continuo*

Se comprueba la capacidad del sistema para llevar a cabo una campaña real completa de medidas con supervisión puntual, a lo largo de un periodo de una semana.

- El sistema completo se activa e inicia una adquisición real
- Se comprueba puntualmente el estado para cambiar entre los distintos modos de adquisición según las condiciones
- Una vez terminada la adquisición, se comprueban los archivos para verificar la correctas asignación de bines

Debido al compromiso de confidencialidad con el propietario del aerogenerador se muestra una tabla resumen cualitativa con los resultados de la verificación:

| Archivos   | $i$ Correctamente<br>detectados? | $i$ Correctamente<br>nombrados? |
|------------|----------------------------------|---------------------------------|
| P          | OK                               | OK                              |
| Qind       | OK                               | OK                              |
| Qcap       | OK                               | OK                              |
| $Q=0$      | OK                               | OK                              |
| Flicker    | OK                               | OK                              |
| Armónicos  | OK                               | OK                              |
| Switchings | OК                               | OK                              |

**Tabla 23 - Resultados cualitativos de prueba de funcionamiento continuo**

Resultado de validación: **OK**

# **7 Evaluación de incertidumbre**

Un sistema de medida sólo es tan bueno como es de preciso. Para todos los sistemas de medida es necesario llevar a cabo una evaluación de la incertidumbre de medida que se genera en el proceso de adquisición.

## *7.1 Incertidumbre del hardware*

Para evaluar la incertidumbre asociada a los transductores y tarjeta de adquisición seleccionados se ha desarrollado una pequeña herramienta software que a partir de los resultados de una calibración calcula la incertidumbre asociada a su uso. Un estudio mucho más a fondo sobre la base del método empleado se desarrolla en el Anexo III: Incertidumbres y calibración, de este proyecto.

El programa se basa en la Guía para la guía G-ENAC-09 para la expresión de incertidumbre en ensayos cuantitativos, y lo que hace es utilizar los resultados de una calibración para llevar a cabo con ellos una ajuste por mínimos cuadrados de los resultados calculando la incertidumbre asociada a los parámetros de regresión, y expandiendo esta determina la clase de precisión real que puede tomarse para el dispositivo en cuestión para el rango de trabajo seleccionado con un nivel de confianza de aproximadamente el 95%.

Así, se calculan en primer lugar los coeficientes de la recta de la siguiente forma:

Considerando una medida  $y_i$  con una incertidumbre asociada de valor  $y_m(y_i)$  en el ajuste a una recta en la forma  $y = mx + b$ , los parámetros m y b se determinarán [83] con el siguiente ajuste:

$$
\Delta = \left| \sum_{\sigma_i^2} \frac{1}{\sigma_i^2} \sum_{\sigma_i^2} \frac{x_i}{\sigma_i^2} \right| = \sum_{\sigma_i^2} \frac{1}{\sigma_i^2} \sum_{\sigma_i^2} \frac{x_i^2}{\sigma_i^2} - \left( \sum_{\sigma_i^2} \frac{x_i^2}{\sigma_i^2} \right)^2
$$
\n
$$
b = \frac{1}{\Delta} \left| \sum_{\sigma_i^2} \frac{y_i}{\sigma_i^2} \sum_{\sigma_i^2} \frac{x_i^2}{\sigma_i^2} \right| = \frac{1}{\Delta} \left( \sum_{\sigma_i^2} \frac{y_i}{\sigma_i^2} \sum_{\sigma_i^2} \frac{x_i^2}{\sigma_i^2} - \sum_{\sigma_i^2} \frac{y_i x_i}{\sigma_i^2} \sum_{\sigma_i^2} \frac{x_i^2}{\sigma_i^2} \right)
$$

$$
m = \frac{1}{\Delta} \left| \sum_{\substack{\sigma_i^2 \\ \sigma_i^2}} \frac{\sum_{\substack{\sigma_i^2 \\ \sigma_i^2}} \frac{y_i}{\sigma_i^2}}{\sum_{\substack{\sigma_i^2 \\ \sigma_i^2}} \frac{y_i x_i}{\sigma_i^2}} \right| = \frac{1}{\Delta} \left( \sum_{\substack{\sigma_i^2 \\ \sigma_i^2}} \sum_{\substack{\sigma_i^2 \\ \sigma_i^2}} \frac{y_i x_i}{\sigma_i^2} - \sum_{\substack{\sigma_i^2 \\ \sigma_i^2}} \sum_{\substack{\sigma_i^2 \\ \sigma_i^2}} \frac{y_i}{\sigma_i^2} \right)
$$

donde

$$
\sigma_b^2 = \frac{\sigma^2}{\Delta} \sum x_i^2
$$

$$
\sigma_m^2 = N \frac{\sigma^2}{\Delta}
$$

$$
\sigma^2 = \frac{1}{N - 2} \sum (y_i - mx_i - b)^2
$$

y resultando la incertidumbre de cada punto de la nueva recta de regresión (para un valor de factor de cobertura seleccionado de 95% de nivel de confianza):

$$
u(y_i) = 2 \cdot \sqrt{\left(\frac{\partial y_i}{\partial m}u(m)\right)^2 + \left(\frac{\partial y_i}{\partial x_i}u(x_i)\right)^2 + \left(\frac{\partial y_i}{\partial b}u(b)\right)^2}
$$

Eso son las incertidumbres de cada punto, considerando ya las incertidumbres de medida de la calibración realizada. Sin embargo esta recta de regresión no da los resultados exactos si no que tiene una desviación con respecto a los datos reales.

Considerando esta diferencia que se obtendría respecto al valor teórico utilizando esta nueva recta de regresión se calculan las incertidumbres de los resultados obtenidos como suma cuadrática de incertidumbre de recta y residuos, aplicándose un factor de cobertura  $k = 2$  para un nivel de confianza del 95%:

$$
u(y_i) = \sqrt{u(y_i)^2 + (y_{teo} - y_{recta})^2}
$$

siendo el valor de la incertidumbre del dispositivo en sí igual a:

$$
u(y)_{total} = \max(u(y_i)) / y_{max}
$$

# *7.2 Software de cálculo*

La herramienta software de cálculo se ha desarrollado en Matlab, y ha sido ideado de forma que aplica sistemáticamente lo expuesto en el apartado anterior. Está pensado para ser de uso sencillo e intuitivo y que no sea necesario conocer nada sobre la materia para poder utilizarlo. El nombre del programa es 'Calibrator'.

Para que la herramienta software funcione no es necesario tener instalado Matlab. El programa cuenta con un instalador que instala el Matlab Compiler Runtime, independiente de Matlab, y necesario para correr las aplicaciones basadas en Matlab, y luego instala el programa en sí.

Al abrir el programa la pantalla principal que se nos muestra no pide la introducción de unos ciertos datos iniciales, que son o bien conocidos o bien han de encontrarse en el certificado de calibración:

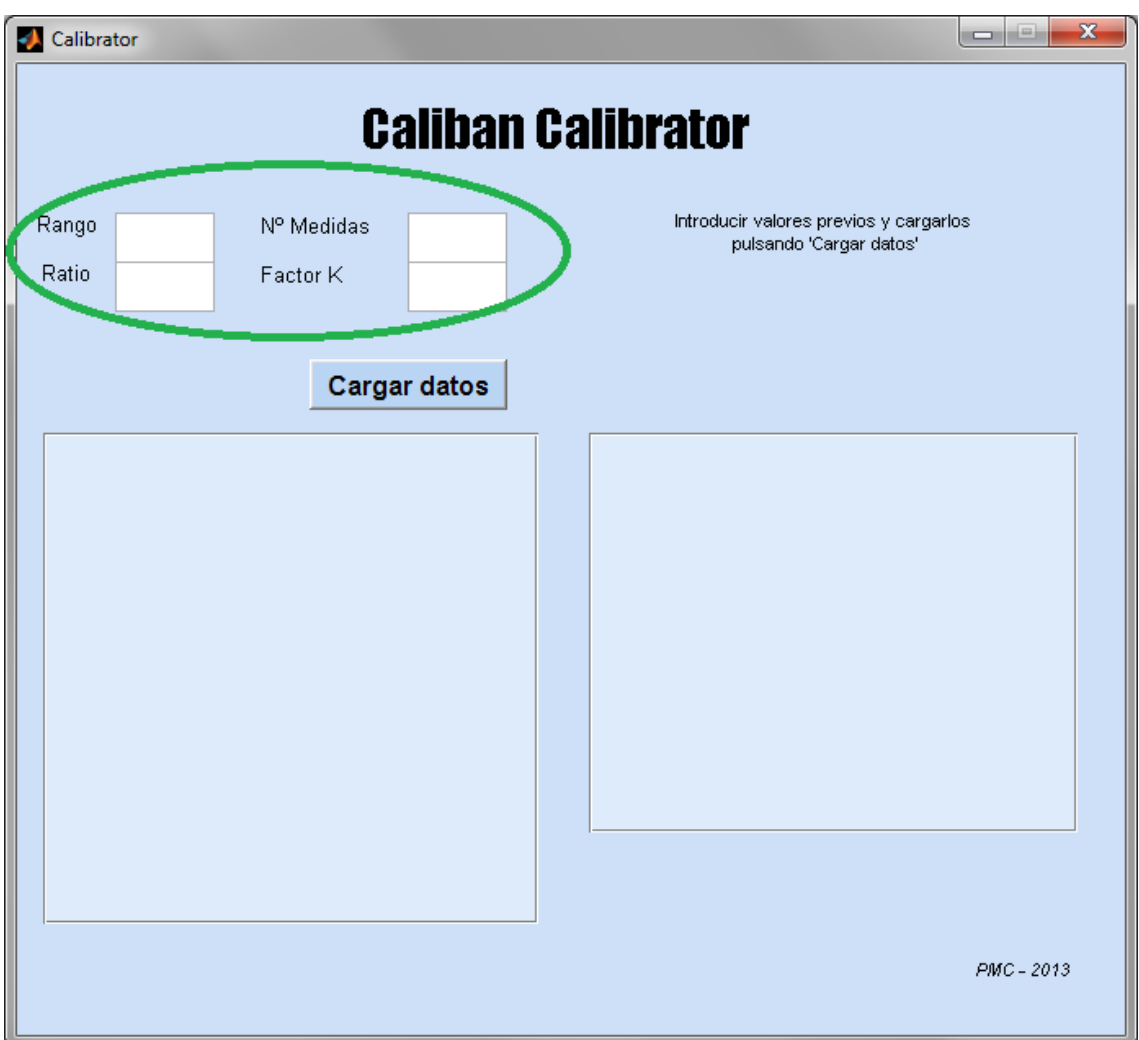

Estos datos son el rango de trabajo del dispositivo, el ratio de transformación del mismo (entre primario y secundario, dado por el fabricante), en número de medidas que se van a utilizar para el ajuste (los puntos de calibración que se utilizarán), y el factor de cobertura utilizado para la calibración (debe estar en el certificado).

Una vez introducidos y tal como se muestra en la ayuda de la derecha, se pulsa el botón 'Cargar datos':

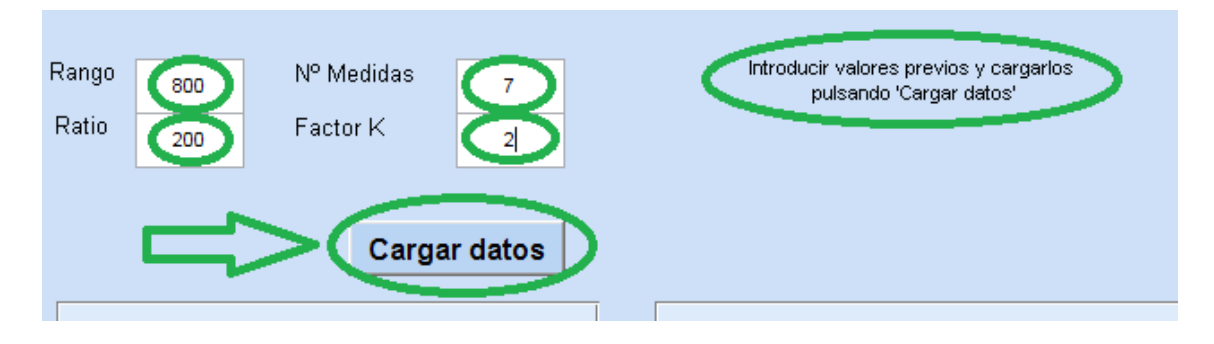

Una vez que se han cargado los datos previos y pulsando el botón 'Cargar datos', el programa permite introducir los valores resultado de la calibración haciendo visible una nueva sección. Adicionalmente carga también un texto de ayuda extra:

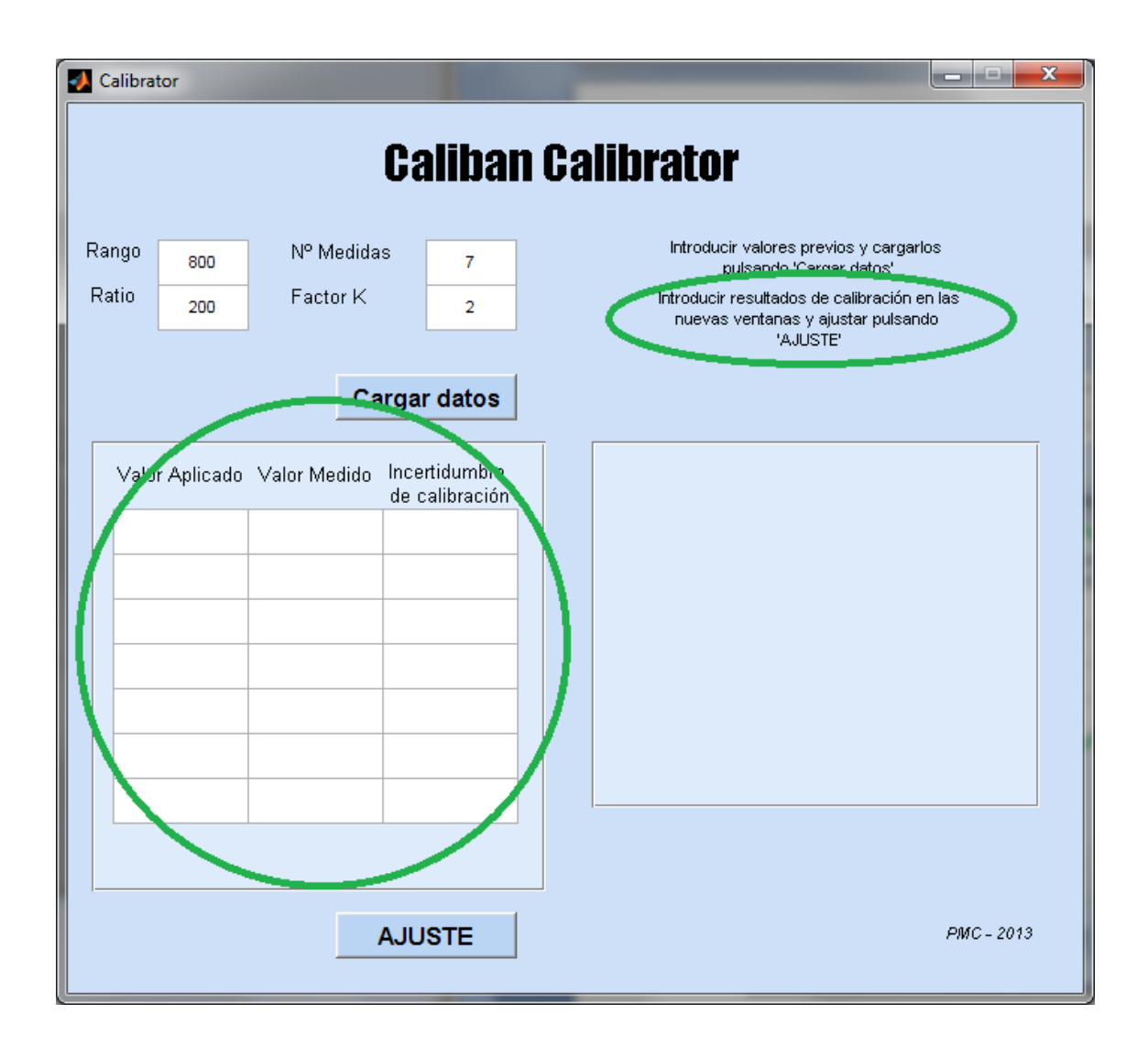

En los recuadros habilitados en la nueva sección, se introducen los valores aplicados, los medidos, y la incertidumbre de calibración de cada uno de ellos, para cada uno de los (en este caso siete) puntos de calibración utilizados para el ajuste.

Esta información está contenida en el certificado de calibración, sin embargo los certificados de calibración pueden realizarse de muchas formas, por lo que puede que no aparezca de manera directa.

Un certificado de calibración puede, por ejemplo, en lugar de dar los valores directamente medidos, dar un resultado de ratio calculado para cada punto, o de de valor de secundario sin ajustar. Con un ejemplo:

- Se aplica un valor de 200 A a una sonda de corriente de ratio 200:1
- El resultado de la calibración puede ser la medida directa (por ejemplo 201 A), el ratio 'real' para ese punto (en el caso ejemplo, sería 199.0050), o la medida directa en el secundario de la sonda (con los datos del ejemplo, 1.0050)
- El valor a introducir como medida en el programa, por el funcionamiento interno del mismo, sería la medida directa correspondiente (201 A), por lo que en el caso de que se presente de manera diferente, habrá de recalcularse
- Lo mismo aplica a los valores de incertidumbre de calibración

Una vez introducidos los datos obtenidos de la calibración, y tal y como indica la ayuda, se debe pulsar el botón 'AJUSTE' para efectuar los cálculos:

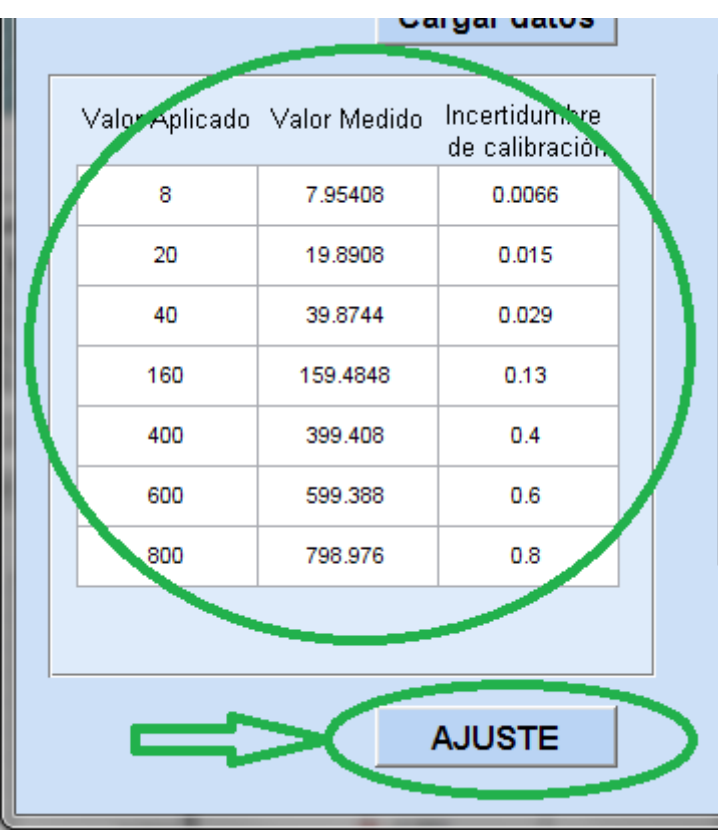

Al pulsar el botón de AJUSTE, se muestra una nueva sección adicional en el programa, en la cual se nos presentan los resultados del proceso de ajuste explicado anteriormente (y definido en mayor profundidad en el Anexo III):

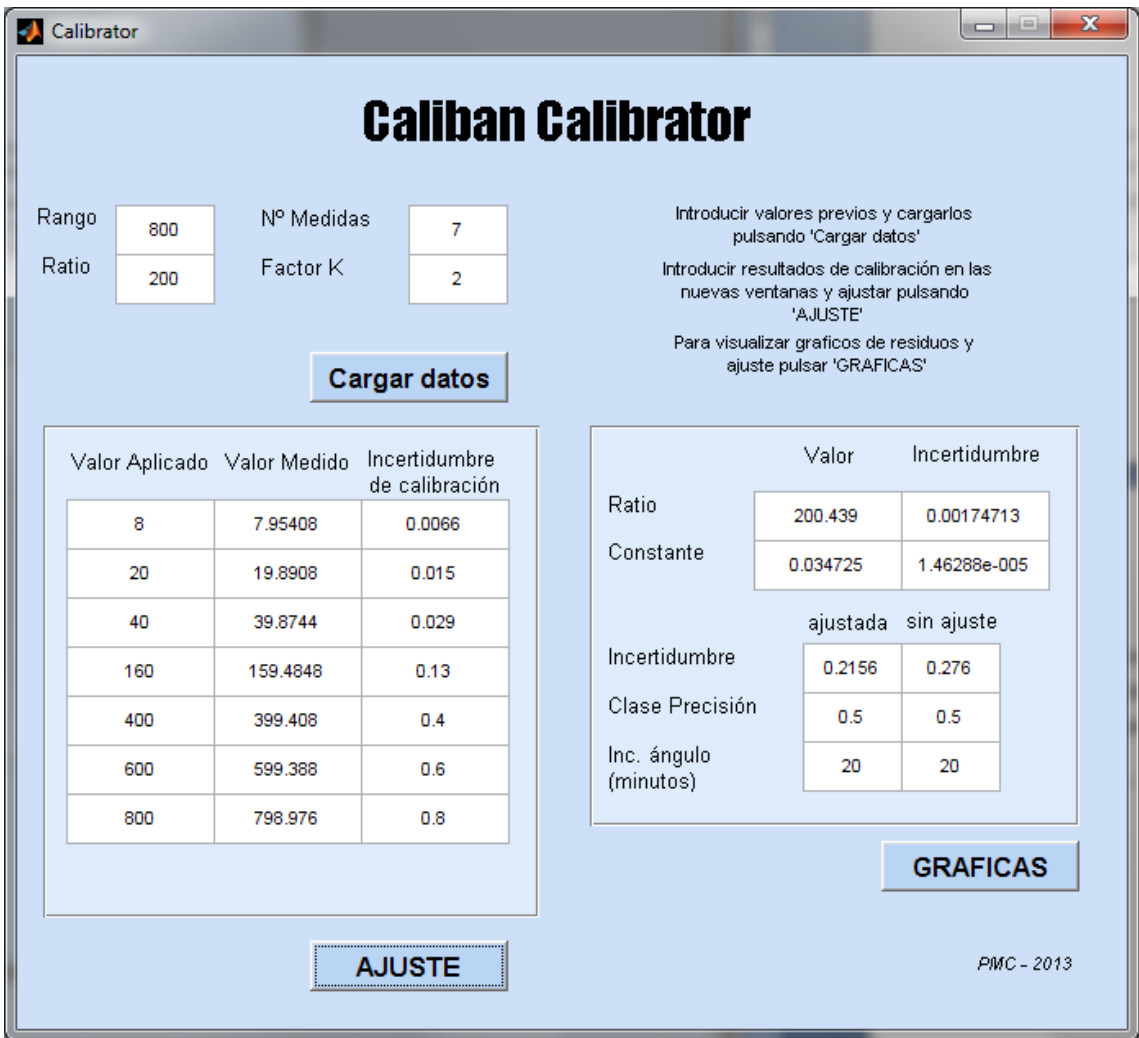

En esta nueva sección se muestran un conjunto de resultados del análisis de los datos de calibración que incluye los siguiente resultados:

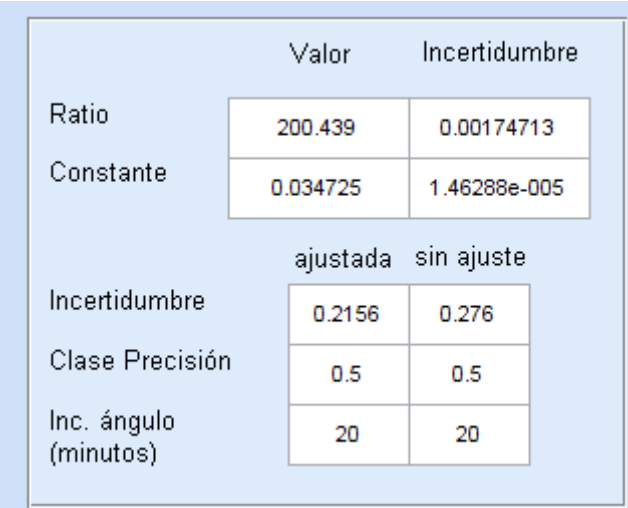

- Los nuevos Ratio y Constante (o escala y offset) para nuestro transductor que minimizan el error del mismo de acuerdo a los datos obtenidos en la calibración
- Los valores de incertidumbre asociados a dichos ratio y constante
- Los valores de incertidumbre asociados al dispositivo, antes y después del ajuste de la nueva recta
- La clase de precisión a la que corresponden esas incertidumbres para el rango de trabajo seleccionado
- Las incertidumbres de ángulo que pueden inferirse de la clase de precisión correspondiente.

Además, se habilitan un nuevo panel de ayuda y un nuevo botón 'GRAFICAS':

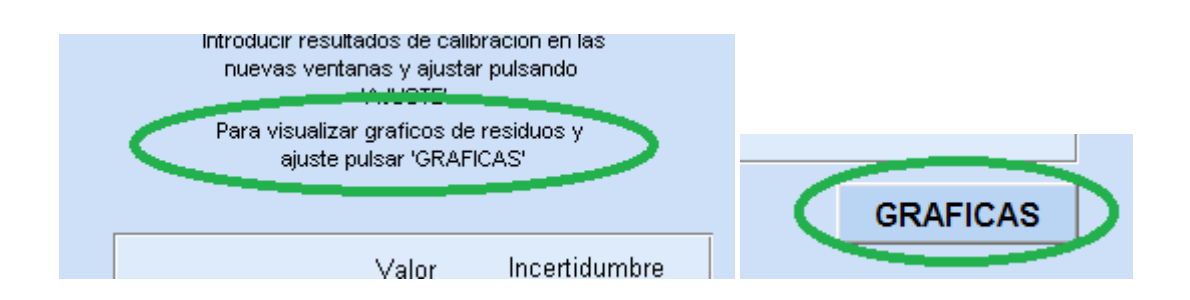

Tal y como expresa la nueva ayuda, si se quiere ver una representación gráfica de los residuos e incertidumbres antes y después del nuevo ajuste, es necesario pulsar el botón 'GRAFICAS', lo que muestra tres gráficas:

La primera gráfica muestra los residuos antes y después del ajuste sin normalizar, la diferencia entre valor teórico y valor obtenido, utilizando el ratio del fabricante y utilizando la nueva recta de regresión.

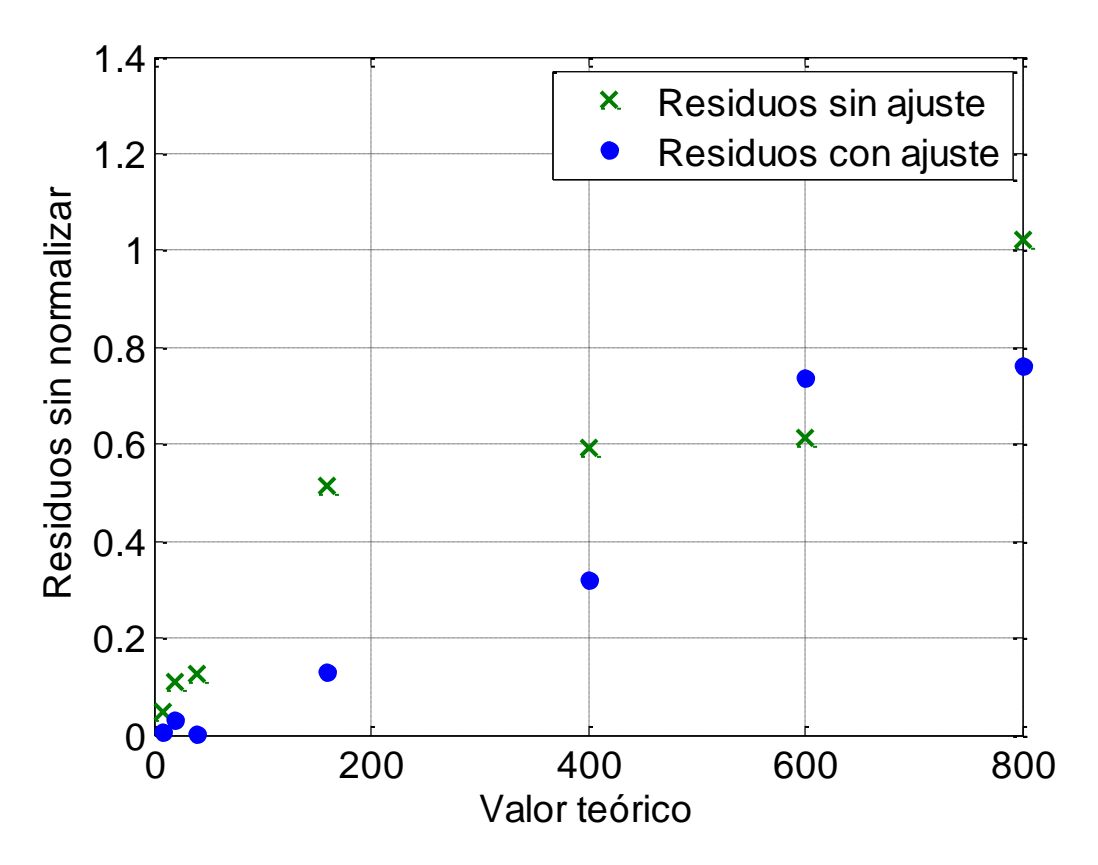

**Figura 59 - Residuos antes y después del ajuste sin normalizar**

La segunda gráfica muestra los residuos antes y después del ajuste normalizados con la medida, esto es la diferencia entre valor teórico y valor obtenido utilizando el ratio del fabricante y utilizando la nueva recta de regresión. En este caso, normalizado en base a la medida de cada punto.

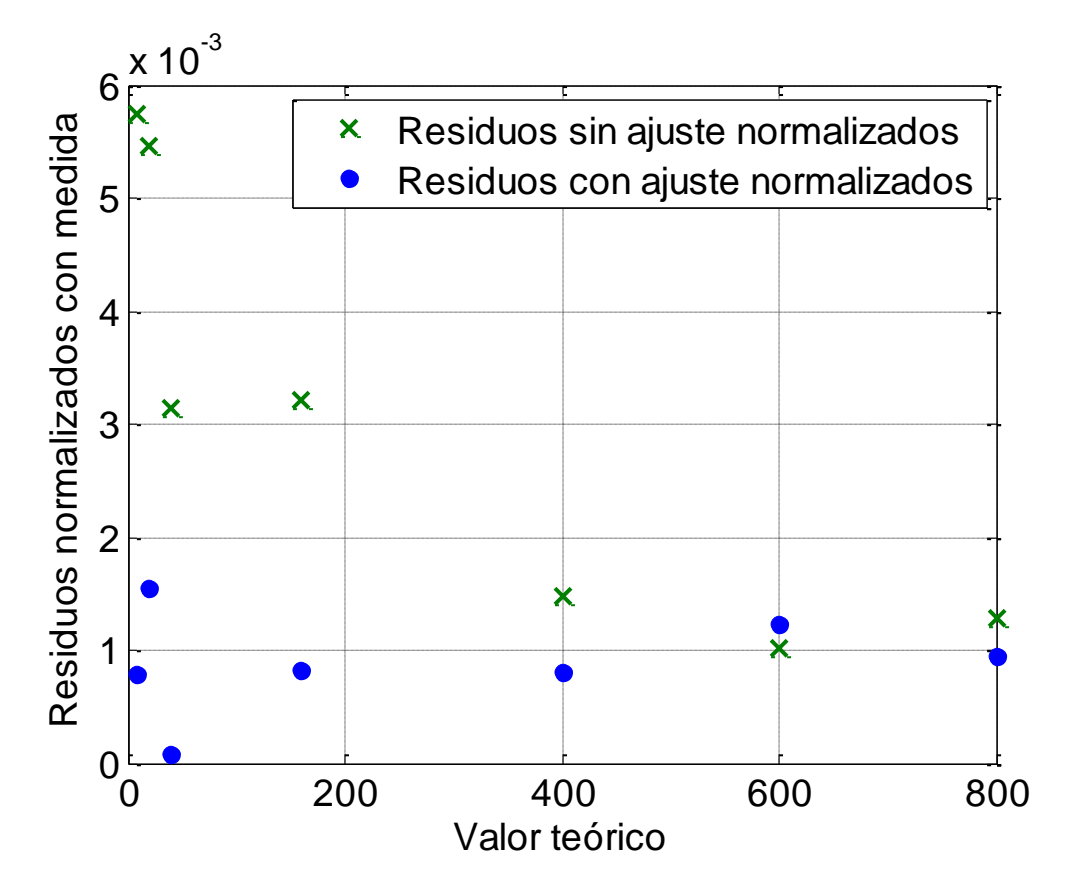

**Figura 60 - Residuos antes y después del ajuste normalizados con medida**

La última gráfica muestra las incertidumbres antes y después del ajuste, la incertidumbre para cada punto de calibración utilizado antes y después del ajuste a la nueva recta.

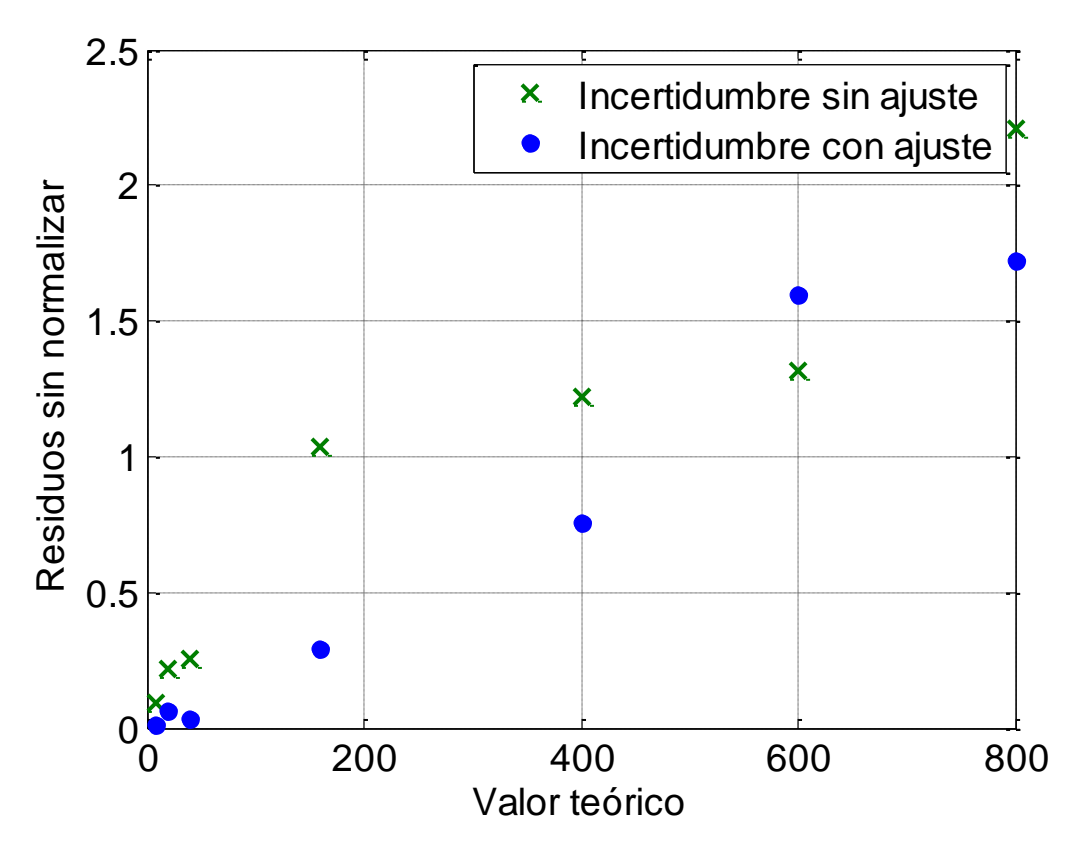

**Figura 61 - Incertidumbres antes y después del ajuste**

Estas gráficas pueden ser muy importantes a la hora de visualizar si merece la pena el ajuste o no. Una calibración no realizada correctamente, con equipos de baja precisión, o un error de transcripción pueden llevar a ajustes que en realidad den mayores incertidumbres de las reales, lo que es sencillo de detectar con las gráficas de residuos e incertidumbres.

# *7.3 Plan de calibración y resultados*

Los dispositivos para los que se ha fijado un plan de calibración son los transductores de tensión y corriente, y la tarjeta de adquisición. Para todos ellos se ha fijado un plan de calibración base consistente en una calibración reflejando al menos los puntos siguientes:

| Grado de carga | Ensayos |
|----------------|---------|
| 1%             |         |
| 5%             |         |
| 20%            |         |
| 50%            |         |
| 75%            |         |
| 100%           |         |

**Tabla 24 - Listado de ensayos de calibración**

De esta forma se cubre el rango completo de trabajo prestando un interés especial a la zona de baja carga, donde los equipos pueden no conservar la precisión de clase.

La calibración se lleva a cabo sólo en magnitud, sin calibración en ángulo. Las calibraciones en ángulo son mucho más difíciles de obtener y tienen un precio muy superior que no compensa la información obtenida. Para los cálculos que precisen conocer la incertidumbre de ángulo se tomará esta como la correspondiente a la clase de precisión del aparato en amplitud.

La calibración debería ser de periodicidad anual para poder llevar a cabo un análisis de deriva de las medidas, y así efectuar un seguimiento de la evolución de cada equipo. Sin embargo, si no se aprecia una deriva significativa en los resultados, la periodicidad podría extenderse sin problemas a periodos de tiempo cada vez mayores.

Los resultados de las calibraciones de los dispositivos arrojan los siguientes resultados:

# *7.3.1 Sondas de corriente*

## **Sonda de corriente 1:**

| RANGO 800A        |                 |                              | RANGO 8000A       |              |                              |
|-------------------|-----------------|------------------------------|-------------------|--------------|------------------------------|
| Valor<br>aplicado | Valor<br>medido | Incertidumbre<br>calibración | Valor<br>aplicado | Valor medido | Incertidumbre<br>calibración |
| 8                 | 7.97696         | 0.0067                       | 20                | 19.912       | 0.023                        |
| 20                | 19.9356         | 0.015                        | 80                | 80           | 0.057                        |
| 40                | 40.0088         | 0.029                        | 200               | 200.4        | 0.14                         |
| 160               | 160.0352        | 0.13                         | 1600              | 1603.52      | 1.6                          |
| 400               | 400.84          | 0.4                          | 4000              | 3975.2       | 4.2                          |
| 600               | 601.5           | $0.6^{\circ}$                | 6000              | 5968.8       | 6.7                          |
| 800               | 801.648         | 0.8                          | 8000              | 7963.2       | 8                            |

**Tabla 25 - Resultados calibración sonda 01 (LFR 6/60)**

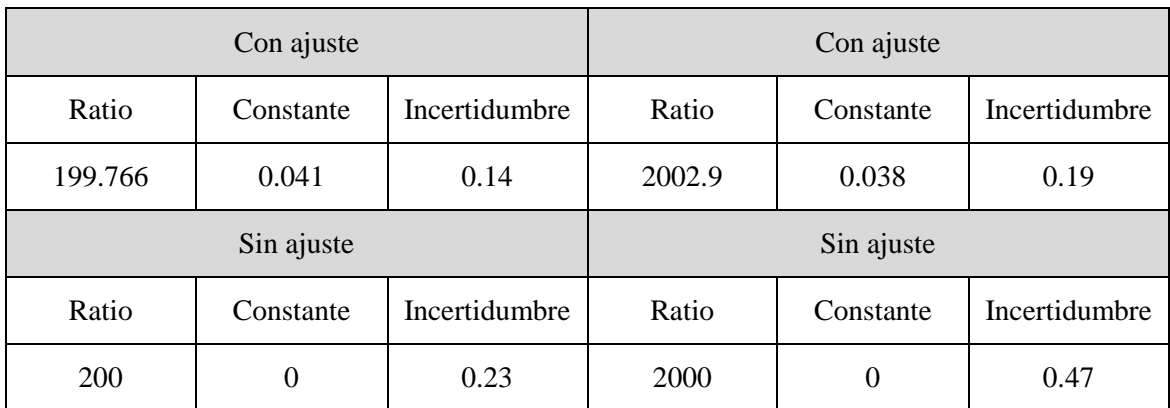

**Tabla 26 - Resultados ajuste sonda 01 (LFR 6/60)**

## **resultados:**

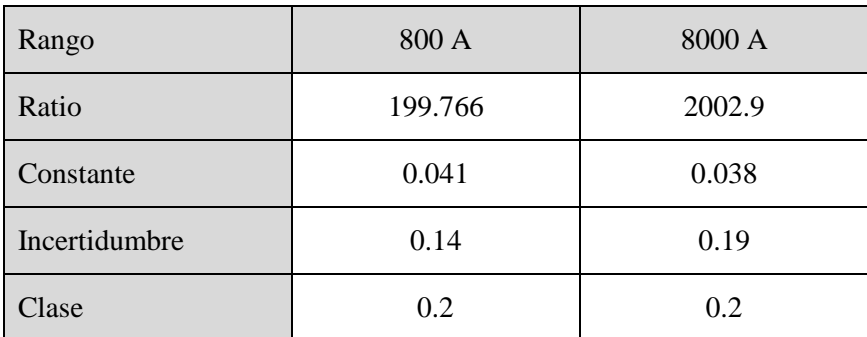

**Tabla 27 - Ajuste seleccionado sonda 01 (LFR 6/60)**

## **Sonda de corriente 2:**

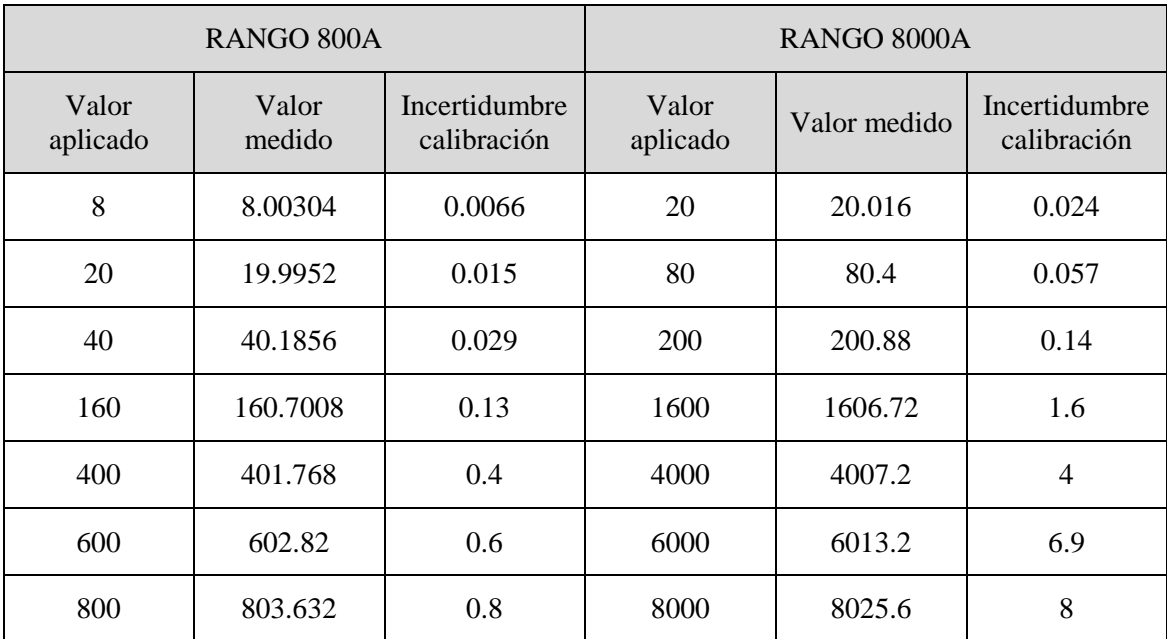

**Tabla 28 - Resultados calibración sonda 02 (LFR 6/60)**

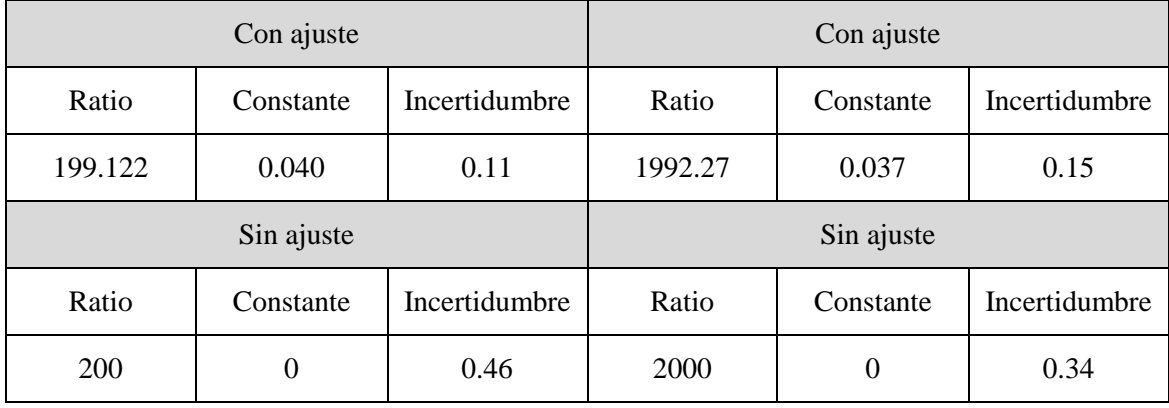

**Tabla 29 - Resultados ajuste sonda 02 (LFR 6/60)**

#### **resultados:**

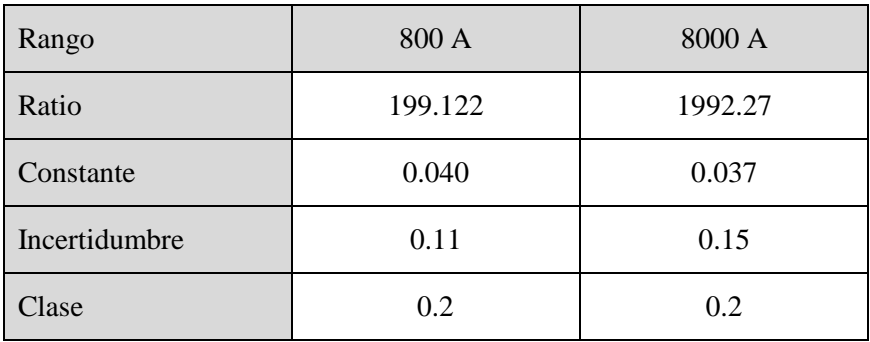

**Tabla 30 - Ajuste seleccionado sonda 02 (LFR 6/60)**

## **Sonda de corriente 3:**

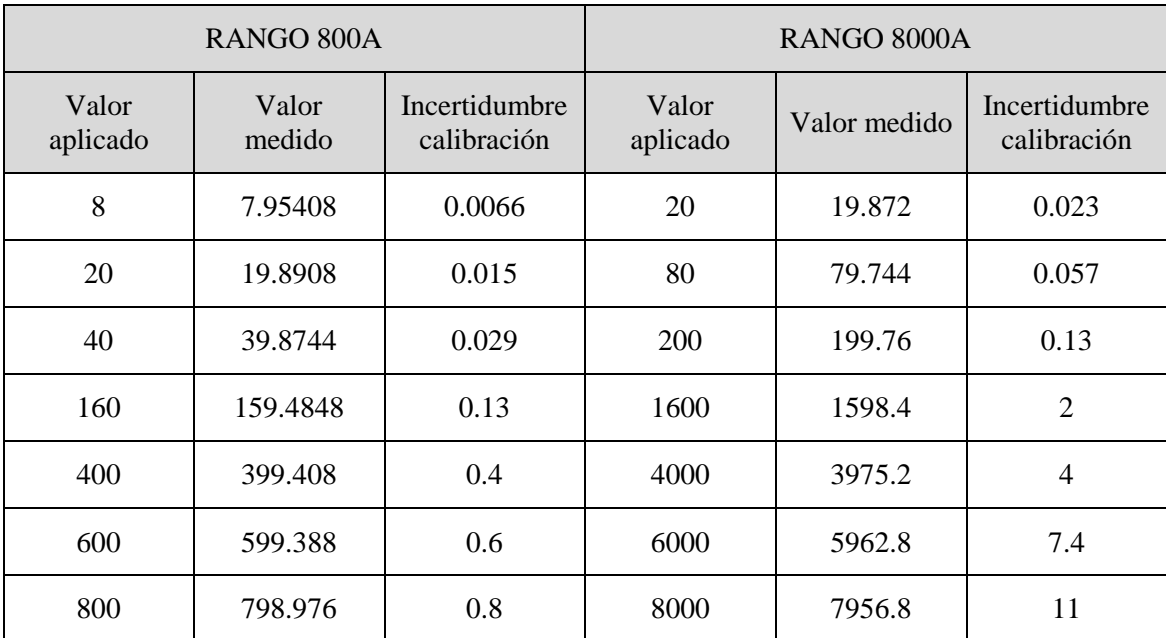

**Tabla 31 - Resultados calibración sonda 03 (LFR 6/60)**

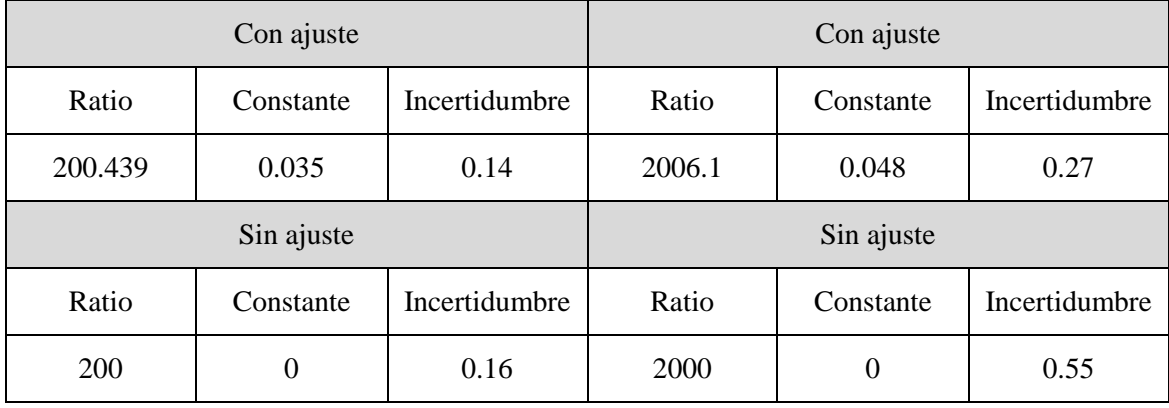

**Tabla 32 - Resultados ajuste sonda 03 (LFR 6/60)**

#### **resultados:**

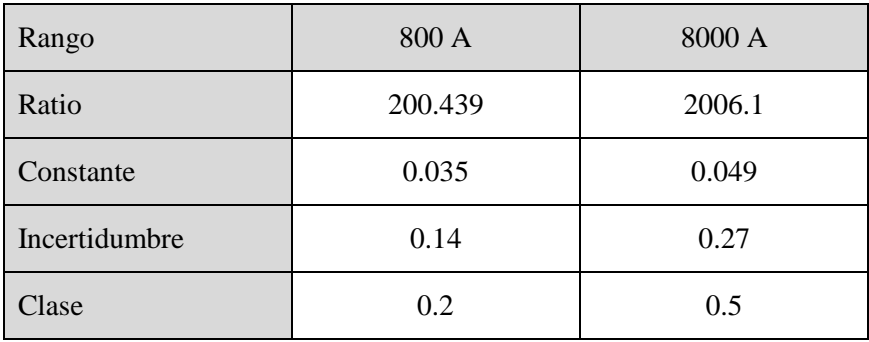

**Tabla 33 - Ajuste seleccionado sonda 03 (LFR 6/60)**

## **Sonda de corriente 4:**

| RANGO 400A        |                 |                              | RANGO 4000A       |              |                              |
|-------------------|-----------------|------------------------------|-------------------|--------------|------------------------------|
| Valor<br>aplicado | Valor<br>medido | Incertidumbre<br>calibración | Valor<br>aplicado | Valor medido | Incertidumbre<br>calibración |
| $\overline{4}$    | 4.01912         | 0.0069                       | 40                | 39.608       | 0.079                        |
| 20                | 20.0246         | 0.045                        | 200               | 198.2        | 0.47                         |
| 80                | 79.6296         | 0.1                          | 800               | 801.6        | 0.95                         |
| <b>200</b>        | 199.21          | 0.46                         | 2000              | 1986         | 4.6                          |
| 300               | 300.573         | 0.66                         | 3000              | 2978.1       | 6                            |
| 400               | 400.736         | 0.68                         | 4000              | 3972         | 6.5                          |

**Tabla 34 - Resultados calibración sonda 04 (LFR 3/30)**

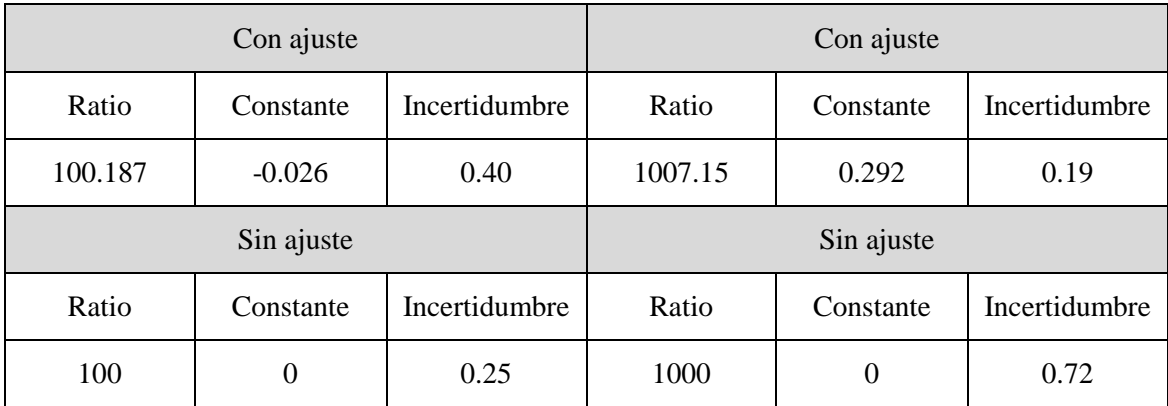

**Tabla 35 - Resultados ajuste sonda 04 (LFR 3/30)**

#### **resultados:**

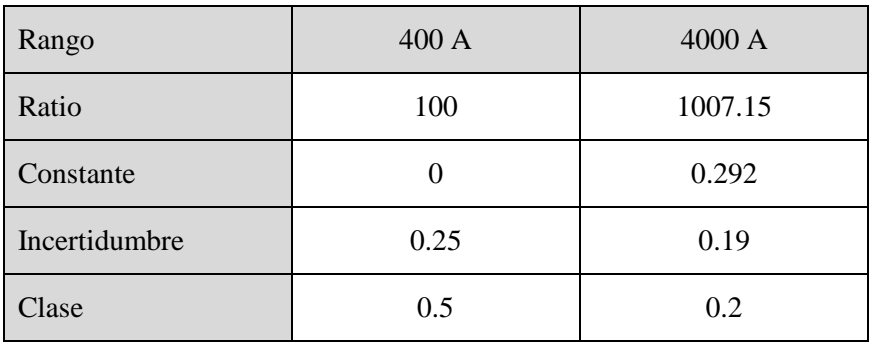

**Tabla 36 - Ajuste seleccionado sonda 04 (LFR 3/30)**

## **Sonda de corriente 5:**

| RANGO 400A        |                 |                              | RANGO 4000A       |              |                              |
|-------------------|-----------------|------------------------------|-------------------|--------------|------------------------------|
| Valor<br>aplicado | Valor<br>medido | Incertidumbre<br>calibración | Valor<br>aplicado | Valor medido | Incertidumbre<br>calibración |
| $\overline{4}$    | 4.03744         | 0.009                        | 40                | 39.772       | 0.075                        |
| 20                | 20.1358         | 0.046                        | 200               | 199.04       | 0.46                         |
| 80                | 79.6832         | 0.1                          | 800               | 801.2        | 0.95                         |
| 200               | 199.262         | 0.46                         | 2000              | 1986.2       | 4.6                          |
| 300               | 300.948         | 0.66                         | 3000              | 2979         | 6                            |
| 400               | 401.144         | 0.68                         | 4000              | 3973.6       | 4                            |

**Tabla 37 - Resultados calibración sonda 05 (LFR 3/30)**

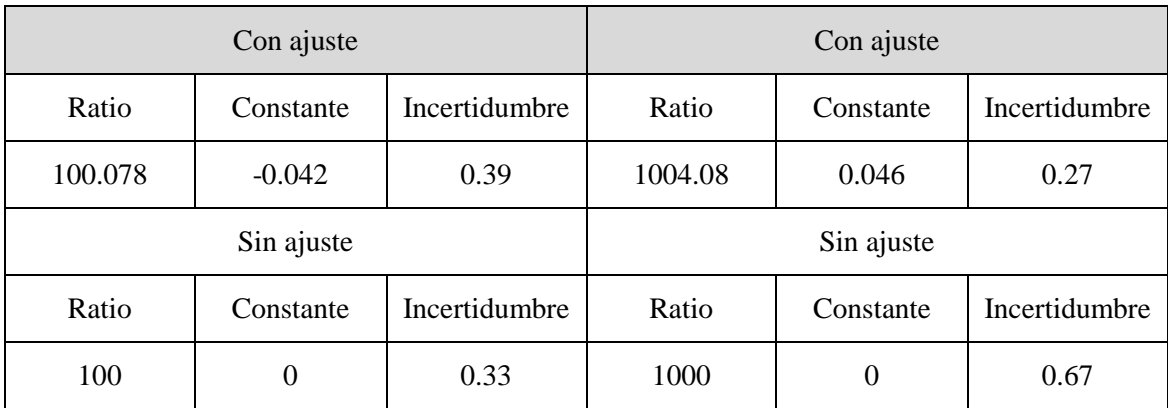

**Tabla 38 - Resultados ajuste sonda 05 (LFR 3/30)**

## **resultados:**

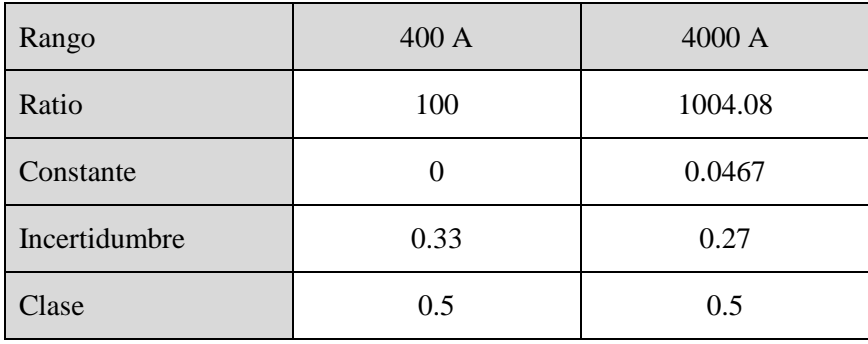

**Tabla 39 - Ajuste seleccionado sonda 05 (LFR 3/30)**

## **Sonda de corriente 6:**

| RANGO 400A        |                 |                              | RANGO 4000A       |              |                              |
|-------------------|-----------------|------------------------------|-------------------|--------------|------------------------------|
| Valor<br>aplicado | Valor<br>medido | Incertidumbre<br>calibración | Valor<br>aplicado | Valor medido | Incertidumbre<br>calibración |
| $\overline{4}$    | 4.00796         | 0.007                        | 40                | 39.432       | 0.072                        |
| 20                | 20.0738         | 0.047                        | 200               | 197.34       | 0.077                        |
| 80                | 79.348          | 0.1                          | 800               | 799.04       | 0.46                         |
| <b>200</b>        | 198.428         | 0.46                         | 2000              | 1982.2       | 0.95                         |
| 300               | 299.544         | 0.66                         | 3000              | 2972.4       | 4.4                          |
| 400               | 399.424         | 0.68                         | 4000              | 3965.6       | 6                            |

**Tabla 40 - Resultados calibración sonda 06 (LFR 3/30)**

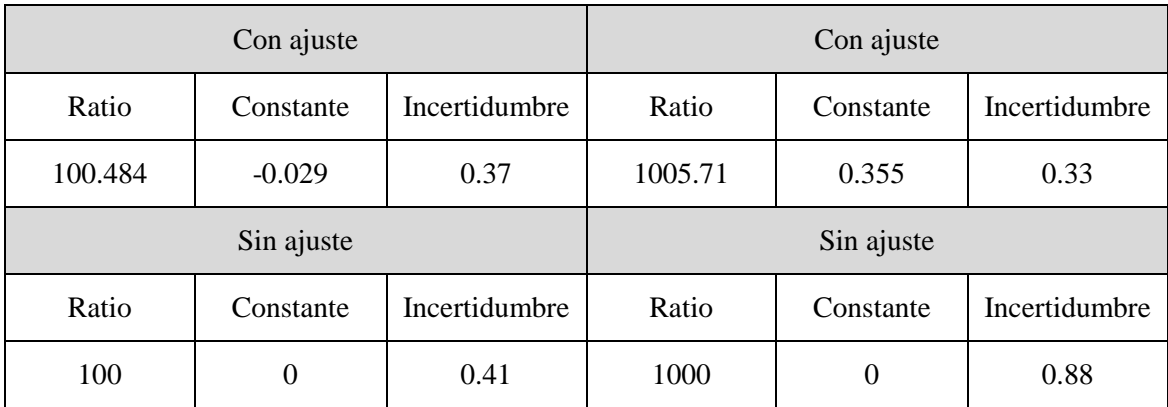

**Tabla 41 - Resultados ajuste sonda 06 (LFR 3/30)**

## **resultados:**

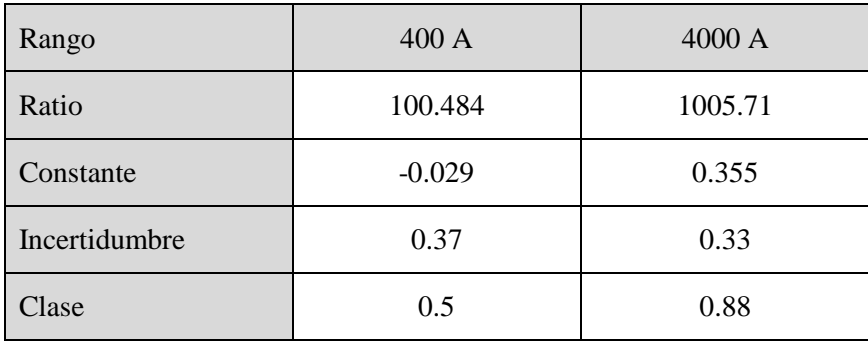

**Tabla 42 - Ajuste seleccionado sonda 06 (LFR 3/30)**

# *7.3.2 Transductores de tensión*

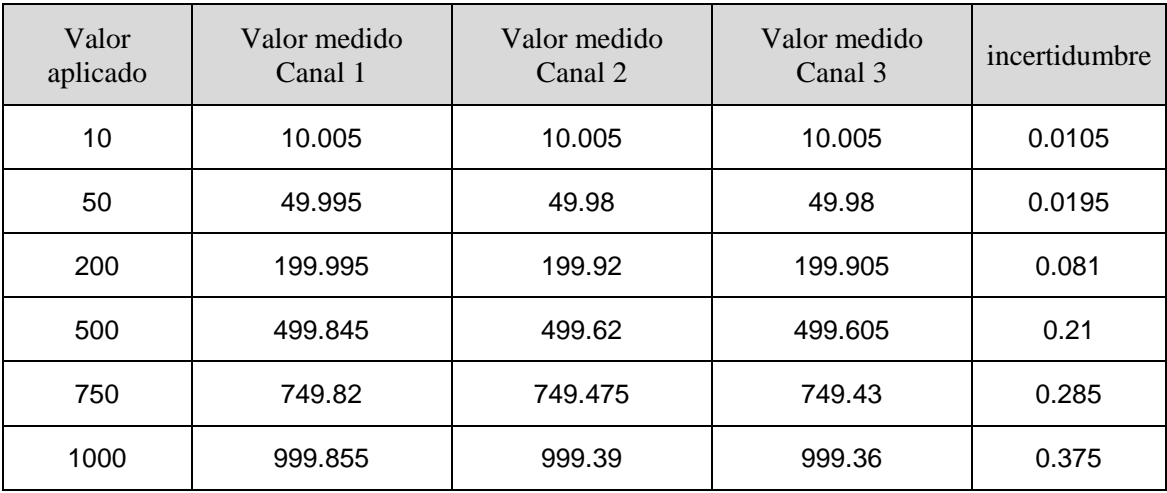

**Tabla 43 - Resultados calibración transductores tensión (CV 3-1500)**

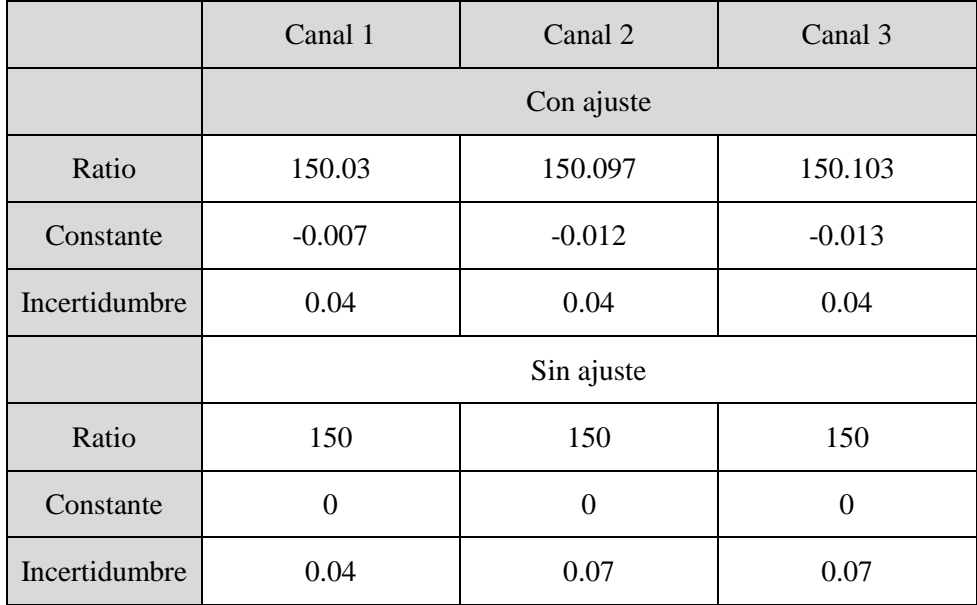

**Tabla 44 - Resultados de ajuste transductores tensión (CV 3-1500)**

### **resultados:**

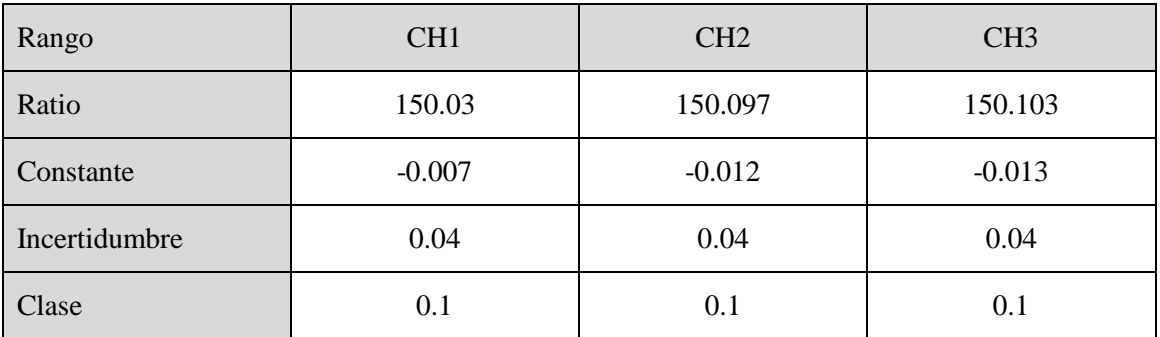

**Tabla 45 - Ajuste seleccionado transductores tensión (CV 3-1500)**

# *7.3.3 Tarjetas de adquisición*

Las tarjetas de adquisición no se ven afectadas en general por fenómenos de offset como ocurre en otros elementos. Además, su característica de error es -en principio y si no hay un malfuncionamiento- totalmente lineal, por lo que el ajuste sólo se efectúa en ratio, ajustando la constante a cero por defecto.

Si vemos los resultados gráficos del ajuste de un canal, queda perfectamente claro de un vistazo este efecto:

En la gráfica de residuos sin ajuste se puede ver como estos son totalmente lineales y parecen sólo dependientes de la carga. Así, también se ve que el ajuste sin constante parece ser ideal para este comportamiento.

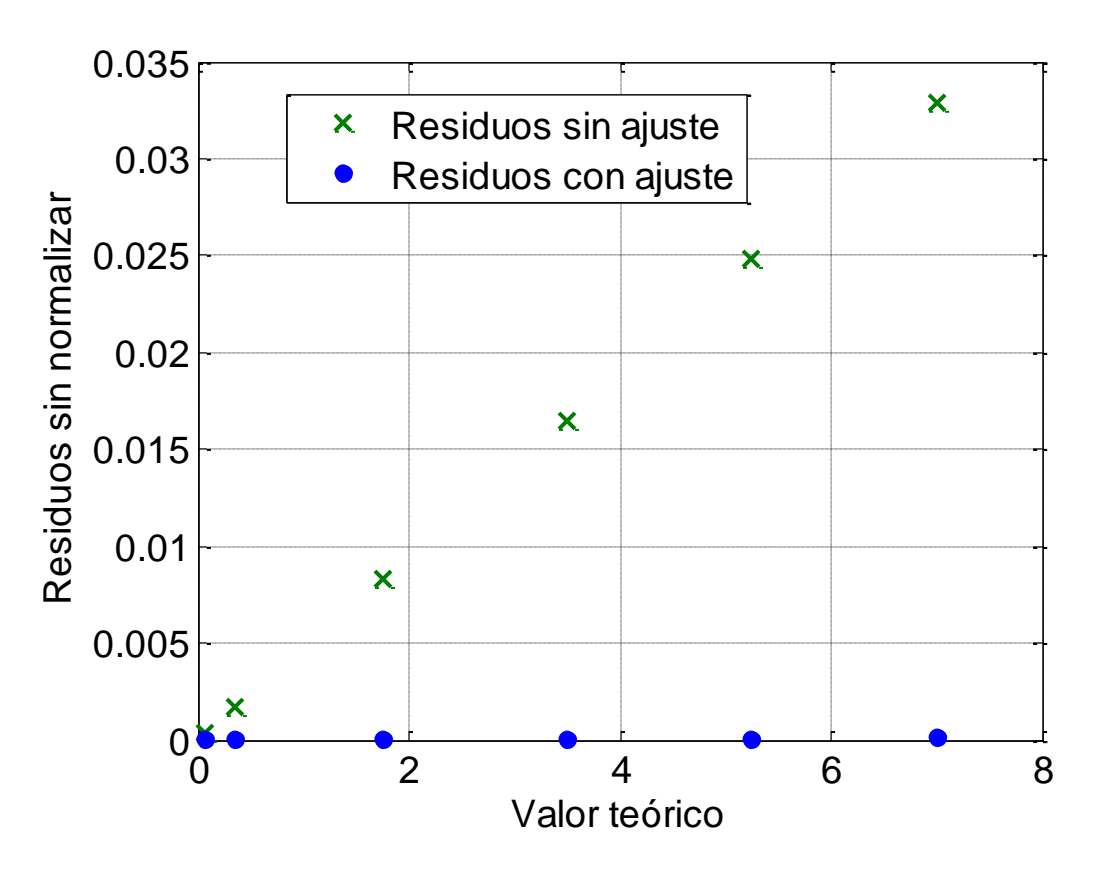

**Figura 62 - Residuos antes y después de ajuste en tarjeta de adquisición**

En la gráfica de los residuos normalizados, se comprueba que efectivamente la diferencia entre medida real y teórica es directamente proporcional a la carga, y por lo tanto una vez normalizada es básicamente una constante.

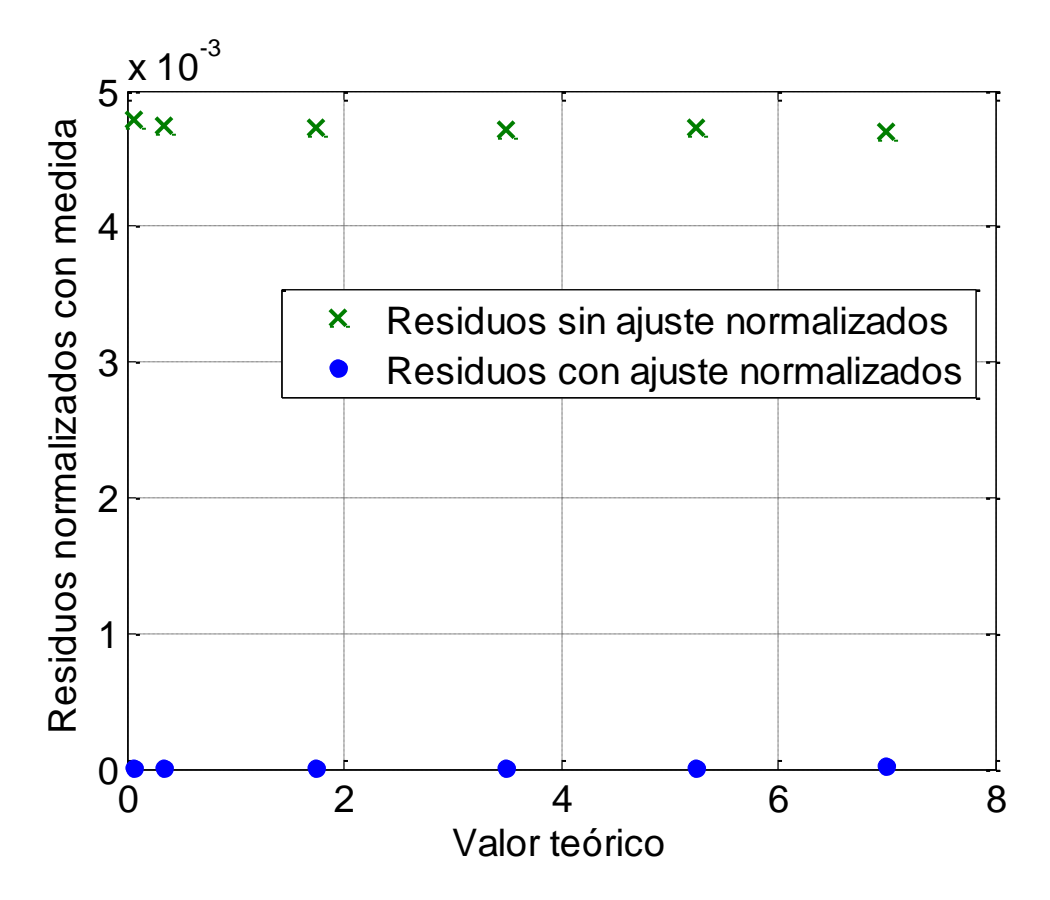

**Figura 63 Residuos normalizados antes y después de ajuste en tarjeta de adquisición**

Se observa también que una vez ajustada la curva, los nuevos resultados tiene un error respecto a los esperados prácticamente despreciable.

Por último, las incertidumbres que se obtienen antes y después del ajuste son (como se esperaba) el reflejo de las dos gráficas anteriores, volviendo a mostrar que al incluir las incertidumbres de calibración en las medidas estas siguen manteniendo el mismo comportamiento, que básicamente se elimina al llevar a cabo el ajuste.

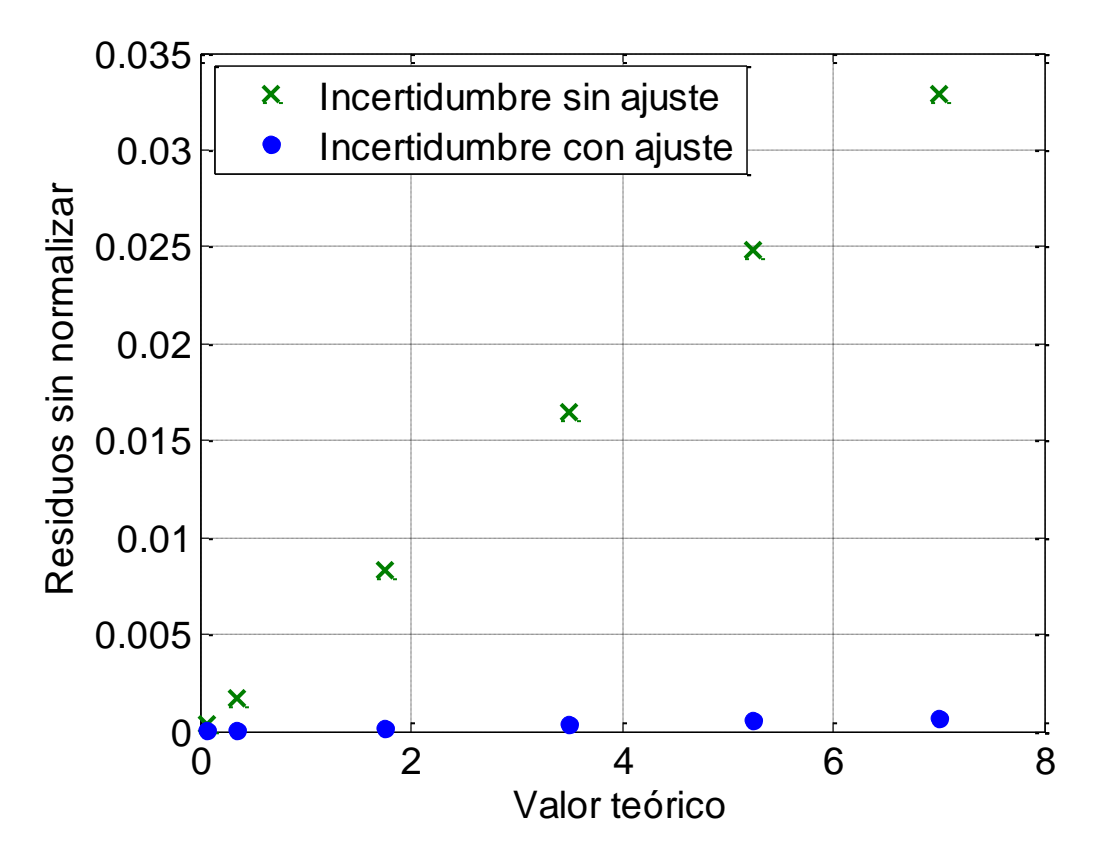

**Figura 64 - Incertidumbres antes y después de ajuste en tarjeta de adquisición**

## **Canal 1**

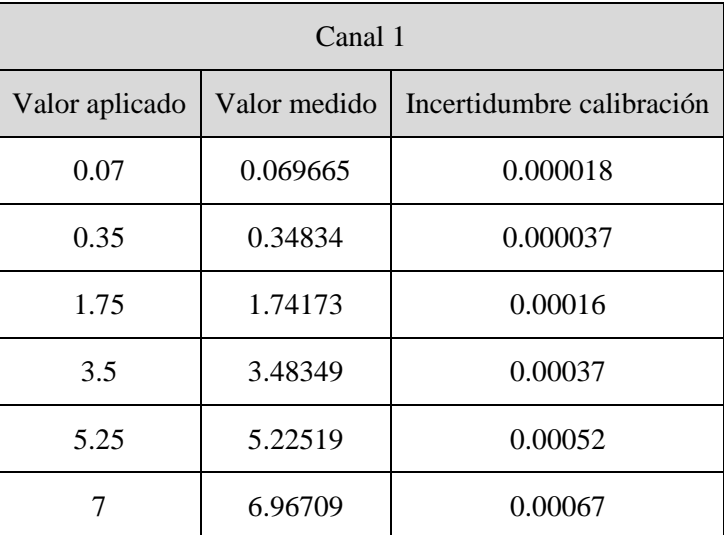

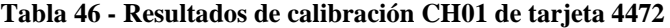

### **resultados:**

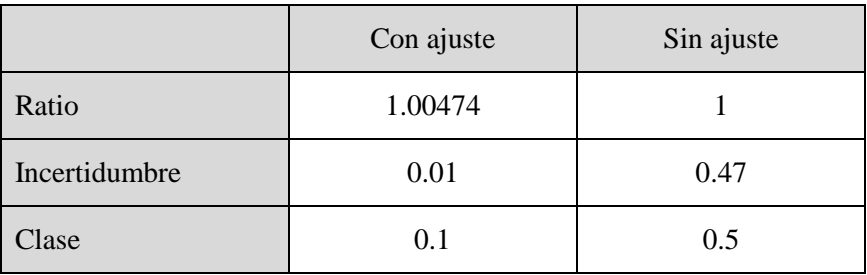

**Tabla 47 - Resultados de ajuste CH01**

## **Canal 2**

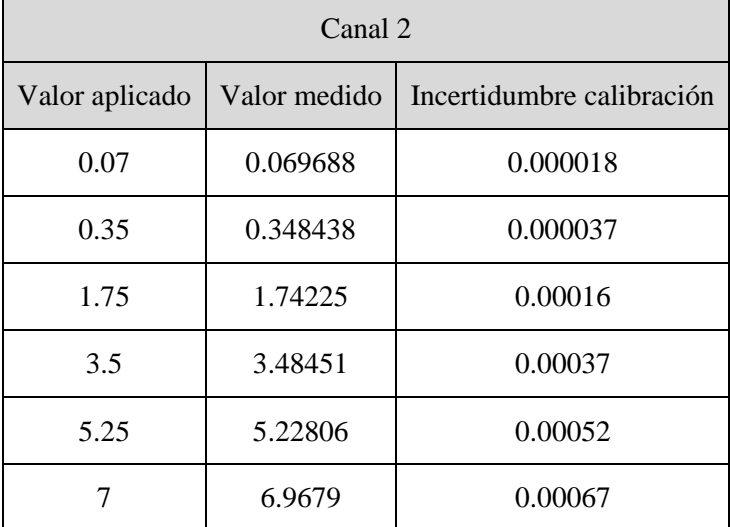

**Tabla 48 - Resultados de calibración CH02 de tarjeta 4472**

### **resultados:**

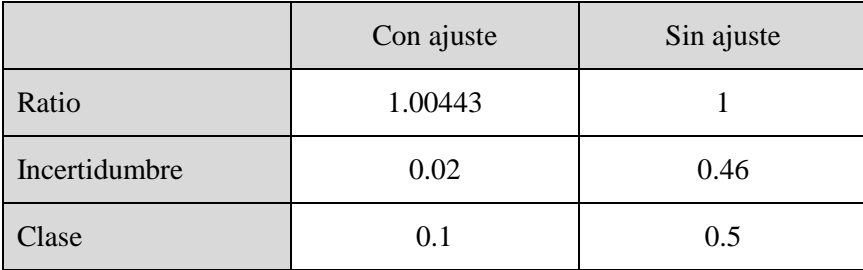

**Tabla 49 - Resultados de ajuste CH02**

### **Canal 3**

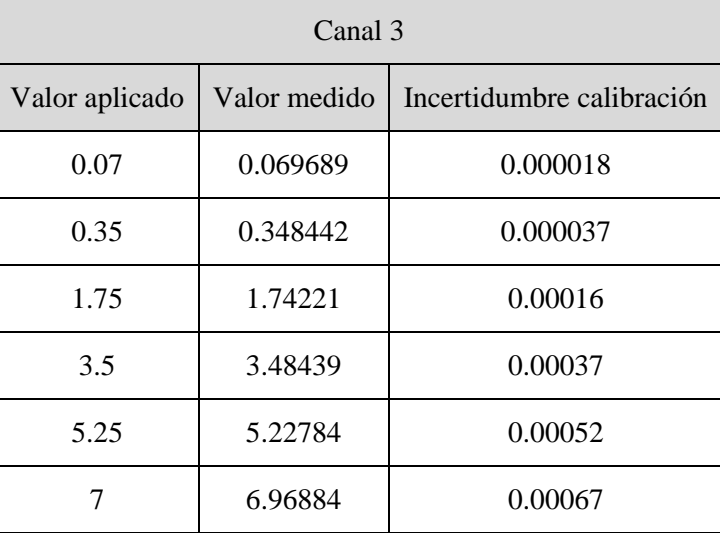

**Tabla 50 - Resultados de calibración CH03 de tarjeta 4472**

#### **resultados:**

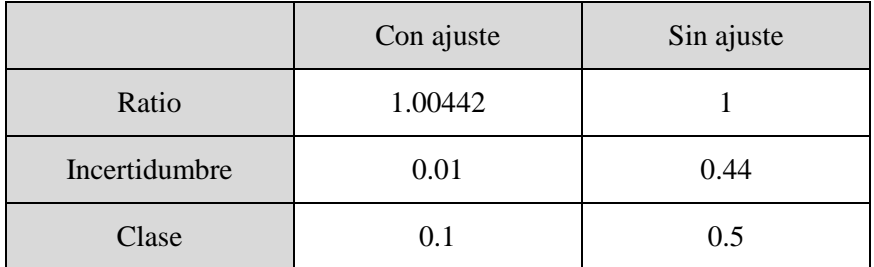

**Tabla 51 - Resultados de ajuste CH03**
## **Canal 4**

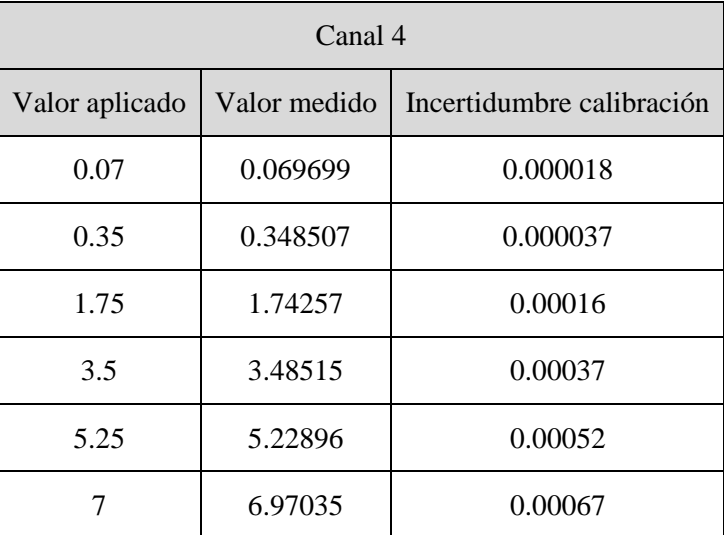

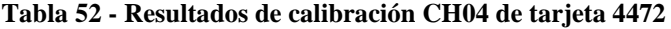

# **resultados:**

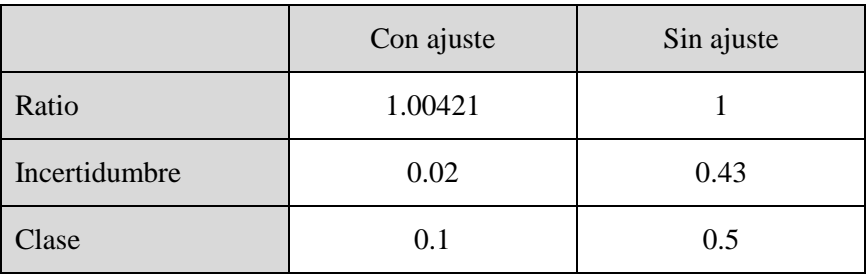

**Tabla 53 - Resultados de ajuste CH04**

## **Canal 5**

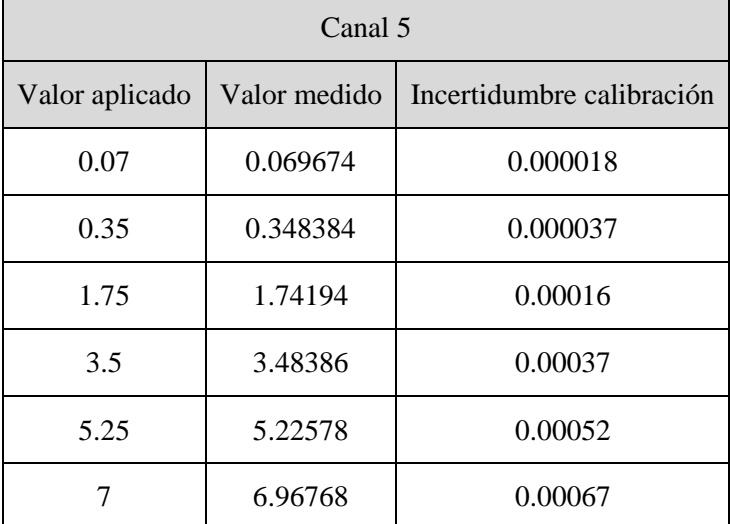

**Tabla 54 - Resultados de calibración CH05 de tarjeta 4472**

#### **resultados:**

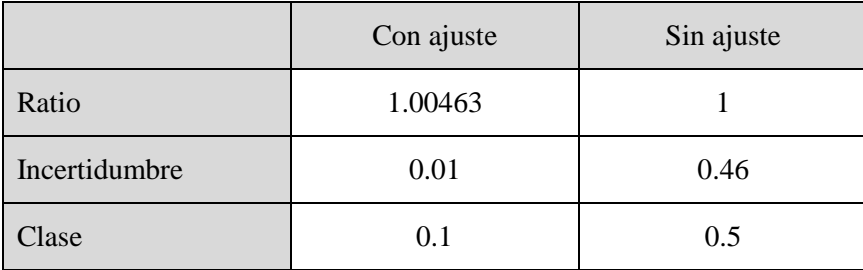

**Tabla 55 - Resultados de ajuste CH05**

#### **Canal 6**

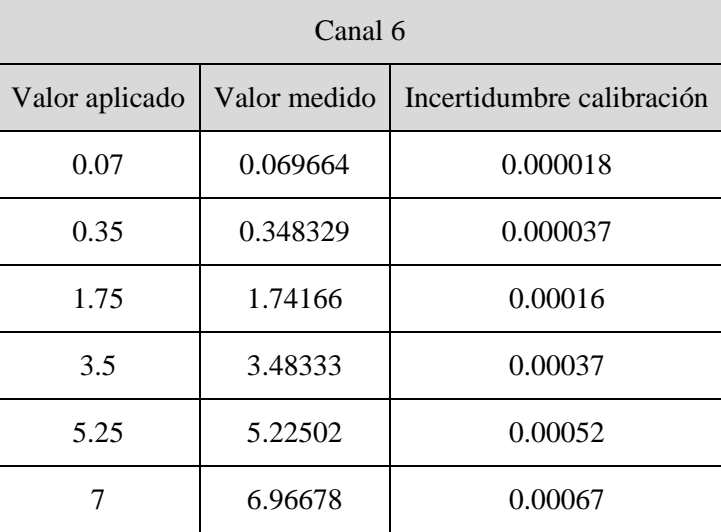

**Tabla 56 - Resultados de calibración CH06 de tarjeta 4472**

#### **resultados:**

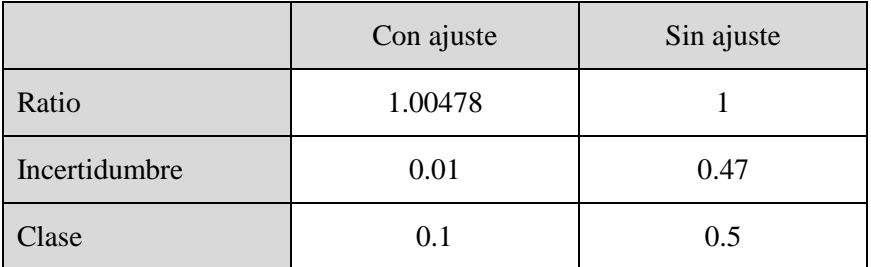

**Tabla 57 - Resultados de ajuste CH06**

## **Canal 7**

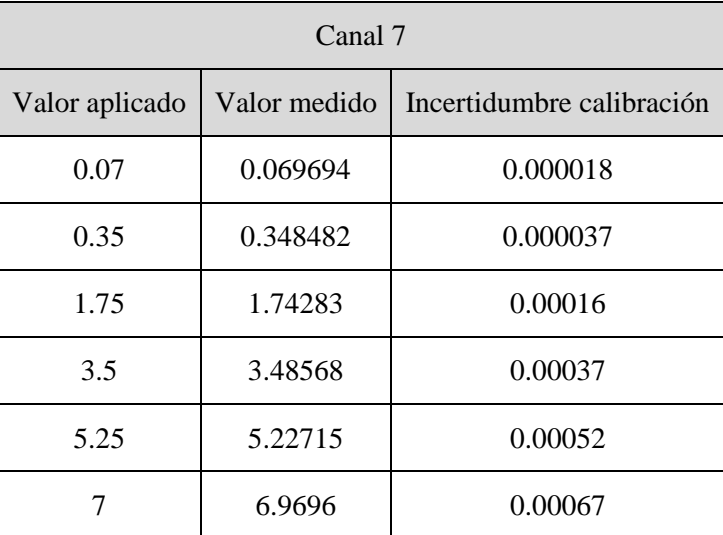

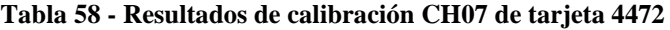

### **resultados:**

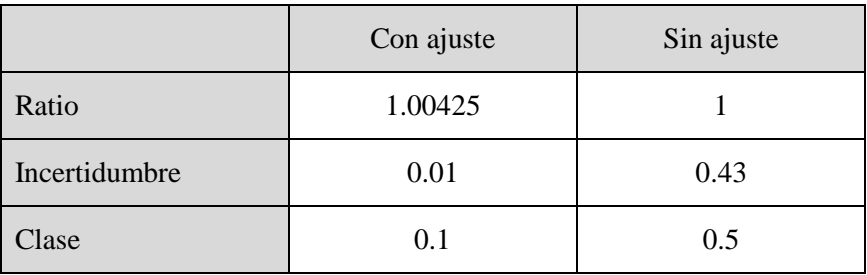

**Tabla 59 - Resultados de ajuste CH07**

# **Canal 8**

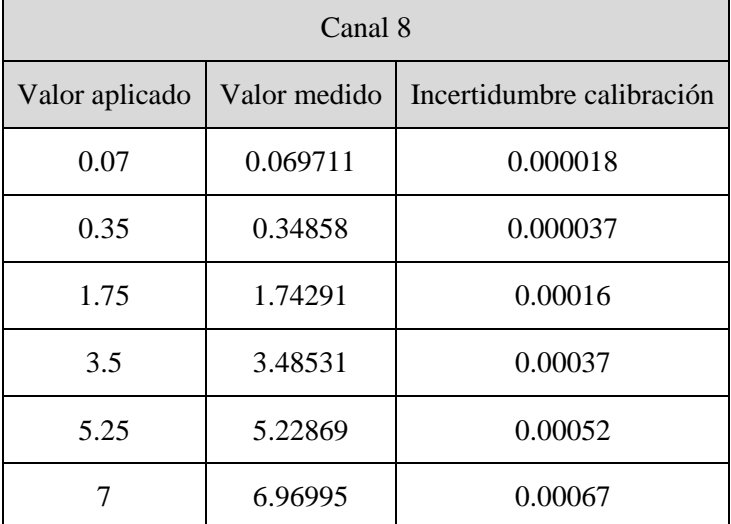

**Tabla 60 - Resultados de calibración CH08 de tarjeta 4472**

#### **resultados:**

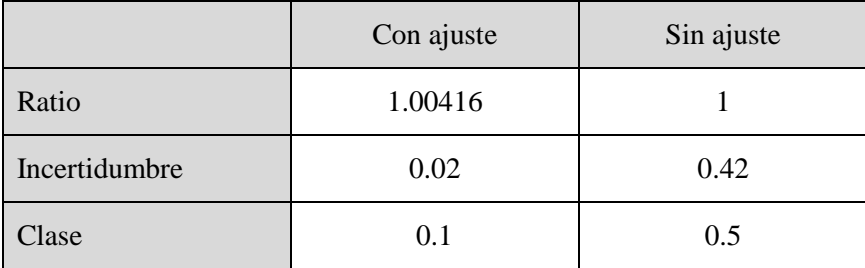

**Tabla 61 - Resultados de ajuste CH08**

# **Resumen tarjeta de adquisición:**

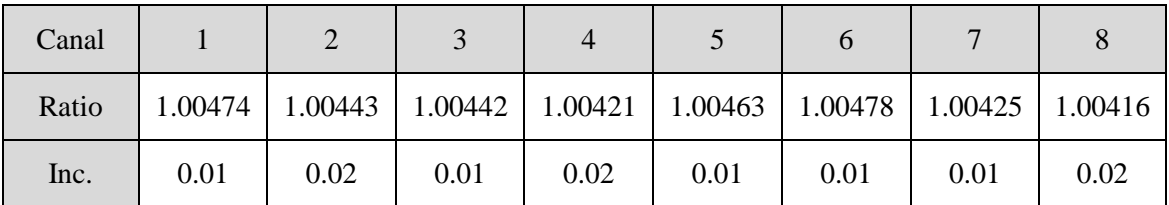

**Tabla 62 - Ajuste final de ratios de tarjeta de adquisición**

# *7.4 Incertidumbre del software*

La incertidumbre asociada al software de adquisición es en principio difícil de evaluar. El software lleva aparejadas no linealidades y subprocesos a los no se tiene acceso directo que forman parte de las funciones generales empleadas.

El Anexo B del MEASNET Power Quality Measurement Procedure recomienda asumir directamente que la incertidumbre del software de adquisición es despreciable frente al resto de magnitudes una vez que este se ha validado, sin embargo, sí es posible llevar a cabo una evaluación de la incertidumbre de tipo A (para una mayor explicación sobre tipos de incertidumbre, ver Anexo III) mediante el estudio de los distintos resultados de la validación que se efectuó en el apartado anterior.

Analizando estadísticamente mediante Matlab la desviación entre entrada generada matemáticamente, y archivo adquirido, la desviación típica de las desviaciones entre uno y otro resulta ser similar a dos órdenes de magnitud del espaciado entre números de coma flotante, estadísticamente igual a cero.

Tal y como se remendaba [82], la incertidumbre derivada del software se considerará entonces nula, siendo la única fuente de incertidumbre a considerar la derivada del hardware de adquisición.

# *7.5 Incertidumbre total*

La incertidumbre final de los datos que se registran en el programa es la originada por el paso de las señales reales a través de las tres fuentes de error:

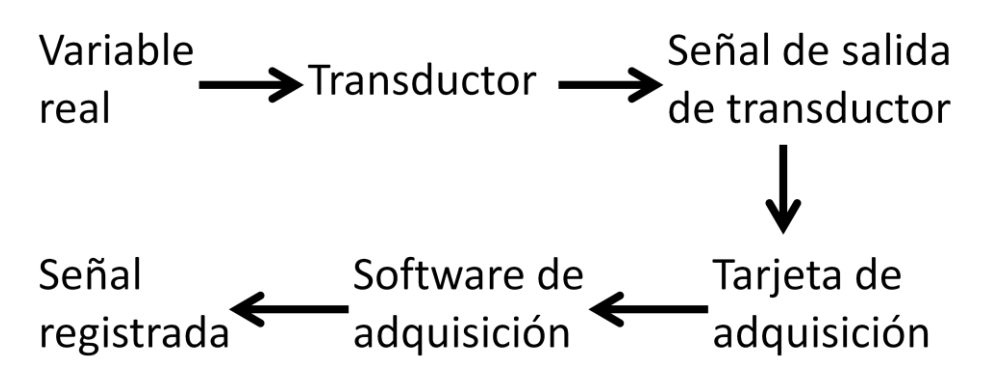

**Figura 65 - Proceso de medida**

Habiendo determinado que el software de adquisición introduce una incertidumbre estadísticamente no representativa, y habiendo ajustado las señales de los transductores a una recta con ordenada en el origen del tipo  $y = (m \cdot x) + n$ , y las de los canales de la tarjeta de adquisición a una ganancia  $y = r \cdot x$ , el sistema queda reducido a:

$$
y_i = [(x_i \cdot m) + n] \cdot r
$$

Cada uno de estos valores de ratio y offset ajustado cuenta con una cierta incertidumbre asociada. Como se explica con más detalle en el Anexo III, la incertidumbre se propaga a través según:

$$
u_c^2(y) = \sum_{i=1}^N \left(\frac{\partial f}{\partial x_i}\right)^2 u^2(x_i)
$$

Si se hace un cuadro de todas las posibles combinaciones de transductores y canales que muestre las incertidumbres resultantes:

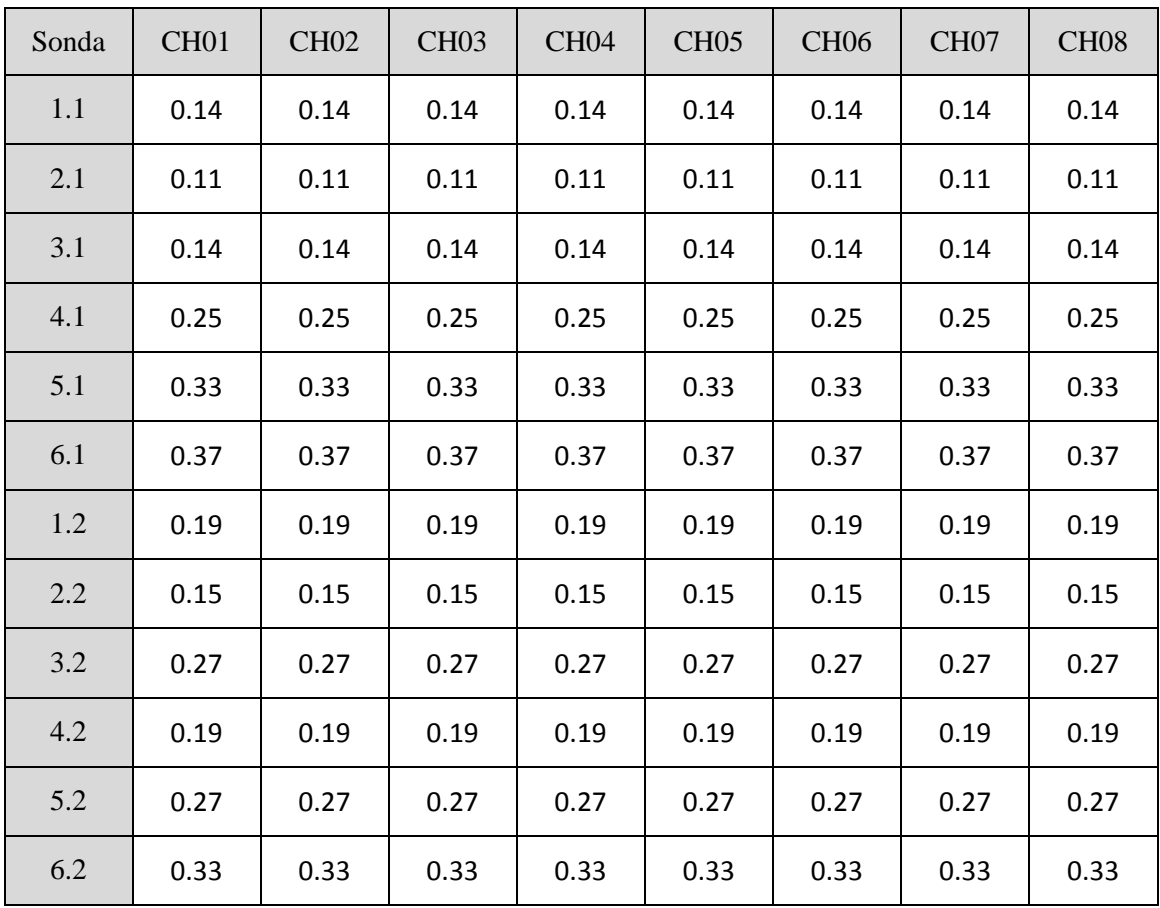

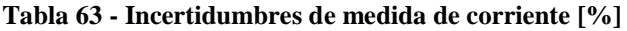

| Canal | CH <sub>01</sub> | <b>CH02</b> | CH <sub>03</sub> | CH <sub>04</sub> | CH <sub>05</sub> | CH <sub>06</sub> | CH <sub>07</sub> | CH <sub>08</sub> |
|-------|------------------|-------------|------------------|------------------|------------------|------------------|------------------|------------------|
|       | 0.04             | 0.04        | 0.04             | 0.04             | 0.04             | 0.04             | 0.04             | 0.04             |
| 2     | 0.04             | 0.04        | 0.04             | 0.04             | 0.04             | 0.04             | 0.04             | 0.04             |
| 3     | 0.04             | 0.04        | 0.04             | 0.04             | 0.04             | 0.04             | 0.04             | 0.04             |

**Tabla 64 Incertidumbres de medida de tensión [%]**

Haciendo la aproximación de que la incertidumbre de ángulo es la correspondiente a la clase de precisión del aparato, las incertidumbres máximas que vamos a obtener en nuestros datos finales ante cualquier combinación serán:

| Incertidumbre | Corriente | Tensión |
|---------------|-----------|---------|
| Amplitud      | 0.37      | 0.04    |
| Ángulo        | 45'       |         |

**Tabla 65 - Incertidumbres máximas de series temporales [%]**

Y propagando estas medidas a lo largo del cálculo, obtenemos para los valores finales las siguiente incertidumbres (con un nivel de confianza del 95%) :

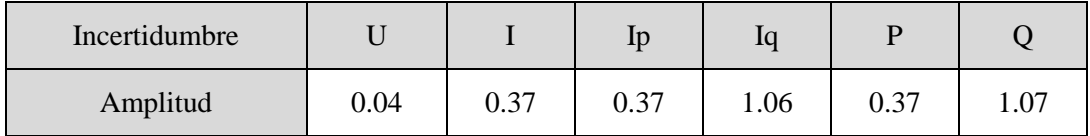

**Tabla 66 - Incertidumbres máximas de las variables calculadas [%]**

# **8 Conclusiones y trabajos futuros**

A lo largo del presente proyecto se ha estudiado el fenómeno de la calidad de suministro desde un punto de vista eminentemente práctico y de implantación física, desarrollando un sistema completo de medida de calidad de suministro para aerogeneradores a red, cumpliendo con las especificaciones de norma y con las premisas iniciales en cuanto a tamaño, peso y flexibilidad.

Como se ha indicado con anterioridad, pese a la gran literatura existente en torno al fenómeno de la calidad de suministro, el acceso al "know how" relativo al mismo en cuanto a la implantación física de sistemas de medida completos es bastante limitado, con lo que el desarrollo de principio a fin de un sistema completo, incluyendo la validación de herramientas y la problemática de la incertidumbre es una gran ayuda para profundizar en el conocimiento de los fenómenos bajo.

Recapitulando los trabajos abordados y realizados con éxito:

- Abordar la problemática de la integración en red de energía eólica desde la perspectiva de la calidad de suministro
- Estudiar la normativa de referencia y sus motivaciones
- Desarrollar los conocimientos sobre equipos de medida y presentar opciones con sus pros y sus contras a la hora de seleccionar equipos
- Implementar y validar una herramienta software de adquisición de datos modificable y flexible
- Profundizar en la problemática de la evaluación de incertidumbre y su necesidad y utilidad real, que usualmente queda fuera de los alcances de los desarrollos

A nivel personal, este proyecto ha contribuido en gran medida a la formación individual del autor, tratándose durante su desarrollo materias para las cuales no se tenía una formación específica o se tenía una formación limitada.

- Estudio de los fenómenos de calidad de suministro, sus causas y su impacto en la red eléctrica y consumidores
- Familiarización con el proceso de normalización y la estructura de normas internacionales
- Abordar desde cero el proceso de desarrollo de una herramienta virtual, aprendiendo programación en LabVIEW e instrumentación
- Desarrollo de los conocimientos sobre evaluación de incertidumbres y la precisión en las medidas
- Aumentar muy significativamente los conocimientos de Matlab y programación con entornos gráficos.

Durante el proyecto, se ha desarrollado además toda una batería de herramientas software de evaluación de la calidad de suministro y de generación y tratamiento de archivos que sin embargo no han pasado de la etapa de desarrollo a la etapa de documentación de su validación, por lo que su inclusión en este proyecto se encuentra fuera de lugar además de escapar al propósito inicial del mismo. Como líneas futuras sería muy interesante continuar con este desarrollo:

Otras líneas futuras de desarrollo incluirían un estudio detallado de los cambios y novedades en materia normativa que están aconteciendo en Europa en los últimos tiempos, para adelantarse a los acontecimientos y preparar el software específicamente para las nuevas normativas, así como su extensión a otras normativas existentes como las referenciadas en el apartado II.

- Implementar una herramienta software validada de generación y tratamiento de archivos para sistematizar las pruebas y validaciones de calidad de suministro.
- Implementar una herramienta software validada de evaluación de calidad de la energía de acuerdo a lo establecido en la norma
- Estudio de los cambios software necesarios para la adaptación del sistema a otras normas existentes (IEC 61000-4-30:2008) o proyectadas (ENTSO-e Network Code)

# **9 Bibliografía**

[1] UNE-EN 61400-21:2009 *Aerogeneradores, Parte 21: Medida y evaluación de las características de la calidad de suministro de los aerogeneradores conectados a la red*. AENOR, septiembre 2009

[2] Edward Ramsden, *Hall-Effect Sensors - Theory and Application*, Newnes, 2006

[3] O. Aiello, P. Crovetti, F. Fiori, "Investigation on the susceptibility of hall-Effect Current Sensors to EMI", *EMC Europe 2011*, York, UK, september 2011

[4] IEEE Std.519:1992 *IEEE Recommendad Practice and Requirements for Harmonic Control in Electric Power Systems*, IEEE, April 1993

[5] Néel, Louis, "Theory of ferromagnetic magnetic drag grained applications with the terracotta" *Annals of Geophysics*, feb. 1949

[6] *Instalaciones conectadas a la red de transporte peninsular: requisitos mínimos de diseño y equipamiento*, Red eléctrica de España, Mayo 2010,

[7] Ray, W. F., Hewson, C. R., "High Performance Rogowski Current Transducers", *Industry Applications Conference 2000*, Rome, Italy, 2000.

[8] Ray, W. F., Daviw R. M., "Wide bandwidth Rogoswki current Transducers - Part I: The Rogowski coil", *EPE Journal*, Vol 3, No 1, March 1993

[9] W. F. Ray, R. M. Daviw "Wide bandwidth Rogoswki current Transducers - Part II: The integrator", *EPE Journal*, Vol 3, No 1, March 1993

[10] Ferkovic L., D. Illic, "Mutual Inductance of a Precise Rogowski Coil in Dependence of the Position of Primary Conductor"*, IEEE transactions on instrumentation and measurement*, vol 58, No 1, January 2009

[11] Hall, Edwin, "On the new action of the magnet on electric currents", *American journal of Science*, Vol. 2, No. 3, sep 1879, pp 287-292

[12] D. A. Ward and J. La. T. Exon, "Using Rogowski coils for transient current measurements", *Engineering Science and Education journal*, June 1993

[13] IEEE std 1453.1:2012 *IEEE Guide - Adoption of IEC/TR 61000-3-7:2008, Electromagnetic compatibility (EMC) - Limits - Assessment of emission limites for the connection of fluctuating installations to MV; HV and EHV power systems*, IEEE, july 2012

[14] *Current Sensors, voltage sensors*, ABB Technical Catalogues, 2012

[15] *Siemens G4 platform - 3.6MW and 4.0MW wind turbines*, Tech spec, Siemens AG, 2013

[16] *ENERCON Wind energy converters*, Tech spec, ENERCON GmbH, 2010

[17] *ABB Products and services for wind turbines - Electrical drivetrain solutions and products for turbine subsystems*, ABB Technical Catalogues, 2010

[18] Lecklider, T "A PXI chassis is more than a box with slots", *Evaluating Engineereing*, october 2012

[19] Kocewiak Ł., Hjerrild, J., Leth Bak, C. "Harmonic Analysis of Offshore Wind Farms with Full Converter Wind Turbines" *Danish Ministry of Science, Technology and Innovation*, project number 08-044839

[20] *Getting Started with multichassis synchronization using NI PXI-4472*, National Instruments Corp, 2002

[21] [Shannon,](http://es.wikipedia.org/wiki/Claude_Shannon) C. E., "Communication in the presence of noise," *Proceedings of the IEEE*, vol 86, nº 2, February 1998 (reedición)

[22] Kocewiak Ł., Arana, I., Hjerrild, J., "EMC of Harmonic and Transient Measurement Equipment in Offshore Wind Farms", *9th Deep Sea Offshore Wind R&D Seminar*. Trondheim, Norway, january 2012

[23] *FT702LT Turbine control wind sensor*, Tec spec, FT Technologies, ref 1A4217

[24] *Technical note: AQ500 Sodar*, Tec spec, Barlovento Recursos Naturales, 2011

[25] FT Technologies Limited, "Anemometer employing standing wave normal to fluid flow and travelling wave normal to standing wave", Patente USA 5877416, 1999

[26] Lang, S., McKeogh, E., "LIDAR and SODAR Measurements of Wind Speed and Direction in Upland Terrain for Wind Energy Purposes" *Remote Sensing*, August 2011

[27] Smith B, Link H, Randall G, McCoy T, "Applicability of Nacelle Anemometer Measurements for Use in Turbine Power Performance Tests", *AWEA Windpower 2002*, June Portland, Oregon, USA, 2002

[28] Kankiewicz A., Li, J. Y., Finley C., "Turbine Nacelle Anemometers - A Valuable Resource for Forecasting and Operational Assessment" *AWEA Windpower 2010*, Dallas, Texas, USA, 2010

[29] Heinemann, D., Langner, D., Stabe, U. Waldl H. P., "Measurement and correction of ultrasonic anemometer errors and impact on turbulence measurements" *EWEC'97: European Wind Energy Conference*, Dublin, Ireland, 1997

[30] Al-Abbas N.H., "Saturation of current transformers and its impact on digital overcurrent relays", Thesis for degree, Jubg Fahd University of Petroleum & Minerals, Arabia Saudí, 2005

[31] *Procedimientos de verificación, validación y certificación de los requisitos del PO 12.2 sobre la respuesta de las instalaciones eólicas y fotovoltaicas antes huecos de tensión, versión 10,* CTV de AEE, 26 de enero de 2012

[32] Vestas Wind Power "Rare Earth Elements" (09/02/2014)

http://www.vestas.com/en/about-vestas/sustainability/sustainable-products/life-cycleassessment/rare-earth-elements.aspx

[33] ENERCON "ENERCON WECs produce wind energy without neodymium" (09/02/2014)

http://www.enercon.de/en-en/1337.htm

[34] IEC 61400-27-1 *Wind Turbines - Part 27-1: Electrical simulation models for wind power generation*, IEC TC 88 DRAFT, 12.2 2013

[35] Hall effect sensing and Application, Honeywell Technical Catalogues. 2001

[36] *Guidance Notes - Power Park Modules, Issue 3,* National Grid Electricity Transmission, september 2012

[37] *IEEE PSRC Special Report: Practical Aspects of Rogowski coil Applications to Relaying,* IEEE, september 2010

[38] R. L. Stoll, R.L., "Method of measuring alternating currents without disturbing the conducting circuit", *Proceedings IEE*, Vol 122, No 10, pp 1166-1167, October 1975

[39] *LFR Technical Notes 001*, Tec spec, Power Electronic Measurements Ltd. Feb 2013

[40] Bohnert, K., Gabus P., Hubert H., "Fiber-Optic Current Sensor for the Electro - Chemical Industry" *Sensoren und Messysteme 2006*, Feiburg, Germany, march 13-14 2006

[41] *ABB FOCS - Fiber-Optic Current Sensors Data Sheet*. Tec spec, ABB, 2005

[42] *Voltage Transducer CV 3-1500*, Tec spec, LEM electronics, 2006

[43] *Isolated Current and Voltage Transducers. Characteristics - Applications - Calculations,* LEM electronics Technical catalogues, 1996

[44] Bouzourene A., Bensalah T., " Investigation of Neel Effect technology for current sensors in next generation aeronautical applications" *EPE 2011*, Birmingham, UK, September 2011

[45] UNE-EN 61000-4-15:2012 *Compatibilidad electromagnética (CEM). Parte 4-15: Técnicas de ensayo y medida. Medidos de flicker. Especificaciones funcionales y de diseño*. AENOR, 2012

[46] Rodriguez, J.L., Brugos, J.C., Arnaltes, S., *Sistemas Eólicos de producción de energía eólica*, Rueda, 2003

[47] Manjure, D.P., Makram E.B., "Impact of unbalance on power system harmonics", *10th International conference on Harmonics and Quality of Power*, Rio de Janeiro Brazil, October *2002*.

[48] Antenor, J, Deckmann, S.M., "Flicker produced by Harmonics Modulation", *IEEE Transactions on Power Delivery*, Vol 18, no2 April 2003

[49] IEC 60050 - *International Electrotechnical Vocabulary* (09/02/2014)

http://www.electropedia.org/

[50] IEEE Std 1156:2009 *IEEE Recommended practice for monitoring electric Power Quality*, IEEE, june 2009

[51] UNE-EN 61000-4-30:2009 *Compatibilidad electromagnética (CEM), Parte 4-30: Técnicas de ensayo y medida. Métodos de medida de la calidad de suministro*. AENOR Noviembre 2009

[52] Watson, N. R. Arrillaga, J., *Power System Harmonics*. Wiley and Sons, 2003

[53] IEC/TR 61000-3-6:2008 *Electromagnetic compatibility (EMC) - Part 3-6: Limits - Assessment of emission limits for the connection of distorting installations to MV, HV and EHV power systems*, IEC, february 2008

[54] Kocewiak Ł., "Harmonics in Large Offshore Wind Farms", PhD Thesis, Department of Energy Technology Aalborg University, Denmark March 2012

[55] Bollen, M.H., Gu I., *Signal processing of Power Quality Disturbances*, , John Wiley & Sons 2006

[56] Sabonnadière , J.C., *Low Emission Power Generation Technologies and Energy Management*, John Wiley & Sons 2007.

[57] *What does Class A meant to me*, Flucke corporation 2007

[58] Fraile, J., *Máquinas eléctricas*, MC Graw Hill 2009

[59] IEC 60909-0:2001 *Short-circuit currents in three-phase a.c. systems – Part 0: Calculation of currents*, IEC, 2001

[60] *NI Dynamic Signal Acquisition User Manual*, National Instruments Corporation, November 2010

[61] *Electrometría: Apuntes de asignatura*, Ingeniería Técnica Industrial - Electricidad, , curso 2004/2005 Universidad Carlos III de Madrid

[62] *Sistemas Lineales: Apuntes de asignatura*, Grado de Ingeniería de Telecomunicación, Curso 2012/2013 Universidad de Valladolid

[63] *El sistema eléctrico Español 2010*, informe técnico, Red Eléctrica Corporación, junio 2011

[64] *El sistema eléctrico Español 2012*, informe técnico, Red Eléctrica Corporación, junio 2013

[65] *Global Wind Report: Annual market update 2012*, informe. técnico, Global Wind Energy Council, march 2012

[66] *Technische Richtlinien für Erzeugungseinheiten und -anlagenTeil 3 - Bestimmung der Elektrischen Eigenschaften von Erzeugungseinheiten am Mittel-, Hoch- und Höchstspannungsnetz, rev 22*, FGW e.V., 01.07.2011

[67] Mr Brush's Windmill Dynamo, *Scientific American* Vol LXIII – No 25, december 1890

[68] *PXI Hardware Specification - PCI eXtensions for Instrumentation*, PXI Systems Alliance, revision 2.2, september, 2004

[69] UNE-EN 50160:2011 *Características de la tensión suministrada por las redes generales de distribución*, AENOR, marzo 2011

[70] Tentzerakis S.T., Papathanassiou, S.A., "An Investigation of the Harmonic Emissions" *IEEE Transactions on energy conversion*, vol 22, no 1, march 2007

[71] *Final Report - System disturbance on 4 november* 2006, UCTE, 2007

[72] *Network Code for Requirements for Grid Connection Applicable to all Generators*, ENTSO-E, March 2013

[73] *Implementation Guideline for Network Code - Requirements for Grid Connection Applicable to all Generators*, ENTSO-E, 16 October 2013

[74] *Act on granting priority to renewable energy sources (Renewable Energy Sources Act, EEG),* BMU: 25 October 2008

[75] *Ordinance on System Services by Wind Energy Plants (System Service Ordinance SDLWindV),* Ministerio Federal de Medio Ambiente, Protección de la naturaleza y seguridad nuclear, Gobierno de Alemania, julio 2009

[76] de Cervantes Saavedra, M., *Las aventuras del ingenioso hidalgo Don Quijote de la Mancha*, Capítulo VIII

[77] García de las Heras, M., "Desarrollo de una herramienta virtual para el análisis de la calidad de la energía suministrada por aerogeneradores", Proyecto Fin de Carrera, Universidad Carlos III de Madrid, 1999

[78] Kocewiak, Ł., Hjerrild J., Leth Bak C., "The Impact of Harmonics Calculation Methods on Power Quality Assessment in Wind Farms" 14th International Conference on Harmonics and Quality of Power, Bergamo, Italia, 2010

[79] *La incertidumbre en las medidas - Diseño Mecánico: apuntes de asignatura*, Ingeniería Técnica Industrial - Mecánica, Higinio Rubio , Universidad Carlos III de Madrid

[80] JCGM 100:2008 *Evaluation of measurement data – Guide to the expression of uncertainty in measurement*, JGCM, september 2008

[81] UNE-EN ISO/IEC 17025:2005 *Evaluación de la conformidad. Requisitos generales para la competencia de los laboratorios de ensayo y de calibración*, AENOR, Junio 2005

[82] *Power Quality Measurement Procedure, Version 4, Annex B: Uncertainty in Power Quality Measurements*, MEASNET, October 2009

[83] Bevington P.R., Robinson D.K., *Data Reduction and Error Analysis for the Physical Sciences*, McGraw- Hill, 2003

[84] CEA-ENAC-LC/02 Rev. 1 *Expresión de la incertidumbre de medida en las calibraciones*, ENAC, enero 1998

[85] IEEE Std 1012-2012 *[IEEE Standard for System and Software Verification and](http://uc3m.summon.serialssolutions.com.strauss.uc3m.es:8080/2.0.0/link/0/eLvHCXMwY2BQSEo0BZ2yZpRimmqaYgo6cC4FmDLSgN02yxRL00TQMHakl4m7j0V4uGUAD6KwchNiYEotFmWQcnMNcfbQLU02zo2HDmLEmwO7IUaWhmIMvImgld95JeAdYikAYzgbNg)  [Validation](http://uc3m.summon.serialssolutions.com.strauss.uc3m.es:8080/2.0.0/link/0/eLvHCXMwY2BQSEo0BZ2yZpRimmqaYgo6cC4FmDLSgN02yxRL00TQMHakl4m7j0V4uGUAD6KwchNiYEotFmWQcnMNcfbQLU02zo2HDmLEmwO7IUaWhmIMvImgld95JeAdYikAYzgbNg)*, IEEE, may 2012

[86] G-ENAC-09 Rev. 1 *Guía para la expresión de la incertidumbre en los ensayos cuantitativos*, ENAC, Julio 2005

[87] *Huecos de Tensión: La visión del Operador del Sistema*, informe técnico, Red Eléctrica de España, Junio 2011

[88] *RD 2200/1995 del 28 de diciembre, por el que se aprueba el Reglamento de la Infraestructura para la Calidad y la Seguridad Industrial*, Ministerio de industria y energía, Gobierno de España, diciembre 1995

[89] CENELEC guide nº 13, *IEC-CENELEC Agreement on Common planning of the new work and parallel voting*. European Committee for Electrotechnical Standarization, january 2001

[90] AENOR "Perfil de AENOR" (09/02/2014) http://www.aenor.es/aenor/aenor/perfil/perfil.asp

[91] IEC "What we do" (09/02/2014) http://www.iec.ch/about/activities/

[92] IEC "Who we are" (09/02/2014) http://www.iec.ch/dyn/www/f?p=103:5:0 [93] *2013 Half Year Report*, informe técnico, Wind Energy Association, 2013

[94] *El sistema eléctrico español, avance del informe 2013*, Red Eléctrica Corporación, 2013

[95] *Synchronization Explained*, National Instruments Corporation Technical notes, Agosto 2012

[96] *Getting Started with LabVIEW*, National Instruments Corporation Technical notes, June 2013

[97] NEELOGY " The Neel Effect®: Neelogy's magnetic" (09/02/2014) http://www.neelogy.com/en/pages/neel\_effect\_r\_neelogy\_s\_magnetic\_nanotechnology

# **ANEXO I - Comparativa IEC 61000-4-30:2008 e IEC 61400-21:2008**

# **1 Estudio previo**

La más conocida normativa de referencia a nivel internacional referida a medida y evaluación de calidad de suministro es la norma IEC 6100-4-30:2008 "Electromagnetic compatibility (EMC) –. Part 4-30: Testing and measurement techniques –. Power quality measurement methods". Esta norma es una norma generalista destinada definir los métodos de medida y evaluación de parámetros de calidad de la energía tanto en cargas como en generación para redes de corriente alterna de 50/60Hz.

La norma IEC 61400-21:2008 "Wind turbines - Part 21: Measurement and assessment of power quality characteristics of grid connected wind turbines" es una norma específica para la medida y evaluación de calidad de suministro en aerogeneradores conectados a red.

Le existencia de las dos normativas, una de carácter generalista y otra de carácter específico, ambas con el mismo objeto (la medida y evaluación de la calidad de suministro) implica que es más adecuado llevar a cabo una comparación no en profundidad antes de llevar a cabo un análisis específico de la normativa objeto.

La normativa 61000-4-30:2008 está claramente más orientada a la calidad de suministro en el punto de conexión, más que a las capacidades del objeto de ensayo en sí. Haciendo una comparación las campañas de medidas de ambas normas, se puede ver como son claramente diferenciadas en cuanto a objetivo:

| Requisitos de evaluación IEC 61000-4-30 | Tratamiento en IEC 61400-21 |
|-----------------------------------------|-----------------------------|
| Frecuencia                              | Evaluación previa           |
| Amplitud de tensión                     | Evaluación previa           |
| Fluctuaciones de tensión (flicker)      | SÍ                          |
| Huecos de tensión                       | SÍ                          |
| Sobretensiones                          | N <sub>0</sub>              |
| Interrupciones                          | SÍ                          |
| Tensiones transitorias                  | N <sub>o</sub>              |
| Desequilibrios de tensión               | Evaluación previa           |
| Armónicos de tensión                    | Evaluación previa           |
| Interarmónicos de tensión               | No                          |
| Transmisión de señales                  | N <sub>0</sub>              |
| Variaciones rápidas de tensión          | No                          |

**Tabla 67 Ensayos de IEC 61000-4-30 frente a IEC 61400-21**

| Requisitos de evaluación IEC 61400-21 | Tratamiento en IEC 61000-4-30 |
|---------------------------------------|-------------------------------|
| Fluctuaciones de tensión (flicker)    | Sí                            |
| Armónicos de corriente                | Como complemento              |
| Interarmónicos de corriente           | Como complemento              |
| Componentes de frecuencia superior    | N <sub>0</sub>                |
| Huecos de tensión                     | Sí                            |
| Potencia activa                       | N <sub>0</sub>                |
| Potencia reactiva                     | N <sub>0</sub>                |
| Protección de red                     | N <sub>0</sub>                |
| Interrupciones                        | Sí                            |

**Tabla 68 - Ensayos de IEC 61400-21 frente a IEC 61000-4-30**

# **2 Estudio de partes comunes**

Centrándose en las partes que no tienen más que una evaluación previa o son medidas complementarias, las secciones que comparten ambas normas son:

# *2.1 Huecos de tensión*

IEC 61000-4-30:2008 recomienda un periodo de evaluación ininterrumpido de un año. La evaluación de los datos obtenidos durante este año, se limita al análisis estadístico de la cantidad, duración y profundidad de los huecos de tensión presentes en el punto de medida durante el periodo de estudio (de ahí el orden de magnitud temporal de las medidas).

IEC 61400-21:2008 exige la realización de una serie de pruebas concretas para verificar el funcionamiento del objeto de ensayo ante eventos concretos de caída de tensión en el punto de conexión. De esta manera el objetivo de estas medidas es la extrapolación de resultados a otros puntos de conexión. En concreto, se exige la realización de las siguientes pruebas:

| Caso | $U_{PH-PH}$     | $U_1^+$         | Duración (s)   |
|------|-----------------|-----------------|----------------|
| 3PH  | $0.90 \pm 0.05$ | $0.90 \pm 0.05$ | $0.5 \pm 0.02$ |
| 3PH  | $0.50 \pm 0.05$ | $0.50 \pm 0.05$ | $0.5 \pm 0.02$ |
| 3PH  | $0.20 \pm 0.05$ | $0.20 \pm 0.05$ | $0.2 \pm 0.02$ |
| 2PH  | $0.90 \pm 0.05$ | $0.95 \pm 0.05$ | $0.5 \pm 0.02$ |
| 2PH  | $0.50+0.05$     | $0.75 \pm 0.05$ | $0.5 \pm 0.02$ |
| 2PH  | $0.20 \pm 0.05$ | $0.60 \pm 0.05$ | $0.2 \pm 0.02$ |

**Tabla 69 - Ensayos de huecos de tensión según IEC 61400-21:2008**

# *2.2 Interrupciones de suministro*

IEC 61000-4-30, de manera similar al apartado de huecos de tensión recomienda un periodo de evaluación ininterrumpido de un año. La evaluación de los datos obtenidos durante este año, se limita al análisis estadístico de la cantidad y duración de las interrupciones de suministro en el punto de conexión durante el periodo de estudio (de ahí el orden de magnitud temporal de las medidas).

IEC 61400-21:2008 exige la realización de una serie de pruebas concretas para verificar el tiempo de reconexión del aerogenerador ante interrupciones de suministro en el punto

de conexión de 10s, 1 minuto, y 10 minutos. El objeto es también la verificación del comportamiento del aerogenerador ante estos eventos, evaluándose para cada uno de los casos el tiempo de que emplea el aerogenerador desde el instante de reconexión a red, hasta que vuelve a estar en linea.

## *Fluctuaciones de tensión (flicker)*

La evaluación de las fluctuaciones de tensión en el punto de conexión sí están claramente definidas en ambas normativas con el mismo objetivo de evaluación: el cálculo de unos parámetros que permitan cuantificar la emisión de flicker en el punto de conexión, para confrontarla con los límites de emisión establecidos para dicho punto, ya sea contractualmente o por norma/ley.

La existencia de partes comunes y a la vez distintas en los métodos de medida y cálculo entre las dos normas hace recomendable una evaluación más específica de las similitudes y diferencias entre ambos, el cómo, el por qué, y la intercambiabilidad de resultados.

# **3 Estudio específico de fluctuaciones de tensión (flicker)**

El diagrama de procesos general para la medida y evaluación según cada una de las normas es el siguiente:

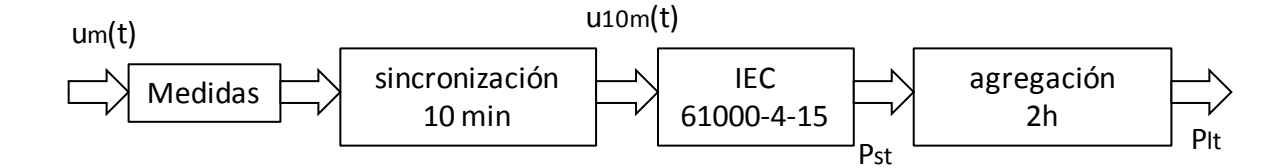

**Figura 66 - Diagrama de procesos para evaluación según 61000-4-30**

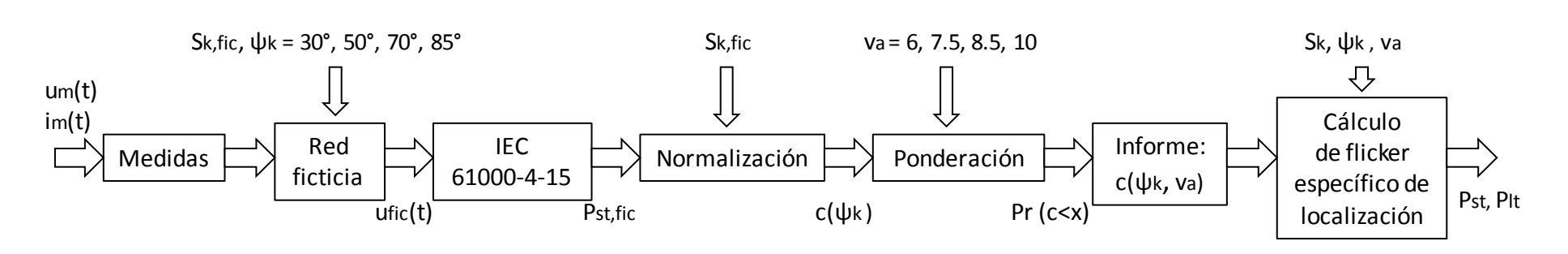

**Figura 67 - Diagrama de procesos para evaluación según 61400-21**

Donde, en ambos casos, la evaluación según lo establecido en la norma [45] tiene el siguiente diagrama:

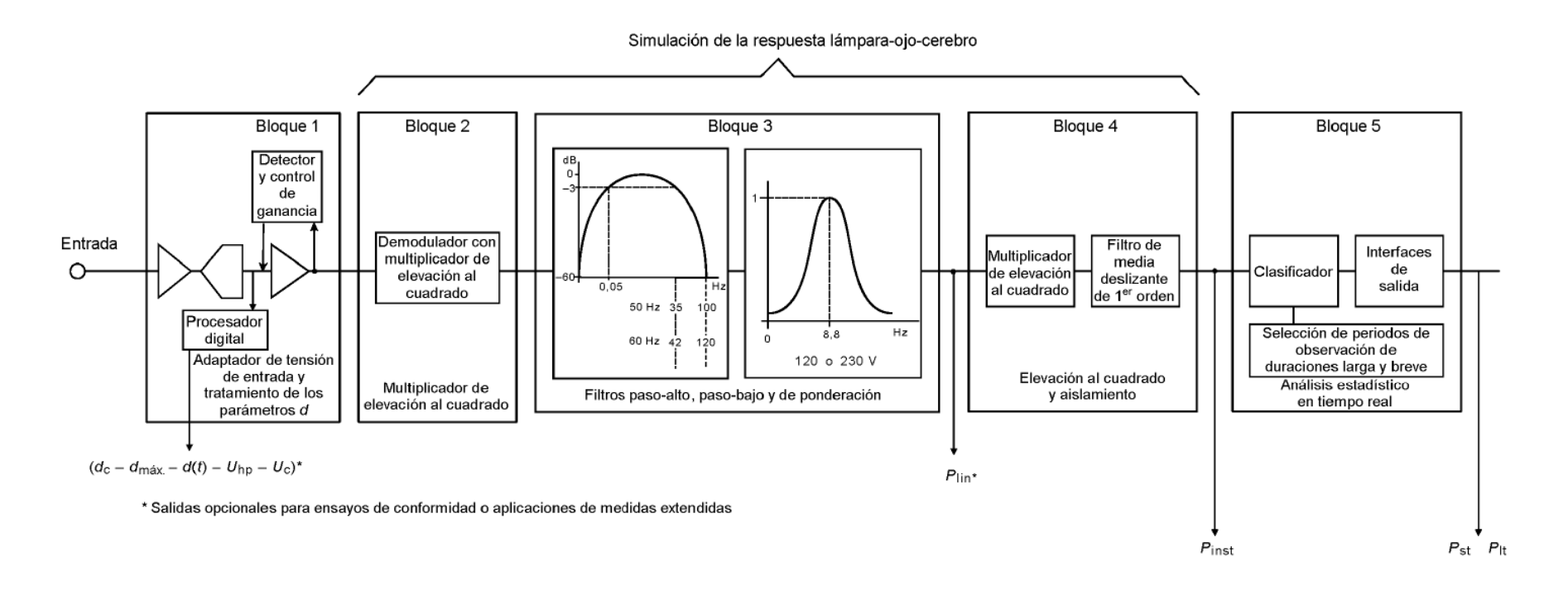

**Figura 68 - Diagrama de procesos norma IEC 61000-4-15:2010**

Como puede verse, el método es fundamentalmente discrepante pero manteniendo el cálculo del flickermetro según [45] como núcleo.

# *3.1 Medida*

En lo que respecta a la medida en sí:

La medida según IEC 61000-4-15:2010 implica una medida ininterrumpida durante al menos una semana de la tensión en el punto de evaluación. en intervalos de 10 minutos, resincronizados (para asegurar una deriva de tiempo absoluta de ±20ms durante todo el periodo de medida) cada 10 minutos por una señal de reloj de tiempo real.

El objetivo es el cálculo de la emisión de flicker en condiciones normales de funcionamiento, por ello ha de ser ininterrumpida y al menos durante una semana (para asegurar el registro de la posibles variaciones de emisión por horario o día de la semana), no requiriendo medida de corriente.

La medida según IEC 61400-21:2008 no está definida por tiempo, sino por condiciones. Se requiere asegurar la captura de al menos cinco archivos de 10 minutos de duración para cada uno de los intervalos de velocidad de viento definidos entre la velocidad de arranque y 15 m/s, en pasos de 1 m/s ('bines' de viento), requiriéndose medida de corriente para evaluar la influencia de esta en la tensión en el punto de conexión.

En ambos casos se discrimina por eventos, no teniendo en cuenta aquellos archivos donde ha ocurrido un evento del tipo desconexión, sobretensión, subtensión, etc. En IEC 61400-21:2008 esos archivos son directamente eliminados, mientras que en IEC 61000-4-30:2008 no se tienen en cuenta para cálculo pero sí para sincronización.

|                            | IEC 61400-21:2008                                          | IEC 61000-4-30:2008 |
|----------------------------|------------------------------------------------------------|---------------------|
| Por tiempo                 | N <sub>0</sub>                                             | Al menos 7 días     |
| Por número archivos        | Sí, al menos 5 archivos por bin de<br>viento (media 10min) | N <sub>0</sub>      |
| Duración intervalos        | $10 \text{ min}$                                           | $10 \text{ min}$    |
| Sincronización             | No                                                         | Sí                  |
| Discriminación por eventos | Sí                                                         | Sí, marcado         |
| Medida corriente           | Sí                                                         | N <sub>0</sub>      |
| Medida tensión             | Sí                                                         | Sí                  |
| Medida viento              | Sí                                                         | N <sub>0</sub>      |

**Tabla 70 - Cuadro resumen de comparación de medidas**

### *3.2 Postproceso*

En respecto al postprocesado de los datos adquiridos:

El postproceso de los datos brutos de series temporales según IEC 61000-4-30:2008 consiste en la aplicación directa del flickermetro definido en la norma IEC 61000-4- 15:2010 para el cálculo de los valores de corta duración de diez minutos (Pst), y a partir de ellos los valores de flicker de larga duración (Plt) como una serie de ventana deslizante de intervalos de 10 minutos.

Sin embargo, el postproceso para los datos en una adquisición según 61400-21:2008 es más complejo. La entrada del flickermetro 4-15 no es en este caso la serie temporal de tensión calculada, sino la salida de un bloque de evaluación previo que tiene como objeto desacoplar la captura realizada de la localización elegida:

A partir de las series temporales de tensión  $u_m(t)$  y corriente  $i_m(t)$  medidas en la instalación se determina una tensión ficticia fase neutro  $u_{fic}(t)$  que es la que se emplea como entrada en el flickermetro para el cálculo de los coeficientes  $P_{ST}$ .

Esta tensión ficticia depende de una tensión ideal, una impedancia de red ficticia, y la corriente medida, de la siguiente forma:

$$
u_{fic}(t) = u_0(t) + R_{fic} \cdot i_m(t) + L_{fic} \cdot \frac{di_m(t)}{dt}
$$

donde a su vez, la fuente de tensión ideal  $u_0(t)$  debe cumplir con:

- Ideal (sin fluctuaciones flicker cero)
- Mismo ángulo eléctrico que el armónico fundamental de la tensión medida

Por lo que se define como:

$$
u_0(t) = \sqrt{\frac{2}{3}} \cdot U_n \cdot \sin\left(\alpha_m\left(t\right)\right)
$$

donde esta tensión es el equivalente fase neutro de la nominal pero con el ángulo de la tensión medida, y donde se puede definir el ángulo como:

$$
\alpha_m(t) = 2 \cdot \pi \cdot \int_0^t f(t)dt + \alpha_0
$$

donde la constante es el ángulo en el paso por cero y la f es la frecuencia medida (puede variar con el tiempo.

Ahora,  $R_{fic}$  y  $L_{fic}$  son la impedancia ficticia, que tiene que cumplir con:

$$
tg(\psi_k) = \frac{X_{fic}}{R_{fic}}
$$

siendo  $\psi_k$  el ángulo de la red ficticia, que se elige para cuatro impedancias distintas de red representativas (30, 50, 70 y 85º)

y también han de cumplir con:

$$
S_{k,fic} = \frac{U_n^2}{\sqrt{R_{fic}^2 + X_{fic}^2}}
$$

donde esta  $S_{k,fic}$  sería la potencia de cortocircuito ficticia de esta red ficticia, relacionada a su vez con la potencia de corto real de la red de forma que el cociente  $S_{k,fic}$  sea:

$$
20 \le S_{k, fic} \le 50
$$

donde la selección del ratio apropiado entra dentro del alcance del evaluador.

Las nuevas series temporales de tensión ficticia obtenidas a partir del uso de esta red, son introducidas en el flickermetro, obteniéndose unos valores de flicker de corta duración.

Esta salida del flickermetro, a diferencia de la eevaluación segun 61000-4-30, no resultan el valor final de flicker, sino que son a su vez prosprocesados de nuevo:

A partir de los P<sub>ST</sub> calculados se obtienen los factores  $c(\psi_k)$ 

$$
c(\psi_k) = P_{ST,fic} \cdot \frac{S_{k,fic}}{S_n}
$$

| $No$ Archivo   | $c(\Psi_k)_{30^\circ}$ | $c(\Psi_k)_{50^\circ}$ | $c(\Psi_k)_{70^\circ}$ | $c(\psi_k)_{85^\circ}$ |
|----------------|------------------------|------------------------|------------------------|------------------------|
|                | $c_{1,30^{\circ}}$     | $c_{1,50^\circ}$       | $c_{1,70^\circ}$       | $c_{1,85^\circ}$       |
| $\overline{2}$ | $c_{2,30^{\circ}}$     | $c_{2,50^\circ}$       | $c_{2,70^{\circ}}$     | $c_{2,85^\circ}$       |
| $\ddotsc$      | $\ddot{\phantom{a}}$ . | $\ddotsc$              | $\ddot{\phantom{a}}$ . | $\cdots$               |
| N              | $c_{N,30^{\circ}}$     | $c_{N,50^\circ}$       | $c_{N,70^{\circ}}$     | $c_{N,85^\circ}$       |

**Tabla 71 – Coeficientes de flicker**  $c(\psi_k)$ 

Con los bines de viento y las velocidades de viento medias anuales tabuladas, podemos calcular la frecuencia de ocurrencia asumida usando una distribución de Rayleigh:

$$
f_{y,i} = exp\left(-\frac{\pi}{4} \cdot \left(\frac{v_i - 0.5}{v_a}\right)^2\right) - exp\left(-\frac{\pi}{4} \cdot \left(\frac{v_i + 0.5}{v_a}\right)^2\right)
$$

Siendo  $v_i$  el punto medio del i-ésimo bin de viento y  $v_a$  la velocidad de viento media anual tabulada.

Esto daría un cuadro de factores en función de los bines de velocidad y las velocidades medias tabuladas:

| V media-BIN                  | $Bin 1$ (cut-in) | Bin 2      | $\bullet$ $\bullet$ | $\operatorname{Bin} N$ (15 m/s) |
|------------------------------|------------------|------------|---------------------|---------------------------------|
| $v_{a1} = 6 \, m/s$          | $f_{a1,1}$       | $f_{a1,2}$ | $\ddotsc$           | $f_{a1,N}$                      |
| $v_{a2} = 7.5 \, \text{m/s}$ | $\ddotsc$        | $\ddotsc$  | $\ddotsc$           | $\ddotsc$                       |
| $v_{a3} = 8.5 \, m/s$        | $\ddotsc$        | $\ddotsc$  | $\ddotsc$           | $\ddotsc$                       |
| $v_{a4} = 10.0 \, m/s$       | $f_{a4,1}$       | $f_{a4,2}$ | $\ddotsc$           | $f_{a4,N}$                      |

**Tabla 72 – frecuencia de ocurrencia asumida de velocidad de viento en el i-ésimo bin**

Teniendo en cuenta que se han medido  $N_{m,i}$  valores de coeficientes de flicker para el iésimo bin de viento, y  $N_m$  es el número total de coeficientes de flicker medidos, la frecuencia de ocurrencia de un coeficiente de flicker dentro del i-esimo bien será:

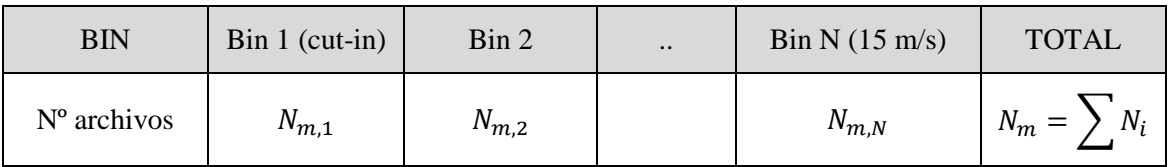

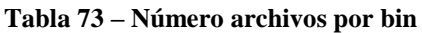

Frecuencia de ocurrencia real:

$$
f_{m,i} = \frac{N_{m,i}}{N_m}
$$

|       | $Bin 1$ (cut-in) | Bin 2          | $\ddotsc$ | Bin N $(15 \text{ m/s})$ |
|-------|------------------|----------------|-----------|--------------------------|
| I m,i | J m,1            | m <sub>1</sub> | $\ddotsc$ | $J$ m <sub>,</sub> $N$   |

**Tabla 74 – Factor de ocurrencia real de velocidad de viento en el i-ésimo bin**

Con los valores de la frecuencia de ocurrencia asumida y los reales calculamos los factores de ponderación

$$
w_i = \frac{f_{y,i}}{f_{m,i}}
$$

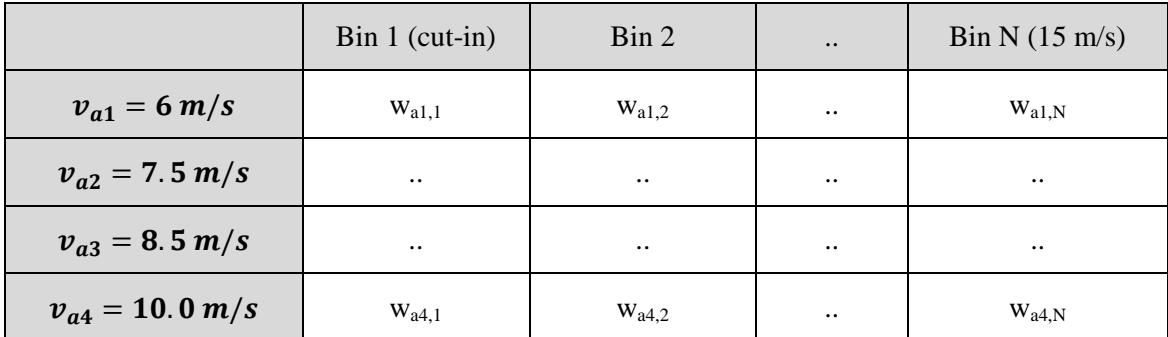

**Tabla 75 – Factores ponderación en func. de v media y wind bin**

Ahora, con los factores  $c(\psi_k)$  calculados, y los factores de ponderación, podemos calcular las distribución ponderada acumulada:

$$
Pr(c < x) = \frac{\sum_{i=1}^{N_{bin}} w_i \cdot N_{m,i,c < x}}{\sum_{i=1}^{N_{bin}} w_i \cdot N_{m,i}}
$$

siendo

 $N_{m,i}$  es el número de valores de coeficientes de flicker para el i-ésimo bin de viento

 $N_{m,i,c\leq x}$  es el número de coeficientes de flicker menores o iguales que el valor x en el iésimo bin de viento

 $N_{bin}$  es el número el número total de bines de viento

Como los w son dependientes de la velocidad anual media tendremos una distribución ponderada acumulada para cada una:

| <b>BIN</b>                                                                                             | $\operatorname{Bin} 1$ (cut-in)                                                           | $\operatorname{Bin} 2$        | Bin N $(15 \text{ m/s})$ | Sumatorio                                                                             |
|----------------------------------------------------------------------------------------------------|-------------------------------------------------------------------------------------------|-------------------------------|--------------------------|---------------------------------------------------------------------------------------|
| $v_{a1} = 6 \, m/s$                                                                                    | $\omega_{a1,1} \cdot N_{m,1}$                                                             | $\omega_{a1,2} \cdot N_{m,2}$ |                          | $\omega_{a1,N} \cdot N_{m,N} \quad \Big  \ Z_{a1} = \sum \omega_{a1,i} \cdot N_{m,i}$ |
| $v_{a2} = 7.5 \, m/s$                                                                                  | $\omega_{a2,1} \cdot N_{m,1}$ $\omega_{a2,2} \cdot N_{m,2}$                               |                               |                          | $\omega_{a2,N} \cdot N_{m,N}$ $Z_{a2} = \sum \omega_{a2,i} \cdot N_{m,i}$             |
| $v_{a3} = 8.5 \, m/s$                                                                                  | $\begin{vmatrix} \omega_{a3,1} \cdot N_{m,1} & \omega_{a3,2} \cdot N_{m,2} \end{vmatrix}$ |                               |                          | $\omega_{a3,N} \cdot N_{m,N} ~\Big ~ Z_{a3} = \sum \omega_{a3,i} \cdot N_{m,i}$       |
| $v_{a4} = 10.0 \, m/s \, \vert \, \omega_{a4,1} \cdot N_{m,1} \, \vert \, \omega_{a4,2} \cdot N_{m,2}$ |                                                                                           |                               |                          | $\omega_{a4,N} \cdot N_{m,N} \quad \Big  \ Z_{a4} = \sum \omega_{a4,i} \cdot N_{m,i}$ |

**Tabla 76 – Denominador en función de velocidad anual media**

Ahora los coeficientes de flicker  $c(\psi_k)$  se ordenan de mayor a menor y se va haciendo el cálculo antes indicado (para cada media anual de viento):

$$
\Pr(c < x) = \frac{\sum_{i=1}^{N_{bin}} w_i \cdot N_{m,i,c < x}}{Z}
$$

| $c(\Psi_k)$ ordenados | Wind bin             | Pr(c < x)<br>$v_{a1}$  | Pr(c < x)<br>$v_{a1}$  | Pr(c < x)<br>$v_{a1}$  | Pr(c < x)<br>$v_{a1}$ |
|-----------------------|----------------------|------------------------|------------------------|------------------------|-----------------------|
| El mayor              | El que sea           | 1.0000                 | 1.0000                 | 1.0000                 | 1.0000                |
| El siguiente          | El que sea           | $\ddotsc$              | $\ddot{\phantom{a}}$ . | $\ddot{\phantom{a}}$ . |                       |
| etc                   | $\ddotsc$            | $\ddot{\phantom{a}}$ . | $\ddotsc$              | $\ddotsc$              | $\ddotsc$             |
| $\ddot{\phantom{0}}$  | $\ddotsc$            | $\ddotsc$              | 0.9900                 | $\ddotsc$              | $\ddotsc$             |
|                       |                      | 0.9901                 | 0.9987                 | 0.9903                 | 0.9902                |
| $\ddot{\phantom{0}}$  |                      | 0.9989                 | $\ddot{\phantom{0}}$   | 0.9988                 | 0.9986                |
| $\ddot{\phantom{0}}$  | $\ddot{\phantom{0}}$ | $\ddotsc$              | $\bullet\bullet$       | $\ddotsc$              |                       |

**Tabla 77 – Probabilidad Pr en función de ángulo de red - datos numéricos de ejemplo**

El percentil 99 de probabilidad se toma como justo el último por encima del valor de probabilidad 0.9900 (incluido este) y no hace falta seguir calculando. Se informa del  $c(\psi_k, \nu_a)$  en el cual se obtiene este percentil:

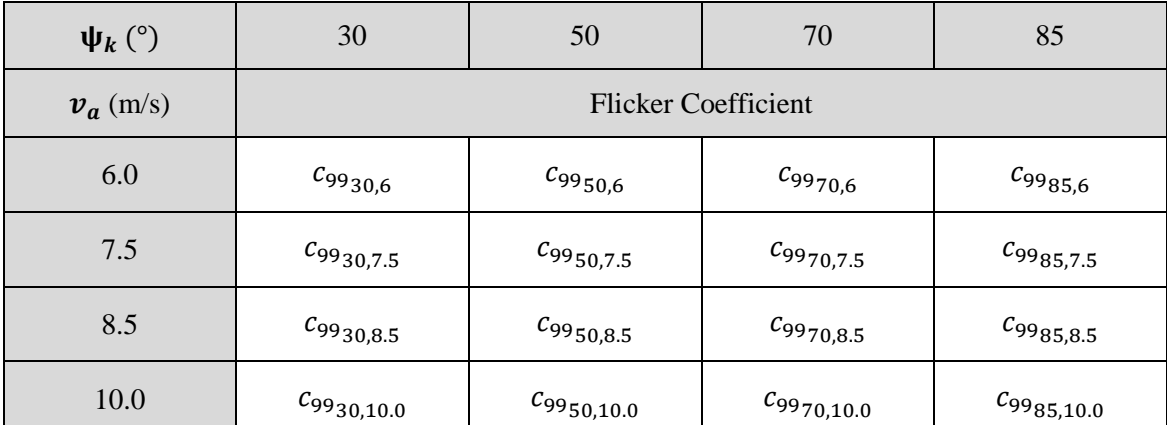

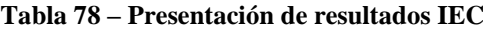

## *3.3 Presentación de resultados*

La presentación de resultados en 61000-4-30:2008 no está cerrada, si no que se dan una serie de recomendaciones que son extendidas en IEC/TR 61000-3-7:2008,

Electromagnetic compatibility (EMC)--Limits--Assessment of emission limits for the connection of fluctuating installations to MV, HV and EHV power systems.

Habiendo utilizado ley general de suma para el cálculo del flicker de larga duración P<sub>LT</sub> agregados cada 2h a partir de los  $P_{ST}$  como:

$$
P_{LT} = \sqrt[3]{\frac{1}{12} \cdot \sum_{j}^{12} P_{ST_j}^3}
$$

Se pide el cálculo de la probabilidad semanal 95% y 99% de ocurrencia de Pst y Plt expresado como percentil 95 y 99 respectivamente.

| Probabilida | $\bm{P}_{ST}$ | $P_{LT}$    |
|-------------|---------------|-------------|
| 95%         | $P_{ST-95}$   | $P_{LT-95}$ |
| 99%         | $P_{ST-99}$   | $P_{LT-99}$ |

**Tabla 79 – Presentación de resultados IEEE**

La presentación de resultados en IEC 61000-4-30:2008 consiste en la presentación de los coeficientes  $c(\psi_k, \text{va})$ .

Para la evaluación específica de localización, el cálculo de coeficientes de flicker nos da un valor que se puede convertir en el percentil 99 de emisión de flicker en función de ángulo de red, velocidad de viento media anual, potencia nominal de la turbina, y potencia de cortocircuito en el punto de conexión, de la siguiente manera:

$$
P_{ST} = P_{LT} = c(\psi_k, v_a) \cdot \frac{S_n}{S_{cc}}
$$

Para el caso de de varias turbinas juntas evaluadas en el PCC se agregan los  $P_{ST}$ individuales de la siguiente forma:

$$
P_{ST\Sigma} = P_{LTE} = \frac{1}{S_{cc}} \cdot \sqrt{\sum_{i=1}^{N_{wt}} (c(\psi_k, v_a) \cdot S_{n,i})^2}
$$

## *3.4 Bines de viento contra bines de potencia*

Tal y como se ha expresado anteriormente, IEC 61400-21:2008 exige una evaluación en función de los bines de vientos, dando igual peso a cada uno de ellos. En cambio, la norma IEC 61000-4-30:2008 exige una evaluación continua de la emisión durante un periodo de tiempo determinado.

Estadísticamente, la frecuencia de aparición de unos bines de potencia sobre otros será muy distinta debido a la curva de potencia tipo de los aerogeneradores:

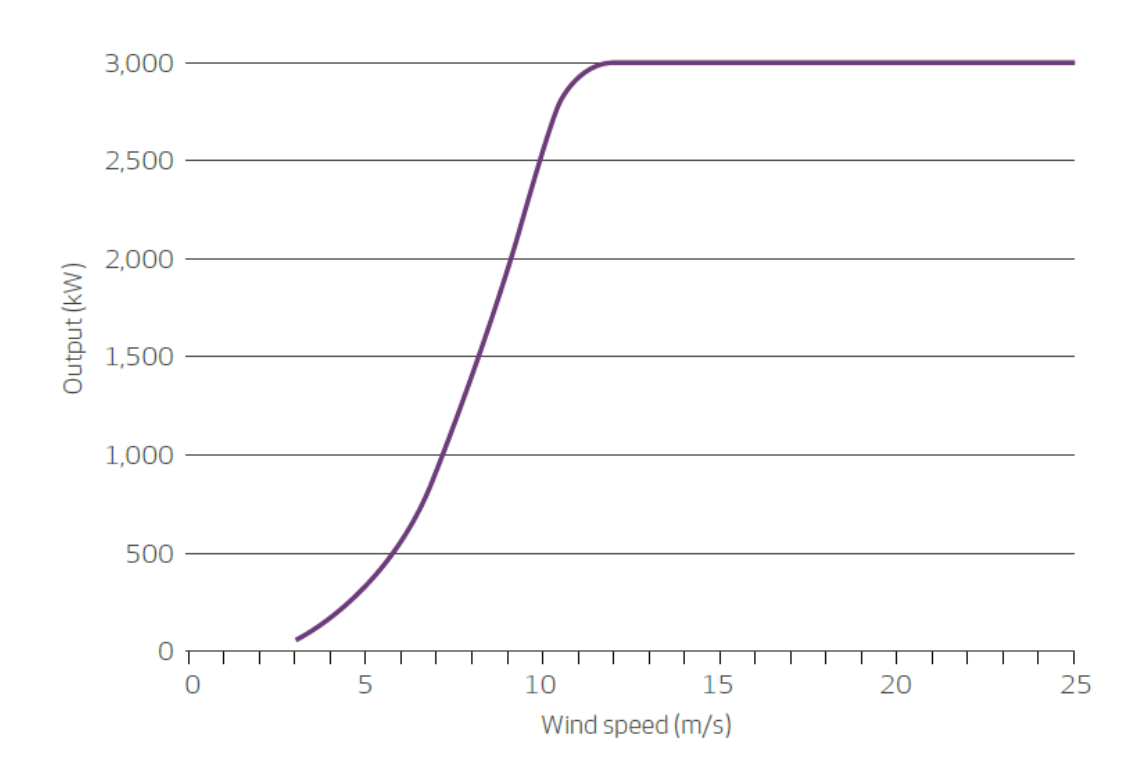

**Figura 69 - Ejemplo de curva de potencia de aerogenerador comercial, hoja de características pública de aerogenerador de 3.0 MW**

Como puede claramente inferirse, dado que la frecuencia de aparición de viento sigue estadísticamente una distribución de Rayleigh, la frecuencia de aparición de bines altos de potencia (plena carga) será muy superior a la de los bines medios, al cubrirse un espectro mucho más alto de velocidades de viento.

Sin embargo, la evaluación definida en IEC 61400-21:2008 se basa en la utilización de bines de viento en lugar de potencia. Esto resulta especialmente llamativo si se tiene en cuenta que para evaluación de inyección de armónicos de corriente, esta evaluación se lleva a cabo utilizando bines de potencia en lugar de viento.

Estudiamos la influencia de la selección por viento o por potencia utilizando una serie de datos reales de una campaña de medidas según los parámetros establecido por la norma:

### **Medida**

La medida real resultado de la campaña comprende los siguientes archivos:

| <b>BIN</b>    | 00 <sup>°</sup> | 01 | 02 | 03 | 04           | $\begin{array}{c} \begin{array}{c} 05 \end{array} \end{array}$ | $06 \mid$ | 07 | 08 | 09 |  |
|---------------|-----------------|----|----|----|--------------|----------------------------------------------------------------|-----------|----|----|----|--|
| $ARCHIVOS$ 90 |                 | 90 | 90 | 90 | $36 \quad  $ | 72                                                             | $90 \mid$ | 75 | 87 | 75 |  |

**Tabla 80 - Distribución de archivos por bines de viento**

Estos archivos cumplen con lo establecido en la norma en cuanto a cantidad de ocurrencia. Ordenando estos archivos por bines de potencia en lugar de viento:

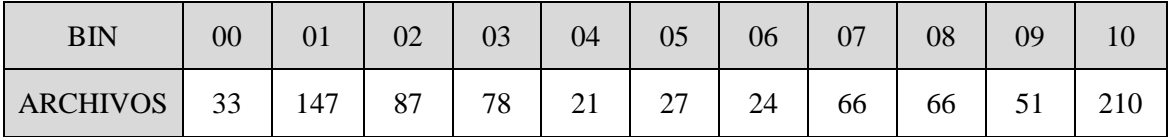

**Tabla 81 - Distribución de archivos por bines de potencia**

Como puede verse, efectivamente la frecuencia de aparición de archivos de bines altos y bajos de potencia es muy superior a la de los de potencia media.

### **Flickermetro**

Obviamente, la aplicación del flickermetro definido en 61000-4-15 sobre estos datos dará los mismos resultados independientemente de la ordenación de los mismos:

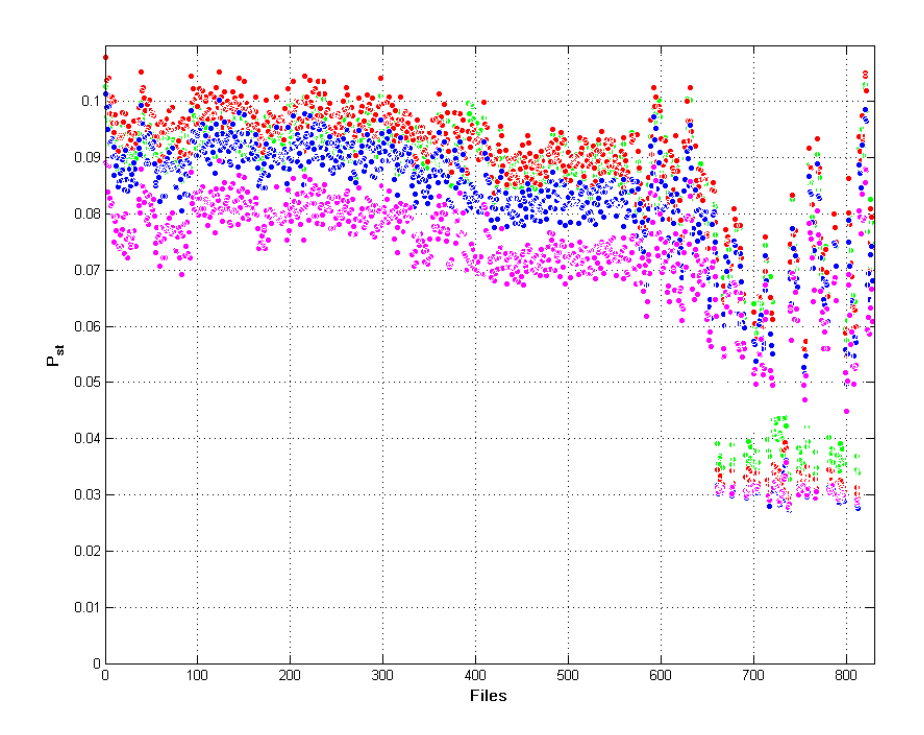

**Figura 70 - Valores Pst por archivo y fase**

#### **Normalización**

Los Pst obtenidos son dependientes del angulo de impedancia de red  $P_{ST} = P_{ST}(\psi_k)$ , el cálculo los coeficientes de flicker  $c(\psi_k) = P_{ST,fic} \cdot \frac{s}{s}$  $\frac{k f t c}{S_n}$  (función del ángulo) será también el mismo independientemente de la distribución por potencia o viento:

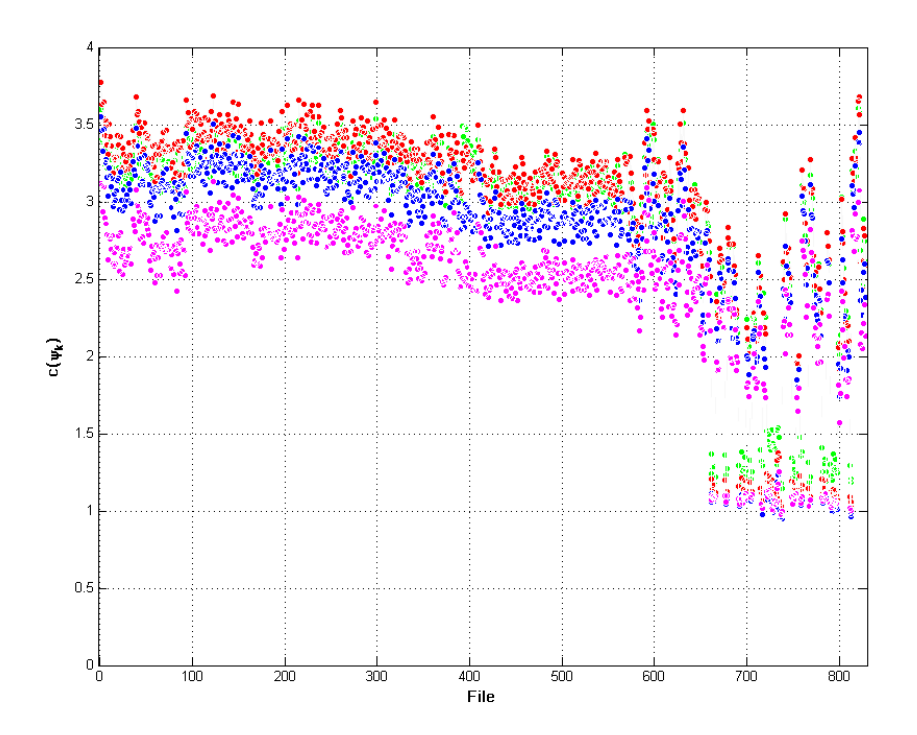

**Figura 71 - Coeficientes C de flicker por archivo y fase**

#### **Ponderación**

El proceso de ponderación sí se verá afectado por la distribución en bines de viento o potencia.

Para una distribución por viento, la distribución de frecuencias (asumiendo una distribución de Rayleigh por medias de viento anuales) es

$$
f_{y,i,wind} = exp\left(-\frac{\pi}{4} \cdot \left(\frac{v_i - 0.5}{v_a}\right)^2\right) - exp\left(-\frac{\pi}{4} \cdot \left(\frac{v_i + 0.5}{v_a}\right)^2\right)
$$

donde  $v_i$  es el punto medio del iésimo bin de viento, y  $v_a$  es la velocidad de viento media anual correspondiente.

Para una distribución por potencias, ha de tenerse en cuenta que los bines no son equidistantes para la aplicación de la distribución de Rayleigh (abarcan rangos distintos para misma frecuencia). Por tanto al no ser una distribución uniforme, la distribución de frecuencias será:
$$
f_{y,i,power} = exp\left(-\frac{\pi}{4} \cdot \left(\frac{\overline{v_i} - \frac{(v_{imax} - v_{imin})}{2}}{v_a}\right)^2\right)
$$

$$
- exp\left(-\frac{\pi}{4} \cdot \left(\frac{\overline{v_i} + \frac{(v_{imax} - v_{imin})}{2}}{v_a}\right)^2\right)
$$

Si se comparan los resultados de ambas estos son (según lo esperado) claramente diferenciados debido a la frecuencia de aparición ya comentada:

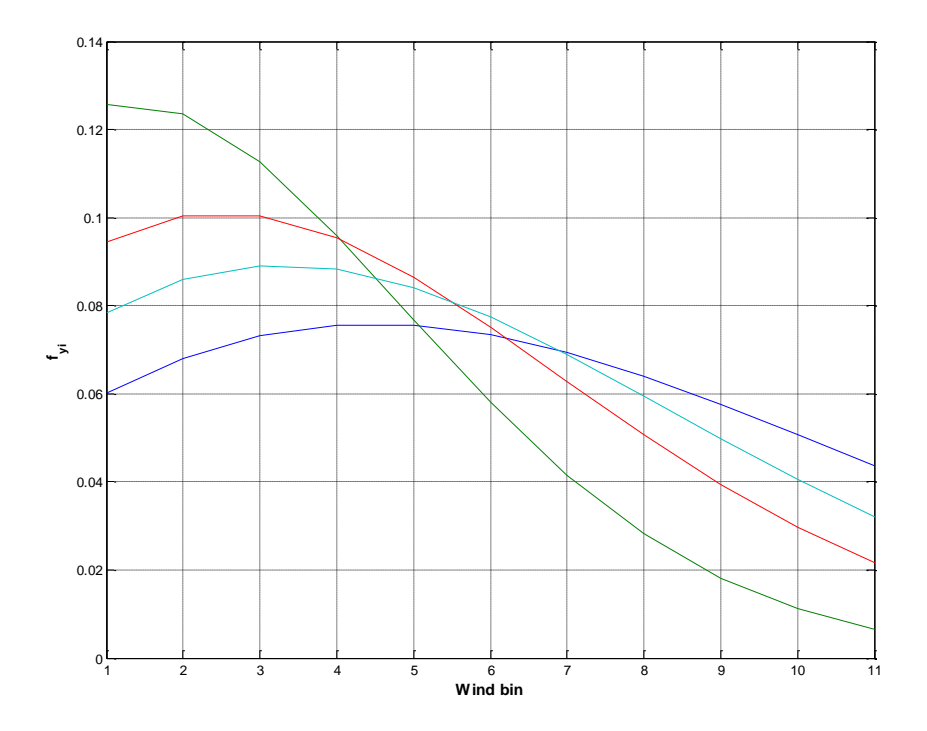

**Figura 72 - Distribución de frecuencias por bines de viento, para las cuatro velocidades medias**

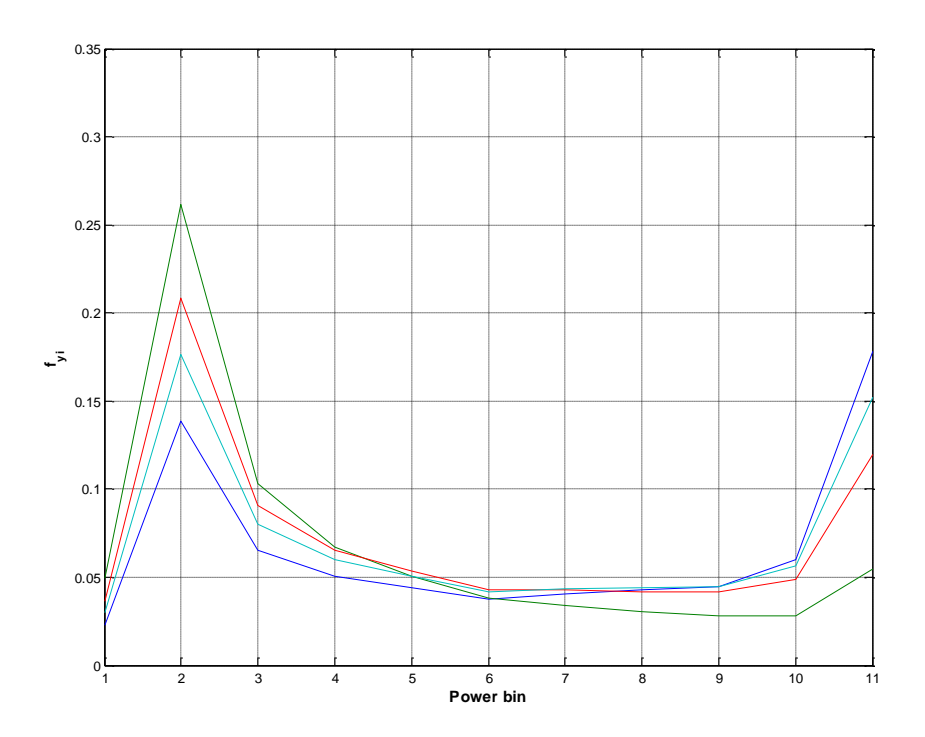

**Figura 73 - Distribución de frecuencias por bines de potencia para las cuatro velocidades medias**

La diferente frecuencia de aparición según la forma de discriminación de archivos implica que los factores de ocurrencia serán diferentes para una y otra:

$$
f_{m,i,wind} = \frac{N_{m,i,wind}}{N_m}
$$

$$
f_{m,i,power} = \frac{N_{m,i,power}}{N_m}
$$

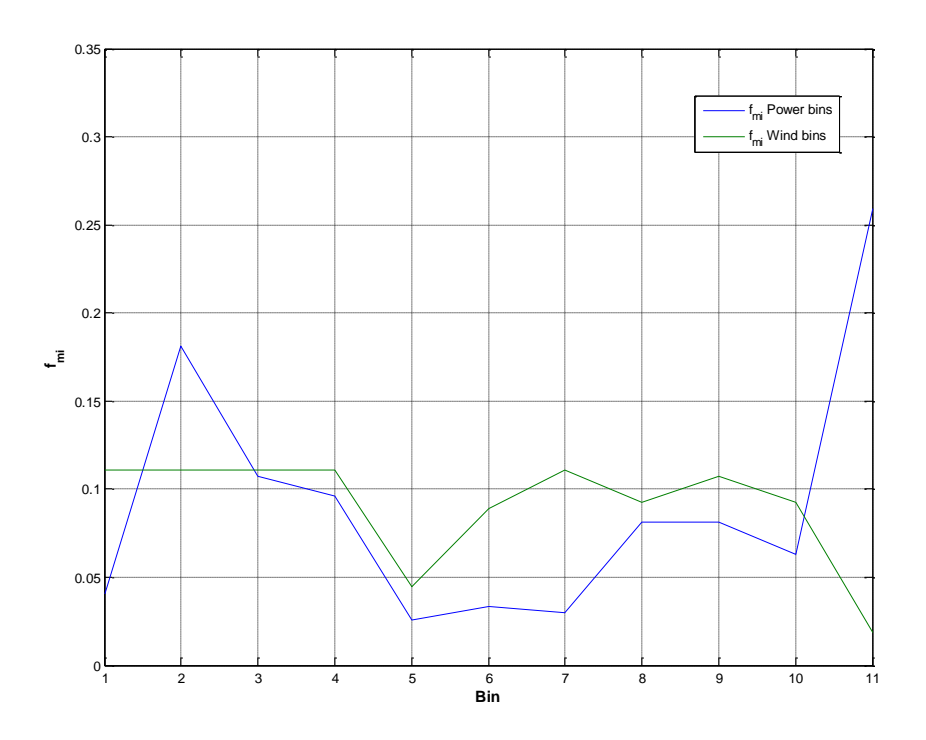

**Figura 74 - Factores de ocurrencia para distribución por viento y potencia**

Con los factores de distribución y ocurrencia, se calcula los factores de ponderación para amboas:

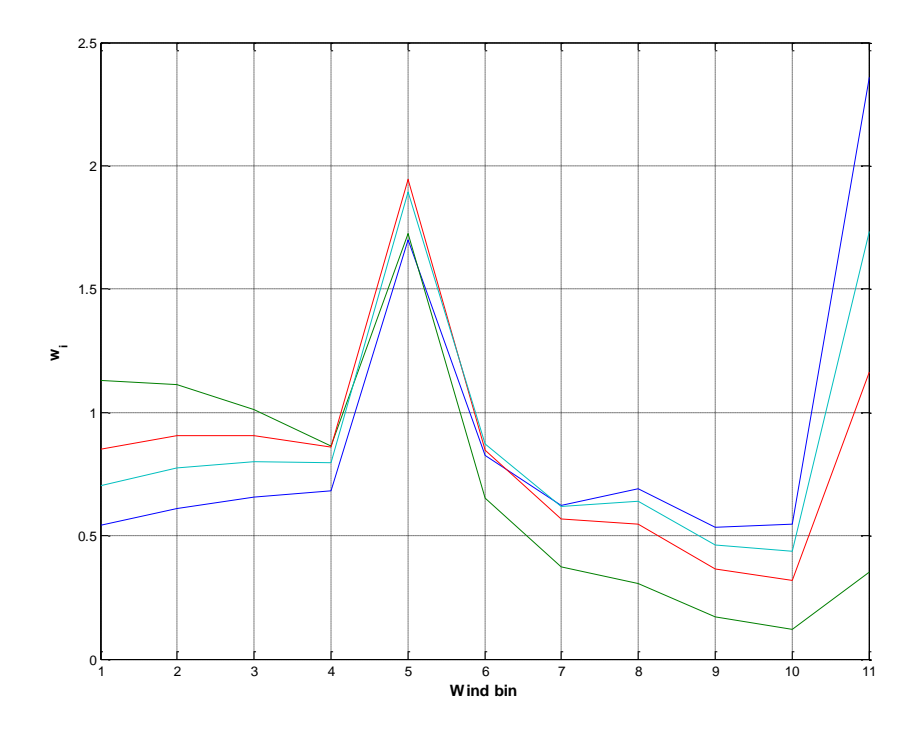

**Figura 75 - Factores de ponderación para distribución por viento**

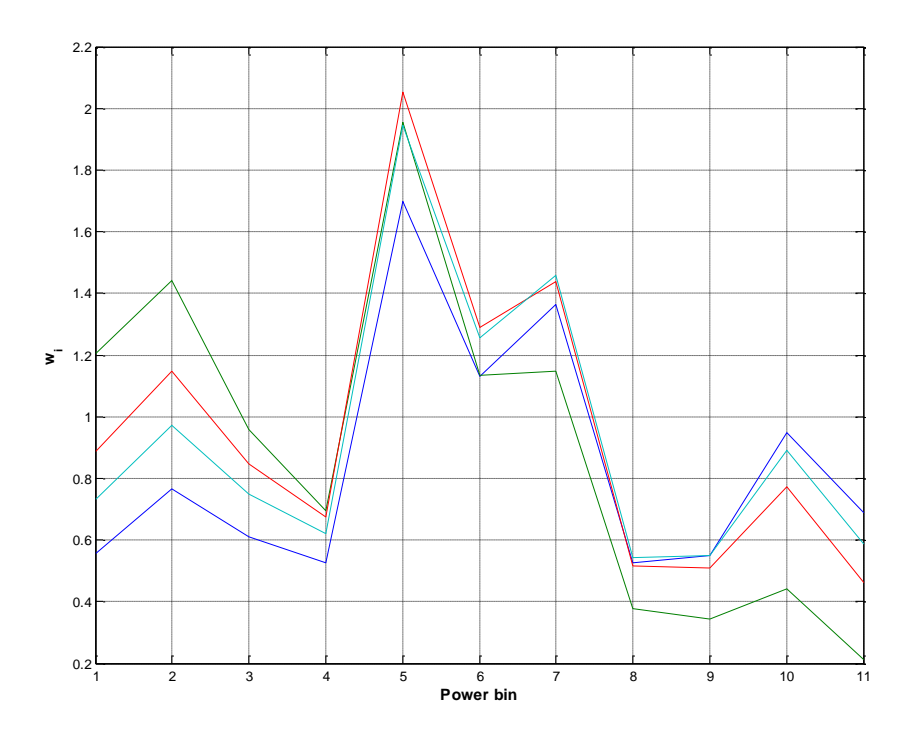

**Figura 76 - Factores de ponderación para distribución por potencia**

Y por lo tanto, la distribución de probabilidad acumulada es

$$
Pr(c < x) = \frac{\sum_{i=1}^{N_{bin}} w_i \cdot N_{m,i,c < x}}{\sum_{i=1}^{N_{bin}} w_i \cdot N_{m,i}}
$$

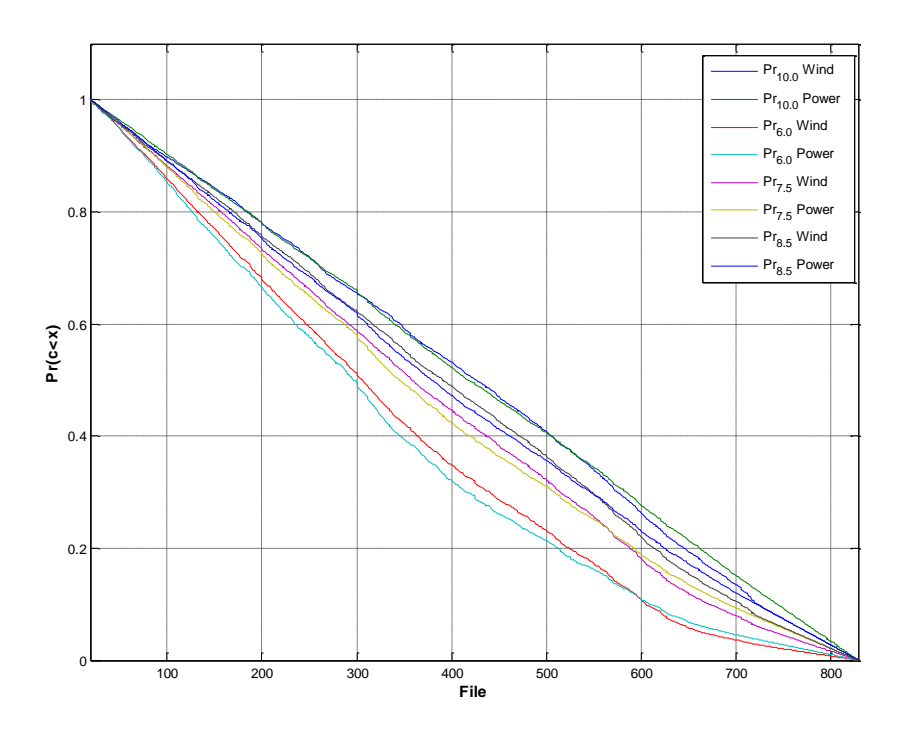

**Figura 77 - distribución de probabilidad acumulada por viento y potencia, para medias anuales**

Calculando los percentiles 99 de los factores para ambas distribuciones, se obtienen los siguientes resultados:

| Ángulo de impedancia de red $\psi_k$ | $30^\circ$               | $50^\circ$ | $70^{\circ}$ | $85^{\circ}$ |  |
|--------------------------------------|--------------------------|------------|--------------|--------------|--|
| Velocidad media anual $v_a$          | Coeff $c(\psi_k, \nu_a)$ |            |              |              |  |
| $6.0 \text{ m/s}$                    | 3.5128                   | 3.6558     | 3.4515       | 3.0764       |  |
| $7.5 \text{ m/s}$                    | 3.5131                   | 3.6551     | 3.4442       | 3.0699       |  |
| $8.5 \text{ m/s}$                    | 3.5252                   | 3.6551     | 3.4306       | 3.0699       |  |
| $10.0 \text{ m/s}$                   | 3.5346                   | 3.6551     | 3.4306       | 3.0764       |  |

**Tabla 82 - Resultados de distribución por viento**

| Ángulo de impedancia de red $\psi_k$ | $30^\circ$               | $50^\circ$ | $70^{\circ}$ | $85^\circ$ |  |
|--------------------------------------|--------------------------|------------|--------------|------------|--|
| Velocidad media anual $v_a$          | Coeff $c(\psi_k, \nu_a)$ |            |              |            |  |
| $6.0 \text{ m/s}$                    | 3.5058                   | 3.6558     | 3.4661       | 3.0764     |  |
| $7.5 \text{ m/s}$                    | 3.5058                   | 3.6427     | 3.4442       | 3.0699     |  |
| $8.5 \text{ m/s}$                    | 3.5058                   | 3.6427     | 3.4306       | 3.0612     |  |
| $10.0 \text{ m/s}$                   | 3.5110                   | 3.6424     | 3.4221       | 3.0612     |  |

**Tabla 83 - Resultados de distribución por potencia**

Si se comparan ambas tablas, la máxima diferencia, en por ciento, en base al valor correspondiente de  $c(\psi_k, \nu_a)$  calculado para cada sección, es:

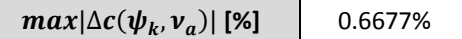

Siendo por tanto que la adquisición utilizando como discriminante para asegurar la ocurrencia de todos los diferentes modos de operación de potencia o viento no resulta cuantitativamente relevante en cuanto a resultados finales.

### **4 Conclusiones**

El objetivo de las dos normativas ante el flicker queda claramente definido:

Mientras IEC 61000-4-30:2008 define una evaluación objetiva de la emisión de flicker en el punto de ensayo, específica para localización, IEC 61400-21:2008 define un proceso destinado a la extrapolación de resultados obtenidos en unas condiciones concretas a otras condiciones de punto de conexión distintas de las del punto de medida.

## **ANEXO II - Equipos de medida**

#### **1 Transductores de corriente**

De acuerdo a UNE EN 61400-21:2008 los requisitos mínimos de precisión para transductores de corriente son equipos de precisión mínima Clase 1,0 conforme a norma IEC 60044-1 Transformadores de medida. Parte 1: Transformadores de de intensidad.

Existen diversos tipos de transductores de corriente usados comúnmente. Se explican brevemente los más interesantes para nosotros que podemos encontrar:

Transformadores de corriente [61]:

Aplican la inducción electromagnética estudiada por Faraday (1831). La relación entre la fuerza electromotriz inductora aplicada en el primario y la inducida en el secundario es directamente proporcional al número de espiras de ambos [58]

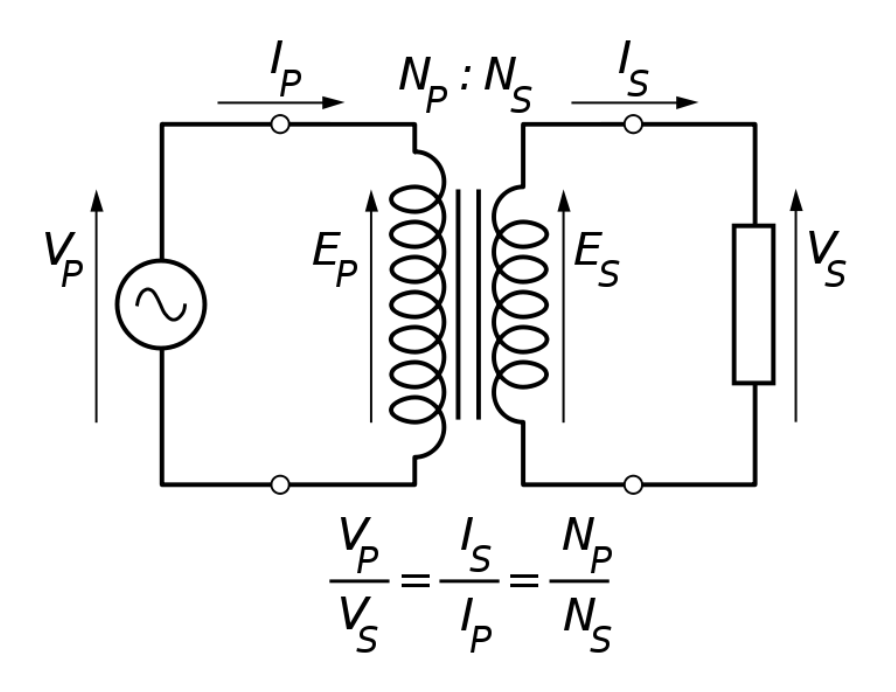

**Figura 78- Transformador de corriente**

Los transformadores de corriente son el tipo de transductor más utilizado para la medida de corriente. A favor de su uso extensivo tienen los siguientes

- o Pueden alcanzar muy alta precisión tanto a baja como a plena carga.
- o No necesitan alimentación externa.
- o Robustos y fiables

Para su aplicación para un sistema de medida como el aquí expuesto, presentan una serie de inconvenientes reseñables [50]:

- o Tamaño y peso muy elevados
- o Dificultad de instalación
- o Efectos de saturación muy importantes [30]
- o Rango de frecuencias bajo
- o Respuesta ante corriente continua inexistente
- o Necesitan contacto
- o Precios elevados para alta precisión y corriente
- Sondas de efecto Hall (Edwin Hall, 1879): Las sondas de efecto Hall (abiertas y cerradas) son dispositivos de transducción de corriente en tensión que actúan detectando el campo magnético [11].

En presencia de un campo magnético no paralelo a la dirección de movimientos de las cargas (dirección de la corriente) sobre estas cargas aparece la fuerza de Lorentz, lo que provoca una distorsión en su movimiento y por tanto una distribución asimétrica de densidad de carga a través del elemento Hall que está perpendicular tanto al sentido de la corriente como al campo [2]

$$
F_e = F_m \to q \cdot E = q \cdot v \cdot B \to E = v \cdot B \to {}^{V_H}\! /_d = v \cdot B \to V_H = v \cdot B \cdot d
$$

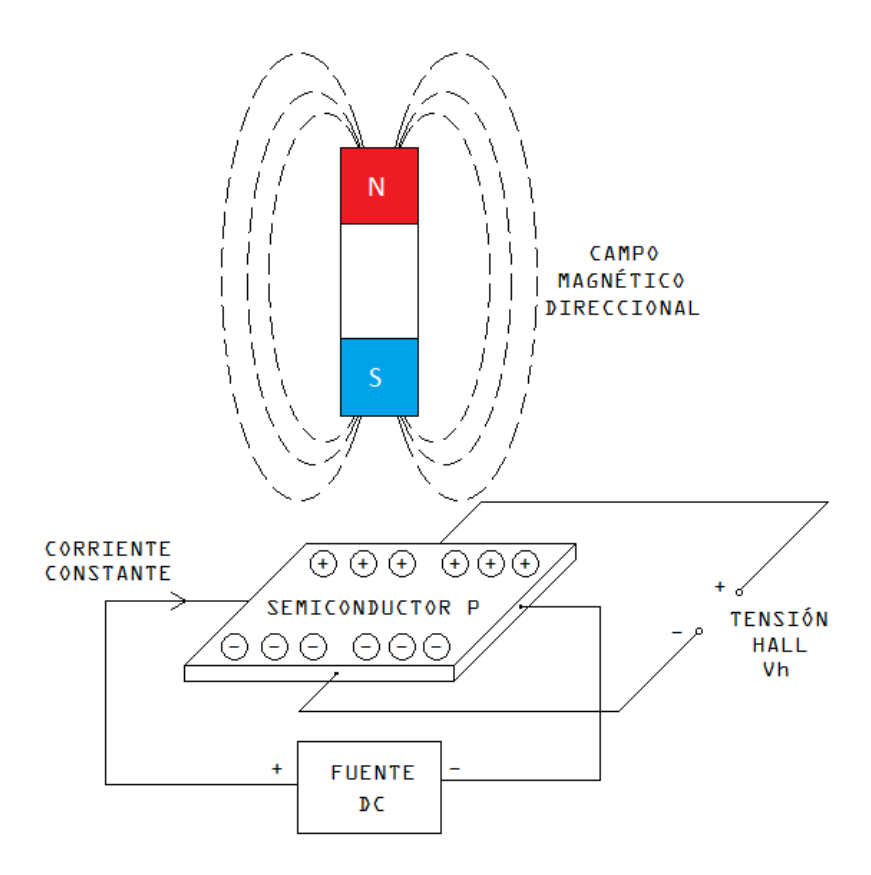

**Figura 79 - Esquema de funcionamiento de dispositivo Hall**

Se componen de tres partes básicas, un núcleo magnético (circuito magnético), un dispositivo Hall, y un dispositivo de acondicionamiento de señal.

Existen en el mercado sondas tanto de bucle abierto como cerrado, y combinaciones de ambas:

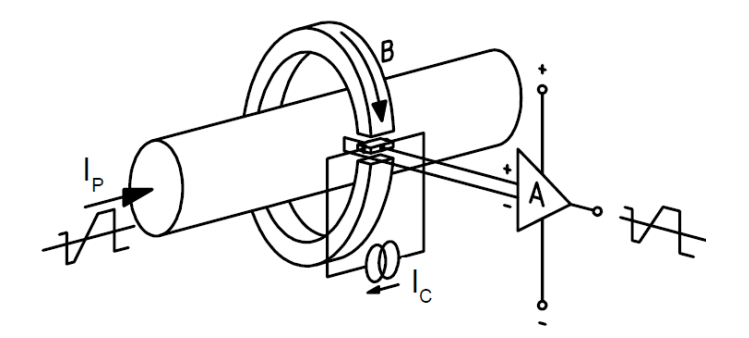

**Figura 80 - Esquema de sonda de efecto Hall de bucle abierto [43]**

El flujo magnético creado por la corriente primaria se concentra en el circuito magnético y es medida en el gap de aire por un dispositivo Hall, acondicionando la señal después.

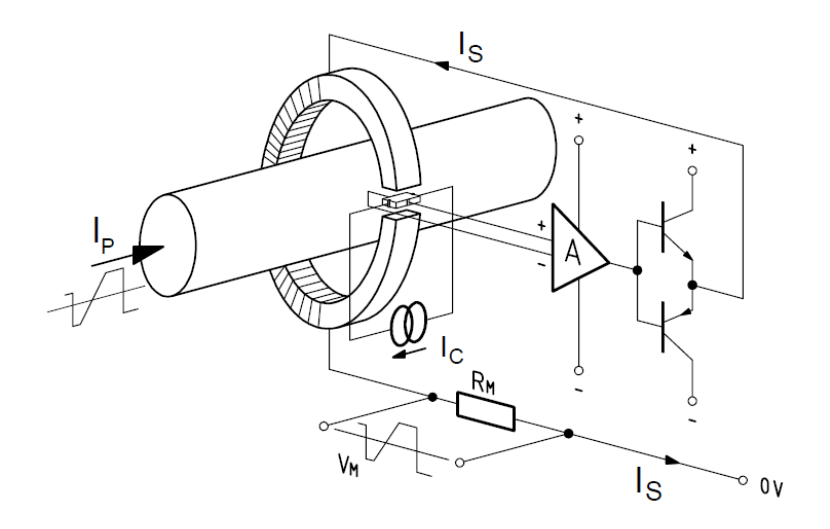

**Figura 81 - Esquema sonda Hall bucle cerrado [43]**

El flujo magnético creado por la corriente primaria se equilibra con un flujo complementario amplificando la señal de salida del sensor. La corriente secundaria es una imagen exacta de la medida (reducida por el número de espiras) que pasa por una resistencia para dar la señal de tensión.

Las sondas de bucle cerrado tienen en general superiores capacidades y ventajas que las de bucle abierto, principalmente en cuanto a linealidad, respuesta y ancho de banda, siendo sin embargo más caras y grandes.

Las sondas de efecto Hall tienen como ventajas [2][14]:

- o No necesitan contacto
- o Tamaño y peso reducidos
- o Capacidad de sobrecarga
- o Respuesta en frecuencia (incluso DC)
- o Linealidad: La influencia de la carga en la linealidad de la relación corriente de entrada frente a tensión de salida, es muy baja.
- o Su precio es en general más asequible que las otras tecnologías

Sin embargo las sondas de efecto Hall tienen como inconvenientes [2][3][35][43]:

- o Ruido electromagnético circundante puede afectar a las medidas
- o El precio se incrementa mucho con la precisión y la corriente nominal
- o La tensión de salida es muy dependiente de la tensión de alimentación con lo que ha de asegurarse de que esta es realmente constante
- o Dependientes de la temperatura: La temperatura afecta en gran medida a la salida
- o Efecto de offset óhmico por impurezas y degradación
- o Geometría rígida (no adaptables) que implica que la situación ha de ser fija

• Sondas Rogowski (o anillos de Maxwell):

De acuerdo a la ley de Ampère la integral de línea del campo magnético alrededor del bucle es igual a la corriente neta por él cubierta. La tensión de salida una sonda Rogowski viene dada por:

$$
V = \frac{-AN\mu_0}{l}\frac{dI}{dt}
$$

donde  $A = \pi a^2$  es el area de uno de los bucles menores, siendo N el número total de bucles,  $l = 2\pi R$  la longitud total del devanado (la circunferencia del anillo) y la derivada de la corriente es el la tasa de cambio de la corriente por el bucle, habiendo asumido que las espiras están equiespaciadas y que su radio es despreciable frente al de la bobina en sí.

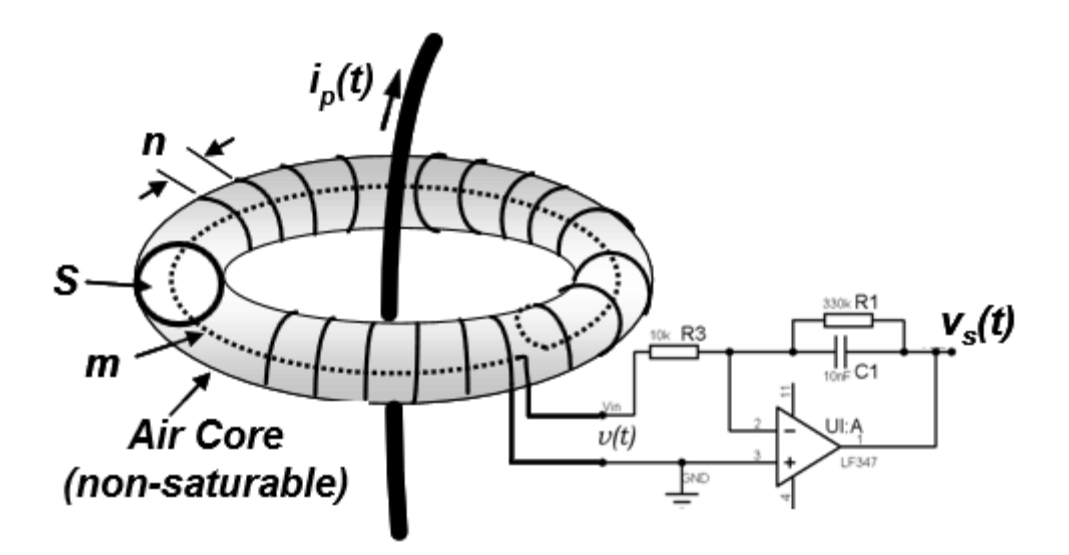

**Figura 82 - Esquema genérico de bobina Rogowski con integrador**

La sonda Rogowski es muy adecuada para corrientes alternas. Como puntos a su favor cuenta:

- o Flexible y abierta (físicamente) [38]
- o Instalación muy sencilla
- o Tamaño y peso [38]
- o Buena inmunidad electromagnética [12]
- o Bajos efectos de saturación (Gran linealidad y buena respuesta ante transitorios rápidos) [37]
- o Muy alto rango de frecuencias [7][8]
- o Precios asequibles

En su contra:

- o Requieren alimentación externa para el integrador
- o Respuesta a DC: La señal de salida de la sonda pasa por un integrador, con pérdidas. La respuesta en frecuencias cercanas a la DC se ve afectada [9]
- o Tensión de salida dependiente de la calidad de la tensión de alimentación. Teóricamente, la tensión de salida no es función del camino tomado por el bucle o la posición del conductor. En la práctica la inductancia mutua entre conductor y bobina afecta a la medición, por lo que el efecto se tiene en cuenta en la calibración, pero implica que el mal posicionamiento de la sonda (no centrada, no perpendicular) afecta a la precisión [12][10]
- o La disposición física puede afectar a la medida [10]
- Sondas de efecto Néel:

El efecto Néel aparece cuando un material superparamagnético (ferromagnéticos que pierden histéresis) dentro de una bobina es sujeto a campos electromagnéticos variables. La no linearidad del material permite la medida de campo DC por el desplazamiento de fase del campo [5].

Las sondas basadas en efecto Néel son una mejora del principio de las bobinas Rogowski [44] siendo relativamente nuevas. A su favor cuentan [44] [97]:

- o Flexible y abierta (físicamente)
- o Instalación muy sencilla
- o Tamaño y peso
- o Buena inmunidad electromagnética
- o Sin remanencia magnética (no necesitarían recalibración)
- o Capacidad de sobrecarga
- o Muy alto rango de frecuencias (AC/DC)

En su contra:

- o Requieren alimentación externa
- o Precio elevado
- o Baja disponibilidad
- o Falta de referencias y experiencia
- Electrónicos: Basados íntegramente en electrónica. Utilizan probes de efecto hall pero evitando el uso de circuitos magnéticos. La corriente primaria a través del sensor crea un flujo magnético primario que es medido con dispositivos hall y acondicionado con electrónica [14]

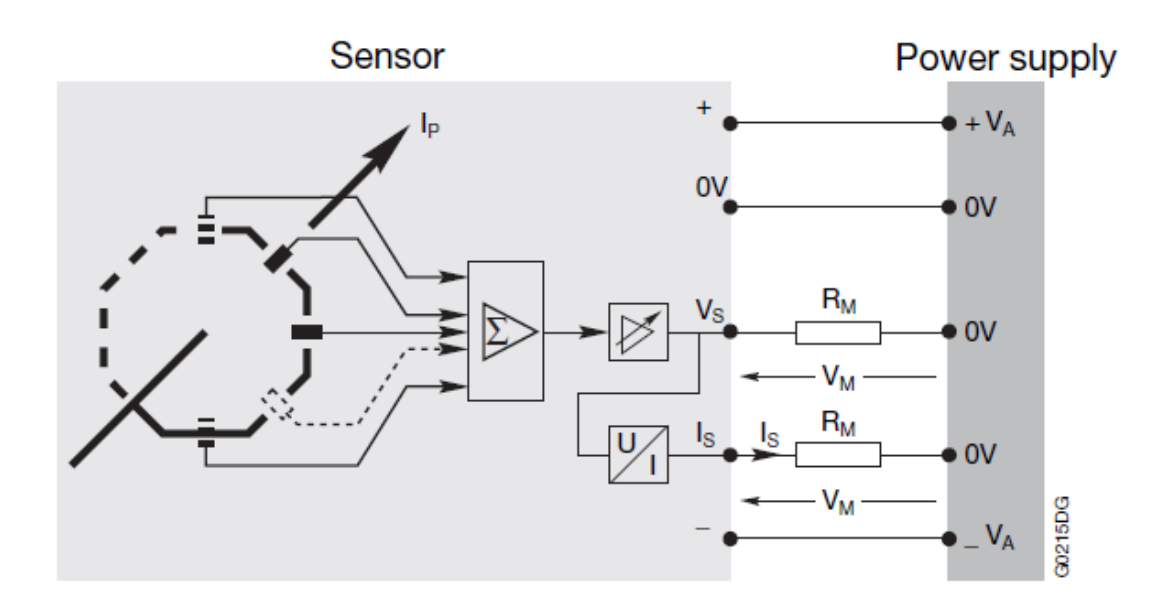

**Figura 83 - Ejemplo de diagrama de sensor electrónico**

Tienen como ventajas:

- o Tamaño.
- o Capacidad de sobrecarga
- o Respuesta en frecuencia (incluso DC)
- o Versatilidad (cualquier tipo de señal)
- o Rango de medida muy amplio manteniendo precisión [13]
- o Precios asequibles

Como inconvenientes:

- o Ruido electromagnético circundante puede afectar a las medidas [3]
- o Requieren contacto
- o Peor precisión que las sondas de efecto hall
- Sensores de Corriente de Fibra Óptica (FOCS): Basados en el efecto magnetoóptico (o efecto Faraday) de interacción entre luz y campo magnético. El efecto magneto-óptico describe la alteración del campo de polarización de la luz como proporcional a la intensidad de la componente del campo magnético en la dirección de propagación de la onda luminosa.

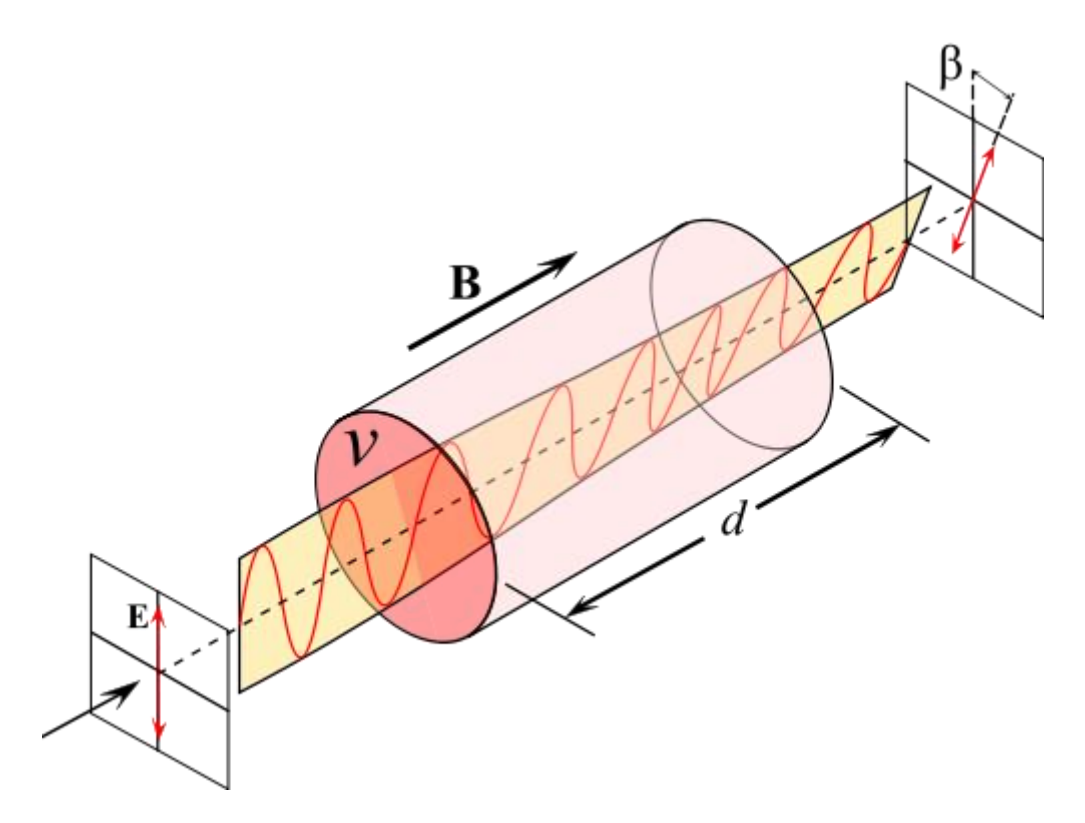

**Figura 84 - Efecto Faraday (fuente: Wikipedia)**

Midiendo el giro del plano de polarización (el retardo angular) se calcula la intensidad de campo mediante según la ecuación:

$$
\beta = \mathcal{V}_{BS}
$$

donde  $\beta$  es el ángulo de rotación, B es la densidad de flujo, s es la longitud del camino óptico, y  $V$  es una constante empírica propia del material. Mediante el uso de un interferómetro de efecto Sagnac se mide el valor de la variación del ángulo y a partir de ella el valor de la corriente circulante [40]

Tienen como ventajas [41][40]:

- o Gran precisión
- o Mantiene precisión en todo el rango
- o Capacidad de sobrecarga
- o Excelente respuesta DC
- o No necesita recalibración
- o Muy baja sensibilidad ambiental

Como inconvenientes:

- o Requiere posicionamiento **exacto**
- o Requiere alimentación
- o Poca variedad de quipos comerciales disponibles
- o Precio

# **2 Transductores de tensión**

De acuerdo a UNE EN 61400-21:2008 los requisitos mínimos de precisión para transductores de tensión son equipos de precisión mínima Clase 1,0 conforme a norma IEC 60044-2 Transformadores de medida. Parte 2: Transformadores de de tensión inductivos

El rango de medida de estos transductores será hasta un máximo de 1000 V para el caso de medidas en baja tensión.

Existen multitud de tipos de transductores de tensión usados comúnmente, por lo que no se consideran todas las posibilidades existentes. Entre los más interesantes para nosotros podemos encontrar:

- Transformadores: Similares pros y contras que los referidos en el apartado de transductores de corriente.
- Efecto Hall: De bucle cerrado. Similares pros y contras que los referidos en el apartado de transductores de corriente.
- De hecho su principio de funcionamiento es una sonda de corriente de efecto hall con una resistencia en serie con el devanado primario.
- Electrónicos: similares pros y contras que los referidos en el apartado de transductores de corriente
- Sensores ópticos: similares pros y contras que los referidos en el apartado de transductores de corriente
- Divisores de tensión: Resistivos, capacitivos, o ambos. [5]

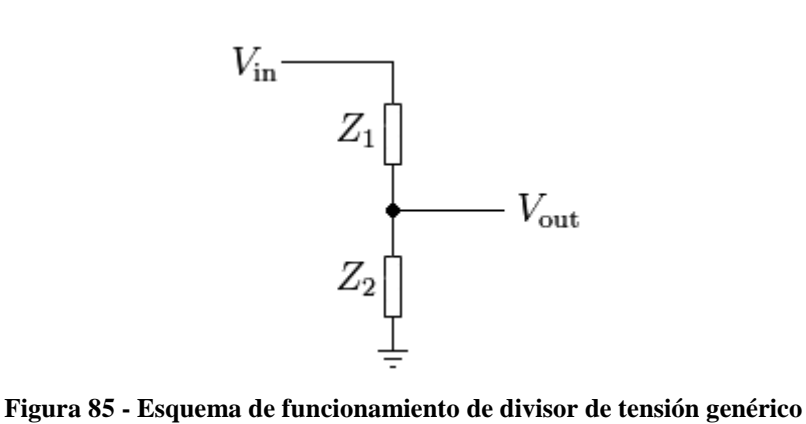

# **3 Anemómetro**

Existen diferentes tecnologías de medida de velocidad de viento, siendo una de las partes más características el sensor, siendo los principios físicos de funcionamiento más comunes [46]:

- Transmisión de cantidad de movimiento: La diferencia de fuerzas entre las partes cóncava y convexa provoca el giro. Correctamente calibrados pueden tener un error de alrededor del 1%. En general su error es de alrededor del 5% siendo el sensor más conocido y empleado, en su vertiente clásica de cazoleta. Miden en una sola componente
- Fuerzas de presión: Por la presión del viento sobre superficies medida con extensómetro o diferencia de presiones en un tubo de Pitot.
- Transmisión de calor: Basado en el efecto refrigerador del viento. Muy delicados, pero precisos y miden en las tres componentes
- Efecto Doppler: En general lo más precisos, fiables y costosos. Se basan en el cambio de frecuencia con la velocidad relativa. Incluyen dos tipos, Sodar (ultrasonidos) y Lidar (óptico). Miden en las tres componentes [26].
- Resonancia acústica: Emiten una señal ultrasónica en la cavidad de medida cuya fase se ve afectada por el movimiento del aire cuando es medida [25]. Los más modernos , con precisiones tipo del orden de 0.5m/s [23].
- Desprendimiento de torbellinos: Basados en la frecuencia de desprendimiento, son muy difíciles de calibrar.

En el caso bajo objeto interesa además la disposición que la tecnología, a la hora de evaluar las posibilidades. Existen tres posibilidades básicas:

- Torre meteorológica:
	- o Requiere instalación anexa permanente
	- o Localización elegible (óptima de parque)
	- o Precio extremadamente elevado (requieren obra civil)
	- o Muy precisos y fiables (por capacidad)
	- o Utilizable principalmente para estudios a muy largo tiempo (evaluación de recurso)
- Anemómetro de aero:
	- o Menos precisos y confiables (por situación)
	- o Precio varios órdenes de magnitud inferior a torres
	- o Localización fija
	- o Utilizable principalmente para control de aerogenerador
	- Equipo 'portátil' (principalmente SODAR/LiDAR):
		- o Precisos [26][26]
- o Precio muy elevado
- o Localización precisa (óptima de aerogenerador) [24]
- $\circ$  Requieren supervisión (portátil + caro)
- o Utilizable principalmente para estudios de larga duración (campañas de recurso, ensayos de campo)

# **4 Filtro+convertidor A/D+Sistema de adquisición de datos**

Las señales eléctricas generadas por los transductores no son compatibles con los sistemas informáticos usuales. Es necesario el paso intermedio de adecuación de señal, filtrado, y digitalización de la misma, que convierta las señales en legibles y almacenables.

Es preferible que el conjunto adquisición, filtrado y conversión analógica digital sea llevado a cabo de una sola vez por un mismo dispositivo, para evitar posibles incompatibilidades y retrasos entre señales.

La selección de la tarjeta de adquisición apropiada, debe hacerse de acuerdo al uso que se vaya a hacer de ella. Para ello se tienen que tener en cuenta principalmente los siguientes factores:

- Uso de la tarjeta: Señales analógicas, digitales, o ambas. Adquisición o generación. Registro de eventos o continuo, etc.
- Número de canales analógicos y modo de entrada.
- Frecuencia de muestreo máxima necesaria: Máxima frecuencia de adquisición de señal en puntos por segundo y canal. Debe ser al menos el doble que la de la señal de mayor frecuencia que se quiere adquirir, como se detalla más adelante
- Resolución: Se mide en bits y representa la precisión de la cuantificación de la señal analógica adquirida en la conversión Analógico/Digital.
- Nivel de entrada: Rango máximo de trabajo de las entradas analógicas de la tarjeta de adquisición. Debe ser coherente con las salidas de los transductores utilizados en la medida.
- Adecuación de señal: Ganancias, filtros.
- Rango de frecuencias considerado.
- Usos futuros.

Analizando los requisitos mínimos de selección para nuestro caso concreto (de acuerdo a lo establecido en 61400-21 Ed2):

- El número de canales analógicos será como mínimo de seis (tres corrientes, tres tensiones)
- La adquisición de variables digitales se puede hacer vía RS232/485 o en caso de que no sea posible, utilizando entradas analógicas de la propia tarjeta.
- La frecuencia de adquisición máxima necesaria viene dada por la variable más restrictiva, en este caso la captura de componentes armónicas de alta frecuencia de la corriente (Hasta 8.9 kHz) [1]
- La resolución mínima de la tarjeta, ha de ser de al menos de 12 bits.
- El nivel de entrada de las señales viene dado por la salida de los transductores de corriente/tensión. Un rango de entrada de  $\pm 10$  V es adecuado al ser coherente con los niveles de salida de los transductores comerciales.
- La adecuación de señal debe incluir al menos un filtro antialiasing sintonizado a una frecuencia ligeramente superior a la de Nyquist para evitar estos efectos. Se debe evitar el uso de amplificadores de señal siempre que sea posible para evitar la propagación de incertidumbres.
- El rango de frecuencias considerado no es directamente similar a la frecuencia de muestro máxima necesaria. Existen equipos con un rango de medida dinámico muy alto que sin embargo eliminan las componentes de frecuencia más bajas. En nuestro caso un rango de 5 Hz - 10 kHz es lo mínimo para considerar tanto las componentes de baja frecuencia como los transitorios de alta frecuencia.

Cuando se muestrea una señal sinusoidal puede ocurrir que se obtuvieran las mismas muestras que se obtendrían para una señal sinusoide de frecuencia más baja.

Este efecto causa una mala representación de la señal analógica si la frecuencia de adquisición es inferior a la de la señal muestreada [78].

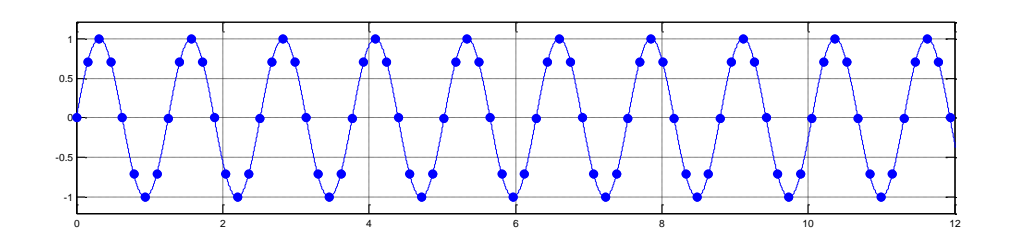

**Figura 86 – Señal correctamente muestreada**

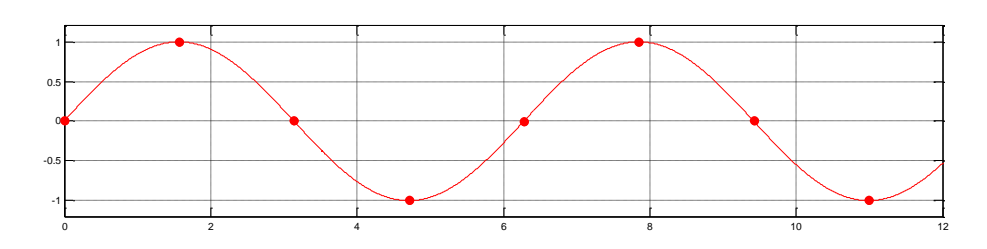

**Figura 87 – Señal submuestreada**

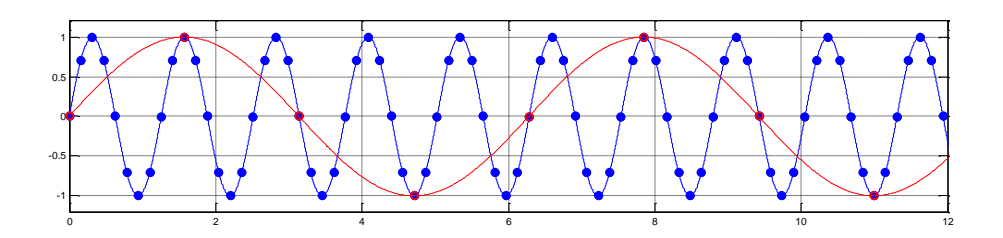

**Figura 88 – Submuestreada aparece como alias**

Incrementar la frecuencia de muestreo consigue una mejor representación de la señal original.

Para una frecuencia de muestreo dada, según el Teorema de muestreo de Nyquist-Shannon [21], la máxima frecuencia que puede representarse adecuadamente sin efectos de aliasing es la frecuencia de Nyquist, igual a la mitad de la frecuencia de muestreo:  $f_N = f_S/2$ 

Luego la frecuencia de muestreo mínima ha de ser dos veces superior al ancho de banda de la señal que se desea capturar.

Las señales con componentes de frecuencia por encima de la frecuencia de Nyquist presentes en la señal adquirida, aparecen como señales con una frecuencia entre DC y la frecuencia de Nyquist [78]. Una componente  $f_0$  situada en  $f_N < f_0 < f_S$  aparecerá como una frecuencia  $f_N - f_0$ .

Estas señales residuales ('alias', en inglés) no son componentes reales de la señal a la frecuencia correcta, y en el dominio digital, no se pueden distinguir las frecuencias de alias de las que realmente se encuentran entre cero y la frecuencia de Nyquist, lo que conlleva una cuantificación errónea de las componentes al reconstruirse la señal con unas componentes adicionales correspondientes a frecuencias superiores [62].

Es necesario eliminar estas componentes de frecuencias superiores representadas como frecuencias por debajo de la de Nyquist antes de la conversión analógica-digital con un filtrado antialiasing analógico de paso bajo sintonizado a la frecuencia deseada. [60]

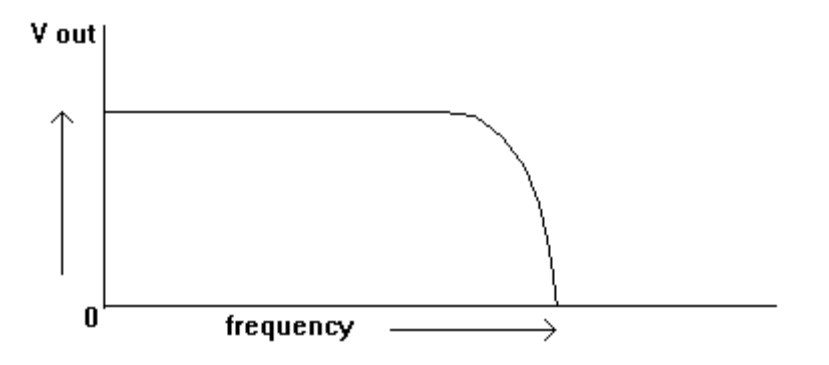

**Figura 89 - Efecto de filtro en tensión de salida**

El filtro atenúa las componentes por encima de la frecuencia de Nyquist y previene su muestreo antes de la etapa digital.

Respecto a la frecuencia de corte inferior de una tarjeta de adquisición, se ha tener en cuenta que mientras para la mayoría de las medidas consideradas las componentes con una frecuencia inferior a la frecuencia nominal (50-60 Hz) ni van a aparecer, ni son relevantes, para el caso concreto de la medida de huecos de tensión, sí que tienen importancia.

Simplificando el circuito resultante durante un hueco tensión tenemos la siguiente representación:

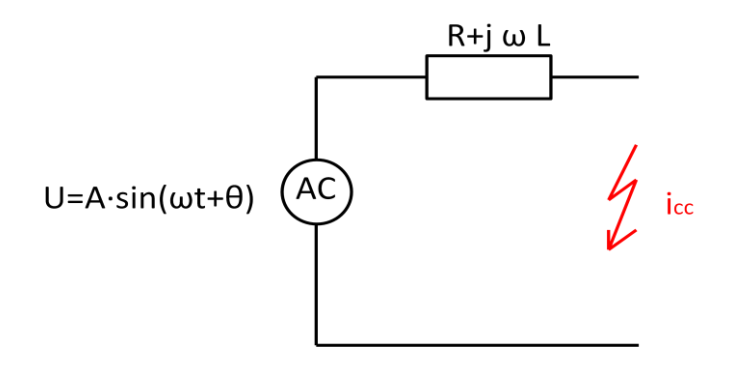

**Figura 90 - Circuito equivalente durante hueco de tensión**

Al producirse en el instante t=0 un cortocircuito entre los terminales del circuito simplificado de la figura, la ecuación diferencial que describe el comportamiento del circuito al establecerse este viene dada por [59]:

$$
R \cdot i(t) + L \cdot \frac{di(t)}{dt} = A \cdot \text{sen}(\omega \cdot t + \theta)
$$

La resolución de esta ecuación lineal da como resultado:

$$
i(t) = \frac{A}{\sqrt[2]{R^2 + (\omega \cdot L)^2}} \cdot \left[ \operatorname{sen}(\omega \cdot t + \theta - \phi) - \operatorname{sen}(\theta - \phi) \cdot e^{-\frac{R}{L}t} \right]
$$

donde

$$
\phi = \tan^{-1} \frac{\omega L}{R}
$$

Esta solución tiene por lo tanto dos componentes, una componente simétrica y sinusoidal de frecuencia nominal, y una componente asimétrica que decae exponencialmente.

El decaimiento de la componente asimétrica es por lo tanto dependiente en el tiempo del ratio entre resistencia e inductancia del sistema en el punto de cortocircuito. Cuanto mayor el ratio X/R, mayor el tiempo de permanencia de la componente asimétrica.

La magnitud de la componente asimétrica vendrá dada en cambio por el ángulo de fase en el momento de cortocircuito, siendo por tanto que los valores máximo y mínimo para esta componente vendrán dados en el paso por cero y en el de pico.

La representación gráfica de las dos componentes (AC y DC) y su suma se muestra en la siguiente figura:

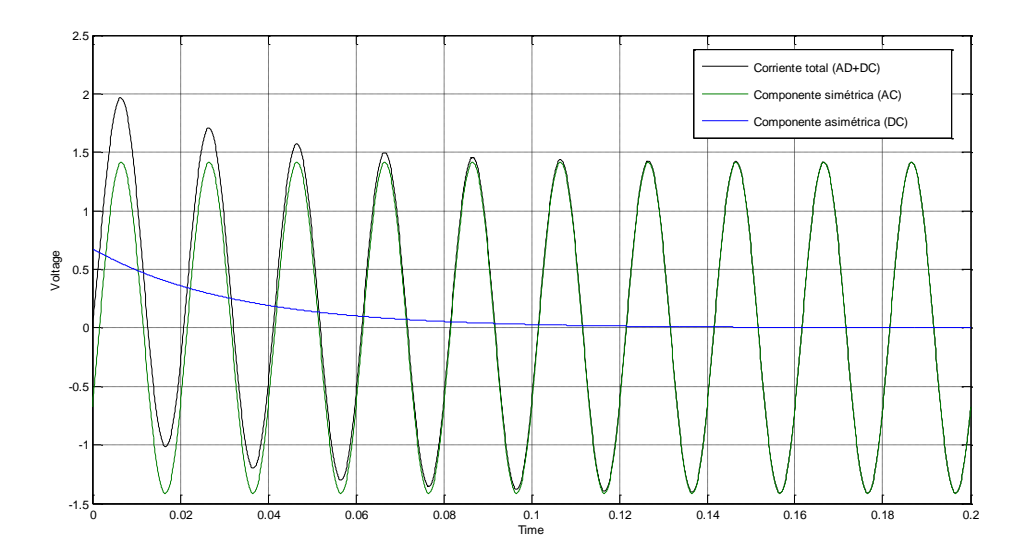

**Figura 91 - Señal total y división en AC+DC**

Comúnmente los sistemas eléctricos de potencia cuentan con un ratio X/R se alrededor de la 10, por lo que sustituyendo en la exponencial de la ecuación obtenemos una constante de tiempo (aproximada para X/R=10) de:

$$
\tau = \frac{L}{R} = \frac{X/\omega}{R} = \frac{X}{2 \cdot \pi \cdot f \cdot R} \simeq \frac{10}{100 * \pi} = 0.0318s
$$

Teniendo en cuenta que en un  $\tau = 3$  la contribución de la componente asimétrica decae hasta el 5% de su contribución inicial (alrededor de 100 ms - 5 Hz).

Es posible e incluso probable, que a la hora de llevar a cabo un proceso de adquisición de datos sean necesarias un número de señales que implique la utilización de más de una tarjeta de adquisición al mismo tiempo (o la utilización de tarjetas de adquisición de mayor cantidad de canales, y por tanto mayor precio).

La sincronización de adquisiciones de datos, incluso dentro de un mismo módulo, entre varios dispositivos, es un punto importante a tener en cuenta a la hora de llevar a cabo tanto la elección de hardware, como la programación, como el postprocesado de datos.

Una adquisición de datos utilizando en la misma datos provenientes de dos fuentes distintas puede tener como efectos adversos:

- Descrincronización de las medidas por diferencia de ciclos de reloj a lo largo del tiempo.
- Retraso entre las series temporales de datos de uno u otro dispositivo.

Esto se refleja de manera práctica en nuestras series de datos en un retraso angular entre los diferente canales al pasar las series temporales a fasores. Este retraso angular para series de datos largas conlleva errores en el cálculo posterior de corrientes activa y reactiva, lo que puede ser un factor crítico a la hora de evaluar requisitos de parámetros de calidad de la energía.

Existen equipos que emplean una señal de reloj superior a la tasa de muestreo empleada en la adquisición (oversample clock). Cuando distintos dispositivos comparten el mismo chasis, comparten el oversample clock entre ellas, siendo una de las tarjeta el 'reloj maestro' y convirtiéndose las otras en 'relojes esclavo'.

El reloj maestro exporta la señal de referencia al bus de trigger de donde es accesible para el resto, de esta forma las tarjeta se sincronizan entre ellas a través del chasis eliminando la posible deriva.

nota: la tarjeta situada en la ranura número 2 se convertirá por defecto en el reloj maestro.

Sin embargo, la utilización de tarjetas de diferente clase puede implicar (y suele implicar) la utilización de distintos filtros y etapas, lo que conllevaría no una desincronización paulatina por la diferencia de ciclos de reloj, sino un retraso constante entre adquisiciones.

Si se considera crítica esta fuente de error, se requiere una sincronización por pulsos que resetee a la fuerza los estados de vaciando los filtros digitales y sincronizando los relojes.

# **ANEXO III - Incertidumbre y calibración**

## **1 Importancia de la evaluación**

Todo sistema de medición presenta errores de medida inevitables, de modo que ningún valor medido es exactamente el mismo que el valor real. Sólo puede aspirarse a evaluar el grado de incertidumbre asociado a esa medida. En general el resultado de una medición es sólo una aproximación del valor del mensurando y únicamente está completo cuando está acompañado de una declaración acerca de la estimación de dicha incertidumbre [79].

Como fuentes genéricas de introducción de incertidumbre en un proceso de medida podemos encontrar [79]:

- Límite de resolución de instrumentos
- Efectos de condiciones ambientales
- Desviaciones en la lectura de instrumentos analógicos
- Valores inexactos de patrones y referencias
- Valores inexactos de constantes y parámetros

Como resulta lógico, el desconocimiento de la incertidumbre asociada a una medida (cualquier tipo de evaluación), hace que esta carezca de completamente de validez. En la práctica mayoría de las medidas que se hacen en nuestro día a día, se hace una evaluación (aunque sea inconsciente) de la incertidumbre asociada, incluso cuando se mide una distancia a 'pasos' se hace una evaluación subjetiva del error que esto implica.

Sin embargo, una evaluación de este tipo obviamente no es adecuada para nuestro caso, sino que se necesita el empleo de un método estandarizado y aprobado.

Ante la histórica falta de consenso internacional a la hora de representar la incertidumbre en una medida [80], la Oficina Internacional de Pesos y Medidas (BIPM), en conjunción con la Comisión Electrotécnica Internacional (IEC), la Organización Internacional para la Estandarización (ISO) y la Organización Internacional de Metrología Legal (OIML) procedieron al desarrollo conjunto de una guía evaluación y representación (JCGM 100:2008 Evaluation of measurement data – Guide to the expression of uncertainty in measurement), con la idea de dotar de un método de evaluación universal, internamente consistente, y transferible, que hoy en día es respaldado también por la Federación Internacional de Química Clínica y Ciencias del Laboratorio (IFCC), la Cooperación Internacional de Acreditación de Laboratorios (ILAC), la Unión Internacional de Física Pura y Aplicada (IUPAP), y la Unión Internacional de Química Pura y Aplicada (IUPAC).

La evaluación del grado de incertidumbre asociado a una medida o cálculo utilizando las bases de dicha guía es por tanto una parte integral del proceso de toma de datos. Tal es el caso que la evaluación y presentación de la incertidumbre asociada a cada resultado es un requisito indispensable para la emisión de informes acreditados por parte de un laboratorio de ensayo y medida [81].

Todo sistema de evaluación de incertidumbres relacionado con mediciones eléctricas debe estar basado en JCGM 100:2008 "Evaluation of measurement data – Guide to the expression of uncertainty in measurement".

## **2 Tipos de Incertidumbre**

Existen dos tipos de incertidumbre diferentes:

• Incertidumbre de Tipo A:

Es la asociada con la distribución estadística de las medidas. Una evaluación de Tipo A está por tanto basada en distribuciones de frecuencia y se utiliza cuando se han realizado N observaciones independientes bajo las mismas condiciones de medida.

La forma general de evaluación de la incertidumbre de este conjunto de observaciones es mediante el empleo de su desviación típica:

$$
U_{Type\ A} = \frac{\sigma}{\sqrt{N}} = \frac{\sqrt{\frac{1}{N-1}\sum(x_i - \bar{x})^2}}{\sqrt{N}}
$$

• Incertidumbre de Tipo B:

Es la asociada con los errores sistemáticos y puede ser estimada utilizando los datos de fabricante y de los certificados de calibración, basada por tanto en una distribución supuesta a priori.

Los datos de fabricante de los equipos normalmente dan unos límites de precisión sin especificar niveles de confianza asociados. En este caso se puede asumir una distribución de probabilidad rectangular (densidad de probabilidad constante en el intervalo) [82]. Establecido un intervalo  $[a_-, a_+]$  (donde  $a=a_+$ ) de límites y utilizando esta distribución, la incertidumbre asociada sería simplemente:

$$
U_{Type\,B}=\frac{a}{\sqrt{3}}
$$

La incertidumbre introducida por efectos de no linealidad u otros también se tienen que tener en cuenta en el caso de contarse con la información. Siendo  $U_{B,k}$  la incertidumbre asociada al k-ésimo efecto, la incertidumbre total queda:

$$
U_{Type\,B}=\frac{1}{\sqrt{3}}\sqrt{\sum U_{B,k}^2}
$$

En nuestro caso concreto, la evaluación de la incertidumbre de tipo A no será tenida en cuenta [82], al no estar tomándose observaciones independientes de datos en las mismas condiciones, y por tanto sólo la información disponible a partir de los certificados de calibración y/o datos suministrados por el fabricante se utilizará para la evaluación.

*Nota: Una incertidumbre de Tipo B puede ser tan fiable como una de Tipo A [79].*

#### **3 Incertidumbre de fabricante y calibración**

Los datos suministrados por el fabricante en cuanto a precisión de sus equipos son (en general) un valor fiable y consistente, que el propio fabricante de equipos calcula normalmente mediante una evaluación de incertidumbre expandida de tipo A sobre una muestra estadísticamente representativa de sus dispositivos y con un valor de cobertura concreto.

Como se ha indicado en el punto anterior, este valor puede ser utilizado como una buena aproximación a la incertidumbre de nuestro dispositivo de medida, sin embargo, una calibración frente a un patrón conocido de nuestro dispositivo concreto, puede darnos información mucho más específica y suponer una minimización de la incertidumbre, así como una comprobación práctica de la capacidad de nuestro equipo.

Los diferentes transductores y sensores seleccionados han sido dimensionados con el objetivo de que trabajen dentro de un rango de trabajo tal que se comporten de forma lineal, esto es, que la relación de transformación entre entrada del dispositivo (señal real a medir) y salida del mismo (señal medida o mensurando) sea un valor constante independientemente del valor elegido. De esta forma , tomando como ejemplo un transductor con unas especificaciones del fabricante de:

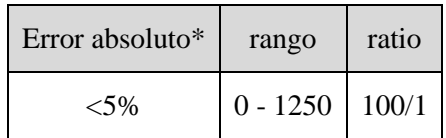

*\* las incertidumbres son normalmente representadas en forma de 'error' absoluto sobre fondo de escala. Sin embargo también es posible encontrarlas en forma de 'error' relativo. Usualmente los fabricantes también emplean la definición 'error' en lugar de 'incertidumbre'*

El fabricante asegura por tanto que su equipo cumple al menos con las especificaciones establecidas en la siguiente figura:

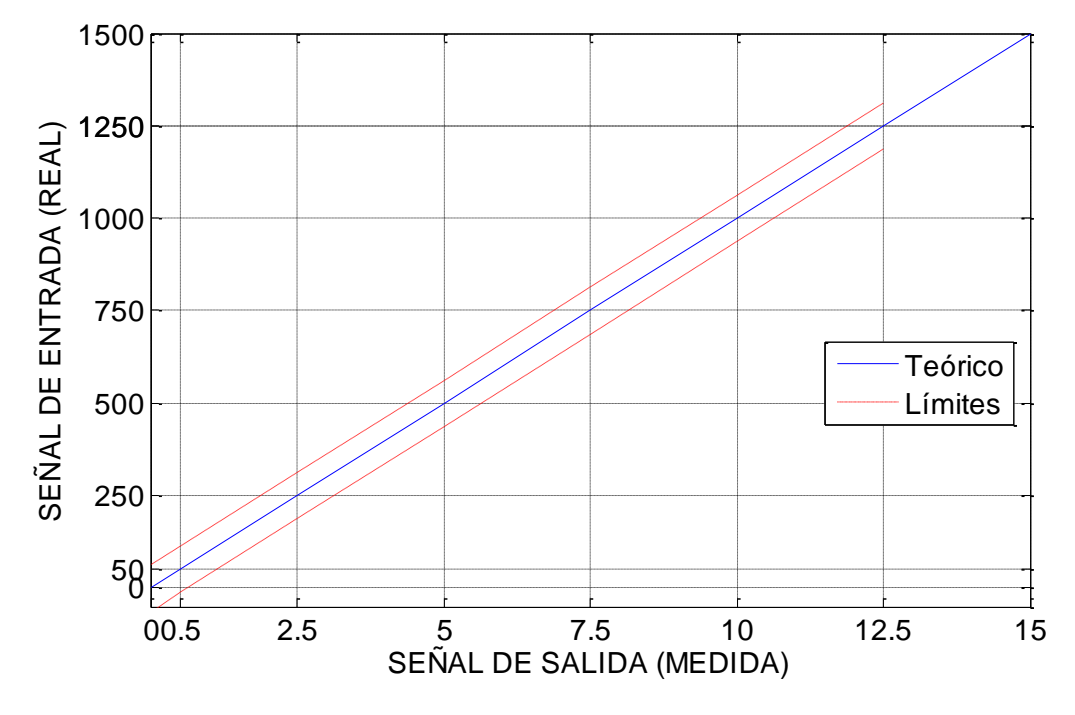

**Figura 92 - entrada vs salida y límites en la zona lineal**

Sin embargo, esto no quiere decir que la relación entre entrada, salida, y error, sea esa. El fabricante asegura que nuestro aparato de medida dará un resultado **al menos** dentro de las líneas discontinuas de límites. Si se decidiera llevar a cabo una calibración frente a un patrón conocido, se podría obtener mucha más información que podría darnos una idea mucho más

Los valores obtenidos en el secundario del transductor pueden ser tanto una dispersión como una variación. El error puede estar directamente en la salida, o en la relación de transformación, o más comúnmente una mezcla de ambas. Si efectuáramos un ejercicio teórico de calibración del equipo arriba indicado, efectuando un barrido equiespaciado de todo el rango de trabajo esperado (más un punto adicional para medidas de bajo valor) podríamos perfectamente obtener los siguientes resultados:

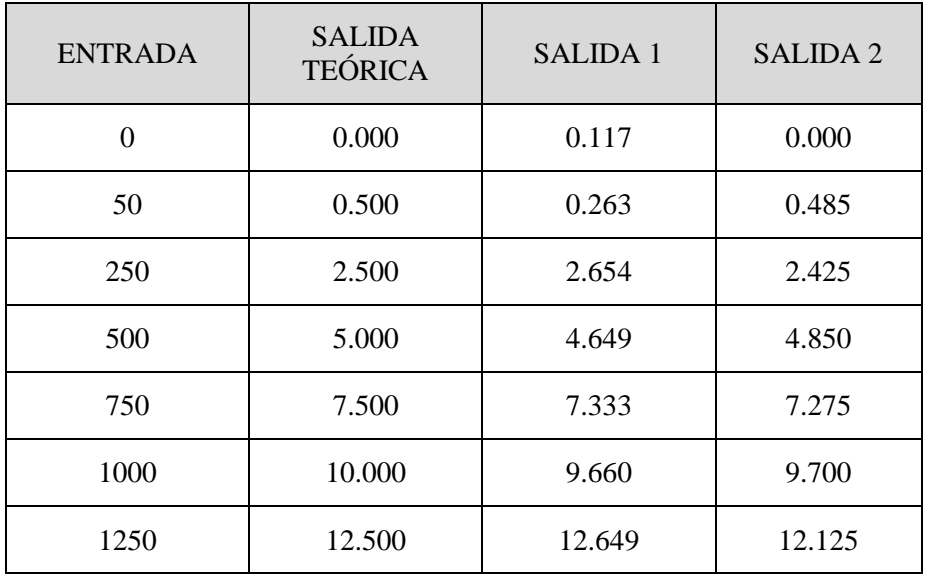

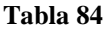

Donde en el primer caso (salida teórica) se ha supuesto una salida básicamente idea, en la salida 1 se ha supuesto un error aleatorio, y en el caso de la salida 2 se ha supuesto un error lineal (de ratio). En formato gráfico, estos resultados quedarían:

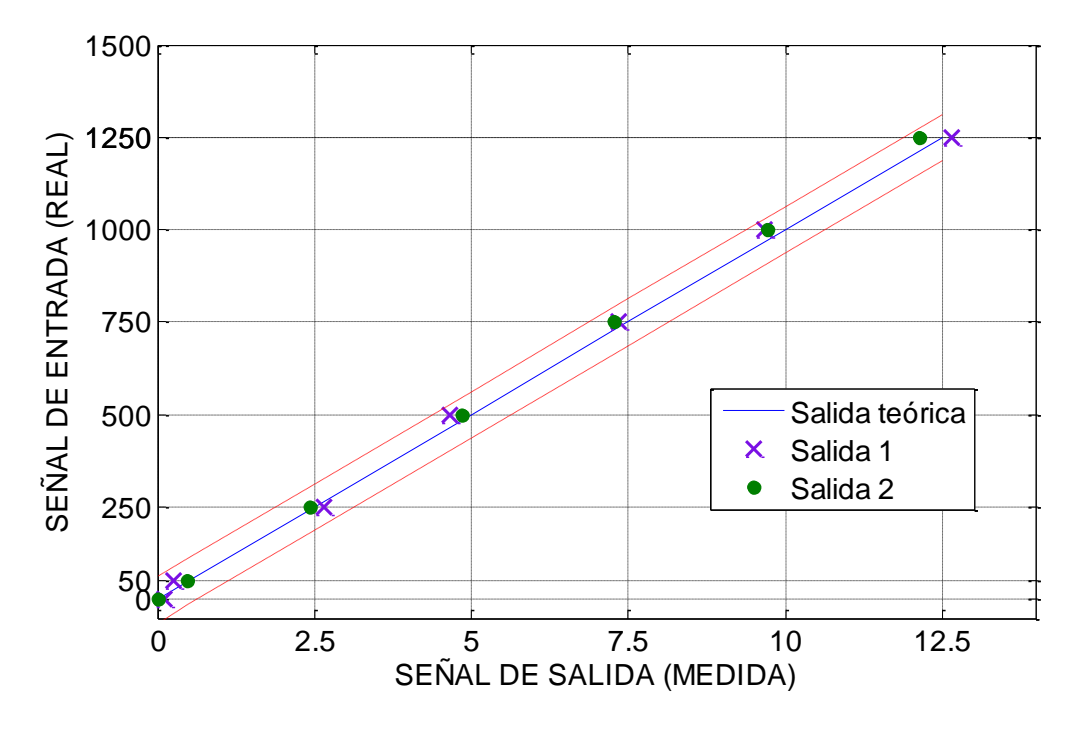

**Figura 93 - Resultados de calibración ejemplo**

A primera vista en estos gráficos puede apreciarse que efectivamente los resultados de ambas calibraciones teóricas se encuentran dentro de los límites establecidos por el fabricante, y podría parecer que no puede inferirse mucha más información adicional sobre ellas. sin embargo, si se analizan numéricamente los residuos:

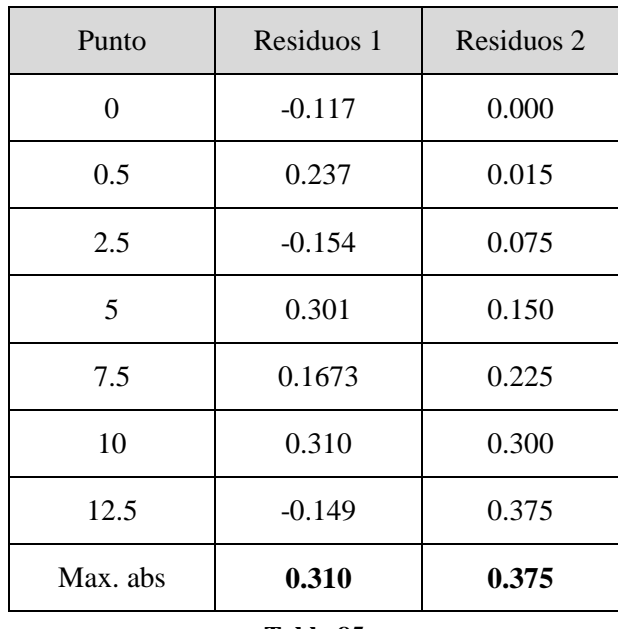

**Tabla 85**

Inicialmente podría considerarse que los resultados de la calibración en el supuesto número 2 (lineal) son peores, pues el máximo error absoluto frente al valor esperado es mayor. Si embargo, si se observan gráficamente estos datos se puede notar claramente la distribución estadística de estos:

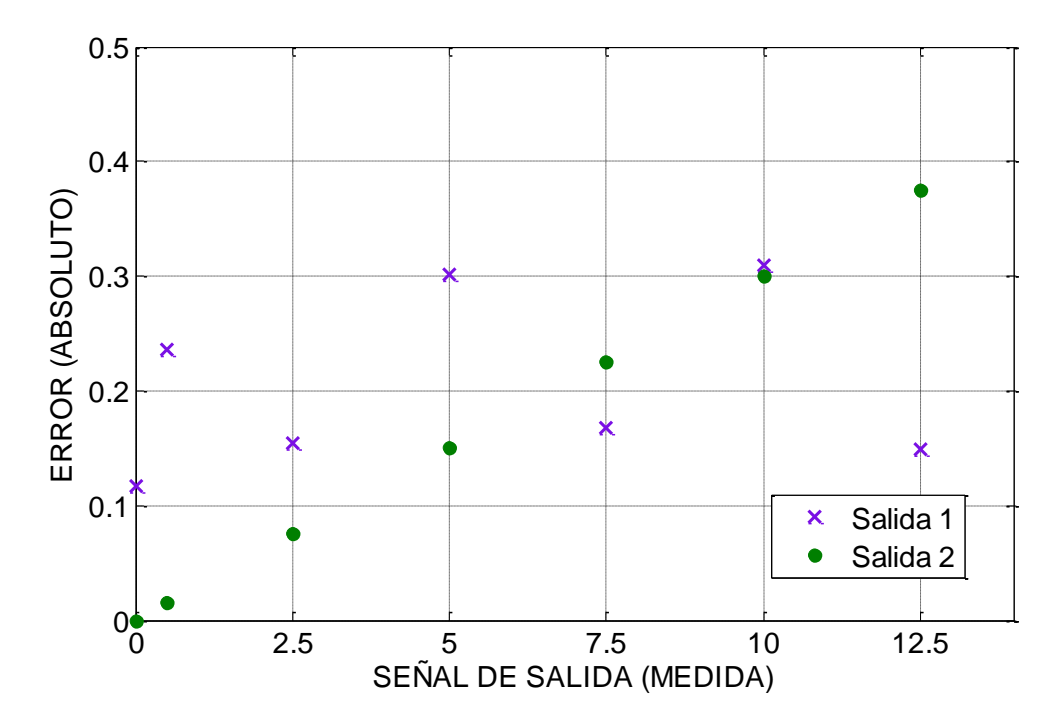

**Figura 94 - Errores absolutos**

Claramente, se observaría que los residuos de la salida 2 son lineales y no tienen una distribución uniforme. A partir de este hecho se inferiría que un ajuste de la curva teórica a través de los resultados de calibración sería de mucha utilidad en el caso de la salida 2, siendo sin embargo de poca utilidad en el caso de la salida 1.

En este caso, lo lógico sería reajustar la curva teórica con los datos reales obtenidos en esta calibración, ajustándolos a una nueva recta con un nuevo ratio, que sea más realista con los datos 'reales' (en este caso se trata de datos ejemplo) obtenidos:

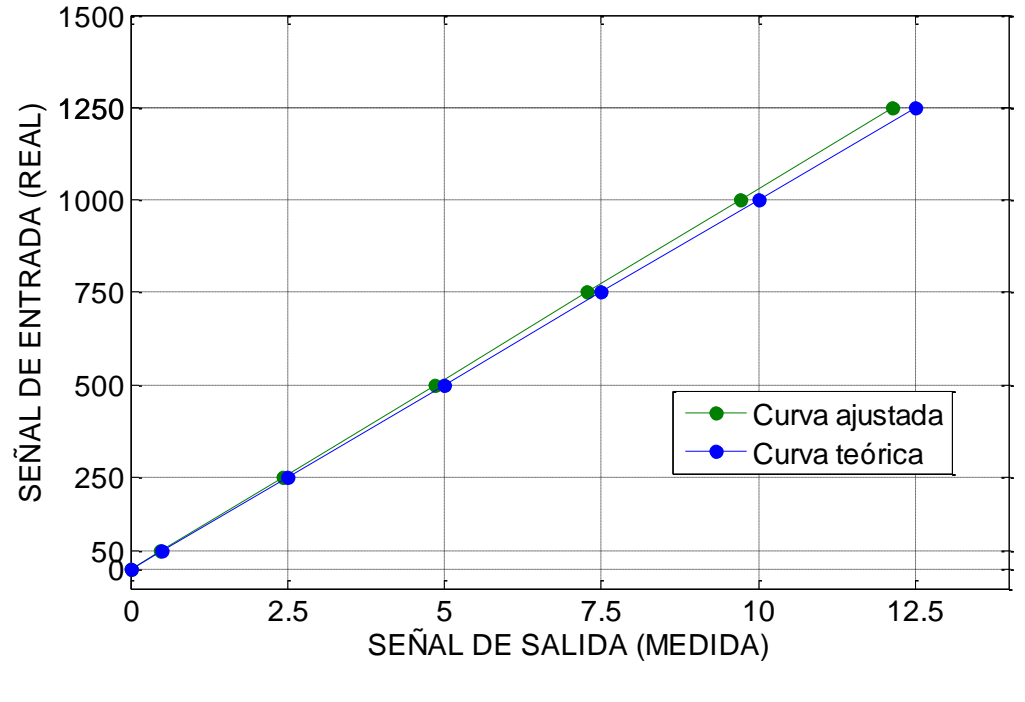

**Figura 95 - Nuevo ajuste**

## **4 Incertidumbre estándar combinada**

Los resultados de calibración obtenidos de la calibración conllevan también una cierta incertidumbre asociada a los patrones y métodos empleado para llevarla a cabo [84].

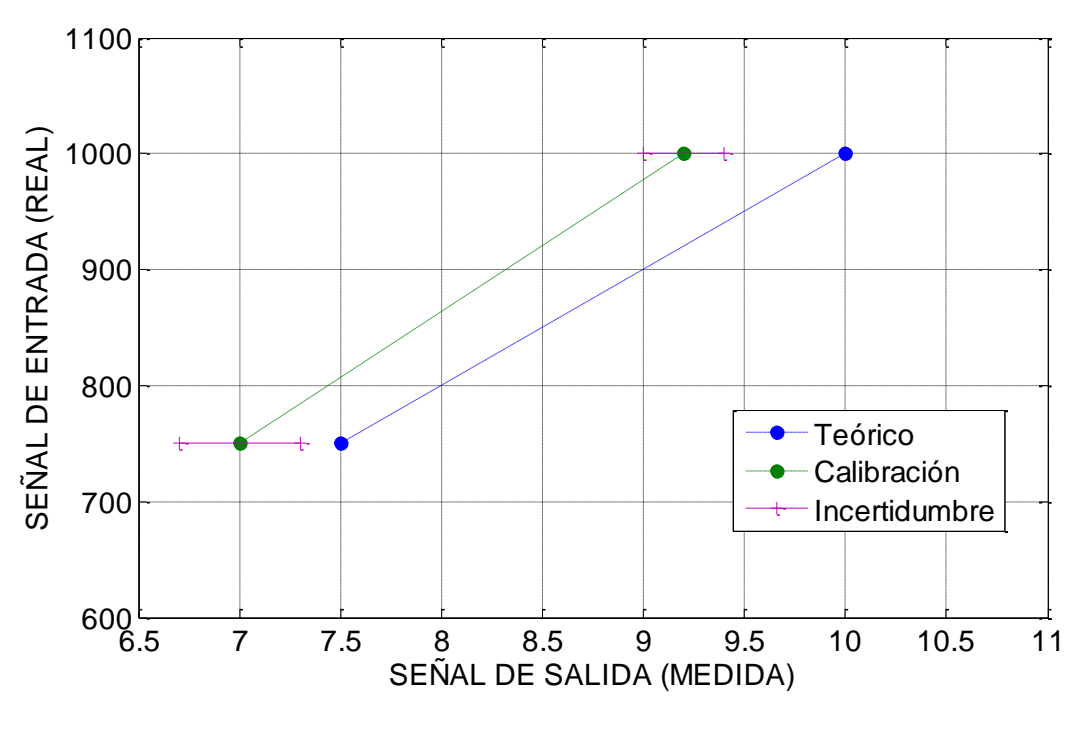

**Figura 96 - Incertidumbre de calibración**

El nuevo ajuste que se efectúe utilizando los resultados de la calibración no es, por supuesto, perfecto. Conlleva una combinación de incertidumbres asociadas que se propagan y combinan según lo establecido en [80].

#### *4.1 Incertidumbre asociada a variables directamente medidas*

A partir de las incertidumbres en cada rango de funcionamiento correspondientes a la clase de precisión declarada y del factor de cobertura obtenidos del certificado de calibración, y del rango de funcionamiento del ensayo, se obtiene la incertidumbre estándar asociada a la medición.

De esta forma, la incertidumbre estándar  $u(x_i)$  de una cierta medida  $x_i$  a partir de una variable de entrada  $X_i$ , conocida la incertidumbre asociada al aparato de medida con un cierto factor de cobertura  $k_p$ , será  $u(x_i) = u_m(x_i)/k_p$ . Mediante este cálculo se determina la incertidumbre estándar de las variables directamente medidas.

Esta incertidumbre estándar es la que viene asociada y declarada en los resultados de una calibración, y que se emplea para llevar a cabo un ajuste.

#### *4.2 Incertidumbre asociada a variables dependientes*

Las variables consideradas en los cálculos no son siempre valores directamente medidos, sino que en muchos casos un cierto valor Y es determinado a partir de otras N mediciones directas a través de una relación funcional  $Y = f(X_1, X_2, ..., X_N)$ .

El cálculo de la incertidumbre de una variable  $Y_i$  a partir de la función f, debe tener en cuenta la variación de ésta con respecto a las variables  $X_i$  de las que depende. Esta combinación de incertidumbres se denomina incertidumbre combinada estándar (denotada como  $u_c(y_i)$ ) y es una suma cuadrática de las derivadas de la función, multiplicadas por las incertidumbres estándar asociadas de cada variable:

$$
u_c^2(y) = \sum_{i=1}^N \left(\frac{\partial f}{\partial x_i}\right)^2 u^2(x_i)
$$

Las no linealidades entre variables son obviadas en este cálculo, haciendo una aproximación de Taylor de primer orden.

A su vez, estas variables de entrada  $X_i$  pueden tener una correlación entre ellas de tal maneras que exista una dependencia mutua que lleve a que cambios en una variable  $X_i$ produzcan cambios en otra variable  $X_i$ , de tal manera que la estimación de la incertidumbre combinada estándar de la variable dependiente  $Y$  no puede hacerse teniendo sólo en cuenta la relación uno a uno de Y con cada  $X_i$ , sino que se ha de contabilizar también la incertidumbre derivada de las relaciones cruzadas.

El grado de correlación existente entre variables aleatorias se evalúa mediante el parámetro covarianza, que es una medida de su mutua dependencia. La covarianza viene definida como:

$$
cov(y, z) = cov(z, y) = E\{[y - E(y)][z - E(z)]\}
$$

Se define el coeficiente de correlación como la medida de la dependencia relativa mutua entre dos variables, calculado a través de sus varianzas y covarianzas.

$$
r(y_i, z_i) = r(z_i, y_i) = \frac{u(y_i, z_i)}{u(y_i)u(z_i)}
$$

Siendo  $u(y_i)$ ,  $u(z_i)$  incertidumbres estándar de  $y_i$ ,  $z_i$ , y  $u(y_i, z_i)$  la covarianza entre ambas.

En caso de que dos variables no estén estadísticamente correlacionadas, la covarianza y el coeficiente de correlación entre ellas serán iguales a cero.

En caso de que sí estén estadísticamente relacionadas, esta correlación habrá de tenerse en cuenta a la hora del cálculo de las variables dependientes de ella:

$$
u_c^2(y) = \sum_{i=1}^{N} \left(\frac{\partial f}{\partial x_i}\right)^2 u^2(x_i) + 2 \sum_{i=1}^{N-1} \sum_{j=i+1}^{N} \frac{df}{dx_i} \frac{df}{dx_j} u(x_i, x_j)
$$

Esta expresión tiene en cuenta tanto los pesos de los diferentes Xi en la incertidumbre de Y, como los que existen entre ellos.

De esta forma se transmiten las incertidumbres de las variables directamente medidas.

### **5 Regresión lineal**

Como se ha indicado antes, entonces el objetivo de un proceso de calibración ha de ser tanto verificar la aptitud de nuestro dispositivo, como poder acotar en lo posible el grado de incertidumbre asociado a las medidas realizadas con él. Así mismo, los datos resultado de la calibración **deberían** seguir una recta, y mediante el método de mínimos cuadrados puede calcularse el valor de los parámetros característicos de dicha recta de regresión que minimizan el valor del error asociado.

$$
\sum (mx_i + b - y_i)^2 = \text{minimo}
$$

Las incertidumbres pueden ser iguales o distintas en cada una de las medidas dependiendo del patrón y método empleado en la calibración. De esta manera el ajuste por mínimos cuadrados clásico tiene que tener en cuenta tanto el error de la medida respecto al valor teórico, como la incertidumbre de cada una de las medidas realizadas en el proceso de calibración, como se ha explicado en el apartado anterior. En la práctica la incertidumbre asociada con la generación propia del patrón y la de la medición en sí deben quedar ambas reflejadas en el valor del mensurando.

Considerando una medida  $y_i$  con una incertidumbre asociada de valor  $y_m(y_i)$  en el ajuste a una recta en la forma  $y = mx + b$ , los parámetros m y b se determinarán [83]

$$
\Delta = \left| \frac{\sum \frac{1}{\sigma_i^2}}{\sum \frac{x_i}{\sigma_i^2}} \right| \ge \sum \frac{x_i}{\sigma_i^2} = \sum \frac{1}{\sigma_i^2} \sum \frac{x_i^2}{\sigma_i^2} - \left(\sum \frac{x_i^2}{\sigma_i^2}\right)^2
$$

$$
b = \frac{1}{\Delta} \left| \sum_{\substack{\sigma_i^2}} \frac{y_i}{\sigma_i^2} \right| \sum_{\substack{\sigma_i^2}} \frac{x_i}{\sigma_i^2} \right| = \frac{1}{\Delta} \left( \sum_{\substack{\sigma_i^2}} \frac{y_i}{\sigma_i^2} \sum_{\substack{\sigma_i^2}} \frac{x_i^2}{\sigma_i^2} - \sum_{\substack{\sigma_i^2}} \frac{y_i x_i}{\sigma_i^2} \sum_{\substack{\sigma_i^2}} \frac{x_i^2}{\sigma_i^2} \right)
$$

$$
m = \frac{1}{\Delta} \left| \sum_{\substack{\sigma_i^2}} \frac{1}{\sigma_i^2} \sum_{\substack{\sigma_i^2}} \frac{y_i}{\sigma_i^2} \right| = \frac{1}{\Delta} \left( \sum_{\substack{\sigma_i^2}} \frac{1}{\sigma_i^2} \sum_{\substack{\sigma_i^2}} \frac{y_i x_i}{\sigma_i^2} - \sum_{\substack{\sigma_i^2}} \frac{x_i}{\sigma_i^2} \sum_{\substack{\sigma_i^2}} \frac{y_i}{\sigma_i^2} \right)
$$

Definidiendo:

$$
\sigma_b^2 = \frac{\sigma^2}{\Delta} \sum x_i^2
$$

$$
\sigma_m^2 = N \frac{\sigma^2}{\Delta}
$$

$$
\sigma^2 = \frac{1}{N - 2} \sum (y_i - mx_i - b)^2
$$

Así el cálculo de las incertidumbres en la pendiente y la ordenada en el origen son derivados de las incertidumbres asociadas a los valores medidos, teniendo en cuenta la incertidumbre de los patrones utilizados en el proceso.

Una vez efectuado el ajuste a recta por el método de mínimos cuadrados teniendo en cuenta la incertidumbre de calibración, y aplicando lo establecido en los apartados anteriores, la incertidumbre total de los datos teniendo en cuenta los resultados del ajuste y la incertidumbre asociada a los resultados de calibración, será:

$$
y_i = m \cdot x_i + b
$$

$$
u(y_i) = \sqrt{\left(\frac{\partial y_i}{\partial m}u(m)\right)^2 + \left(\frac{\partial y_i}{\partial x_i}u(x_i)\right)^2 + \left(\frac{\partial y_i}{\partial b}u(b)\right)^2}
$$

a lo cual aplicando un factor de cobertura k determinado (usualmente y por simplicidad k=2 para un nivel de confianza de aproximadamente el 95% asumiendo ahora una distribución normal), queda un valor final de incertidumbre para cada valor:

$$
u(y_i) = 2 \cdot \sqrt{\left(\frac{\partial y_i}{\partial m}u(m)\right)^2 + \left(\frac{\partial y_i}{\partial x_i}u(x_i)\right)^2 + \left(\frac{\partial y_i}{\partial b}u(b)\right)^2}
$$

Este, sin embargo, es simplemente el valor de la incertidumbre de la nueva recta de regresión, a partir de los datos de calibración. Pero esta recta de regresión no nos tiene por qué dar el valor real, sino el valor que minimiza la incertidumbre para este conjunto de puntos. Es necesario incluir en el cálculo de la incertidumbre la desviación de estos datos ajustados respecto a los datos reales que se deberían haber obtenido, quedando por tanto:

$$
u(y_i) = \sqrt{u(y_i)^2 + (y_{teo} - y_{recta})^2}
$$

*nota:Al valor de los residuos del nuevo ajuste no se le aplica el factor de cobertura, al estar ya considerado en el ajuste de la recta. Si se aplicara se estaría maximizando el peso de este.*

siendo finalmente el valor de la incertidumbre del dispositivo en sí igual a:

$$
u(y)_{total} = \max(u(y_i)) / y_{max}
$$

Esto, sobre el conjunto de todos nuestros resultados de calibración. Ahora, ¿cuál es la incertidumbre global del instrumento de medida, dadas estas incertidumbre dato por dato? Existen principalmente dos factores a tener en cuenta, cada uno de los cuales tienes sus pros y sus contras que han de estudiarse para cada caso concreto:

Calculada sobre fondo de escala o sobre valor de medida:

Como se ha indicado en una nota anteriormente, la mayoría de los fabricantes proporcionan sus incertidumbres de equipos referidas a fondo de escala (valor máximo de medida para el que está pensado el uso del aparato), lo cual es en cierto modo lógico pues ese es el rango de medida para el cual está pensado el uso del aparato. Sin embargo, esto conlleva la desventaja de minimizar el peso de las incertidumbres asociadas a la parte baja del rango de medida, por lo cual un incorrecto uso inintencionado del aparato puede llevar a obtener conclusiones erróneas sobre la precisión del mismo en ese rango.
Por otro lado, el uso de incertidumbres referidas a los valores medidos tiene el efecto contrario, al maximizar el peso de valores que en realidad están fuera del rango de uso normal del aparato donde este puede no conserva la clase de precisión.

Calculada por máximos o medias cuadráticas:

Normalmente, en estadística los máximos no son marcadores representativos de un conjunto de datos, pues tienden a dar todo el peso a un sólo valor ignorando a todo el resto de valores de la serie. Un sólo valor de toda una serie (que puede perfectamente ser un error de transcripción o un error humano) carga con el peso completo de la evaluación, ignorando todo el resto de valores.

Por tanto usualmente se emplean en su lugar las medias cuadráticas de los valores, que dan un valor más equilibrado que representa con más fidelidad el comportamiento del conjunto de datos. Sin embargo también tienen el problema en este caso concreto de eliminar el peor caso posible, que al tratarse este caso del resultado de una evaluación de incertidumbres de tipo B seguramente sería el que más nos interesa.

En la siguiente tabla se muestra cuadro resumen del grado de conservadurismo de cada uno de los enfoques:

|                  | Sobre fondo de escala | Sobre valor de medida |
|------------------|-----------------------|-----------------------|
| Media cuadrática | Menos conservador     | Intermedio            |
| Máximo           | Intermedio            | Más conservador       |

**Tabla 86 - Posibilidades de incertidumbre**

Para nuestro caso concreto, y en base a lo explicado, se opta por:

- Referenciar a fondo de escala: Según norma los equipos deben tener una precisión mínima respecto a fondo de escala, por tanto una evaluación más conservadora es excesiva y fuera de lugar.
- Calcular máximos: Aplanar los resultados del ajuste mediante una media cuadrática eliminaría los valores más elevados de incertidumbre, que en este caso son los que marcan el comportamiento del mismo en las peores circunstancias.

Por tanto, la incertidumbre de nuestro aparato vendrá dada por:

$$
u(y)_{total} = \max(u(y_i)) / y_{max}
$$

*nota: es importante notar que se coge el máximo, y luego se referencia, no al revés, lo cual es un error común que vuelve a minimizar el comportamiento en rangos bajos.*

Eventualmente, el resultado de esta regresión **no** tiene necesariamente que ser más satisfactorio que la utilización de la incertidumbre del fabricante. La utilización resultados de calibración con incertidumbres asociadas demasiado grandes, o a equipos de gran precisión, puede llevar a que la incertidumbre asociada al ajuste de la nueva recta sea incluso mayor que la originalmente presentada por el fabricante.

En todos estos casos es necesario ser muy cuidadosos y analizar con detalle los resultados y el método, así como la posibilidad de mal funcionamiento del equipo, uso de patrones equivocados, o errores de transcripción en los certificados.

**ANEXO IV - Hojas de características**

# **Voltage Transducer CV 3-1500**

For the electronic measurement of voltages : DC, AC, pulsed..., with a galvanic isolation between the primary circuit (high voltage) and the secondary circuit (electronic circuit).

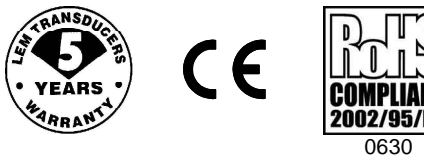

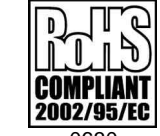

### **Electrical data**

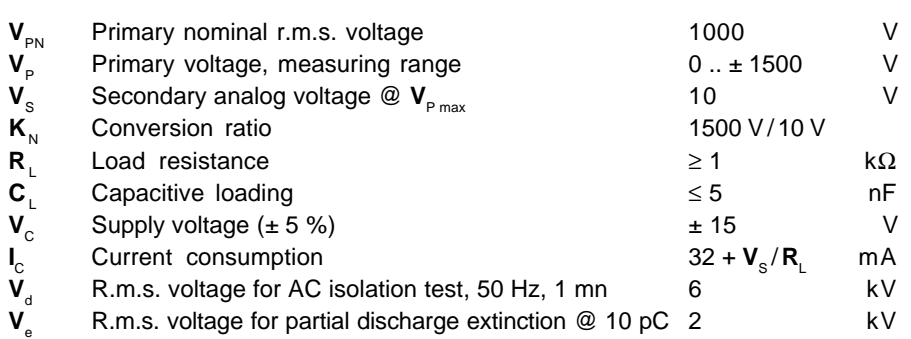

# **Accuracy - Dynamic performance data**

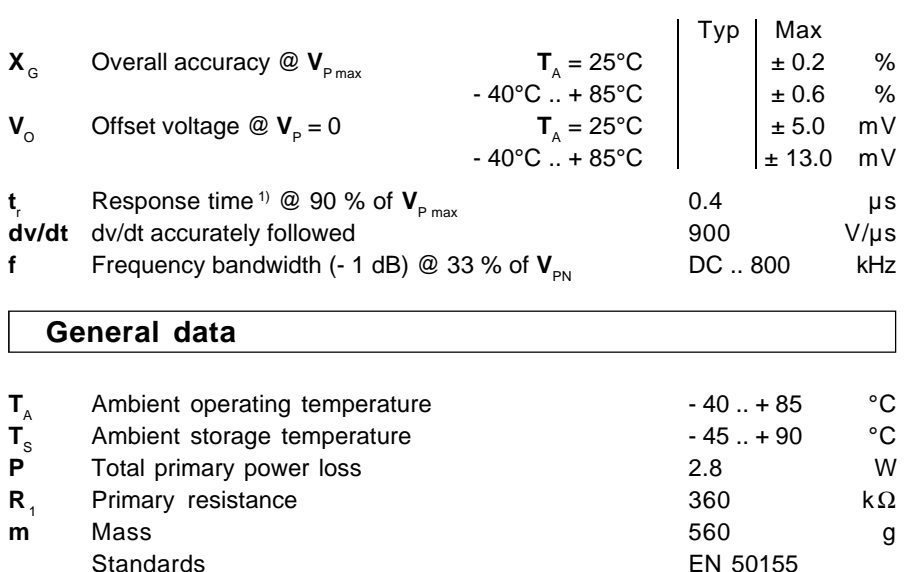

## $V_{PN}$  = **= 1000 V**

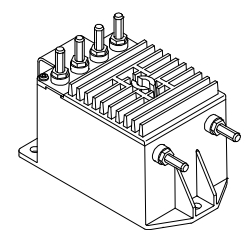

# **Features**

- Closed loop (compensated) voltage transducer
- Insulated plastic case recognized according to UL 94-V0
- Patent pending.

### **Advantages**

- Excellent accuracy
- Very good linearity
- Low thermal drift
- Low response time
- High bandwidth
- High immunity to external interference
- Low disturbance in common mode.

## **Applications**

- AC variable speed drives and servo motor drives
- Static converters for DC motor drives
- Uninterruptible Power Supplies (UPS)
- Power supplies for welding applications
- Railway overhead line voltage measurement.

Note :  $1)$  With a dv/dt of 900 V/us

# **Dimensions CV 3-1500** (in mm. 1 mm = 0.0394 inch)

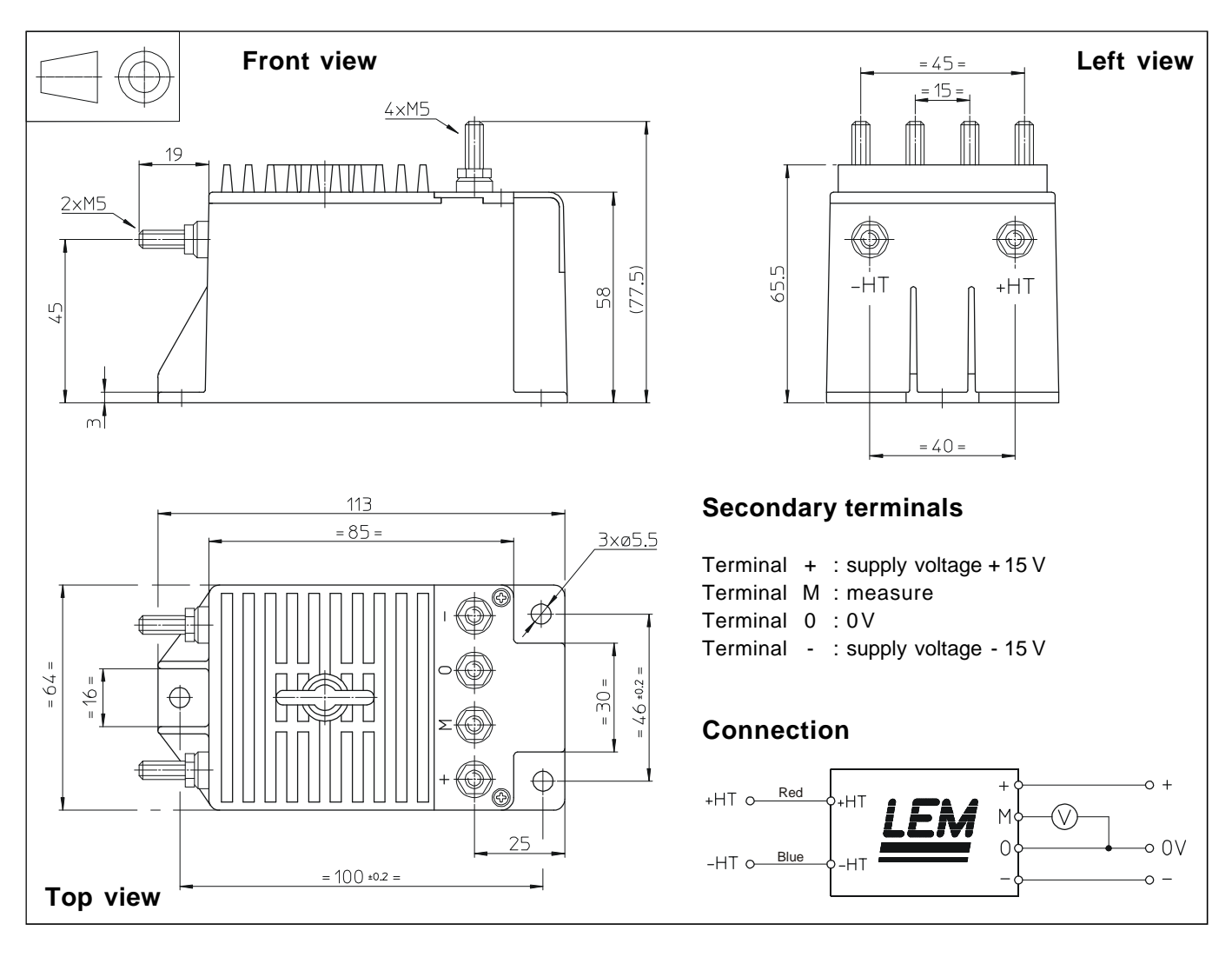

## **Mechanical characteristics**

- General tolerance  $\qquad \qquad \pm 0.3 \text{ mm}$
- Transducer fastening 3 holes ∅ 5.5 mm
- Fastening torque max 4 Nm or 2.95 Lb. Ft.
- Connection of primary M5 threaded studs
- Connection of secondary M5 threaded studs
- 

- 3 M5 steel screws
- 
- 
- 
- Fastening torque max 2.2 Nm or 1.62 Lb. -Ft.

# **Remarks**

- $\mathbf{V}_{\rm s}$  is positive when  $\mathbf{V}_{\rm p}$  is applied on terminal +HT.
- CEM tested with a shielded secondary cable. Shield connected to 0 V at both ends, or disconnected.
- This is a standard model. For different versions (supply voltages, turns ratios, unidirectional measurements...), please contact us.

LEM reserves the right to carry out modifications on its transducers, in order to improve them, without previous notice.

# **LFR SPECIFICATION**

The LFR is a dual range ac current probe with a flexible, clip-around coil. It can be powered either by a single 9V battery or an external dc supply.

The LFR has market leading low frequency performance, optimised to give minimal phase measurement error from 45Hz up to 20kHz and the lowest possible noise floor. It also has a good high frequency performance e.g. 1.0MHz bandwidth for a 300mm coil

ň

90A peak current / 50Hz with 3rd harmonic distortion

Timebase: 4.0ms per division

Channel 1: Class 0.2 current transformer Channel 2: LFR03/3, 100mV/A, Phase error <0.85° at 50Hz

Option external power adaptor

The LFR has a 10:1 switch selectable current rating to give a wide measurement range in a single probe.

It is available in ratings from 60A up to 60.0kA and with coil lengths from 300 to 1000mm. Longer coils can be supplied on request.

Option BNC to banana plug

9001

200

The LFR is ideal for current monitoring in power measuring applications, of leakage currents, and for power quality measurements.

The LFR is a Rogowski current probe with all the benefits: easy to insert in confined spaces (8.5mm) max coil thickness), not affected by dc current, is undamaged by current overloads and is non-intrusive.

The LFR can be used with oscilloscopes, power analysers and meters, acquisition cards and dataloggers.

The LFR is CE marked and complies with safety standard FN61010

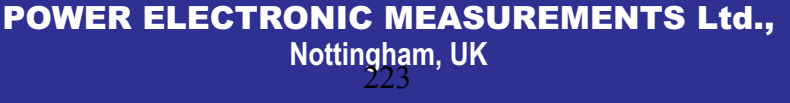

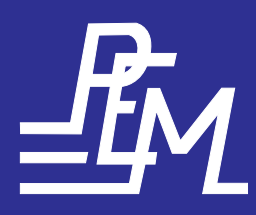

Tel: +44 (0) 115 946 9657 Fax: +44 (0) 115 946 8515 Email: info@pemuk.com Website: www.pemuk.com

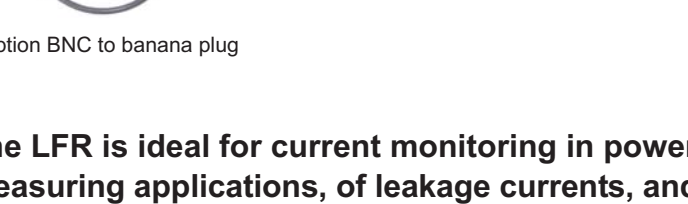

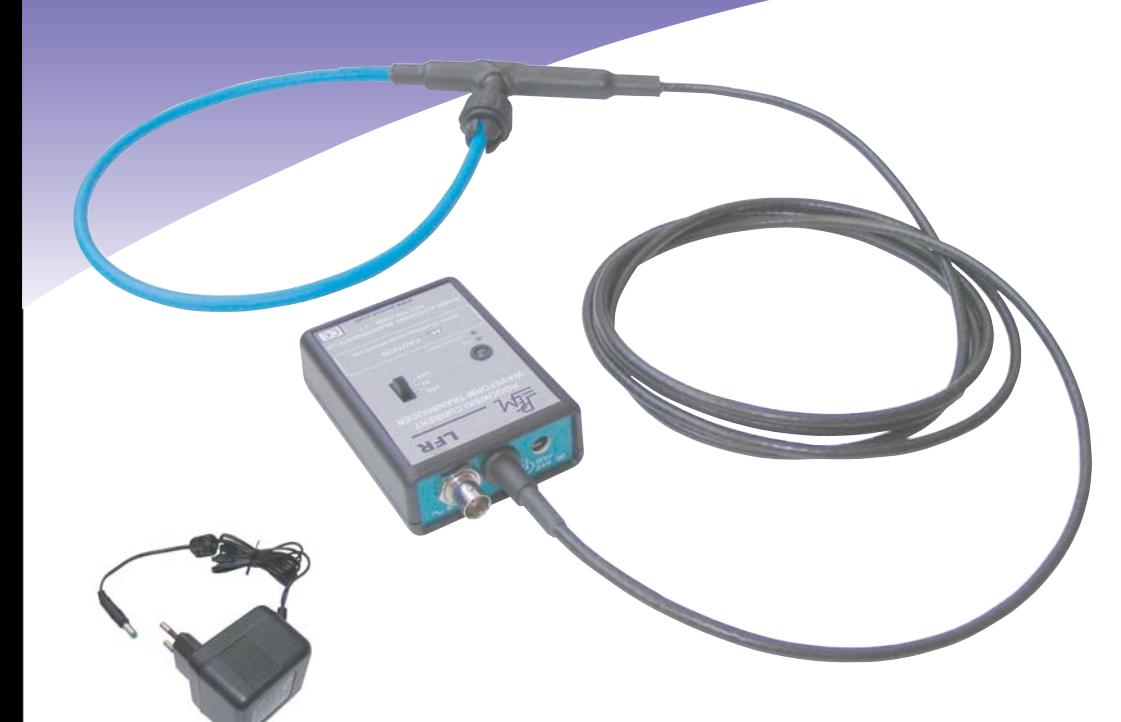

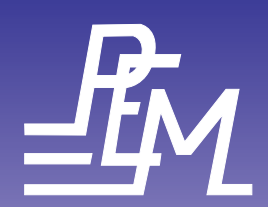

# **PERFORMANCE CHARACTERISTICS**

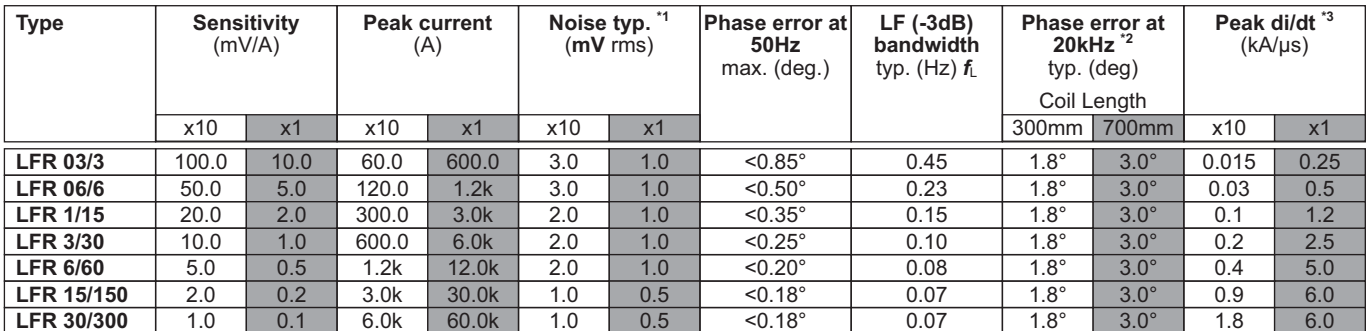

<sup>11</sup> Distributed around the f<sub>L</sub> (-3dB) bandwidth. The peak to peak magnitude of the noise = 6.1 \*Noise typ. (rms)<br><sup>12</sup> The high frequency bandwidth is in part dependent on coil length. Contact PEM for values of f<sub>H</sub> for o

\*3 Slew rate limitation

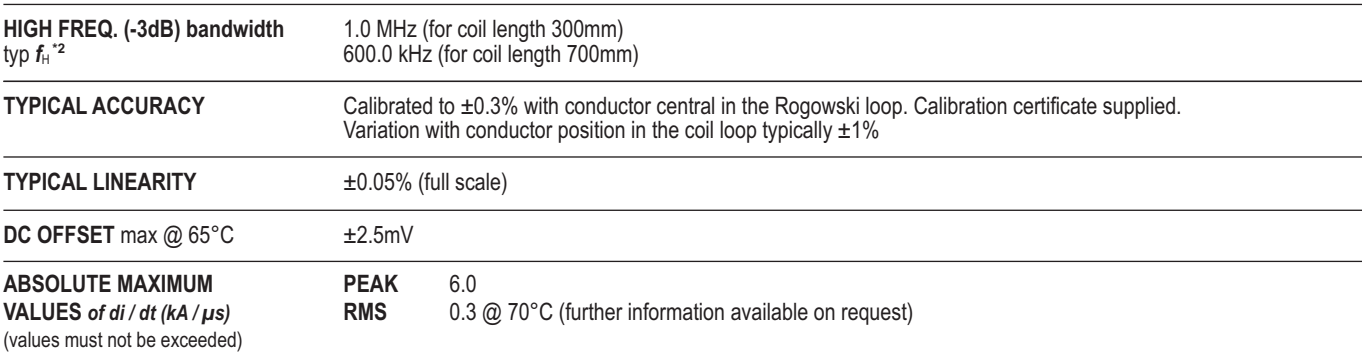

# **COIL AND CABLE**

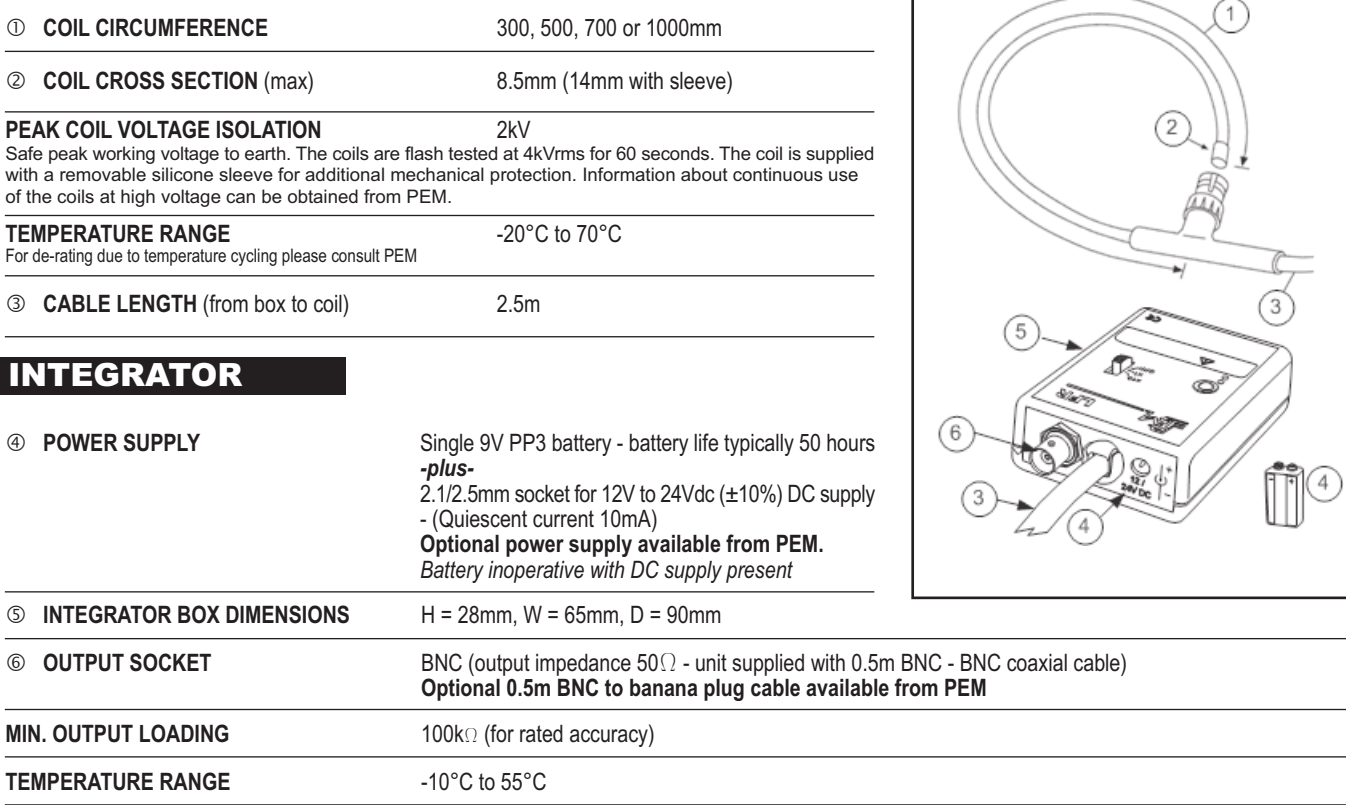

# **ORDERING**

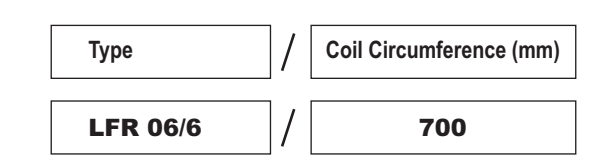

If you have any queries regarding the LFR or require specifications outside our standard ranges please do not hesitate to contact us.

e.g. order code

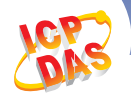

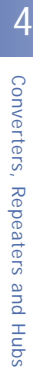

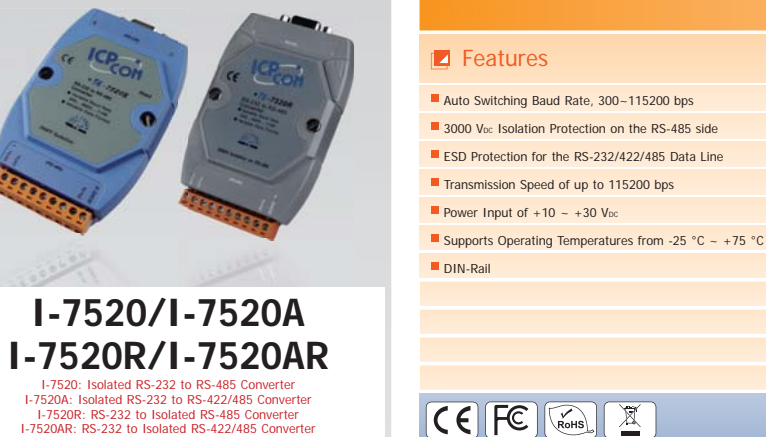

#### **Introduction.**

Most industrial computer systems provide standard RS-232 serial ports. Though widely accepted, RS-232 has limited transmission speed, range, and networking capabilities. The RS-422 and RS-485 standards overcome these limitations by using differential voltage lines for data and control signals, which transparently converts RS-232 signals into isolated RS-422 or RS-485 signal with no need to change any hardware or software. The I-7520/I-7520A lets you easily build an industrial grade, long-distance communication system using standard PC hardware.

The design of the isolation between the I-7520 and the I-7520R/AR is different. If the user wants to supply power from the PLC/PC, the I-7520R/AR should be used, otherwise the isolation will be broken. Refer to the I-7000 bus converter manual for detailed information.

#### Specifications.

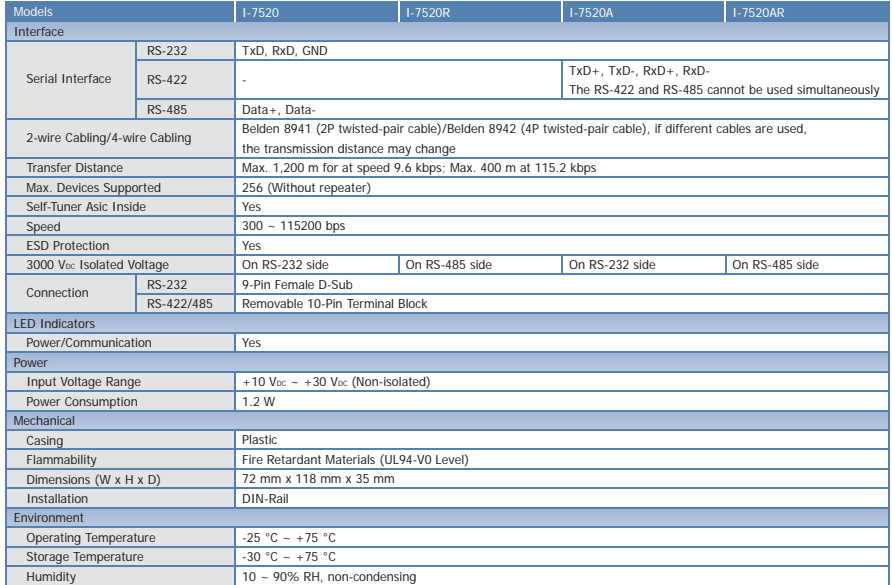

225

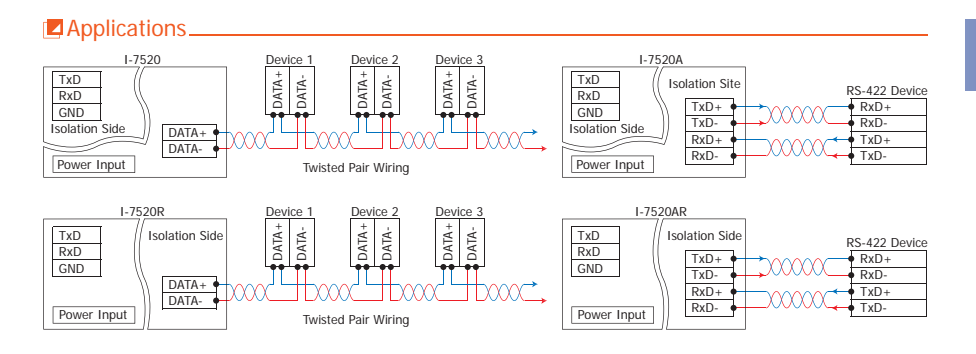

### **Pin Assignments.**

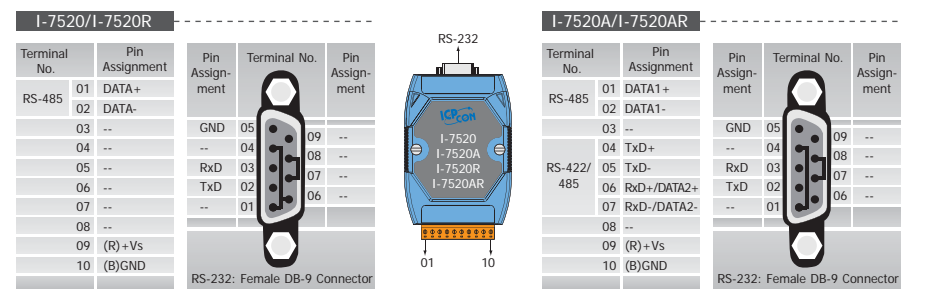

### **Z** Dimensions (Unit: mm) \_\_\_\_\_\_\_

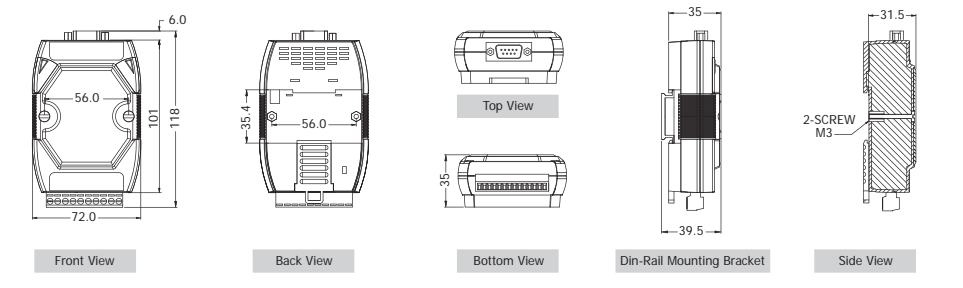

#### **Z**Ordering Information\_\_\_\_\_\_\_\_\_\_\_\_\_\_\_\_\_\_

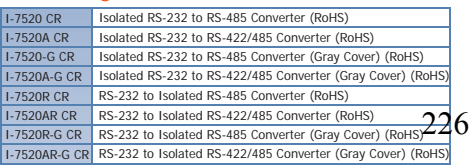

#### **Z** Accessories

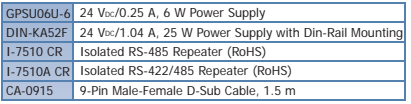

Se han extraído las páginas correspondientes a las siguientes "hojas de características", por ser materiales protegidos por derechos de autor.

Se incluyen los enlaces para acceder a las mismas:

# **National Instruments Corporation:**

- *[447x Specifications](http://www.ni.com/pdf/manuals/373861d.pdf)*
- *<http://www.ni.com/pdf/manuals/371226g.pdf>* (ver Appendix A, Specifications)